## Zabbix Support

## Remote Server agent

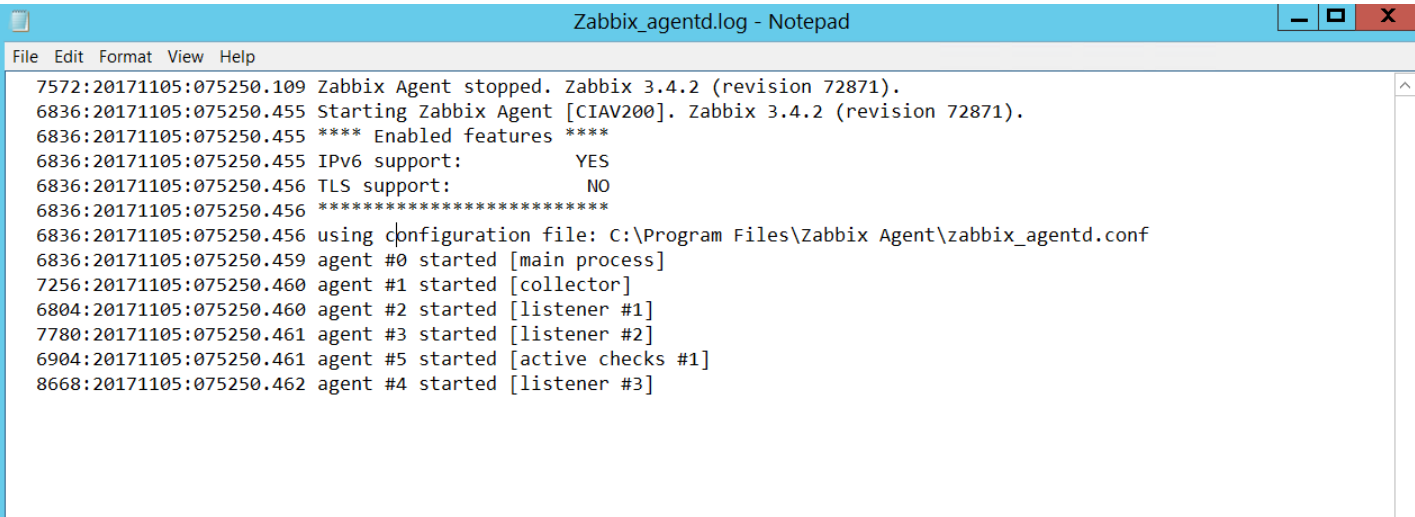

## Zabbix Server

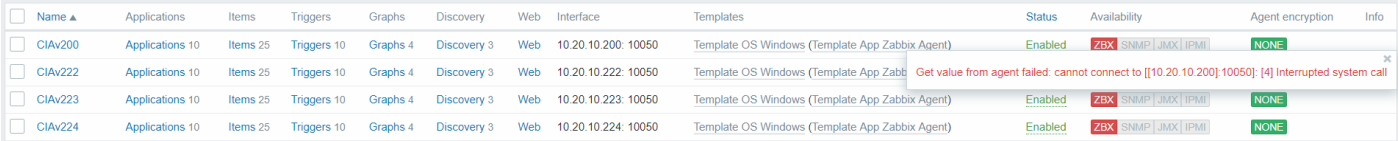

```
# This is a configuration file for Zabbix agent daemon (Unix)
# To get more information about Zabbix, visit http://www.zabbix.com
```

```
############ GENERAL PARAMETERS #################
```

```
### Option: PidFile
# Name of PID file.
#
# Mandatory: no
# Default:
# PidFile=/tmp/zabbix_agentd.pid
PidFile=/var/run/zabbix/zabbix_agentd.pid
### Option: LogType
# Specifies where log messages are written to:
# system - syslog
# file - file specified with LogFile parameter
# console - standard output
#
# Mandatory: no
# Default:
# LogType=file
### Option: LogFile
# Log file name for LogType 'file' parameter.
#
```

```
# Mandatory: no
# Default:
# LogFile=
LogFile=/var/log/zabbix/zabbix_agentd.log
### Option: LogFileSize
# Maximum size of log file in MB.
# 0 - disable automatic log rotation.
#
# Mandatory: no
# Range: 0-1024
# Default:
# LogFileSize=1
LogFileSize=0
### Option: DebugLevel
# Specifies debug level:
# 0 - basic information about starting and stopping of Zabbix processes
# 1 - critical information
# 2 - error information
# 3 - warnings
# 4 - for debugging (produces lots of information)
# 5 - extended debugging (produces even more information)
#
# Mandatory: no
# Range: 0-5
# Default:
# DebugLevel=3
### Option: SourceIP
# Source IP address for outgoing connections.
#
# Mandatory: no
# Default:
# SourceIP=
### Option: EnableRemoteCommands
# Whether remote commands from Zabbix server are allowed.
# 0 - not allowed
# 1 - allowed
#
# Mandatory: no
# Default:
# EnableRemoteCommands=0
### Option: LogRemoteCommands
# Enable logging of executed shell commands as warnings.
# 0 - disabled
# 1 - enabled
#
# Mandatory: no
# Default:
# LogRemoteCommands=0
##### Passive checks related
### Option: Server
```

```
# List of comma delimited IP addresses, optionally in CIDR notation, or 
hostnames of Zabbix servers.
# Incoming connections will be accepted only from the hosts listed here.
# If IPv6 support is enabled then '127.0.0.1', '::127.0.0.1', '::ffff:127.0.0.1' 
are treated equally and '::/0' will allow any IPv4 or IPv6 address.
# '0.0.0.0/0' can be used to allow any IPv4 address.
# Example: Server=127.0.0.1,192.168.1.0/24,::1,2001:db8::/32,zabbix.domain
#
# Mandatory: no
# Default:
# Server=
Server=127.0.0.1
### Option: ListenPort
# Agent will listen on this port for connections from the server.
#
# Mandatory: no
# Range: 1024-32767
# Default:
ListenPort=10050
### Option: ListenIP
# List of comma delimited IP addresses that the agent should listen on.
# First IP address is sent to Zabbix server if connecting to it to retrieve list 
of active checks.
#
# Mandatory: no
# Default:
# ListenIP=0.0.0.0
### Option: StartAgents
# Number of pre-forked instances of zabbix_agentd that process passive checks.
# If set to 0, disables passive checks and the agent will not listen on any TCP 
port.
#
# Mandatory: no
# Range: 0-100
# Default:
# StartAgents=3
##### Active checks related
### Option: ServerActive
# List of comma delimited IP:port (or hostname:port) pairs of Zabbix servers for 
active checks.
# If port is not specified, default port is used.
# IPv6 addresses must be enclosed in square brackets if port for that host is 
specified.
# If port is not specified, square brackets for IPv6 addresses are optional.
# If this parameter is not specified, active checks are disabled.
# Example: ServerActive=127.0.0.1:20051,zabbix.domain,[::1]:30051,::1,[12fc::1]
#
# Mandatory: no
# Default:
# ServerActive=
```
ServerActive=127.0.0.1

```
### Option: Hostname
# Unique, case sensitive hostname.
# Required for active checks and must match hostname as configured on the 
server.
# Value is acquired from HostnameItem if undefined.
#
# Mandatory: no
# Default:
# Hostname=
Hostname=Zabbix server
### Option: HostnameItem
# Item used for generating Hostname if it is undefined. Ignored if Hostname is 
defined.
# Does not support UserParameters or aliases.
#
# Mandatory: no
# Default:
# HostnameItem=system.hostname
### Option: HostMetadata
# Optional parameter that defines host metadata.
# Host metadata is used at host auto-registration process.
# An agent will issue an error and not start if the value is over limit of 255 
characters.
# If not defined, value will be acquired from HostMetadataItem.
#
# Mandatory: no
# Range: 0-255 characters
# Default:
# HostMetadata=
### Option: HostMetadataItem
# Optional parameter that defines an item used for getting host metadata.
# Host metadata is used at host auto-registration process.
# During an auto-registration request an agent will log a warning message if
# the value returned by specified item is over limit of 255 characters.
# This option is only used when HostMetadata is not defined.
#
# Mandatory: no
# Default:
# HostMetadataItem=
### Option: RefreshActiveChecks
# How often list of active checks is refreshed, in seconds.
#
# Mandatory: no
# Range: 60-3600
# Default:
# RefreshActiveChecks=120
### Option: BufferSend
# Do not keep data longer than N seconds in buffer.
#
# Mandatory: no
# Range: 1-3600
# Default:
# BufferSend=5
```

```
### Option: BufferSize
# Maximum number of values in a memory buffer. The agent will send
# all collected data to Zabbix Server or Proxy if the buffer is full.
#
# Mandatory: no
# Range: 2-65535
# Default:
# BufferSize=100
### Option: MaxLinesPerSecond
# Maximum number of new lines the agent will send per second to Zabbix Server
# or Proxy processing 'log' and 'logrt' active checks.
# The provided value will be overridden by the parameter 'maxlines',
# provided in 'log' or 'logrt' item keys.
#
# Mandatory: no
# Range: 1-1000
# Default:
# MaxLinesPerSecond=20
############ ADVANCED PARAMETERS #################
### Option: Alias
# Sets an alias for an item key. It can be used to substitute long and complex 
item key with a smaller and simpler one.
# Multiple Alias parameters may be present. Multiple parameters with the same 
Alias key are not allowed.
# Different Alias keys may reference the same item key.
# For example, to retrieve the ID of user 'zabbix':
# Alias=zabbix.userid:vfs.file.regexp[/etc/passwd,^zabbix:.:([0-9]+),,,,\1]
# Now shorthand key zabbix.userid may be used to retrieve data.
# Aliases can be used in HostMetadataItem but not in HostnameItem parameters.
#
# Mandatory: no
# Range:
# Default:
### Option: Timeout
# Spend no more than Timeout seconds on processing
#
# Mandatory: no
# Range: 1-30
# Default:
# Timeout=3
### Option: AllowRoot
# Allow the agent to run as 'root'. If disabled and the agent is started by 
'root', the agent
# will try to switch to the user specified by the User configuration option 
instead.
# Has no effect if started under a regular user.
# 0 - do not allow
# 1 - allow
#
# Mandatory: no
# Default:
# AllowRoot=0
```

```
### Option: User
# Drop privileges to a specific, existing user on the system.
# Only has effect if run as 'root' and AllowRoot is disabled.
#
# Mandatory: no
# Default:
# User=zabbix
### Option: Include
# You may include individual files or all files in a directory in the 
configuration file.
# Installing Zabbix will create include directory in /usr/local/etc, unless 
modified during the compile time.
#
# Mandatory: no
# Default:
# Include=
Include=/etc/zabbix/zabbix_agentd.d/*.conf
# Include=/usr/local/etc/zabbix_agentd.userparams.conf
# Include=/usr/local/etc/zabbix_agentd.conf.d/
# Include=/usr/local/etc/zabbix agentd.conf.d/*.conf
####### USER-DEFINED MONITORED PARAMETERS #######
### Option: UnsafeUserParameters
# Allow all characters to be passed in arguments to user-defined parameters.
# The following characters are not allowed:
# \ ' " ` * ? [ ] { } ~ $ ! & ; ( ) < > | # @
# Additionally, newline characters are not allowed.
# 0 - do not allow
# 1 - allow
#
# Mandatory: no
# Range: 0-1
# Default:
# UnsafeUserParameters=0
### Option: UserParameter
# User-defined parameter to monitor. There can be several user-defined 
parameters.
# Format: UserParameter=<key>,<shell command>
# See 'zabbix_agentd' directory for examples.
#
# Mandatory: no
# Default:
# UserParameter=
####### LOADABLE MODULES #######
### Option: LoadModulePath
# Full path to location of agent modules.
# Default depends on compilation options.
#
# Mandatory: no
# Default:
# LoadModulePath=${libdir}/modules
```

```
### Option: LoadModule
# Module to load at agent startup. Modules are used to extend functionality of 
the agent.
# Format: LoadModule=<module.so>
# The modules must be located in directory specified by LoadModulePath.
# It is allowed to include multiple LoadModule parameters.
#
# Mandatory: no
# Default:
# LoadModule=
####### TLS-RELATED PARAMETERS #######
### Option: TLSConnect
# How the agent should connect to server or proxy. Used for active checks.
# Only one value can be specified:
              unencrypted - connect without encryption
# psk - connect using TLS and a pre-shared key
# cert - connect using TLS and a certificate
#
# Mandatory: yes, if TLS certificate or PSK parameters are defined (even for 
'unencrypted' connection)
# Default:
TLSConnect=unencrypted
### Option: TLSAccept
# What incoming connections to accept.
# Multiple values can be specified, separated by comma:
# unencrypted - accept connections without encryption
# psk - accept connections secured with TLS and a pre-shared key
# cert - accept connections secured with TLS and a certificate
#
# Mandatory: yes, if TLS certificate or PSK parameters are defined (even for 
'unencrypted' connection)
# Default:
TLSAccept=unencrypted
### Option: TLSCAFile
# Full pathname of a file containing the top-level CA(s) certificates for
# peer certificate verification.
#
# Mandatory: no
# Default:
# TLSCAFile=
### Option: TLSCRLFile
# Full pathname of a file containing revoked certificates.
#
# Mandatory: no
# Default:
# TLSCRLFile=
### Option: TLSServerCertIssuer
# Allowed server certificate issuer.
#
# Mandatory: no
# Default:
# TLSServerCertIssuer=
```

```
### Option: TLSServerCertSubject
# Allowed server certificate subject.
#
# Mandatory: no
# Default:
# TLSServerCertSubject=
### Option: TLSCertFile
# Full pathname of a file containing the agent certificate or certificate chain.
#
# Mandatory: no
# Default:
# TLSCertFile=
### Option: TLSKeyFile
# Full pathname of a file containing the agent private key.
#
# Mandatory: no
# Default:
# TLSKeyFile=
### Option: TLSPSKIdentity
# Unique, case sensitive string used to identify the pre-shared key.
#
# Mandatory: no
# Default:
# TLSPSKIdentity=
### Option: TLSPSKFile
# Full pathname of a file containing the pre-shared key.
#
# Mandatory: no
# Default:
# TLSPSKFile=
```

```
# This is a configuration file for Zabbix server daemon
# To get more information about Zabbix, visit http://www.zabbix.com
############ GENERAL PARAMETERS #################
### Option: ListenPort
# Listen port for trapper.
#
# Mandatory: no
# Range: 1024-32767
# Default:
#ListenPort=10051
### Option: SourceIP
# Source IP address for outgoing connections.
#
# Mandatory: no
# Default:
# SourceIP=
### Option: LogType
# Specifies where log messages are written to:
```

```
# system - syslog
# file - file specified with LogFile parameter
# console - standard output
#
# Mandatory: no
# Default:
# LogType=file
### Option: LogFile
# Log file name for LogType 'file' parameter.
#
# Mandatory: no
# Default:
# LogFile=
LogFile=/var/log/zabbix/zabbix_server.log
### Option: LogFileSize
# Maximum size of log file in MB.
# 0 - disable automatic log rotation.
#
# Mandatory: no
# Range: 0-1024
# Default:
# LogFileSize=1
LogFileSize=0
### Option: DebugLevel
# Specifies debug level:
# 0 - basic information about starting and stopping of Zabbix processes
# 1 - critical information
# 2 - error information
# 3 - warnings
# 4 - for debugging (produces lots of information)
# 5 - extended debugging (produces even more information)
#
# Mandatory: no
# Range: 0-5
# Default:
# DebugLevel=3
### Option: PidFile
# Name of PID file.
#
# Mandatory: no
# Default:
# PidFile=/tmp/zabbix_server.pid
PidFile=/var/run/zabbix/zabbix_server.pid
### Option: SocketDir
# IPC socket directory.
# Directory to store IPC sockets used by internal Zabbix services.
#
# Mandatory: no
# Default:
# SocketDir=/tmp
```

```
SocketDir=/var/run/zabbix
### Option: DBHost
# Database host name.
# If set to localhost, socket is used for MySQL.
# If set to empty string, socket is used for PostgreSQL.
#
# Mandatory: no
# Default:
DBHost=localhost
### Option: DBName
# Database name.
# For SQLite3 path to database file must be provided. DBUser and DBPassword are 
ignored.
#
# Mandatory: yes
# Default:
# DBName=
DBName=zabbix
### Option: DBSchema
# Schema name. Used for IBM DB2 and PostgreSQL.
#
# Mandatory: no
# Default:
# DBSchema=
### Option: DBUser
# Database user. Ignored for SQLite.
#
# Mandatory: no
# Default:
# DBUser=
DBUser=zabbix
### Option: DBPassword
# Database password. Ignored for SQLite.
# Comment this line if no password is used.
#
# Mandatory: no
# Default:
DBPassword=(Password Databse)
### Option: DBSocket
# Path to MySQL socket.
#
# Mandatory: no
# Default:
# DBSocket=/tmp/mysql.sock
### Option: DBPort
# Database port when not using local socket. Ignored for SQLite.
#
# Mandatory: no
# Range: 1024-65535
# Default (for MySQL):
```

```
############ ADVANCED PARAMETERS ################
### Option: StartPollers
# Number of pre-forked instances of pollers.
#
# Mandatory: no
# Range: 0-1000
# Default:
# StartPollers=5
### Option: StartIPMIPollers
# Number of pre-forked instances of IPMI pollers.
# The IPMI manager process is automatically started when at least one IPMI 
poller is started.
#
# Mandatory: no
# Range: 0-1000
# Default:
# StartIPMIPollers=0
### Option: StartPreprocessors
# Number of pre-forked instances of preprocessing workers.
# The preprocessing manager process is automatically started when preprocessor 
worker is started.
#
# Mandatory: no
# Range: 1-1000
# Default:
# StartPreprocessors=3
### Option: StartPollersUnreachable
# Number of pre-forked instances of pollers for unreachable hosts (including 
IPMI and Java).
# At least one poller for unreachable hosts must be running if regular, IPMI or 
Java pollers
# are started.
#
# Mandatory: no
# Range: 0-1000
# Default:
# StartPollersUnreachable=1
### Option: StartTrappers
# Number of pre-forked instances of trappers.
# Trappers accept incoming connections from Zabbix sender, active agents and 
active proxies.
# At least one trapper process must be running to display server availability 
and view queue
# in the frontend.
#
# Mandatory: no
# Range: 0-1000
# Default:
# StartTrappers=5
### Option: StartPingers
# Number of pre-forked instances of ICMP pingers.
```
# DBPort=3306

```
#
# Mandatory: no
# Range: 0-1000
# Default:
# StartPingers=1
### Option: StartDiscoverers
# Number of pre-forked instances of discoverers.
#
# Mandatory: no
# Range: 0-250
# Default:
# StartDiscoverers=1
### Option: StartHTTPPollers
# Number of pre-forked instances of HTTP pollers.
#
# Mandatory: no
# Range: 0-1000
# Default:
# StartHTTPPollers=1
### Option: StartTimers
# Number of pre-forked instances of timers.
# Timers process time-based trigger functions and maintenance periods.
# Only the first timer process handles the maintenance periods.
#
# Mandatory: no
# Range: 1-1000
# Default:
# StartTimers=1
### Option: StartEscalators
# Number of pre-forked instances of escalators.
#
# Mandatory: no
# Range: 0-100
# Default:
# StartEscalators=1
### Option: StartAlerters
# Number of pre-forked instances of alerters.
# Alerters send the notifications created by action operations.
#
# Mandatory: no
# Range: 0-100
# Default:
# StartAlerters=3
### Option: JavaGateway
# IP address (or hostname) of Zabbix Java gateway.
# Only required if Java pollers are started.
#
# Mandatory: no
# Default:
# JavaGateway=
### Option: JavaGatewayPort
# Port that Zabbix Java gateway listens on.
```

```
#
# Mandatory: no
# Range: 1024-32767
# Default:
# JavaGatewayPort=10052
### Option: StartJavaPollers
# Number of pre-forked instances of Java pollers.
#
# Mandatory: no
# Range: 0-1000
# Default:
# StartJavaPollers=0
### Option: StartVMwareCollectors
# Number of pre-forked vmware collector instances.
#
# Mandatory: no
# Range: 0-250
# Default:
# StartVMwareCollectors=0
### Option: VMwareFrequency
# How often Zabbix will connect to VMware service to obtain a new data.
#
# Mandatory: no
# Range: 10-86400
# Default:
# VMwareFrequency=60
### Option: VMwarePerfFrequency
# How often Zabbix will connect to VMware service to obtain performance data.
#
# Mandatory: no
# Range: 10-86400
# Default:
# VMwarePerfFrequency=60
### Option: VMwareCacheSize
# Size of VMware cache, in bytes.
# Shared memory size for storing VMware data.
# Only used if VMware collectors are started.
#
# Mandatory: no
# Range: 256K-2G
# Default:
# VMwareCacheSize=8M
### Option: VMwareTimeout
# Specifies how many seconds vmware collector waits for response from VMware 
service.
#
# Mandatory: no
# Range: 1-300
# Default:
# VMwareTimeout=10
### Option: SNMPTrapperFile
# Temporary file used for passing data from SNMP trap daemon to the server.
```

```
# Must be the same as in zabbix trap receiver.pl or SNMPTT configuration file.
#
# Mandatory: no
# Default:
# SNMPTrapperFile=/tmp/zabbix_traps.tmp
SNMPTrapperFile=/var/log/snmptrap/snmptrap.log
### Option: StartSNMPTrapper
# If 1, SNMP trapper process is started.
#
# Mandatory: no
# Range: 0-1
# Default:
# StartSNMPTrapper=0
### Option: ListenIP
# List of comma delimited IP addresses that the trapper should listen on.
# Trapper will listen on all network interfaces if this parameter is missing.
#
# Mandatory: no
# Default:
# ListenIP=0.0.0.0
# ListenIP=127.0.0.1
### Option: HousekeepingFrequency
# How often Zabbix will perform housekeeping procedure (in hours).
# Housekeeping is removing outdated information from the database.
# To prevent Housekeeper from being overloaded, no more than 4 times 
HousekeepingFrequency
# hours of outdated information are deleted in one housekeeping cycle, for each 
item.
# To lower load on server startup housekeeping is postponed for 30 minutes after 
server start.
# With HousekeepingFrequency=0 the housekeeper can be only executed using the 
runtime control option.
# In this case the period of outdated information deleted in one housekeeping 
cycle is 4 times the
# period since the last housekeeping cycle, but not less than 4 hours and not 
greater than 4 days.
#
# Mandatory: no
# Range: 0-24
# Default:
# HousekeepingFrequency=1
### Option: MaxHousekeeperDelete
# The table "housekeeper" contains "tasks" for housekeeping procedure in the 
format:
# [housekeeperid], [tablename], [field], [value].
# No more than 'MaxHousekeeperDelete' rows (corresponding to [tablename], 
[field], [value])
# will be deleted per one task in one housekeeping cycle.
# SQLite3 does not use this parameter, deletes all corresponding rows without a 
limit.
# If set to 0 then no limit is used at all. In this case you must know what you 
are doing!
#
```

```
# Mandatory: no
# Range: 0-1000000
# Default:
# MaxHousekeeperDelete=5000
### Option: CacheSize
# Size of configuration cache, in bytes.
# Shared memory size for storing host, item and trigger data.
#
# Mandatory: no
# Range: 128K-8G
# Default:
# CacheSize=8M
### Option: CacheUpdateFrequency
# How often Zabbix will perform update of configuration cache, in seconds.
#
# Mandatory: no
# Range: 1-3600
# Default:
# CacheUpdateFrequency=60
### Option: StartDBSyncers
# Number of pre-forked instances of DB Syncers.
#
# Mandatory: no
# Range: 1-100
# Default:
# StartDBSyncers=4
### Option: HistoryCacheSize
# Size of history cache, in bytes.
# Shared memory size for storing history data.
#
# Mandatory: no
# Range: 128K-2G
# Default:
# HistoryCacheSize=16M
### Option: HistoryIndexCacheSize
# Size of history index cache, in bytes.
# Shared memory size for indexing history cache.
#
# Mandatory: no
# Range: 128K-2G
# Default:
# HistoryIndexCacheSize=4M
### Option: TrendCacheSize
# Size of trend cache, in bytes.
# Shared memory size for storing trends data.
#
# Mandatory: no
# Range: 128K-2G
# Default:
# TrendCacheSize=4M
### Option: ValueCacheSize
# Size of history value cache, in bytes.
```

```
# Shared memory size for caching item history data requests.
# Setting to 0 disables value cache.
#
# Mandatory: no
# Range: 0,128K-64G
# Default:
# ValueCacheSize=8M
### Option: Timeout
# Specifies how long we wait for agent, SNMP device or external check (in 
seconds).
#
# Mandatory: no
# Range: 1-30
# Default:
# Timeout=3
Timeout=30
### Option: TrapperTimeout
# Specifies how many seconds trapper may spend processing new data.
#
# Mandatory: no
# Range: 1-300
# Default:
# TrapperTimeout=300
### Option: UnreachablePeriod
# After how many seconds of unreachability treat a host as unavailable.
#
# Mandatory: no
# Range: 1-3600
# Default:
# UnreachablePeriod=45
### Option: UnavailableDelay
# How often host is checked for availability during the unavailability period, 
in seconds.
#
# Mandatory: no
# Range: 1-3600
# Default:
# UnavailableDelay=60
### Option: UnreachableDelay
# How often host is checked for availability during the unreachability period, 
in seconds.
#
# Mandatory: no
# Range: 1-3600
# Default:
# UnreachableDelay=15
### Option: AlertScriptsPath
# Full path to location of custom alert scripts.
# Default depends on compilation options.
#
# Mandatory: no
# Default:
```

```
# AlertScriptsPath=${datadir}/zabbix/alertscripts
```
AlertScriptsPath=/usr/lib/zabbix/alertscripts

```
### Option: ExternalScripts
# Full path to location of external scripts.
# Default depends on compilation options.
#
# Mandatory: no
# Default:
# ExternalScripts=${datadir}/zabbix/externalscripts
ExternalScripts=/usr/lib/zabbix/externalscripts
### Option: FpingLocation
# Location of fping.
# Make sure that fping binary has root ownership and SUID flag set.
#
# Mandatory: no
# Default:
# FpingLocation=/usr/sbin/fping
FpingLocation=/usr/bin/fping
### Option: Fping6Location
# Location of fping6.
# Make sure that fping6 binary has root ownership and SUID flag set.
# Make empty if your fping utility is capable to process IPv6 addresses.
#
# Mandatory: no
# Default:
# Fping6Location=/usr/sbin/fping6
Fping6Location=/usr/bin/fping6
### Option: SSHKeyLocation
# Location of public and private keys for SSH checks and actions.
#
# Mandatory: no
# Default:
# SSHKeyLocation=
### Option: LogSlowQueries
# How long a database query may take before being logged (in milliseconds).
# Only works if DebugLevel set to 3, 4 or 5.
# 0 - don't log slow queries.
#
# Mandatory: no
# Range: 1-3600000
# Default:
# LogSlowQueries=0
LogSlowQueries=3000
### Option: TmpDir
# Temporary directory.
#
# Mandatory: no
# Default:
```

```
# TmpDir=/tmp
### Option: StartProxyPollers
# Number of pre-forked instances of pollers for passive proxies.
#
# Mandatory: no
# Range: 0-250
# Default:
# StartProxyPollers=1
### Option: ProxyConfigFrequency
# How often Zabbix Server sends configuration data to a Zabbix Proxy in seconds.
# This parameter is used only for proxies in the passive mode.
#
# Mandatory: no
# Range: 1-3600*24*7
# Default:
# ProxyConfigFrequency=3600
### Option: ProxyDataFrequency
# How often Zabbix Server requests history data from a Zabbix Proxy in seconds.
# This parameter is used only for proxies in the passive mode.
#
# Mandatory: no
# Range: 1-3600
# Default:
# ProxyDataFrequency=1
### Option: AllowRoot
# Allow the server to run as 'root'. If disabled and the server is started by 
'root', the server
# will try to switch to the user specified by the User configuration option 
instead.
# Has no effect if started under a regular user.
# 0 - do not allow
# 1 - allow
#
# Mandatory: no
# Default:
# AllowRoot=0
### Option: User
# Drop privileges to a specific, existing user on the system.
# Only has effect if run as 'root' and AllowRoot is disabled.
#
# Mandatory: no
# Default:
# User=zabbix
### Option: Include
# You may include individual files or all files in a directory in the 
configuration file.
# Installing Zabbix will create include directory in /usr/local/etc, unless 
modified during the compile time.
#
# Mandatory: no
# Default:
# Include=
```

```
# Include=/usr/local/etc/zabbix server.general.conf
# Include=/usr/local/etc/zabbix_server.conf.d/
# Include=/usr/local/etc/zabbix_server.conf.d/*.conf
### Option: SSLCertLocation
# Location of SSL client certificates.
# This parameter is used only in web monitoring.
#
# Mandatory: no
# Default:
# SSLCertLocation=${datadir}/zabbix/ssl/certs
### Option: SSLKeyLocation
# Location of private keys for SSL client certificates.
# This parameter is used only in web monitoring.
#
# Mandatory: no
# Default:
# SSLKeyLocation=${datadir}/zabbix/ssl/keys
### Option: SSLCALocation
# Override the location of certificate authority (CA) files for SSL server 
certificate verification.
# If not set, system-wide directory will be used.
# This parameter is used only in web monitoring and SMTP authentication.
#
# Mandatory: no
# Default:
# SSLCALocation=
####### LOADABLE MODULES #######
### Option: LoadModulePath
# Full path to location of server modules.
# Default depends on compilation options.
#
# Mandatory: no
# Default:
# LoadModulePath=${libdir}/modules
### Option: LoadModule
# Module to load at server startup. Modules are used to extend functionality of 
the server.
# Format: LoadModule=<module.so>
# The modules must be located in directory specified by LoadModulePath.
# It is allowed to include multiple LoadModule parameters.
#
# Mandatory: no
# Default:
# LoadModule=
####### TLS-RELATED PARAMETERS #######
### Option: TLSCAFile
# Full pathname of a file containing the top-level CA(s) certificates for
# peer certificate verification.
#
# Mandatory: no
# Default:
```

```
### Option: TLSCRLFile
# Full pathname of a file containing revoked certificates.
#
# Mandatory: no
# Default:
# TLSCRLFile=
### Option: TLSCertFile
# Full pathname of a file containing the server certificate or certificate 
chain.
#
# Mandatory: no
# Default:
# TLSCertFile=
### Option: TLSKeyFile
# Full pathname of a file containing the server private key.
#
# Mandatory: no
# Default:
# TLSKeyFile=
```
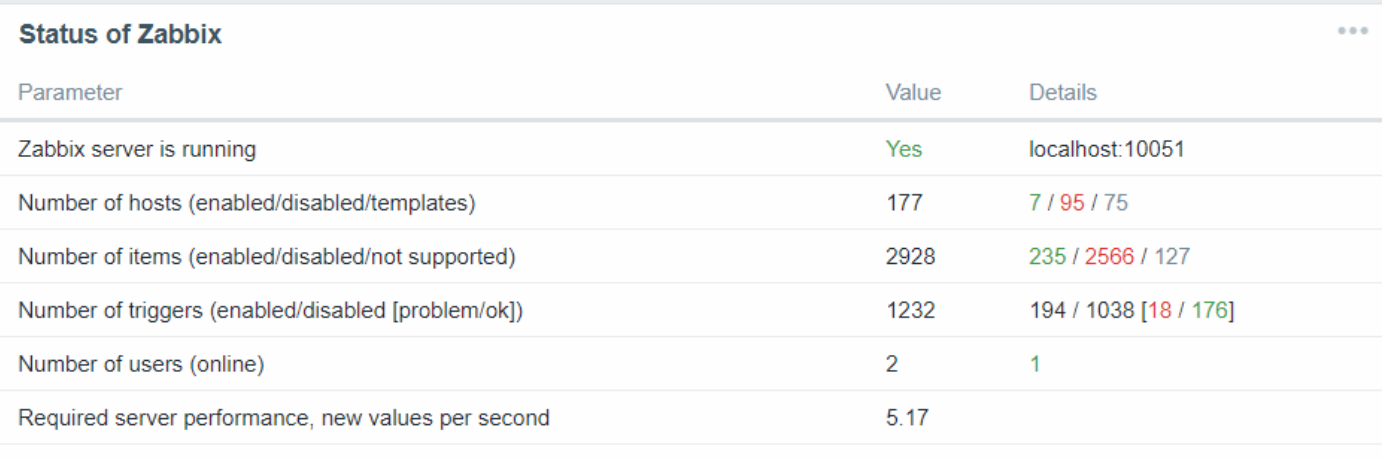

Updated: 10:59:25

## **Zabbix Server Log**

# TLSCAFile=

 661:20171105:100237.243 cannot send list of active checks to "192.168.0.179": host [jldv179] not found 660:20171105:100312.212 cannot send list of active checks to "105.235.20.10": host [CIAV200] not found 659:20171105:100354.871 cannot send list of active checks to "105.235.20.10": host [ciav222] not found 588:20171105:100404.217 Got signal [signal:15(SIGTERM),sender\_pid:6449,sender\_uid:0,reason:0]. Exiting ... 588:20171105:100406.217 syncing history data...

```
 588:20171105:100406.219 syncing history data done
   588:20171105:100406.219 syncing trend data...
   588:20171105:100406.242 syncing trend data done
   588:20171105:100406.242 Zabbix Server stopped. Zabbix 3.4.3 (revision 73588).
  6599:20171105:100406.834 Starting Zabbix Server. Zabbix 3.4.3 (revision 73588).
  6599:20171105:100406.835 ****** Enabled features ******
  6599:20171105:100406.835 SNMP monitoring: YES
  6599:20171105:100406.835 IPMI monitoring: YES
  6599:20171105:100406.835 Web monitoring: YES
  6599:20171105:100406.835 VMware monitoring: YES
  6599:20171105:100406.835 SMTP authentication: YES
  6599:20171105:100406.835 Jabber notifications: YES
  6599:20171105:100406.835 Ez Texting notifications: YES
  6599:20171105:100406.835 ODBC: YES
  6599:20171105:100406.835 SSH2 support: YES
  6599:20171105:100406.835 IPv6 support: YES
  6599:20171105:100406.835 TLS support: YES
  6599:20171105:100406.835 ******************************
  6599:20171105:100406.835 using configuration file: /etc/zabbix/zabbix_server.conf
  6599:20171105:100406.839 current database version (mandatory/optional): 
03040000/03040005
  6599:20171105:100406.839 required mandatory version: 03040000
  6599:20171105:100406.843 Got signal 
[signal:15(SIGTERM), sender_pid:6602, sender_uid:0, reason:0]. Exiting ...
  6606:20171105:100406.859 Starting Zabbix Server. Zabbix 3.4.3 (revision 73588).
  6606:20171105:100406.859 ****** Enabled features ******
  6606:20171105:100406.859 SNMP monitoring: YES
  6606:20171105:100406.859 IPMI monitoring: YES
  6606:20171105:100406.859 Web monitoring: YES
  6606:20171105:100406.859 VMware monitoring: YES
  6606:20171105:100406.859 SMTP authentication: YES
  6606:20171105:100406.859 Jabber notifications: YES
  6606:20171105:100406.859 Ez Texting notifications: YES
  6606:20171105:100406.859 ODBC: YES
  6606:20171105:100406.859 SSH2 support: YES
  6606:20171105:100406.859 IPv6 support: YES
  6606:20171105:100406.859 TLS support: YES
  6606:20171105:100406.859 ******************************
  6606:20171105:100406.859 using configuration file: /etc/zabbix/zabbix_server.conf
  6606:20171105:100406.863 current database version (mandatory/optional): 
03040000/03040005
  6606:20171105:100406.863 required mandatory version: 03040000
  6606:20171105:100406.976 server #0 started [main process]
  6607:20171105:100406.976 server #1 started [configuration syncer #1]
  6608:20171105:100406.976 server #2 started [alerter #1]
  6609:20171105:100406.977 server #3 started [alerter #2]
  6610:20171105:100406.977 server #4 started [alerter #3]
  6611:20171105:100406.977 server #5 started [housekeeper #1]
  6612:20171105:100406.978 server #6 started [timer #1]
  6613:20171105:100406.978 server #7 started [http poller #1]
  6615:20171105:100406.979 server #9 started [history syncer #1]
  6616:20171105:100406.979 server #10 started [history syncer #2]
  6614:20171105:100406.980 server #8 started [discoverer #1]
MIB search path: 
$HOME/.snmp/mibs:/usr/share/snmp/mibs:/usr/share/snmp/mibs/iana:/usr/share/snmp/mibs/i
etf:/usr/share/mibs/site:/usr/share/snmp/mibs:/usr/share/mibs/iana:/usr/share/mibs/iet
f:/usr/share/mibs/netsnmp
Cannot find module (SNMPv2-MIB): At line 1 in (none)
Cannot find module (IF-MIB): At line 1 in (none)
```
Cannot find module (IP-MIB): At line 1 in (none) Cannot find module (TCP-MIB): At line 1 in (none) Cannot find module (UDP-MIB): At line 1 in (none) Cannot find module (HOST-RESOURCES-MIB): At line 1 in (none) Cannot find module (NOTIFICATION-LOG-MIB): At line 1 in (none) Cannot find module (DISMAN-EVENT-MIB): At line 1 in (none) Cannot find module (DISMAN-SCHEDULE-MIB): At line 1 in (none) Cannot find module (HOST-RESOURCES-TYPES): At line 1 in (none) Cannot find module (MTA-MIB): At line 1 in (none) Cannot find module (NETWORK-SERVICES-MIB): At line 1 in (none) Cannot find module (SNMPv2-TC): At line 15 in /usr/share/snmp/mibs/UCD-DISKIO-MIB.txt Cannot find module (SNMPv2-SMI): At line 34 in /usr/share/snmp/mibs/UCD-SNMP-MIB.txt Cannot find module (SNMPv2-TC): At line 37 in /usr/share/snmp/mibs/UCD-SNMP-MIB.txt Did not find 'enterprises' in module #-1 (/usr/share/snmp/mibs/UCD-SNMP-MIB.txt) Did not find 'DisplayString' in module #-1 (/usr/share/snmp/mibs/UCD-SNMP-MIB.txt) Did not find 'TruthValue' in module #-1 (/usr/share/snmp/mibs/UCD-SNMP-MIB.txt) Unlinked OID in UCD-SNMP-MIB: ucdavis ::=  $\{$  enterprises 2021  $\}$ Undefined identifier: enterprises near line 39 of /usr/share/snmp/mibs/UCD-SNMP-MIB.txt Did not find 'DisplayString' in module #-1 (/usr/share/snmp/mibs/UCD-DISKIO-MIB.txt) Did not find 'ucdExperimental' in module UCD-SNMP-MIB (/usr/share/snmp/mibs/UCD-DISKIO-MIB.txt) Unlinked OID in UCD-DISKIO-MIB: ucdDiskIOMIB ::= { ucdExperimental 15 } Undefined identifier: ucdExperimental near line 19 of /usr/share/snmp/mibs/UCD-DISKIO-MIB.txt Cannot find module (SNMPv2-TC): At line 10 in /usr/share/snmp/mibs/UCD-DLMOD-MIB.txt Did not find 'DisplayString' in module #-1 (/usr/share/snmp/mibs/UCD-DLMOD-MIB.txt) Did not find 'ucdExperimental' in module UCD-SNMP-MIB (/usr/share/snmp/mibs/UCD-DLMOD-MIB.txt) Unlinked OID in UCD-DLMOD-MIB: ucdDlmodMIB ::=  $\{$  ucdExperimental 14  $\}$ Undefined identifier: ucdExperimental near line 13 of /usr/share/snmp/mibs/UCD-DLMOD-MIB.txt Cannot find module (SNMPv2-TC): At line 15 in /usr/share/snmp/mibs/LM-SENSORS-MIB.txt Did not find 'DisplayString' in module #-1 (/usr/share/snmp/mibs/LM-SENSORS-MIB.txt) Did not find 'ucdExperimental' in module UCD-SNMP-MIB (/usr/share/snmp/mibs/LM-SENSORS-MIB.txt) Unlinked OID in LM-SENSORS-MIB: lmSensors ::=  $\{$  ucdExperimental 16  $\}$ Undefined identifier: ucdExperimental near line 32 of /usr/share/snmp/mibs/LM-SENSORS-MIB.txt Did not find 'ucdavis' in module UCD-SNMP-MIB (/usr/share/snmp/mibs/UCD-DEMO-MIB.txt) Unlinked OID in UCD-DEMO-MIB: ucdDemoMIB ::=  $\{$  ucdavis 14  $\}$ Undefined identifier: ucdavis near line 7 of /usr/share/snmp/mibs/UCD-DEMO-MIB.txt Cannot find module (SNMP-TARGET-MIB): At line 1 in (none) Cannot find module (SNMP-FRAMEWORK-MIB): At line 9 in /usr/share/snmp/mibs/NET-SNMP-AGENT-MIB.txt Cannot find module (SNMPv2-SMI): At line 8 in /usr/share/snmp/mibs/NET-SNMP-MIB.txt Did not find 'enterprises' in module #-1 (/usr/share/snmp/mibs/NET-SNMP-MIB.txt) Unlinked OID in NET-SNMP-MIB: netSnmp ::= { enterprises 8072 } Undefined identifier: enterprises near line 10 of /usr/share/snmp/mibs/NET-SNMP-MIB.txt Cannot find module (SNMPv2-TC): At line 21 in /usr/share/snmp/mibs/NET-SNMP-AGENT-MIB.txt Did not find 'SnmpAdminString' in module #-1 (/usr/share/snmp/mibs/NET-SNMP-AGENT-MIB.txt) Did not find 'netSnmpObjects' in module NET-SNMP-MIB (/usr/share/snmp/mibs/NET-SNMP-AGENT-MIB.txt) Did not find 'netSnmpModuleIDs' in module NET-SNMP-MIB (/usr/share/snmp/mibs/NET-SNMP-AGENT-MIB.txt)

Did not find 'netSnmpNotifications' in module NET-SNMP-MIB (/usr/share/snmp/mibs/NET-SNMP-AGENT-MIB.txt) Did not find 'netSnmpGroups' in module NET-SNMP-MIB (/usr/share/snmp/mibs/NET-SNMP-AGENT-MIB.txt) Did not find 'DisplayString' in module #-1 (/usr/share/snmp/mibs/NET-SNMP-AGENT-MIB.txt) Did not find 'RowStatus' in module #-1 (/usr/share/snmp/mibs/NET-SNMP-AGENT-MIB.txt) Did not find 'TruthValue' in module #-1 (/usr/share/snmp/mibs/NET-SNMP-AGENT-MIB.txt) Unlinked OID in NET-SNMP-AGENT-MIB: nsAgentNotifyGroup ::= { netSnmpGroups 9 } Undefined identifier: netSnmpGroups near line 545 of /usr/share/snmp/mibs/NET-SNMP-AGENT-MIB.txt Unlinked OID in NET-SNMP-AGENT-MIB: nsTransactionGroup ::= { netSnmpGroups 8 } Undefined identifier: netSnmpGroups near line 536 of /usr/share/snmp/mibs/NET-SNMP-AGENT-MIB.txt Unlinked OID in NET-SNMP-AGENT-MIB: nsConfigGroups ::= { netSnmpGroups 7 } Undefined identifier: netSnmpGroups near line 515 of /usr/share/snmp/mibs/NET-SNMP-AGENT-MIB.txt Unlinked OID in NET-SNMP-AGENT-MIB: nsCacheGroup ::= { netSnmpGroups 4 } Undefined identifier: netSnmpGroups near line 505 of /usr/share/snmp/mibs/NET-SNMP-AGENT-MIB.txt Unlinked OID in NET-SNMP-AGENT-MIB: nsModuleGroup ::= { netSnmpGroups 2 } Undefined identifier: netSnmpGroups near line 495 of /usr/share/snmp/mibs/NET-SNMP-AGENT-MIB.txt Unlinked OID in NET-SNMP-AGENT-MIB: netSnmpAgentMIB ::= { netSnmpModuleIDs 2 } Undefined identifier: netSnmpModuleIDs near line 24 of /usr/share/snmp/mibs/NET-SNMP-AGENT-MIB.txt Unlinked OID in NET-SNMP-AGENT-MIB: nsTransactions ::= { netSnmpObjects 8 } Undefined identifier: netSnmpObjects near line 55 of /usr/share/snmp/mibs/NET-SNMP-AGENT-MIB.txt Unlinked OID in NET-SNMP-AGENT-MIB: nsConfiguration ::= { netSnmpObjects 7 } Undefined identifier: netSnmpObjects near line 54 of /usr/share/snmp/mibs/NET-SNMP-AGENT-MIB.txt Unlinked OID in NET-SNMP-AGENT-MIB: nsErrorHistory ::= { netSnmpObjects 6 } Undefined identifier: netSnmpObjects near line 53 of /usr/share/snmp/mibs/NET-SNMP-AGENT-MIB.txt Unlinked OID in NET-SNMP-AGENT-MIB: nsCache ::= { netSnmpObjects 5 } Undefined identifier: netSnmpObjects near line 52 of /usr/share/snmp/mibs/NET-SNMP-AGENT-MIB.txt Unlinked OID in NET-SNMP-AGENT-MIB:  $nSPLMod$ : = { netSnmpObjects 4 } Undefined identifier: netSnmpObjects near line 51 of /usr/share/snmp/mibs/NET-SNMP-AGENT-MIB.txt Unlinked OID in NET-SNMP-AGENT-MIB: nsExtensions ::= { netSnmpObjects 3 } Undefined identifier: netSnmpObjects near line 50 of /usr/share/snmp/mibs/NET-SNMP-AGENT-MIB.txt Unlinked OID in NET-SNMP-AGENT-MIB: nsMibRegistry ::= { netSnmpObjects 2 } Undefined identifier: netSnmpObjects near line 49 of /usr/share/snmp/mibs/NET-SNMP-AGENT-MIB.txt Unlinked OID in NET-SNMP-AGENT-MIB: nsVersion ::= { netSnmpObjects 1 } Undefined identifier: netSnmpObjects near line 48 of /usr/share/snmp/mibs/NET-SNMP-AGENT-MIB.txt Unlinked OID in NET-SNMP-AGENT-MIB: nsNotifyRestart ::= { netSnmpNotifications 3 } Undefined identifier: netSnmpNotifications near line 482 of /usr/share/snmp/mibs/NET-SNMP-AGENT-MIB.txt Unlinked OID in NET-SNMP-AGENT-MIB: nsNotifyShutdown ::= { netSnmpNotifications 2 } Undefined identifier: netSnmpNotifications near line 476 of /usr/share/snmp/mibs/NET-SNMP-AGENT-MIB.txt Unlinked OID in NET-SNMP-AGENT-MIB: nsNotifyStart ::= { netSnmpNotifications 1 } Undefined identifier: netSnmpNotifications near line 470 of /usr/share/snmp/mibs/NET-SNMP-AGENT-MIB.txt

Cannot find module (SNMP-MPD-MIB): At line 1 in (none) Cannot find module (SNMP-USER-BASED-SM-MIB): At line 1 in (none) Cannot find module (SNMP-FRAMEWORK-MIB): At line 1 in (none) Cannot find module (SNMP-VIEW-BASED-ACM-MIB): At line 1 in (none) Cannot find module (SNMP-COMMUNITY-MIB): At line 1 in (none) Cannot find module (IPV6-ICMP-MIB): At line 1 in (none) Cannot find module (IPV6-MIB): At line 1 in (none) Cannot find module (IPV6-TCP-MIB): At line 1 in (none) Cannot find module (IPV6-UDP-MIB): At line 1 in (none) Cannot find module (IP-FORWARD-MIB): At line 1 in (none) Cannot find module (SNMP-FRAMEWORK-MIB): At line 10 in /usr/share/snmp/mibs/NET-SNMP-PASS-MIB.txt Cannot find module (SNMP-FRAMEWORK-MIB): At line 10 in /usr/share/snmp/mibs/NET-SNMP-EXAMPLES-MIB.txt Cannot find module (SNMPv2-TC): At line 12 in /usr/share/snmp/mibs/NET-SNMP-EXAMPLES-MIB.txt Cannot find module (INET-ADDRESS-MIB): At line 13 in /usr/share/snmp/mibs/NET-SNMP-EXAMPLES-MIB.txt Did not find 'SnmpAdminString' in module #-1 (/usr/share/snmp/mibs/NET-SNMP-EXAMPLES-MIB.txt) Did not find 'netSnmp' in module NET-SNMP-MIB (/usr/share/snmp/mibs/NET-SNMP-EXAMPLES-MIB.txt) Did not find 'RowStatus' in module #-1 (/usr/share/snmp/mibs/NET-SNMP-EXAMPLES-MIB.txt) Did not find 'StorageType' in module #-1 (/usr/share/snmp/mibs/NET-SNMP-EXAMPLES-MIB.txt) Did not find 'InetAddressType' in module #-1 (/usr/share/snmp/mibs/NET-SNMP-EXAMPLES-MIB.txt) Did not find 'InetAddress' in module #-1 (/usr/share/snmp/mibs/NET-SNMP-EXAMPLES-MIB.txt) Unlinked OID in NET-SNMP-EXAMPLES-MIB: netSnmpExamples ::= { netSnmp 2 } Undefined identifier: netSnmp near line 16 of /usr/share/snmp/mibs/NET-SNMP-EXAMPLES-MIB.txt Did not find 'SnmpAdminString' in module #-1 (/usr/share/snmp/mibs/NET-SNMP-PASS-MIB.txt) Did not find 'netSnmpExamples' in module NET-SNMP-EXAMPLES-MIB (/usr/share/snmp/mibs/NET-SNMP-PASS-MIB.txt) Unlinked OID in NET-SNMP-PASS-MIB: netSnmpPassExamples ::= { netSnmpExamples 255 } Undefined identifier: netSnmpExamples near line 14 of /usr/share/snmp/mibs/NET-SNMP-PASS-MIB.txt Cannot find module (SNMPv2-TC): At line 16 in /usr/share/snmp/mibs/NET-SNMP-EXTEND-MIB.txt Did not find 'nsExtensions' in module NET-SNMP-AGENT-MIB (/usr/share/snmp/mibs/NET-SNMP-EXTEND-MIB.txt) Did not find 'DisplayString' in module #-1 (/usr/share/snmp/mibs/NET-SNMP-EXTEND-MIB.txt) Did not find 'RowStatus' in module #-1 (/usr/share/snmp/mibs/NET-SNMP-EXTEND-MIB.txt) Did not find 'StorageType' in module #-1 (/usr/share/snmp/mibs/NET-SNMP-EXTEND-MIB.txt) Unlinked OID in NET-SNMP-EXTEND-MIB: nsExtendGroups ::= { nsExtensions 3 } Undefined identifier: nsExtensions near line 39 of /usr/share/snmp/mibs/NET-SNMP-EXTEND-MIB.txt Unlinked OID in NET-SNMP-EXTEND-MIB: nsExtendObjects ::= { nsExtensions 2 } Undefined identifier: nsExtensions near line 38 of /usr/share/snmp/mibs/NET-SNMP-EXTEND-MIB.txt Unlinked OID in NET-SNMP-EXTEND-MIB: netSnmpExtendMIB ::= { nsExtensions 1 } Undefined identifier: nsExtensions near line 19 of /usr/share/snmp/mibs/NET-SNMP-EXTEND-MIB.txt Cannot find module (SNMP-NOTIFICATION-MIB): At line 1 in (none)

Cannot find module (SNMPv2-TM): At line 1 in (none) Cannot find module (SNMP-FRAMEWORK-MIB): At line 9 in /usr/share/snmp/mibs/NET-SNMP-VACM-MIB.txt Cannot find module (SNMP-VIEW-BASED-ACM-MIB): At line 16 in /usr/share/snmp/mibs/NET-SNMP-VACM-MIB.txt Cannot find module (SNMPv2-TC): At line 25 in /usr/share/snmp/mibs/NET-SNMP-VACM-MIB.txt Did not find 'SnmpAdminString' in module #-1 (/usr/share/snmp/mibs/NET-SNMP-VACM-MIB.txt) Did not find 'netSnmpObjects' in module NET-SNMP-MIB (/usr/share/snmp/mibs/NET-SNMP-VACM-MIB.txt) Did not find 'netSnmpGroups' in module NET-SNMP-MIB (/usr/share/snmp/mibs/NET-SNMP-VACM-MIB.txt) Did not find 'vacmGroupName' in module #-1 (/usr/share/snmp/mibs/NET-SNMP-VACM-MIB.txt) Did not find 'vacmAccessContextPrefix' in module #-1 (/usr/share/snmp/mibs/NET-SNMP-VACM-MIB.txt) Did not find 'vacmAccessSecurityModel' in module #-1 (/usr/share/snmp/mibs/NET-SNMP-VACM-MIB.txt) Did not find 'vacmAccessSecurityLevel' in module #-1 (/usr/share/snmp/mibs/NET-SNMP-VACM-MIB.txt) Did not find 'DisplayString' in module #-1 (/usr/share/snmp/mibs/NET-SNMP-VACM-MIB.txt) Did not find 'RowStatus' in module #-1 (/usr/share/snmp/mibs/NET-SNMP-VACM-MIB.txt) Did not find 'StorageType' in module #-1 (/usr/share/snmp/mibs/NET-SNMP-VACM-MIB.txt) Unlinked OID in NET-SNMP-VACM-MIB: netSnmpVacmMIB ::= { netSnmpObjects 9 } Undefined identifier: netSnmpObjects near line 28 of /usr/share/snmp/mibs/NET-SNMP-VACM-MIB.txt Cannot adopt OID in UCD-SNMP-MIB: logMatchRegExCompilation ::= { logMatchEntry 101 } Cannot adopt OID in UCD-SNMP-MIB: logMatchErrorFlag ::= { logMatchEntry 100 } Cannot adopt OID in UCD-SNMP-MIB: logMatchCycle ::= { logMatchEntry 11 } Cannot adopt OID in UCD-SNMP-MIB: logMatchCount ::= { logMatchEntry 10 } Cannot adopt OID in UCD-SNMP-MIB: logMatchCounter ::= { logMatchEntry 9 } Cannot adopt OID in UCD-SNMP-MIB: logMatchCurrentCount ::= { logMatchEntry 8 } Cannot adopt OID in UCD-SNMP-MIB: logMatchCurrentCounter ::= { logMatchEntry 7 } Cannot adopt OID in UCD-SNMP-MIB: logMatchGlobalCount ::= { logMatchEntry 6 } Cannot adopt OID in UCD-SNMP-MIB: logMatchGlobalCounter ::= { logMatchEntry 5 } Cannot adopt OID in UCD-SNMP-MIB: logMatchRegEx ::= { logMatchEntry 4 } Cannot adopt OID in UCD-SNMP-MIB: logMatchFilename ::= { logMatchEntry 3 } Cannot adopt OID in UCD-SNMP-MIB: logMatchName ::= { logMatchEntry 2 } Cannot adopt OID in UCD-SNMP-MIB: logMatchIndex ::= { logMatchEntry 1 } Cannot adopt OID in NET-SNMP-VACM-MIB: nsVacmAccessEntry ::= { nsVacmAccessTable 1 } Cannot adopt OID in UCD-SNMP-MIB: extErrFixCmd ::= { extEntry 103 } Cannot adopt OID in UCD-SNMP-MIB: extErrFix ::= { extEntry 102 } Cannot adopt OID in UCD-SNMP-MIB: extOutput ::= { extEntry 101 } Cannot adopt OID in UCD-SNMP-MIB: extResult ::= { extEntry 100 } Cannot adopt OID in UCD-SNMP-MIB: extCommand ::= { extEntry 3 } Cannot adopt OID in UCD-SNMP-MIB: extNames ::= { extEntry 2 } Cannot adopt OID in UCD-SNMP-MIB: extIndex ::= { extEntry 1 } Cannot adopt OID in UCD-DEMO-MIB: ucdDemoPublic ::= { ucdDemoMIBObjects 1 } Cannot adopt OID in UCD-DLMOD-MIB: dlmodTable ::= { ucdDlmodMIB 2 } Cannot adopt OID in UCD-DLMOD-MIB: dlmodNextIndex ::= { ucdDlmodMIB 1 } Cannot adopt OID in NET-SNMP-EXAMPLES-MIB: netSnmpExamples ::= { netSnmp 2 } Cannot adopt OID in NET-SNMP-MIB: netSnmpConformance ::= { netSnmp 5 } Cannot adopt OID in NET-SNMP-MIB: netSnmpNotificationPrefix ::=  $\{$  netSnmp 4  $\}$ Cannot adopt OID in NET-SNMP-MIB: netSnmpExperimental ::= { netSnmp 9999 } Cannot adopt OID in NET-SNMP-MIB: netSnmpEnumerations ::= { netSnmp 3 } Cannot adopt OID in NET-SNMP-MIB: netSnmpObjects ::= { netSnmp 1 } Cannot adopt OID in UCD-SNMP-MIB: versionDoDebugging ::= { version 20 }

```
Cannot adopt OID in UCD-SNMP-MIB: versionSavePersistentData ::= { version 13 }
Cannot adopt OID in UCD-SNMP-MIB: versionRestartAgent ::= { version 12 }
Cannot adopt OID in UCD-SNMP-MIB: versionUpdateConfig ::= { version 11 }
Cannot adopt OID in UCD-SNMP-MIB: versionClearCache ::= { version 10 }
Cannot adopt OID in UCD-SNMP-MIB: versionConfigureOptions ::= { version 6 }
Cannot adopt OID in UCD-SNMP-MIB: versionIdent ::= { version 5 }
Cannot adopt OID in UCD-SNMP-MIB: versionCDate ::= { version 4 }
Cannot adopt OID in UCD-SNMP-MIB: versionDate ::= { version 3 }
Cannot adopt OID in UCD-SNMP-MIB: versionTag ::= { version 2 }
Cannot adopt OID in UCD-SNMP-MIB: versionIndex ::= { version 1 }
Cannot adopt OID in NET-SNMP-EXAMPLES-MIB: netSnmpExampleHeartbeatNotification ::= { 
netSnmpExampleNotificationPrefix 1 }
Cannot adopt OID in NET-SNMP-AGENT-MIB: nsCacheStatus ::= { nsCacheEntry 3 }
Cannot adopt OID in NET-SNMP-AGENT-MIB: nsCacheTimeout ::= { nsCacheEntry 2 }
Cannot adopt OID in NET-SNMP-AGENT-MIB: nsCachedOID ::= { nsCacheEntry 1 }
Cannot adopt OID in UCD-SNMP-MIB: unknown ::= { ucdSnmpAgent 255 }
Cannot adopt OID in UCD-SNMP-MIB: dragonfly ::= { ucdSnmpAgent 17 }
Cannot adopt OID in UCD-SNMP-MIB: macosx ::= { ucdSnmpAgent 16 }
Cannot adopt OID in UCD-SNMP-MIB: aix ::= { ucdSnmpAgent 15 }
Cannot adopt OID in UCD-SNMP-MIB: hpux11 ::= { ucdSnmpAgent 14 }
Cannot adopt OID in UCD-SNMP-MIB: win32 ::= { ucdSnmpAgent 13 }
Cannot adopt OID in UCD-SNMP-MIB: openbsd ::= { ucdSnmpAgent 12 }
Cannot adopt OID in UCD-SNMP-MIB: bsdi ::= { ucdSnmpAgent 11 }
Cannot adopt OID in UCD-SNMP-MIB: linux ::= { ucdSnmpAgent 10 }
Cannot adopt OID in UCD-SNMP-MIB: irix ::= { ucdSnmpAgent 9 }
Cannot adopt OID in UCD-SNMP-MIB: freebsd ::= { ucdSnmpAgent 8 }
Cannot adopt OID in UCD-SNMP-MIB: netbsd1 ::= { ucdSnmpAgent 7 }
Cannot adopt OID in UCD-SNMP-MIB: hpux10 ::= { ucdSnmpAgent 6 }
Cannot adopt OID in UCD-SNMP-MIB: ultrix ::= { ucdSnmpAgent 5 }
Cannot adopt OID in UCD-SNMP-MIB: osf ::= { ucdSnmpAgent 4 }
Cannot adopt OID in UCD-SNMP-MIB: solaris ::= { ucdSnmpAgent 3 }
Cannot adopt OID in UCD-SNMP-MIB: sunos4 ::= \{ ucdSnmpAgent 2 \}Cannot adopt OID in UCD-SNMP-MIB: hpux9 ::= { ucdSnmpAgent 1 }
Cannot adopt OID in NET-SNMP-EXTEND-MIB: nsExtendOutputGroup ::= { nsExtendGroups 2 }
Cannot adopt OID in NET-SNMP-EXTEND-MIB: nsExtendConfigGroup ::= { nsExtendGroups 1 }
Cannot adopt OID in UCD-DISKIO-MIB: diskIOEntry ::= { diskIOTable 1 }
Cannot adopt OID in NET-SNMP-AGENT-MIB: nsTransactionEntry ::= { nsTransactionTable 1 
}
Cannot adopt OID in NET-SNMP-MIB: netSnmpGroups ::= { netSnmpConformance 2 }
Cannot adopt OID in NET-SNMP-MIB: netSnmpCompliances ::= { netSnmpConformance 1 }
Cannot adopt OID in UCD-SNMP-MIB: mrModuleName ::= { mrEntry 2 }
Cannot adopt OID in UCD-SNMP-MIB: mrIndex ::= { mrEntry 1 }
Cannot adopt OID in NET-SNMP-AGENT-MIB: nsDebugTokenEntry ::= { nsDebugTokenTable 1 }
Cannot adopt OID in NET-SNMP-EXTEND-MIB: nsExtendStatus ::= { nsExtendConfigEntry 21 }
Cannot adopt OID in NET-SNMP-EXTEND-MIB: nsExtendStorage ::= { nsExtendConfigEntry 20 
}
Cannot adopt OID in NET-SNMP-EXTEND-MIB: nsExtendRunType ::= { nsExtendConfigEntry 7 }
Cannot adopt OID in NET-SNMP-EXTEND-MIB: nsExtendExecType ::= { nsExtendConfigEntry 6 
}
Cannot adopt OID in NET-SNMP-EXTEND-MIB: nsExtendCacheTime ::= { nsExtendConfigEntry 5 
}
Cannot adopt OID in NET-SNMP-EXTEND-MIB: nsExtendInput ::= { nsExtendConfigEntry 4 }
Cannot adopt OID in NET-SNMP-EXTEND-MIB: nsExtendArgs ::= { nsExtendConfigEntry 3 }
Cannot adopt OID in NET-SNMP-EXTEND-MIB: nsExtendCommand ::= { nsExtendConfigEntry 2 }
Cannot adopt OID in NET-SNMP-EXTEND-MIB: nsExtendToken ::= { nsExtendConfigEntry 1 }
Cannot adopt OID in NET-SNMP-AGENT-MIB: nsModuleTable ::= { nsMibRegistry 1 }
Cannot adopt OID in NET-SNMP-MIB: netSnmpPlaypen ::= { netSnmpExperimental 9999 }
Cannot adopt OID in NET-SNMP-EXAMPLES-MIB: netSnmpIETFWGEntry ::= { netSnmpIETFWGTable 
1 }
```
Cannot adopt OID in UCD-SNMP-MIB: prErrFixCmd ::= { prEntry 103 } Cannot adopt OID in UCD-SNMP-MIB: prErrFix ::= { prEntry 102 } Cannot adopt OID in UCD-SNMP-MIB: prErrMessage ::= { prEntry 101 } Cannot adopt OID in UCD-SNMP-MIB: prErrorFlag ::= { prEntry 100 } Cannot adopt OID in UCD-SNMP-MIB: prCount ::= { prEntry 5 } Cannot adopt OID in UCD-SNMP-MIB: prMax ::= { prEntry 4 } Cannot adopt OID in UCD-SNMP-MIB: prMin ::= { prEntry 3 } Cannot adopt OID in UCD-SNMP-MIB: prNames ::= { prEntry 2 } Cannot adopt OID in UCD-SNMP-MIB: prIndex ::= { prEntry 1 } Cannot adopt OID in UCD-DLMOD-MIB: dlmodEntry ::= { dlmodTable 1 } Cannot adopt OID in UCD-SNMP-MIB: memSwapErrorMsg ::= { memory 101 } Cannot adopt OID in UCD-SNMP-MIB: memSwapError ::= { memory 100 } Cannot adopt OID in UCD-SNMP-MIB: memUsedRealTXT ::= { memory 17 } Cannot adopt OID in UCD-SNMP-MIB: memUsedSwapTXT ::= { memory 16 } Cannot adopt OID in UCD-SNMP-MIB: memCached ::= { memory 15 } Cannot adopt OID in UCD-SNMP-MIB: memBuffer ::= { memory 14 } Cannot adopt OID in UCD-SNMP-MIB: memShared ::= { memory 13 } Cannot adopt OID in UCD-SNMP-MIB: memMinimumSwap ::= { memory 12 } Cannot adopt OID in UCD-SNMP-MIB: memTotalFree ::= { memory 11 } Cannot adopt OID in UCD-SNMP-MIB: memAvailRealTXT ::= { memory 10 } Cannot adopt OID in UCD-SNMP-MIB: memTotalRealTXT ::= { memory 9 } Cannot adopt OID in UCD-SNMP-MIB: memAvailSwapTXT ::= { memory 8 } Cannot adopt OID in UCD-SNMP-MIB: memTotalSwapTXT ::= { memory 7 } Cannot adopt OID in UCD-SNMP-MIB: memAvailReal ::=  $\{$  memory 6  $\}$ Cannot adopt OID in UCD-SNMP-MIB: memTotalReal ::= { memory 5 } Cannot adopt OID in UCD-SNMP-MIB: memAvailSwap ::= { memory 4 } Cannot adopt OID in UCD-SNMP-MIB: memTotalSwap ::= { memory 3 } Cannot adopt OID in UCD-SNMP-MIB: memErrorName ::= { memory 2 } Cannot adopt OID in UCD-SNMP-MIB: memIndex ::= { memory 1 } Cannot adopt OID in UCD-DEMO-MIB: ucdDemoMIBObjects ::= { ucdDemoMIB 1 } Cannot adopt OID in NET-SNMP-AGENT-MIB: nsModuleTimeout ::= { nsModuleEntry 6 } Cannot adopt OID in NET-SNMP-AGENT-MIB: nsModuleModes ::= { nsModuleEntry 5 } Cannot adopt OID in NET-SNMP-AGENT-MIB: nsModuleName ::= { nsModuleEntry 4 } Cannot adopt OID in NET-SNMP-AGENT-MIB: nsmRegistrationPriority ::= { nsModuleEntry 3 } Cannot adopt OID in NET-SNMP-AGENT-MIB: nsmRegistrationPoint ::= { nsModuleEntry 2 } Cannot adopt OID in NET-SNMP-AGENT-MIB: nsmContextName ::= { nsModuleEntry 1 } Cannot adopt OID in LM-SENSORS-MIB: lmMiscSensorsEntry ::= { lmMiscSensorsTable 1 } Cannot adopt OID in NET-SNMP-MIB: netSnmpNotificationObjects ::= { netSnmpNotificationPrefix 1 } Cannot adopt OID in NET-SNMP-MIB: netSnmpNotifications ::= { netSnmpNotificationPrefix 0 } Cannot adopt OID in NET-SNMP-PASS-MIB: netSnmpPassTable ::= { netSnmpPassExamples 2 } Cannot adopt OID in NET-SNMP-PASS-MIB: netSnmpPassOIDValue ::= { netSnmpPassExamples 99 } Cannot adopt OID in NET-SNMP-PASS-MIB: netSnmpPassGauge ::= { netSnmpPassExamples 6 } Cannot adopt OID in NET-SNMP-PASS-MIB: netSnmpPassCounter ::= { netSnmpPassExamples 5 } Cannot adopt OID in NET-SNMP-PASS-MIB: netSnmpPassIpAddress ::= { netSnmpPassExamples 4 } Cannot adopt OID in NET-SNMP-PASS-MIB: netSnmpPassTimeTicks ::= { netSnmpPassExamples 3 } Cannot adopt OID in NET-SNMP-PASS-MIB: netSnmpPassString ::= { netSnmpPassExamples 1 } Cannot adopt OID in NET-SNMP-MIB: netSnmpDomains ::= { netSnmpEnumerations 3 } Cannot adopt OID in NET-SNMP-MIB: netSnmpAgentOIDs ::= { netSnmpEnumerations 2 } Cannot adopt OID in NET-SNMP-MIB: netSnmpModuleIDs ::= { netSnmpEnumerations 1 } Cannot adopt OID in LM-SENSORS-MIB: lmFanSensorsEntry ::= { lmFanSensorsTable 1 } Cannot adopt OID in LM-SENSORS-MIB: lmTempSensorsEntry ::= { lmTempSensorsTable 1 } Cannot adopt OID in NET-SNMP-AGENT-MIB: nsModuleGroup ::= { netSnmpGroups 2 }

Cannot adopt OID in NET-SNMP-AGENT-MIB: nsCacheGroup ::= { netSnmpGroups 4 } Cannot adopt OID in NET-SNMP-AGENT-MIB: nsConfigGroups ::= { netSnmpGroups 7 } Cannot adopt OID in NET-SNMP-AGENT-MIB: nsTransactionGroup ::= { netSnmpGroups 8 } Cannot adopt OID in NET-SNMP-AGENT-MIB: nsAgentNotifyGroup ::= { netSnmpGroups 9 } Cannot adopt OID in UCD-SNMP-MIB: fileEntry ::= { fileTable 1 } Cannot adopt OID in NET-SNMP-VACM-MIB: nsVacmStatus ::= { nsVacmAccessEntry 5 } Cannot adopt OID in NET-SNMP-VACM-MIB: nsVacmStorageType ::= { nsVacmAccessEntry 4 } Cannot adopt OID in NET-SNMP-VACM-MIB: nsVacmViewName ::= { nsVacmAccessEntry 3 } Cannot adopt OID in NET-SNMP-VACM-MIB: nsVacmContextMatch ::= { nsVacmAccessEntry 2 } Cannot adopt OID in NET-SNMP-VACM-MIB: nsVacmAuthType ::= { nsVacmAccessEntry 1 } Cannot adopt OID in NET-SNMP-EXTEND-MIB: netSnmpExtendMIB ::= { nsExtensions 1 } Cannot adopt OID in NET-SNMP-EXTEND-MIB: nsExtendObjects ::= { nsExtensions 2 } Cannot adopt OID in NET-SNMP-EXTEND-MIB: nsExtendGroups ::= { nsExtensions 3 } Cannot adopt OID in LM-SENSORS-MIB: lmVoltSensorsEntry ::= { lmVoltSensorsTable 1 } Cannot adopt OID in NET-SNMP-MIB: netSnmp ::= { enterprises 8072 } Cannot adopt OID in UCD-SNMP-MIB: ucdavis ::= { enterprises 2021 } Cannot adopt OID in UCD-DISKIO-MIB: diskIONWrittenX ::= { diskIOEntry 13 } Cannot adopt OID in UCD-DISKIO-MIB: diskIONReadX ::= { diskIOEntry 12 } Cannot adopt OID in UCD-DISKIO-MIB: diskIOLA15 ::= { diskIOEntry 11 } Cannot adopt OID in UCD-DISKIO-MIB: diskIOLA5 ::= { diskIOEntry 10 } Cannot adopt OID in UCD-DISKIO-MIB: diskIOLA1 ::= { diskIOEntry 9 } Cannot adopt OID in UCD-DISKIO-MIB: diskIOWrites ::= { diskIOEntry 6 } Cannot adopt OID in UCD-DISKIO-MIB: diskIOReads ::= { diskIOEntry 5 } Cannot adopt OID in UCD-DISKIO-MIB: diskIONWritten ::= { diskIOEntry 4 } Cannot adopt OID in UCD-DISKIO-MIB: diskIONRead ::= { diskIOEntry 3 } Cannot adopt OID in UCD-DISKIO-MIB: diskIODevice ::= { diskIOEntry 2 } Cannot adopt OID in UCD-DISKIO-MIB: diskIOIndex ::= { diskIOEntry 1 } Cannot adopt OID in NET-SNMP-AGENT-MIB: nsTransactionMode ::= { nsTransactionEntry 2 } Cannot adopt OID in NET-SNMP-AGENT-MIB: nsTransactionID ::= { nsTransactionEntry 1 } Cannot adopt OID in NET-SNMP-AGENT-MIB: nsDebugTokenStatus ::= { nsDebugTokenEntry 4 } Cannot adopt OID in NET-SNMP-AGENT-MIB: nsDebugTokenPrefix ::= { nsDebugTokenEntry 2 } Cannot adopt OID in NET-SNMP-EXAMPLES-MIB: nsIETFWGChair2 ::= { netSnmpIETFWGEntry 3 } Cannot adopt OID in NET-SNMP-EXAMPLES-MIB: nsIETFWGChair1 ::= { netSnmpIETFWGEntry 2 } Cannot adopt OID in NET-SNMP-EXAMPLES-MIB: nsIETFWGName ::= { netSnmpIETFWGEntry 1 } Cannot adopt OID in NET-SNMP-AGENT-MIB: nsLoggingTable ::= { nsConfigLogging 1 } Cannot adopt OID in NET-SNMP-EXAMPLES-MIB: netSnmpHostsEntry ::= { netSnmpHostsTable 1 } Cannot adopt OID in UCD-DLMOD-MIB: dlmodStatus ::= { dlmodEntry 5 } Cannot adopt OID in UCD-DLMOD-MIB: dlmodError ::= { dlmodEntry 4 } Cannot adopt OID in UCD-DLMOD-MIB: dlmodPath ::= { dlmodEntry 3 } Cannot adopt OID in UCD-DLMOD-MIB: dlmodName ::=  $\{$  dlmodEntry 2  $\}$ Cannot adopt OID in UCD-DLMOD-MIB: dlmodIndex ::= { dlmodEntry 1 } Cannot adopt OID in LM-SENSORS-MIB: lmMiscSensorsValue ::= { lmMiscSensorsEntry 3 } Cannot adopt OID in LM-SENSORS-MIB: lmMiscSensorsDevice ::= { lmMiscSensorsEntry 2 } Cannot adopt OID in LM-SENSORS-MIB: lmMiscSensorsIndex ::= { lmMiscSensorsEntry 1 } Cannot adopt OID in NET-SNMP-PASS-MIB: netSnmpPassEntry ::= { netSnmpPassTable 1 } Cannot adopt OID in LM-SENSORS-MIB: lmSensors ::= { ucdExperimental 16 } Cannot adopt OID in UCD-DLMOD-MIB: ucdDlmodMIB ::= { ucdExperimental 14 } Cannot adopt OID in UCD-DISKIO-MIB: ucdDiskIOMIB ::= { ucdExperimental 15 } Cannot adopt OID in UCD-SNMP-MIB: dskEntry ::= { dskTable 1 } Cannot adopt OID in NET-SNMP-AGENT-MIB: netSnmpAgentMIB ::= { netSnmpModuleIDs 2 } Cannot adopt OID in LM-SENSORS-MIB: lmFanSensorsValue ::= { lmFanSensorsEntry 3 } Cannot adopt OID in LM-SENSORS-MIB: lmFanSensorsDevice ::= { lmFanSensorsEntry 2 } Cannot adopt OID in LM-SENSORS-MIB: lmFanSensorsIndex ::= { lmFanSensorsEntry 1 } Cannot adopt OID in LM-SENSORS-MIB: lmTempSensorsValue ::= { lmTempSensorsEntry 3 } Cannot adopt OID in LM-SENSORS-MIB: lmTempSensorsDevice ::= { lmTempSensorsEntry 2 } Cannot adopt OID in LM-SENSORS-MIB: lmTempSensorsIndex ::= { lmTempSensorsEntry 1 } Cannot adopt OID in UCD-SNMP-MIB: logMatchTable ::= { logMatch 2 } Cannot adopt OID in UCD-SNMP-MIB: logMatchMaxEntries ::= { logMatch 1 }

```
Cannot adopt OID in NET-SNMP-AGENT-MIB: nsLoggingEntry ::= \{ nsLoggingTable 1 \}Cannot adopt OID in UCD-SNMP-MIB: fileErrorMsg ::= { fileEntry 101 }
Cannot adopt OID in UCD-SNMP-MIB: fileErrorFlag ::= { fileEntry 100 }
Cannot adopt OID in UCD-SNMP-MIB: fileMax ::= { fileEntry 4 }
Cannot adopt OID in UCD-SNMP-MIB: fileSize ::= { fileEntry 3 }
Cannot adopt OID in UCD-SNMP-MIB: fileName ::= { fileEntry 2 }
Cannot adopt OID in UCD-SNMP-MIB: fileIndex ::= { fileEntry 1 }
Cannot adopt OID in NET-SNMP-EXTEND-MIB: nsExtendOutput2Table ::= { nsExtendObjects 4 
}
Cannot adopt OID in NET-SNMP-EXTEND-MIB: nsExtendOutput1Table ::= { nsExtendObjects 3 
}
Cannot adopt OID in NET-SNMP-EXTEND-MIB: nsExtendConfigTable ::= { nsExtendObjects 2 }
Cannot adopt OID in NET-SNMP-EXTEND-MIB: nsExtendNumEntries ::= { nsExtendObjects 1 }
Cannot adopt OID in NET-SNMP-EXTEND-MIB: nsExtendOutput1Entry ::= { 
nsExtendOutput1Table 1 }
Cannot adopt OID in UCD-SNMP-MIB: ssCpuNumCpus ::= { systemStats 67 }
Cannot adopt OID in UCD-SNMP-MIB: ssCpuRawGuestNice ::= { systemStats 66 }
Cannot adopt OID in UCD-SNMP-MIB: ssCpuRawGuest ::= { systemStats 65 }
Cannot adopt OID in UCD-SNMP-MIB: ssCpuRawSteal ::= { systemStats 64 }
Cannot adopt OID in UCD-SNMP-MIB: ssRawSwapOut ::= { systemStats 63 }
Cannot adopt OID in UCD-SNMP-MIB: ssRawSwapIn ::= { systemStats 62 }
Cannot adopt OID in UCD-SNMP-MIB: ssCpuRawSoftIRQ ::= { systemStats 61 }
Cannot adopt OID in UCD-SNMP-MIB: ssRawContexts ::= { systemStats 60 }
Cannot adopt OID in UCD-SNMP-MIB: ssRawInterrupts ::= { systemStats 59 }
Cannot adopt OID in UCD-SNMP-MIB: ssIORawReceived ::= { systemStats 58 }
Cannot adopt OID in UCD-SNMP-MIB: ssIORawSent ::= { systemStats 57 }
Cannot adopt OID in UCD-SNMP-MIB: ssCpuRawInterrupt ::= { systemStats 56 }
Cannot adopt OID in UCD-SNMP-MIB: ssCpuRawKernel ::= { systemStats 55 }
Cannot adopt OID in UCD-SNMP-MIB: ssCpuRawWait ::= { systemStats 54 }
Cannot adopt OID in UCD-SNMP-MIB: ssCpuRawIdle ::= { systemStats 53 }
Cannot adopt OID in UCD-SNMP-MIB: ssCpuRawSystem ::= { systemStats 52 }
Cannot adopt OID in UCD-SNMP-MIB: ssCpuRawNice ::= { systemStats 51 }
Cannot adopt OID in UCD-SNMP-MIB: ssCpuRawUser ::= { systemStats 50 }
Cannot adopt OID in UCD-SNMP-MIB: ssCpuIdle ::= { systemStats 11 }
Cannot adopt OID in UCD-SNMP-MIB: ssCpuSystem ::= { systemStats 10 }
Cannot adopt OID in UCD-SNMP-MIB: ssCpuUser ::= { systemStats 9 }
Cannot adopt OID in UCD-SNMP-MIB: ssSysContext ::= { systemStats 8 }
Cannot adopt OID in UCD-SNMP-MIB: ssSysInterrupts ::= { systemStats 7 }
Cannot adopt OID in UCD-SNMP-MIB: ssIOReceive ::= { systemStats 6 }
Cannot adopt OID in UCD-SNMP-MIB: ssIOSent ::= { systemStats 5 }
Cannot adopt OID in UCD-SNMP-MIB: ssSwapOut ::= { systemStats 4 }
Cannot adopt OID in UCD-SNMP-MIB: ssSwapIn ::= { systemStats 3 }
Cannot adopt OID in UCD-SNMP-MIB: ssErrorName ::= { systemStats 2 }
Cannot adopt OID in UCD-SNMP-MIB: ssIndex ::= { systemStats 1 }
Cannot adopt OID in NET-SNMP-EXTEND-MIB: nsExtendOutput2Entry ::= { 
nsExtendOutput2Table 1 }
Cannot adopt OID in UCD-SNMP-MIB: laEntry ::= { laTable 1 }
Cannot adopt OID in NET-SNMP-AGENT-MIB: nsCacheTable ::= { nsCache 3 }
Cannot adopt OID in NET-SNMP-AGENT-MIB: nsCacheEnabled ::= { nsCache 2 }
Cannot adopt OID in NET-SNMP-AGENT-MIB: nsCacheDefaultTimeout ::= { nsCache 1 }
Cannot adopt OID in UCD-SNMP-MIB: logMatchEntry ::= { logMatchTable 1 }
Cannot adopt OID in UCD-SNMP-MIB: extEntry ::= { extTable 1 }
Cannot adopt OID in NET-SNMP-AGENT-MIB: nsConfigLogging ::= { nsConfiguration 2 }
Cannot adopt OID in NET-SNMP-AGENT-MIB: nsConfigDebug ::= { nsConfiguration 1 }
Cannot adopt OID in NET-SNMP-EXAMPLES-MIB: netSnmpExampleString ::= { 
netSnmpExampleScalars 3 }
Cannot adopt OID in NET-SNMP-EXAMPLES-MIB: netSnmpExampleSleeper ::= { 
netSnmpExampleScalars 2 }
```

```
Cannot adopt OID in NET-SNMP-EXAMPLES-MIB: netSnmpExampleInteger ::= { 
netSnmpExampleScalars 1 }
Cannot adopt OID in LM-SENSORS-MIB: lmVoltSensorsValue ::= { lmVoltSensorsEntry 3 }
Cannot adopt OID in LM-SENSORS-MIB: lmVoltSensorsDevice ::= { lmVoltSensorsEntry 2 }
Cannot adopt OID in LM-SENSORS-MIB: lmVoltSensorsIndex ::= { lmVoltSensorsEntry 1 }
Cannot adopt OID in NET-SNMP-AGENT-MIB: nsCacheEntry ::= { nsCacheTable 1 }
Cannot adopt OID in NET-SNMP-AGENT-MIB: nsDebugTokenTable ::= { nsConfigDebug 4 }
Cannot adopt OID in NET-SNMP-AGENT-MIB: nsDebugDumpPdu ::= { nsConfigDebug 3 }
Cannot adopt OID in NET-SNMP-AGENT-MIB: nsDebugOutputAll ::= { nsConfigDebug 2 }
Cannot adopt OID in NET-SNMP-AGENT-MIB: nsDebugEnabled ::= { nsConfigDebug 1 }
Cannot adopt OID in UCD-DEMO-MIB: ucdDemoPassphrase ::= { ucdDemoPublic 4 }
Cannot adopt OID in UCD-DEMO-MIB: ucdDemoUserList ::= { ucdDemoPublic 3 }
Cannot adopt OID in UCD-DEMO-MIB: ucdDemoPublicString ::= { ucdDemoPublic 2 }
Cannot adopt OID in UCD-DEMO-MIB: ucdDemoResetKeys ::= { ucdDemoPublic 1 }
Cannot adopt OID in NET-SNMP-EXAMPLES-MIB: netSnmpExampleHeartbeatName ::= { 
netSnmpExampleNotificationObjects 2 }
Cannot adopt OID in NET-SNMP-EXAMPLES-MIB: netSnmpExampleHeartbeatRate ::= { 
netSnmpExampleNotificationObjects 1 }
Cannot adopt OID in NET-SNMP-PASS-MIB: netSnmpPassExamples ::= { netSnmpExamples 255 }
Cannot adopt OID in NET-SNMP-EXAMPLES-MIB: netSnmpExampleNotifications ::= { 
netSnmpExamples 3 }
Cannot adopt OID in NET-SNMP-EXAMPLES-MIB: netSnmpExampleTables ::= { netSnmpExamples 
2 }
Cannot adopt OID in NET-SNMP-EXAMPLES-MIB: netSnmpExampleScalars ::= { netSnmpExamples 
1 }
Cannot adopt OID in NET-SNMP-VACM-MIB: nsVacmAccessTable ::= { netSnmpVacmMIB 1 }
Cannot adopt OID in UCD-SNMP-MIB: ucdShutdown ::= { ucdTraps 2 }
Cannot adopt OID in UCD-SNMP-MIB: ucdStart ::= { ucdTraps 1 }
Cannot adopt OID in LM-SENSORS-MIB: lmMiscSensorsTable ::= { lmSensors 5 }
Cannot adopt OID in LM-SENSORS-MIB: lmVoltSensorsTable ::= { lmSensors 4 }
Cannot adopt OID in LM-SENSORS-MIB: lmFanSensorsTable ::= { lmSensors 3 }
Cannot adopt OID in LM-SENSORS-MIB: lmTempSensorsTable ::= { lmSensors 2 }
Cannot adopt OID in LM-SENSORS-MIB: lmSensorsMIB ::= { lmSensors 1 }
Cannot adopt OID in UCD-SNMP-MIB: mrEntry ::= { mrTable 1 }
Cannot adopt OID in NET-SNMP-EXTEND-MIB: nsExtendConfigEntry ::= { nsExtendConfigTable 
1 }
Cannot adopt OID in NET-SNMP-EXAMPLES-MIB: netSnmpHostRowStatus ::= { 
netSnmpHostsEntry 5 }
Cannot adopt OID in NET-SNMP-EXAMPLES-MIB: netSnmpHostStorage ::= { netSnmpHostsEntry 
4 }
Cannot adopt OID in NET-SNMP-EXAMPLES-MIB: netSnmpHostAddress ::= { netSnmpHostsEntry 
3 }
Cannot adopt OID in NET-SNMP-EXAMPLES-MIB: netSnmpHostAddressType ::= { 
netSnmpHostsEntry 2 }
Cannot adopt OID in NET-SNMP-EXAMPLES-MIB: netSnmpHostName ::= { netSnmpHostsEntry 1 }
Cannot adopt OID in UCD-SNMP-MIB: prEntry ::= { prTable 1 }
Cannot adopt OID in NET-SNMP-EXAMPLES-MIB: netSnmpExampleNotification ::= { 
netSnmpExampleNotifications 1 }
Cannot adopt OID in NET-SNMP-EXAMPLES-MIB: netSnmpExampleNotificationObjects ::= { 
netSnmpExampleNotifications 2 }
Cannot adopt OID in NET-SNMP-EXAMPLES-MIB: netSnmpExampleNotificationPrefix ::= { 
netSnmpExampleNotifications 0 }
Cannot adopt OID in NET-SNMP-EXAMPLES-MIB: netSnmpHostsTable ::= { 
netSnmpExampleTables 2 }
Cannot adopt OID in NET-SNMP-EXAMPLES-MIB: netSnmpIETFWGTable ::= { 
netSnmpExampleTables 1 }
Cannot adopt OID in NET-SNMP-PASS-MIB: netSnmpPassOID ::= { netSnmpPassEntry 3 }
Cannot adopt OID in NET-SNMP-PASS-MIB: netSnmpPassInteger ::= { netSnmpPassEntry 2 }
Cannot adopt OID in NET-SNMP-PASS-MIB: netSnmpPassIndex ::= { netSnmpPassEntry 1 }
```
Cannot adopt OID in NET-SNMP-VACM-MIB: netSnmpVacmMIB ::= { netSnmpObjects 9 } Cannot adopt OID in NET-SNMP-AGENT-MIB: nsVersion ::= { netSnmpObjects 1 } Cannot adopt OID in NET-SNMP-AGENT-MIB: nsMibRegistry ::= { netSnmpObjects 2 } Cannot adopt OID in NET-SNMP-AGENT-MIB: nsExtensions ::= { netSnmpObjects 3 } Cannot adopt OID in NET-SNMP-AGENT-MIB: nsDLMod ::= { netSnmpObjects 4 } Cannot adopt OID in NET-SNMP-AGENT-MIB: nsCache ::= { netSnmpObjects 5 } Cannot adopt OID in NET-SNMP-AGENT-MIB: nsErrorHistory ::= { netSnmpObjects 6 } Cannot adopt OID in NET-SNMP-AGENT-MIB: nsConfiguration ::= { netSnmpObjects 7 } Cannot adopt OID in NET-SNMP-AGENT-MIB: nsTransactions ::= { netSnmpObjects 8 } Cannot adopt OID in UCD-DEMO-MIB: ucdDemoMIB ::= { ucdavis 14 } Cannot adopt OID in UCD-SNMP-MIB:  $logMatch :: = {$  ucdavis 16 } Cannot adopt OID in UCD-SNMP-MIB: fileTable ::= { ucdavis 15 } Cannot adopt OID in UCD-SNMP-MIB: ucdTraps ::= { ucdavis 251 } Cannot adopt OID in UCD-SNMP-MIB: systemStats ::=  $\{$  ucdavis 11  $\}$ Cannot adopt OID in UCD-SNMP-MIB: mrTable ::= { ucdavis 102 } Cannot adopt OID in UCD-SNMP-MIB: snmperrs ::= { ucdavis 101 } Cannot adopt OID in UCD-SNMP-MIB: version ::= { ucdavis 100 } Cannot adopt OID in UCD-SNMP-MIB: laTable ::= { ucdavis 10 } Cannot adopt OID in UCD-SNMP-MIB: dskTable ::= { ucdavis 9 } Cannot adopt OID in UCD-SNMP-MIB: memory ::= { ucdavis 4 } Cannot adopt OID in UCD-SNMP-MIB: extTable ::= { ucdavis 8 } Cannot adopt OID in UCD-SNMP-MIB: prTable ::= { ucdavis 2 } Cannot adopt OID in UCD-SNMP-MIB: ucdSnmpAgent ::= { ucdavis 250 } Cannot adopt OID in UCD-SNMP-MIB: ucdExperimental ::= { ucdavis 13 } Cannot adopt OID in UCD-SNMP-MIB: ucdInternal ::= { ucdavis 12 } Cannot adopt OID in NET-SNMP-AGENT-MIB: nsModuleEntry ::= { nsModuleTable 1 } Cannot adopt OID in UCD-SNMP-MIB: dskErrorMsg ::= { dskEntry 101 } Cannot adopt OID in UCD-SNMP-MIB: dskErrorFlag ::= { dskEntry 100 } Cannot adopt OID in UCD-SNMP-MIB: dskUsedHigh ::= { dskEntry 16 } Cannot adopt OID in UCD-SNMP-MIB: dskUsedLow ::= { dskEntry 15 } Cannot adopt OID in UCD-SNMP-MIB: dskAvailHigh ::= { dskEntry 14 } Cannot adopt OID in UCD-SNMP-MIB: dskAvailLow ::= { dskEntry 13 } Cannot adopt OID in UCD-SNMP-MIB: dskTotalHigh ::= { dskEntry 12 } Cannot adopt OID in UCD-SNMP-MIB: dskTotalLow ::= { dskEntry 11 } Cannot adopt OID in UCD-SNMP-MIB: dskPercentNode ::= { dskEntry 10 } Cannot adopt OID in UCD-SNMP-MIB: dskPercent ::= { dskEntry 9 } Cannot adopt OID in UCD-SNMP-MIB: dskUsed ::= { dskEntry 8 } Cannot adopt OID in UCD-SNMP-MIB: dskAvail ::= { dskEntry 7 } Cannot adopt OID in UCD-SNMP-MIB: dskTotal ::= { dskEntry 6 } Cannot adopt OID in UCD-SNMP-MIB: dskMinPercent ::= { dskEntry 5 } Cannot adopt OID in UCD-SNMP-MIB: dskMinimum ::= { dskEntry 4 } Cannot adopt OID in UCD-SNMP-MIB: dskDevice ::= { dskEntry 3 } Cannot adopt OID in UCD-SNMP-MIB: dskPath ::= { dskEntry 2 } Cannot adopt OID in UCD-SNMP-MIB: dskIndex ::= { dskEntry 1 } Cannot adopt OID in UCD-DISKIO-MIB: diskIOTable ::= { ucdDiskIOMIB 1 } Cannot adopt OID in NET-SNMP-AGENT-MIB: nsLoggingGroup ::= { nsConfigGroups 2 } Cannot adopt OID in NET-SNMP-AGENT-MIB: nsDebugGroup ::= { nsConfigGroups 1 } Cannot adopt OID in UCD-SNMP-MIB: snmperrErrMessage ::= { snmperrs 101 } Cannot adopt OID in UCD-SNMP-MIB: snmperrErrorFlag ::= { snmperrs 100 } Cannot adopt OID in UCD-SNMP-MIB: snmperrNames ::= { snmperrs 2 } Cannot adopt OID in UCD-SNMP-MIB: snmperrIndex ::= { snmperrs 1 } Cannot adopt OID in NET-SNMP-AGENT-MIB: nsTransactionTable ::= { nsTransactions 1 } Cannot adopt OID in NET-SNMP-AGENT-MIB: nsLogStatus ::= { nsLoggingEntry 5 } Cannot adopt OID in NET-SNMP-AGENT-MIB: nsLogMaxLevel ::= { nsLoggingEntry 4 } Cannot adopt OID in NET-SNMP-AGENT-MIB: nsLogType ::= { nsLoggingEntry 3 } Cannot adopt OID in NET-SNMP-AGENT-MIB: nsLogToken ::= { nsLoggingEntry 2 } Cannot adopt OID in NET-SNMP-AGENT-MIB: nsLogLevel ::= { nsLoggingEntry 1 } Cannot adopt OID in NET-SNMP-EXTEND-MIB: nsExtendResult ::= { nsExtendOutput1Entry 4 }

```
Cannot adopt OID in NET-SNMP-EXTEND-MIB: nsExtendOutNumLines ::= { 
nsExtendOutput1Entry 3 }
Cannot adopt OID in NET-SNMP-EXTEND-MIB: nsExtendOutputFull ::= { nsExtendOutput1Entry 
2 }
Cannot adopt OID in NET-SNMP-EXTEND-MIB: nsExtendOutput1Line ::= { 
nsExtendOutput1Entry 1 }
Cannot adopt OID in NET-SNMP-EXTEND-MIB: nsExtendOutLine ::= { nsExtendOutput2Entry 2 
}
Cannot adopt OID in NET-SNMP-EXTEND-MIB: nsExtendLineIndex ::= { nsExtendOutput2Entry 
1 }
Cannot adopt OID in NET-SNMP-AGENT-MIB: nsNotifyStart ::= { netSnmpNotifications 1 }
Cannot adopt OID in NET-SNMP-AGENT-MIB: nsNotifyShutdown ::= { netSnmpNotifications 2 
}
Cannot adopt OID in NET-SNMP-AGENT-MIB: nsNotifyRestart ::= { netSnmpNotifications 3 }
Cannot adopt OID in UCD-SNMP-MIB: laErrMessage ::= { laEntry 101 }
Cannot adopt OID in UCD-SNMP-MIB: laErrorFlag ::= { laEntry 100 }
Cannot adopt OID in UCD-SNMP-MIB: laLoadFloat ::= { laEntry 6 }
Cannot adopt OID in UCD-SNMP-MIB: laLoadInt ::= { laEntry 5 }
Cannot adopt OID in UCD-SNMP-MIB: laConfig ::= { laEntry 4 }
Cannot adopt OID in UCD-SNMP-MIB: laLoad ::= { laEntry 3 }
Cannot adopt OID in UCD-SNMP-MIB: laNames ::= { laEntry 2 }
Cannot adopt OID in UCD-SNMP-MIB: laIndex ::= { laEntry 1 }
   6626:20171105:100406.986 server #20 started [poller #4]
   6617:20171105:100406.986 server #11 started [history syncer #3]
   6621:20171105:100406.986 server #15 started [self-monitoring #1]
   6620:20171105:100406.986 server #14 started [proxy poller #1]
MIB search path: 
$HOME/.snmp/mibs:/usr/share/snmp/mibs:/usr/share/snmp/mibs/iana:/usr/share/snmp/mibs/i
etf:/usr/share/mibs/site:/usr/share/snmp/mibs:/usr/share/mibs/iana:/usr/share/mibs/iet
f:/usr/share/mibs/netsnmp
Cannot find module (SNMPv2-MIB): At line 1 in (none)
Cannot find module (IF-MIB): At line 1 in (none)
Cannot find module (IP-MIB): At line 1 in (none)
Cannot find module (TCP-MIB): At line 1 in (none)
Cannot find module (UDP-MIB): At line 1 in (none)
Cannot find module (HOST-RESOURCES-MIB): At line 1 in (none)
Cannot find module (NOTIFICATION-LOG-MIB): At line 1 in (none)
Cannot find module (DISMAN-EVENT-MIB): At line 1 in (none)
Cannot find module (DISMAN-SCHEDULE-MIB): At line 1 in (none)
Cannot find module (HOST-RESOURCES-TYPES): At line 1 in (none)
Cannot find module (MTA-MIB): At line 1 in (none)
Cannot find module (NETWORK-SERVICES-MIB): At line 1 in (none)
Cannot find module (SNMPv2-TC): At line 15 in /usr/share/snmp/mibs/UCD-DISKIO-MIB.txt
Cannot find module (SNMPv2-SMI): At line 34 in /usr/share/snmp/mibs/UCD-SNMP-MIB.txt
Cannot find module (SNMPv2-TC): At line 37 in /usr/share/snmp/mibs/UCD-SNMP-MIB.txt
Did not find 'enterprises' in module #-1 (/usr/share/snmp/mibs/UCD-SNMP-MIB.txt)
Did not find 'DisplayString' in module #-1 (/usr/share/snmp/mibs/UCD-SNMP-MIB.txt)
Did not find 'TruthValue' in module #-1 (/usr/share/snmp/mibs/UCD-SNMP-MIB.txt)
Unlinked OID in UCD-SNMP-MIB: ucdavis ::= { enterprises 2021 }
Undefined identifier: enterprises near line 39 of /usr/share/snmp/mibs/UCD-SNMP-
MIB.txt
Did not find 'DisplayString' in module #-1 (/usr/share/snmp/mibs/UCD-DISKIO-MIB.txt)
Did not find 'ucdExperimental' in module UCD-SNMP-MIB (/usr/share/snmp/mibs/UCD-
DISKIO-MIB.txt)
Unlinked OID in UCD-DISKIO-MIB: ucdDiskIOMIB ::= { ucdExperimental 15 }
Undefined identifier: ucdExperimental near line 19 of /usr/share/snmp/mibs/UCD-DISKIO-
MIB.txt
Cannot find module (SNMPv2-TC): At line 10 in /usr/share/snmp/mibs/UCD-DLMOD-MIB.txt
Did not find 'DisplayString' in module #-1 (/usr/share/snmp/mibs/UCD-DLMOD-MIB.txt)
```
Did not find 'ucdExperimental' in module UCD-SNMP-MIB (/usr/share/snmp/mibs/UCD-DLMOD-MIB.txt) Unlinked OID in UCD-DLMOD-MIB: ucdDlmodMIB ::= { ucdExperimental 14 } Undefined identifier: ucdExperimental near line 13 of /usr/share/snmp/mibs/UCD-DLMOD-MIB.txt Cannot find module (SNMPv2-TC): At line 15 in /usr/share/snmp/mibs/LM-SENSORS-MIB.txt Did not find 'DisplayString' in module #-1 (/usr/share/snmp/mibs/LM-SENSORS-MIB.txt) Did not find 'ucdExperimental' in module UCD-SNMP-MIB (/usr/share/snmp/mibs/LM-SENSORS-MIB.txt) Unlinked OID in LM-SENSORS-MIB: lmSensors ::= { ucdExperimental 16 } Undefined identifier: ucdExperimental near line 32 of /usr/share/snmp/mibs/LM-SENSORS-MIB.txt Did not find 'ucdavis' in module UCD-SNMP-MIB (/usr/share/snmp/mibs/UCD-DEMO-MIB.txt) Unlinked OID in UCD-DEMO-MIB: ucdDemoMIB ::= { ucdavis 14 } Undefined identifier: ucdavis near line 7 of /usr/share/snmp/mibs/UCD-DEMO-MIB.txt Cannot find module (SNMP-TARGET-MIB): At line 1 in (none) Cannot find module (SNMP-FRAMEWORK-MIB): At line 9 in /usr/share/snmp/mibs/NET-SNMP-AGENT-MIB.txt Cannot find module (SNMPv2-SMI): At line 8 in /usr/share/snmp/mibs/NET-SNMP-MIB.txt Did not find 'enterprises' in module #-1 (/usr/share/snmp/mibs/NET-SNMP-MIB.txt) Unlinked OID in NET-SNMP-MIB: netSnmp ::= { enterprises 8072 } Undefined identifier: enterprises near line 10 of /usr/share/snmp/mibs/NET-SNMP-MIB.txt Cannot find module (SNMPv2-TC): At line 21 in /usr/share/snmp/mibs/NET-SNMP-AGENT-MIB.txt Did not find 'SnmpAdminString' in module #-1 (/usr/share/snmp/mibs/NET-SNMP-AGENT-MIB.txt) Did not find 'netSnmpObjects' in module NET-SNMP-MIB (/usr/share/snmp/mibs/NET-SNMP-AGENT-MIB.txt) Did not find 'netSnmpModuleIDs' in module NET-SNMP-MIB (/usr/share/snmp/mibs/NET-SNMP-AGENT-MIB.txt) Did not find 'netSnmpNotifications' in module NET-SNMP-MIB (/usr/share/snmp/mibs/NET-SNMP-AGENT-MIB.txt) Did not find 'netSnmpGroups' in module NET-SNMP-MIB (/usr/share/snmp/mibs/NET-SNMP-AGENT-MIB.txt) Did not find 'DisplayString' in module #-1 (/usr/share/snmp/mibs/NET-SNMP-AGENT-MIB.txt) Did not find 'RowStatus' in module #-1 (/usr/share/snmp/mibs/NET-SNMP-AGENT-MIB.txt) Did not find 'TruthValue' in module #-1 (/usr/share/snmp/mibs/NET-SNMP-AGENT-MIB.txt) Unlinked OID in NET-SNMP-AGENT-MIB: nsAgentNotifyGroup ::= { netSnmpGroups 9 } Undefined identifier: netSnmpGroups near line 545 of /usr/share/snmp/mibs/NET-SNMP-AGENT-MIB.txt Unlinked OID in NET-SNMP-AGENT-MIB: nsTransactionGroup ::= { netSnmpGroups 8 } Undefined identifier: netSnmpGroups near line 536 of /usr/share/snmp/mibs/NET-SNMP-AGENT-MIB.txt Unlinked OID in NET-SNMP-AGENT-MIB: nsConfigGroups ::= { netSnmpGroups 7 } Undefined identifier: netSnmpGroups near line 515 of /usr/share/snmp/mibs/NET-SNMP-AGENT-MIB.txt Unlinked OID in NET-SNMP-AGENT-MIB: nsCacheGroup ::= { netSnmpGroups 4 } Undefined identifier: netSnmpGroups near line 505 of /usr/share/snmp/mibs/NET-SNMP-AGENT-MIB.txt Unlinked OID in NET-SNMP-AGENT-MIB: nsModuleGroup ::= { netSnmpGroups 2 } Undefined identifier: netSnmpGroups near line 495 of /usr/share/snmp/mibs/NET-SNMP-AGENT-MIB.txt Unlinked OID in NET-SNMP-AGENT-MIB: netSnmpAgentMIB ::= { netSnmpModuleIDs 2 } Undefined identifier: netSnmpModuleIDs near line 24 of /usr/share/snmp/mibs/NET-SNMP-AGENT-MIB.txt Unlinked OID in NET-SNMP-AGENT-MIB: nsTransactions ::= { netSnmpObjects 8 }

Undefined identifier: netSnmpObjects near line 55 of /usr/share/snmp/mibs/NET-SNMP-AGENT-MIB.txt Unlinked OID in NET-SNMP-AGENT-MIB: nsConfiguration ::= { netSnmpObjects 7 } Undefined identifier: netSnmpObjects near line 54 of /usr/share/snmp/mibs/NET-SNMP-AGENT-MIB.txt Unlinked OID in NET-SNMP-AGENT-MIB: nsErrorHistory ::= { netSnmpObjects 6 } Undefined identifier: netSnmpObjects near line 53 of /usr/share/snmp/mibs/NET-SNMP-AGENT-MIB.txt Unlinked OID in NET-SNMP-AGENT-MIB: nsCache ::= { netSnmpObjects 5 } Undefined identifier: netSnmpObjects near line 52 of /usr/share/snmp/mibs/NET-SNMP-AGENT-MIB.txt Unlinked OID in NET-SNMP-AGENT-MIB: nsDLMod ::= { netSnmpObjects 4 } Undefined identifier: netSnmpObjects near line 51 of /usr/share/snmp/mibs/NET-SNMP-AGENT-MIB.txt Unlinked OID in NET-SNMP-AGENT-MIB: nsExtensions ::= { netSnmpObjects 3 } Undefined identifier: netSnmpObjects near line 50 of /usr/share/snmp/mibs/NET-SNMP-AGENT-MIB.txt Unlinked OID in NET-SNMP-AGENT-MIB: nsMibRegistry ::= { netSnmpObjects 2 } Undefined identifier: netSnmpObjects near line 49 of /usr/share/snmp/mibs/NET-SNMP-AGENT-MIB.txt Unlinked OID in NET-SNMP-AGENT-MIB: nsVersion ::= { netSnmpObjects 1 } Undefined identifier: netSnmpObjects near line 48 of /usr/share/snmp/mibs/NET-SNMP-AGENT-MIB.txt Unlinked OID in NET-SNMP-AGENT-MIB: nsNotifyRestart ::= { netSnmpNotifications 3 } Undefined identifier: netSnmpNotifications near line 482 of /usr/share/snmp/mibs/NET-SNMP-AGENT-MIB.txt Unlinked OID in NET-SNMP-AGENT-MIB: nsNotifyShutdown ::= { netSnmpNotifications 2 } Undefined identifier: netSnmpNotifications near line 476 of /usr/share/snmp/mibs/NET-SNMP-AGENT-MIB.txt Unlinked OID in NET-SNMP-AGENT-MIB: nsNotifyStart ::= { netSnmpNotifications 1 } Undefined identifier: netSnmpNotifications near line 470 of /usr/share/snmp/mibs/NET-SNMP-AGENT-MIB.txt Cannot find module (SNMP-MPD-MIB): At line 1 in (none) Cannot find module (SNMP-USER-BASED-SM-MIB): At line 1 in (none) Cannot find module (SNMP-FRAMEWORK-MIB): At line 1 in (none) Cannot find module (SNMP-VIEW-BASED-ACM-MIB): At line 1 in (none) Cannot find module (SNMP-COMMUNITY-MIB): At line 1 in (none) Cannot find module (IPV6-ICMP-MIB): At line 1 in (none) Cannot find module (IPV6-MIB): At line 1 in (none) Cannot find module (IPV6-TCP-MIB): At line 1 in (none) Cannot find module (IPV6-UDP-MIB): At line 1 in (none) Cannot find module (IP-FORWARD-MIB): At line 1 in (none) Cannot find module (SNMP-FRAMEWORK-MIB): At line 10 in /usr/share/snmp/mibs/NET-SNMP-PASS-MIB.txt Cannot find module (SNMP-FRAMEWORK-MIB): At line 10 in /usr/share/snmp/mibs/NET-SNMP-EXAMPLES-MIB.txt Cannot find module (SNMPv2-TC): At line 12 in /usr/share/snmp/mibs/NET-SNMP-EXAMPLES-MIB.txt Cannot find module (INET-ADDRESS-MIB): At line 13 in /usr/share/snmp/mibs/NET-SNMP-EXAMPLES-MIB.txt Did not find 'SnmpAdminString' in module #-1 (/usr/share/snmp/mibs/NET-SNMP-EXAMPLES-MIB.txt) Did not find 'netSnmp' in module NET-SNMP-MIB (/usr/share/snmp/mibs/NET-SNMP-EXAMPLES-MIB.txt) 6622:20171105:100406.989 server #16 started [task manager #1] Did not find 'RowStatus' in module #-1 (/usr/share/snmp/mibs/NET-SNMP-EXAMPLES-MIB.txt) Did not find 'StorageType' in module #-1 (/usr/share/snmp/mibs/NET-SNMP-EXAMPLES-MIB.txt)

Did not find 'InetAddressType' in module #-1 (/usr/share/snmp/mibs/NET-SNMP-EXAMPLES-MIB.txt) Did not find 'InetAddress' in module #-1 (/usr/share/snmp/mibs/NET-SNMP-EXAMPLES-MIB.txt) Unlinked OID in NET-SNMP-EXAMPLES-MIB: netSnmpExamples ::= { netSnmp 2 } Undefined identifier: netSnmp near line 16 of /usr/share/snmp/mibs/NET-SNMP-EXAMPLES-MIB.txt Did not find 'SnmpAdminString' in module #-1 (/usr/share/snmp/mibs/NET-SNMP-PASS-MIB.txt) Did not find 'netSnmpExamples' in module NET-SNMP-EXAMPLES-MIB (/usr/share/snmp/mibs/NET-SNMP-PASS-MIB.txt) Unlinked OID in NET-SNMP-PASS-MIB: netSnmpPassExamples ::= { netSnmpExamples 255 } Undefined identifier: netSnmpExamples near line 14 of /usr/share/snmp/mibs/NET-SNMP-PASS-MIB.txt Cannot find module (SNMPv2-TC): At line 16 in /usr/share/snmp/mibs/NET-SNMP-EXTEND-MIB.txt Did not find 'nsExtensions' in module NET-SNMP-AGENT-MIB (/usr/share/snmp/mibs/NET-SNMP-EXTEND-MIB.txt) Did not find 'DisplayString' in module #-1 (/usr/share/snmp/mibs/NET-SNMP-EXTEND-MIB.txt) Did not find 'RowStatus' in module #-1 (/usr/share/snmp/mibs/NET-SNMP-EXTEND-MIB.txt) Did not find 'StorageType' in module #-1 (/usr/share/snmp/mibs/NET-SNMP-EXTEND-MIB.txt) Unlinked OID in NET-SNMP-EXTEND-MIB: nsExtendGroups ::= { nsExtensions 3 } Undefined identifier: nsExtensions near line 39 of /usr/share/snmp/mibs/NET-SNMP-EXTEND-MIB.txt Unlinked OID in NET-SNMP-EXTEND-MIB: nsExtendObjects ::= { nsExtensions 2 } Undefined identifier: nsExtensions near line 38 of /usr/share/snmp/mibs/NET-SNMP-EXTEND-MIB.txt Unlinked OID in NET-SNMP-EXTEND-MIB: netSnmpExtendMIB ::= { nsExtensions 1 } Undefined identifier: nsExtensions near line 19 of /usr/share/snmp/mibs/NET-SNMP-EXTEND-MIB.txt Cannot find module (SNMP-NOTIFICATION-MIB): At line 1 in (none) Cannot find module (SNMPv2-TM): At line 1 in (none) Cannot find module (SNMP-FRAMEWORK-MIB): At line 9 in /usr/share/snmp/mibs/NET-SNMP-VACM-MIB.txt Cannot find module (SNMP-VIEW-BASED-ACM-MIB): At line 16 in /usr/share/snmp/mibs/NET-SNMP-VACM-MIB.txt Cannot find module (SNMPv2-TC): At line 25 in /usr/share/snmp/mibs/NET-SNMP-VACM-MIB.txt Did not find 'SnmpAdminString' in module #-1 (/usr/share/snmp/mibs/NET-SNMP-VACM-MIB.txt) Did not find 'netSnmpObjects' in module NET-SNMP-MIB (/usr/share/snmp/mibs/NET-SNMP-VACM-MIB.txt) Did not find 'netSnmpGroups' in module NET-SNMP-MIB (/usr/share/snmp/mibs/NET-SNMP-VACM-MIB.txt) Did not find 'vacmGroupName' in module #-1 (/usr/share/snmp/mibs/NET-SNMP-VACM-MIB.txt) Did not find 'vacmAccessContextPrefix' in module #-1 (/usr/share/snmp/mibs/NET-SNMP-VACM-MIB.txt) Did not find 'vacmAccessSecurityModel' in module #-1 (/usr/share/snmp/mibs/NET-SNMP-VACM-MIB.txt) Did not find 'vacmAccessSecurityLevel' in module #-1 (/usr/share/snmp/mibs/NET-SNMP-VACM-MIB.txt) Did not find 'DisplayString' in module #-1 (/usr/share/snmp/mibs/NET-SNMP-VACM-MIB.txt) Did not find 'RowStatus' in module #-1 (/usr/share/snmp/mibs/NET-SNMP-VACM-MIB.txt) Did not find 'StorageType' in module #-1 (/usr/share/snmp/mibs/NET-SNMP-VACM-MIB.txt) Unlinked OID in NET-SNMP-VACM-MIB: netSnmpVacmMIB ::= { netSnmpObjects 9 }

Undefined identifier: netSnmpObjects near line 28 of /usr/share/snmp/mibs/NET-SNMP-VACM-MIB.txt Cannot adopt OID in UCD-SNMP-MIB: logMatchRegExCompilation ::= { logMatchEntry 101 } Cannot adopt OID in UCD-SNMP-MIB: logMatchErrorFlag ::= { logMatchEntry 100 } Cannot adopt OID in UCD-SNMP-MIB: logMatchCycle ::= { logMatchEntry 11 } Cannot adopt OID in UCD-SNMP-MIB: logMatchCount ::= { logMatchEntry 10 } Cannot adopt OID in UCD-SNMP-MIB: logMatchCounter ::= { logMatchEntry 9 } Cannot adopt OID in UCD-SNMP-MIB: logMatchCurrentCount ::= { logMatchEntry 8 } Cannot adopt OID in UCD-SNMP-MIB: logMatchCurrentCounter ::= { logMatchEntry 7 } Cannot adopt OID in UCD-SNMP-MIB: logMatchGlobalCount ::= { logMatchEntry 6 } Cannot adopt OID in UCD-SNMP-MIB: logMatchGlobalCounter ::= { logMatchEntry 5 } Cannot adopt OID in UCD-SNMP-MIB: logMatchRegEx ::= { logMatchEntry 4 } Cannot adopt OID in UCD-SNMP-MIB: logMatchFilename ::= { logMatchEntry 3 } Cannot adopt OID in UCD-SNMP-MIB: logMatchName ::= { logMatchEntry 2 } Cannot adopt OID in UCD-SNMP-MIB:  $logMatchIndex :: = \{ logMatchEntry 1 \}$ Cannot adopt OID in NET-SNMP-VACM-MIB: nsVacmAccessEntry ::= { nsVacmAccessTable 1 } Cannot adopt OID in UCD-SNMP-MIB: extErrFixCmd ::= { extEntry 103 } Cannot adopt OID in UCD-SNMP-MIB: extErrFix ::= { extEntry 102 } Cannot adopt OID in UCD-SNMP-MIB: extOutput ::= { extEntry 101 } Cannot adopt OID in UCD-SNMP-MIB: extResult ::= { extEntry 100 } Cannot adopt OID in UCD-SNMP-MIB: extCommand ::= { extEntry 3 } Cannot adopt OID in UCD-SNMP-MIB: extNames ::= { extEntry 2 } Cannot adopt OID in UCD-SNMP-MIB: extIndex ::= { extEntry 1 } Cannot adopt OID in UCD-DEMO-MIB: ucdDemoPublic ::= { ucdDemoMIBObjects 1 } Cannot adopt OID in UCD-DLMOD-MIB: dlmodTable ::= { ucdDlmodMIB 2 } Cannot adopt OID in UCD-DLMOD-MIB: dlmodNextIndex ::= { ucdDlmodMIB 1 } Cannot adopt OID in NET-SNMP-EXAMPLES-MIB: netSnmpExamples ::= { netSnmp 2 } Cannot adopt OID in NET-SNMP-MIB: netSnmpConformance ::= { netSnmp 5 } Cannot adopt OID in NET-SNMP-MIB: netSnmpNotificationPrefix ::= { netSnmp 4 } Cannot adopt OID in NET-SNMP-MIB: netSnmpExperimental ::= { netSnmp 9999 } Cannot adopt OID in NET-SNMP-MIB: netSnmpEnumerations ::= { netSnmp 3 } Cannot adopt OID in NET-SNMP-MIB: netSnmpObjects ::= { netSnmp 1 } Cannot adopt OID in UCD-SNMP-MIB: versionDoDebugging ::= { version 20 } Cannot adopt OID in UCD-SNMP-MIB: versionSavePersistentData ::= { version 13 } Cannot adopt OID in UCD-SNMP-MIB: versionRestartAgent ::= { version 12 } Cannot adopt OID in UCD-SNMP-MIB: versionUpdateConfig ::= { version 11 } Cannot adopt OID in UCD-SNMP-MIB: versionClearCache ::= { version 10 } Cannot adopt OID in UCD-SNMP-MIB: versionConfigureOptions ::= { version 6 } Cannot adopt OID in UCD-SNMP-MIB: versionIdent ::= { version 5 } Cannot adopt OID in UCD-SNMP-MIB: versionCDate ::= { version 4 } Cannot adopt OID in UCD-SNMP-MIB: versionDate ::= { version 3 } Cannot adopt OID in UCD-SNMP-MIB: versionTag ::= { version 2 } Cannot adopt OID in UCD-SNMP-MIB: versionIndex ::= { version 1 } Cannot adopt OID in NET-SNMP-EXAMPLES-MIB: netSnmpExampleHeartbeatNotification ::= { netSnmpExampleNotificationPrefix 1 } Cannot adopt OID in NET-SNMP-AGENT-MIB: nsCacheStatus ::= { nsCacheEntry 3 } Cannot adopt OID in NET-SNMP-AGENT-MIB: nsCacheTimeout ::= { nsCacheEntry 2 } Cannot adopt OID in NET-SNMP-AGENT-MIB: nsCachedOID ::= { nsCacheEntry 1 } Cannot adopt OID in UCD-SNMP-MIB: unknown ::= { ucdSnmpAgent 255 } Cannot adopt OID in UCD-SNMP-MIB: dragonfly ::= { ucdSnmpAgent 17 } Cannot adopt OID in UCD-SNMP-MIB: macosx ::= { ucdSnmpAgent 16 } Cannot adopt OID in UCD-SNMP-MIB: aix ::= { ucdSnmpAgent 15 } Cannot adopt OID in UCD-SNMP-MIB:  $h$ pux11 ::= { ucdSnmpAgent 14 } Cannot adopt OID in UCD-SNMP-MIB: win32 ::= { ucdSnmpAgent 13 } Cannot adopt OID in UCD-SNMP-MIB: openbsd ::= { ucdSnmpAgent 12 } Cannot adopt OID in UCD-SNMP-MIB: bsdi ::= { ucdSnmpAgent 11 } Cannot adopt OID in UCD-SNMP-MIB: linux ::= { ucdSnmpAgent 10 } Cannot adopt OID in UCD-SNMP-MIB: irix ::= { ucdSnmpAgent 9 } Cannot adopt OID in UCD-SNMP-MIB: freebsd ::= { ucdSnmpAgent 8 }
```
Cannot adopt OID in UCD-SNMP-MIB: netbsd1 ::= { ucdSnmpAgent 7 }
Cannot adopt OID in UCD-SNMP-MIB: hpux10 ::= { ucdSnmpAgent 6 }
Cannot adopt OID in UCD-SNMP-MIB: ultrix ::= { ucdSnmpAgent 5 }
Cannot adopt OID in UCD-SNMP-MIB: osf ::= { ucdSnmpAgent 4 }
Cannot adopt OID in UCD-SNMP-MIB: solaris ::= { ucdSnmpAgent 3 }
Cannot adopt OID in UCD-SNMP-MIB: sunos4 ::= { ucdSnmpAgent 2 }
Cannot adopt OID in UCD-SNMP-MIB: hpux9 ::= { ucdSnmpAgent 1 }
Cannot adopt OID in NET-SNMP-EXTEND-MIB: nsExtendOutputGroup ::= { nsExtendGroups 2 }
Cannot adopt OID in NET-SNMP-EXTEND-MIB: nsExtendConfigGroup ::= { nsExtendGroups 1 }
Cannot adopt OID in UCD-DISKIO-MIB: diskIOEntry ::= { diskIOTable 1 }
Cannot adopt OID in NET-SNMP-AGENT-MIB: nsTransactionEntry ::= { nsTransactionTable 1 
}
Cannot adopt OID in NET-SNMP-MIB: netSnmpGroups ::= { netSnmpConformance 2 }
Cannot adopt OID in NET-SNMP-MIB: netSnmpCompliances ::= { netSnmpConformance 1 }
Cannot adopt OID in UCD-SNMP-MIB: mrModuleName ::= { mrEntry 2 }
Cannot adopt OID in UCD-SNMP-MIB: mrIndex :: = \{ mFntry 1 \}Cannot adopt OID in NET-SNMP-AGENT-MIB: nsDebugTokenEntry ::= { nsDebugTokenTable 1 }
Cannot adopt OID in NET-SNMP-EXTEND-MIB: nsExtendStatus ::= { nsExtendConfigEntry 21 }
Cannot adopt OID in NET-SNMP-EXTEND-MIB: nsExtendStorage ::= { nsExtendConfigEntry 20 
}
Cannot adopt OID in NET-SNMP-EXTEND-MIB: nsExtendRunType ::= { nsExtendConfigEntry 7 }
Cannot adopt OID in NET-SNMP-EXTEND-MIB: nsExtendExecType ::= { nsExtendConfigEntry 6 
}
Cannot adopt OID in NET-SNMP-EXTEND-MIB: nsExtendCacheTime ::= { nsExtendConfigEntry 5 
}
Cannot adopt OID in NET-SNMP-EXTEND-MIB: nsExtendInput ::= { nsExtendConfigEntry 4 }
Cannot adopt OID in NET-SNMP-EXTEND-MIB: nsExtendArgs ::= { nsExtendConfigEntry 3 }
Cannot adopt OID in NET-SNMP-EXTEND-MIB: nsExtendCommand ::= { nsExtendConfigEntry 2 }
Cannot adopt OID in NET-SNMP-EXTEND-MIB: nsExtendToken ::= { nsExtendConfigEntry 1 }
Cannot adopt OID in NET-SNMP-AGENT-MIB: nsModuleTable ::= { nsMibRegistry 1 }
Cannot adopt OID in NET-SNMP-MIB: netSnmpPlaypen ::= { netSnmpExperimental 9999 }
Cannot adopt OID in NET-SNMP-EXAMPLES-MIB: netSnmpIETFWGEntry ::= { netSnmpIETFWGTable 
1 }
Cannot adopt OID in UCD-SNMP-MIB: prErrFixCmd ::= { prEntry 103 }
Cannot adopt OID in UCD-SNMP-MIB: prErrFix ::= { prEntry 102 }
Cannot adopt OID in UCD-SNMP-MIB: prErrMessage ::= { prEntry 101 }
Cannot adopt OID in UCD-SNMP-MIB: prErrorFlag ::= { prEntry 100 }
Cannot adopt OID in UCD-SNMP-MIB: prCount ::= { prEntry 5 }
Cannot adopt OID in UCD-SNMP-MIB: prMax ::= { prEntry 4 }
Cannot adopt OID in UCD-SNMP-MIB: prMin ::= { prEntry 3 }
Cannot adopt OID in UCD-SNMP-MIB: prNames ::= { prEntry 2 }
Cannot adopt OID in UCD-SNMP-MIB: prIndex ::= { prEntry 1 }
Cannot adopt OID in UCD-DLMOD-MIB: dlmodEntry ::= { dlmodTable 1 }
Cannot adopt OID in UCD-SNMP-MIB: memSwapErrorMsg ::= { memory 101 }
Cannot adopt OID in UCD-SNMP-MIB: memSwapError ::= { memory 100 }
Cannot adopt OID in UCD-SNMP-MIB: memUsedRealTXT ::= { memory 17 }
Cannot adopt OID in UCD-SNMP-MIB: memUsedSwapTXT ::= \{ memory 16 \}Cannot adopt OID in UCD-SNMP-MIB: memCached ::= \{ memory 15 \}Cannot adopt OID in UCD-SNMP-MIB: memBuffer ::= { memory 14 }
Cannot adopt OID in UCD-SNMP-MIB: memShared ::= { memory 13 }
Cannot adopt OID in UCD-SNMP-MIB: memMinimumSwap ::= { memory 12 }
Cannot adopt OID in UCD-SNMP-MIB: memTotalFree ::= { memory 11 }
Cannot adopt OID in UCD-SNMP-MIB: memAvailRealTXT ::= { memory 10 }
Cannot adopt OID in UCD-SNMP-MIB: memTotalRealTXT ::= { memory 9 }
Cannot adopt OID in UCD-SNMP-MIB: memAvailSwapTXT ::= { memory 8 }
Cannot adopt OID in UCD-SNMP-MIB: memTotalSwapTXT ::= { memory 7 }
Cannot adopt OID in UCD-SNMP-MIB: memAvailReal ::= { memory 6 }
Cannot adopt OID in UCD-SNMP-MIB: memTotalReal ::= \{ memory 5 \}Cannot adopt OID in UCD-SNMP-MIB: memAvailSwap ::= { memory 4 }
```
Cannot adopt OID in UCD-SNMP-MIB: memTotalSwap ::= { memory 3 } Cannot adopt OID in UCD-SNMP-MIB: memErrorName ::= { memory 2 } Cannot adopt OID in UCD-SNMP-MIB: memIndex ::= { memory 1 } Cannot adopt OID in UCD-DEMO-MIB: ucdDemoMIBObjects ::= { ucdDemoMIB 1 } Cannot adopt OID in NET-SNMP-AGENT-MIB: nsModuleTimeout ::= { nsModuleEntry 6 } Cannot adopt OID in NET-SNMP-AGENT-MIB: nsModuleModes ::= { nsModuleEntry 5 } Cannot adopt OID in NET-SNMP-AGENT-MIB: nsModuleName ::= { nsModuleEntry 4 } Cannot adopt OID in NET-SNMP-AGENT-MIB: nsmRegistrationPriority ::= { nsModuleEntry 3 } Cannot adopt OID in NET-SNMP-AGENT-MIB: nsmRegistrationPoint ::= { nsModuleEntry 2 } Cannot adopt OID in NET-SNMP-AGENT-MIB: nsmContextName ::= { nsModuleEntry 1 } Cannot adopt OID in LM-SENSORS-MIB: lmMiscSensorsEntry ::= { lmMiscSensorsTable 1 } Cannot adopt OID in NET-SNMP-MIB: netSnmpNotificationObjects ::= { netSnmpNotificationPrefix 1 } Cannot adopt OID in NET-SNMP-MIB: netSnmpNotifications ::= { netSnmpNotificationPrefix 0 } Cannot adopt OID in NET-SNMP-PASS-MIB: netSnmpPassTable ::= { netSnmpPassExamples 2 } Cannot adopt OID in NET-SNMP-PASS-MIB: netSnmpPassOIDValue ::= { netSnmpPassExamples 99 } Cannot adopt OID in NET-SNMP-PASS-MIB: netSnmpPassGauge ::= { netSnmpPassExamples 6 } Cannot adopt OID in NET-SNMP-PASS-MIB: netSnmpPassCounter ::= { netSnmpPassExamples 5 } Cannot adopt OID in NET-SNMP-PASS-MIB: netSnmpPassIpAddress ::= { netSnmpPassExamples 4 } Cannot adopt OID in NET-SNMP-PASS-MIB: netSnmpPassTimeTicks ::= { netSnmpPassExamples 3 } Cannot adopt OID in NET-SNMP-PASS-MIB: netSnmpPassString ::= { netSnmpPassExamples 1 } Cannot adopt OID in NET-SNMP-MIB: netSnmpDomains ::= { netSnmpEnumerations 3 } Cannot adopt OID in NET-SNMP-MIB: netSnmpAgentOIDs ::= { netSnmpEnumerations 2 } Cannot adopt OID in NET-SNMP-MIB: netSnmpModuleIDs ::= { netSnmpEnumerations 1 } Cannot adopt OID in LM-SENSORS-MIB: lmFanSensorsEntry ::= { lmFanSensorsTable 1 } Cannot adopt OID in LM-SENSORS-MIB: lmTempSensorsEntry ::= { lmTempSensorsTable 1 } Cannot adopt OID in NET-SNMP-AGENT-MIB: nsModuleGroup ::= { netSnmpGroups 2 } Cannot adopt OID in NET-SNMP-AGENT-MIB: nsCacheGroup ::= { netSnmpGroups 4 } Cannot adopt OID in NET-SNMP-AGENT-MIB: nsConfigGroups ::= { netSnmpGroups 7 } Cannot adopt OID in NET-SNMP-AGENT-MIB: nsTransactionGroup ::= { netSnmpGroups 8 } Cannot adopt OID in NET-SNMP-AGENT-MIB: nsAgentNotifyGroup ::= { netSnmpGroups 9 } Cannot adopt OID in UCD-SNMP-MIB: fileEntry ::= { fileTable 1 } Cannot adopt OID in NET-SNMP-VACM-MIB: nsVacmStatus ::= { nsVacmAccessEntry 5 } Cannot adopt OID in NET-SNMP-VACM-MIB: nsVacmStorageType ::= { nsVacmAccessEntry 4 } Cannot adopt OID in NET-SNMP-VACM-MIB: nsVacmViewName ::= { nsVacmAccessEntry 3 } Cannot adopt OID in NET-SNMP-VACM-MIB: nsVacmContextMatch ::= { nsVacmAccessEntry 2 } Cannot adopt OID in NET-SNMP-VACM-MIB: nsVacmAuthType ::= { nsVacmAccessEntry 1 } Cannot adopt OID in NET-SNMP-EXTEND-MIB: netSnmpExtendMIB ::= { nsExtensions 1 } Cannot adopt OID in NET-SNMP-EXTEND-MIB: nsExtendObjects ::= { nsExtensions 2 } Cannot adopt OID in NET-SNMP-EXTEND-MIB: nsExtendGroups ::= { nsExtensions 3 } Cannot adopt OID in LM-SENSORS-MIB: lmVoltSensorsEntry ::= { lmVoltSensorsTable 1 } Cannot adopt OID in NET-SNMP-MIB: netSnmp ::= { enterprises 8072 } Cannot adopt OID in UCD-SNMP-MIB: ucdavis ::= { enterprises 2021 } Cannot adopt OID in UCD-DISKIO-MIB: diskIONWrittenX ::= { diskIOEntry 13 } Cannot adopt OID in UCD-DISKIO-MIB: diskIONReadX ::= { diskIOEntry 12 } Cannot adopt OID in UCD-DISKIO-MIB: diskIOLA15 ::= { diskIOEntry 11 } Cannot adopt OID in UCD-DISKIO-MIB: diskIOLA5 ::= { diskIOEntry 10 } Cannot adopt OID in UCD-DISKIO-MIB: diskIOLA1 ::= { diskIOEntry 9 } Cannot adopt OID in UCD-DISKIO-MIB: diskIOWrites ::= { diskIOEntry 6 } Cannot adopt OID in UCD-DISKIO-MIB: diskIOReads ::= { diskIOEntry 5 } Cannot adopt OID in UCD-DISKIO-MIB: diskIONWritten ::= { diskIOEntry 4 } Cannot adopt OID in UCD-DISKIO-MIB: diskIONRead ::= { diskIOEntry 3 } Cannot adopt OID in UCD-DISKIO-MIB: diskIODevice ::= { diskIOEntry 2 }

```
Cannot adopt OID in UCD-DISKIO-MIB: diskIOIndex ::= { diskIOEntry 1 }
Cannot adopt OID in NET-SNMP-AGENT-MIB: nsTransactionMode ::= { nsTransactionEntry 2 }
Cannot adopt OID in NET-SNMP-AGENT-MIB: nsTransactionID ::= { nsTransactionEntry 1 }
Cannot adopt OID in NET-SNMP-AGENT-MIB: nsDebugTokenStatus ::= { nsDebugTokenEntry 4 }
Cannot adopt OID in NET-SNMP-AGENT-MIB: nsDebugTokenPrefix ::= { nsDebugTokenEntry 2 }
Cannot adopt OID in NET-SNMP-EXAMPLES-MIB: nsIETFWGChair2 ::= { netSnmpIETFWGEntry 3 }
Cannot adopt OID in NET-SNMP-EXAMPLES-MIB: nsIETFWGChair1 ::= { netSnmpIETFWGEntry 2 }
Cannot adopt OID in NET-SNMP-EXAMPLES-MIB: nsIETFWGName ::= { netSnmpIETFWGEntry 1 }
Cannot adopt OID in NET-SNMP-AGENT-MIB: nsLoggingTable ::= \{ nsConfigLogging 1 \}Cannot adopt OID in NET-SNMP-EXAMPLES-MIB: netSnmpHostsEntry ::= { netSnmpHostsTable 1 
}
Cannot adopt OID in UCD-DLMOD-MIB: dlmodStatus ::= { dlmodEntry 5 }
Cannot adopt OID in UCD-DLMOD-MIB: dlmodError ::= { dlmodEntry 4 }
Cannot adopt OID in UCD-DLMOD-MIB: dlmodPath ::= { dlmodEntry 3 }
Cannot adopt OID in UCD-DLMOD-MIB: dlmodName ::= { dlmodEntry 2 }
Cannot adopt OID in UCD-DLMOD-MIB: dlmodIndex ::= { dlmodEntry 1 }
Cannot adopt OID in LM-SENSORS-MIB: lmMiscSensorsValue ::= { lmMiscSensorsEntry 3 }
Cannot adopt OID in LM-SENSORS-MIB: lmMiscSensorsDevice ::= { lmMiscSensorsEntry 2 }
Cannot adopt OID in LM-SENSORS-MIB: lmMiscSensorsIndex ::= { lmMiscSensorsEntry 1 }
Cannot adopt OID in NET-SNMP-PASS-MIB: netSnmpPassEntry ::= { netSnmpPassTable 1 }
Cannot adopt OID in LM-SENSORS-MIB: lmSensors ::= { ucdExperimental 16 }
Cannot adopt OID in UCD-DLMOD-MIB: ucdDlmodMIB ::= { ucdExperimental 14 }
Cannot adopt OID in UCD-DISKIO-MIB: ucdDiskIOMIB ::= { ucdExperimental 15 }
Cannot adopt OID in UCD-SNMP-MIB: dskEntry ::= { dskTable 1 }
   6628:20171105:100406.990 server #22 started [unreachable poller #1]
   6623:20171105:100406.990 server #17 started [poller #1]
   6627:20171105:100406.990 server #21 started [poller #5]
MIB search path: 
$HOME/.snmp/mibs:/usr/share/snmp/mibs:/usr/share/snmp/mibs/iana:/usr/share/snmp/mibs/i
etf:/usr/share/mibs/site:/usr/share/snmp/mibs:/usr/share/mibs/iana:/usr/share/mibs/iet
f:/usr/share/mibs/netsnmp
Cannot find module (SNMPv2-MIB): At line 1 in (none)
Cannot find module (IF-MIB): At line 1 in (none)
Cannot find module (IP-MIB): At line 1 in (none)
Cannot find module (TCP-MIB): At line 1 in (none)
Cannot find module (UDP-MIB): At line 1 in (none)
Cannot find module (HOST-RESOURCES-MIB): At line 1 in (none)
Cannot find module (NOTIFICATION-LOG-MIB): At line 1 in (none)
Cannot find module (DISMAN-EVENT-MIB): At line 1 in (none)
Cannot find module (DISMAN-SCHEDULE-MIB): At line 1 in (none)
Cannot find module (HOST-RESOURCES-TYPES): At line 1 in (none)
Cannot find module (MTA-MIB): At line 1 in (none)
Cannot find module (NETWORK-SERVICES-MIB): At line 1 in (none)
Cannot find module (SNMPv2-TC): At line 15 in /usr/share/snmp/mibs/UCD-DISKIO-MIB.txt
Cannot find module (SNMPv2-SMI): At line 34 in /usr/share/snmp/mibs/UCD-SNMP-MIB.txt
Cannot find module (SNMPv2-TC): At line 37 in /usr/share/snmp/mibs/UCD-SNMP-MIB.txt
MIB search path: 
$HOME/.snmp/mibs:/usr/share/snmp/mibs:/usr/share/snmp/mibs/iana:/usr/share/snmp/mibs/i
etf:/usr/share/mibs/site:/usr/share/snmp/mibs:/usr/share/mibs/iana:/usr/share/mibs/iet
f:/usr/share/mibs/netsnmp
Cannot find module (SNMPv2-MIB): At line 1 in (none)
Cannot find module (IF-MIB): At line 1 in (none)
Cannot find module (IP-MIB): At line 1 in (none)
Cannot find module (TCP-MIB): At line 1 in (none)
Cannot find module (UDP-MIB): At line 1 in (none)
Cannot find module (HOST-RESOURCES-MIB): At line 1 in (none)
Cannot find module (NOTIFICATION-LOG-MIB): At line 1 in (none)
Cannot find module (DISMAN-EVENT-MIB): At line 1 in (none)
Cannot find module (DISMAN-SCHEDULE-MIB): At line 1 in (none)
```
Cannot find module (HOST-RESOURCES-TYPES): At line 1 in (none) Cannot find module (MTA-MIB): At line 1 in (none) Cannot find module (NETWORK-SERVICES-MIB): At line 1 in (none) Cannot find module (SNMPv2-TC): At line 15 in /usr/share/snmp/mibs/UCD-DISKIO-MIB.txt Cannot find module (SNMPv2-SMI): At line 34 in /usr/share/snmp/mibs/UCD-SNMP-MIB.txt Cannot find module (SNMPv2-TC): At line 37 in /usr/share/snmp/mibs/UCD-SNMP-MIB.txt Did not find 'enterprises' in module #-1 (/usr/share/snmp/mibs/UCD-SNMP-MIB.txt) Did not find 'DisplayString' in module #-1 (/usr/share/snmp/mibs/UCD-SNMP-MIB.txt) Did not find 'TruthValue' in module #-1 (/usr/share/snmp/mibs/UCD-SNMP-MIB.txt) Unlinked OID in UCD-SNMP-MIB: ucdavis ::= { enterprises 2021 } Undefined identifier: enterprises near line 39 of /usr/share/snmp/mibs/UCD-SNMP-MIB.txt Did not find 'DisplayString' in module #-1 (/usr/share/snmp/mibs/UCD-DISKIO-MIB.txt) Did not find 'ucdExperimental' in module UCD-SNMP-MIB (/usr/share/snmp/mibs/UCD-DISKIO-MIB.txt) Unlinked OID in UCD-DISKIO-MIB: ucdDiskIOMIB ::= { ucdExperimental 15 } Undefined identifier: ucdExperimental near line 19 of /usr/share/snmp/mibs/UCD-DISKIO-MIB.txt Cannot find module (SNMPv2-TC): At line 10 in /usr/share/snmp/mibs/UCD-DLMOD-MIB.txt Did not find 'DisplayString' in module #-1 (/usr/share/snmp/mibs/UCD-DLMOD-MIB.txt) Did not find 'ucdExperimental' in module UCD-SNMP-MIB (/usr/share/snmp/mibs/UCD-DLMOD-MIB.txt) Unlinked OID in UCD-DLMOD-MIB: ucdDlmodMIB ::=  $\{$  ucdExperimental 14  $\}$ Undefined identifier: ucdExperimental near line 13 of /usr/share/snmp/mibs/UCD-DLMOD-MIB.txt Cannot find module (SNMPv2-TC): At line 15 in /usr/share/snmp/mibs/LM-SENSORS-MIB.txt Did not find 'DisplayString' in module #-1 (/usr/share/snmp/mibs/LM-SENSORS-MIB.txt) Did not find 'ucdExperimental' in module UCD-SNMP-MIB (/usr/share/snmp/mibs/LM-SENSORS-MIB.txt) Unlinked OID in LM-SENSORS-MIB: lmSensors ::=  $\{$  ucdExperimental 16  $\}$ Undefined identifier: ucdExperimental near line 32 of /usr/share/snmp/mibs/LM-SENSORS-MIB.txt Did not find 'ucdavis' in module UCD-SNMP-MIB (/usr/share/snmp/mibs/UCD-DEMO-MIB.txt) Unlinked OID in UCD-DEMO-MIB: ucdDemoMIB ::= { ucdavis 14 } Did not find 'enterprises' in module #-1 (/usr/share/snmp/mibs/UCD-SNMP-MIB.txt) Undefined identifier: ucdavis near line 7 of /usr/share/snmp/mibs/UCD-DEMO-MIB.txt Did not find 'DisplayString' in module #-1 (/usr/share/snmp/mibs/UCD-SNMP-MIB.txt) Did not find 'TruthValue' in module #-1 (/usr/share/snmp/mibs/UCD-SNMP-MIB.txt) Cannot find module (SNMP-TARGET-MIB): At line 1 in (none) Cannot find module (SNMP-FRAMEWORK-MIB): At line 9 in /usr/share/snmp/mibs/NET-SNMP-AGENT-MIB.txt Unlinked OID in UCD-SNMP-MIB: ucdavis ::= { enterprises 2021 } Undefined identifier: enterprises near line 39 of /usr/share/snmp/mibs/UCD-SNMP-MIB.txt Cannot find module (SNMPv2-SMI): At line 8 in /usr/share/snmp/mibs/NET-SNMP-MIB.txt Did not find 'enterprises' in module #-1 (/usr/share/snmp/mibs/NET-SNMP-MIB.txt) Unlinked OID in NET-SNMP-MIB: netSnmp ::= { enterprises 8072 } Undefined identifier: enterprises near line 10 of /usr/share/snmp/mibs/NET-SNMP-MIB.txt Did not find 'DisplayString' in module #-1 (/usr/share/snmp/mibs/UCD-DISKIO-MIB.txt) Cannot find module (SNMPv2-TC): At line 21 in /usr/share/snmp/mibs/NET-SNMP-AGENT-MIB.txt Did not find 'ucdExperimental' in module UCD-SNMP-MIB (/usr/share/snmp/mibs/UCD-DISKIO-MIB.txt) Unlinked OID in UCD-DISKIO-MIB: ucdDiskIOMIB ::= { ucdExperimental 15 } Undefined identifier: ucdExperimental near line 19 of /usr/share/snmp/mibs/UCD-DISKIO-MIB.txt Cannot find module (SNMPv2-TC): At line 10 in /usr/share/snmp/mibs/UCD-DLMOD-MIB.txt Did not find 'DisplayString' in module #-1 (/usr/share/snmp/mibs/UCD-DLMOD-MIB.txt)

Did not find 'ucdExperimental' in module UCD-SNMP-MIB (/usr/share/snmp/mibs/UCD-DLMOD-MIB.txt) Unlinked OID in UCD-DLMOD-MIB: ucdDlmodMIB ::= { ucdExperimental 14 } Undefined identifier: ucdExperimental near line 13 of /usr/share/snmp/mibs/UCD-DLMOD-MIB.txt Cannot find module (SNMPv2-TC): At line 15 in /usr/share/snmp/mibs/LM-SENSORS-MIB.txt Did not find 'DisplayString' in module #-1 (/usr/share/snmp/mibs/LM-SENSORS-MIB.txt) Did not find 'ucdExperimental' in module UCD-SNMP-MIB (/usr/share/snmp/mibs/LM-SENSORS-MIB.txt) Unlinked OID in LM-SENSORS-MIB: lmSensors ::= { ucdExperimental 16 } Undefined identifier: ucdExperimental near line 32 of /usr/share/snmp/mibs/LM-SENSORS-MIB.txt Did not find 'SnmpAdminString' in module #-1 (/usr/share/snmp/mibs/NET-SNMP-AGENT-MIB.txt) Did not find 'netSnmpObjects' in module NET-SNMP-MIB (/usr/share/snmp/mibs/NET-SNMP-AGENT-MIB.txt) Did not find 'netSnmpModuleIDs' in module NET-SNMP-MIB (/usr/share/snmp/mibs/NET-SNMP-AGENT-MIB.txt) Did not find 'netSnmpNotifications' in module NET-SNMP-MIB (/usr/share/snmp/mibs/NET-SNMP-AGENT-MIB.txt) Did not find 'netSnmpGroups' in module NET-SNMP-MIB (/usr/share/snmp/mibs/NET-SNMP-AGENT-MIB.txt) Did not find 'DisplayString' in module #-1 (/usr/share/snmp/mibs/NET-SNMP-AGENT-MIB.txt) Did not find 'RowStatus' in module #-1 (/usr/share/snmp/mibs/NET-SNMP-AGENT-MIB.txt) Did not find 'TruthValue' in module #-1 (/usr/share/snmp/mibs/NET-SNMP-AGENT-MIB.txt) Unlinked OID in NET-SNMP-AGENT-MIB: nsAgentNotifyGroup ::= { netSnmpGroups 9 } Undefined identifier: netSnmpGroups near line 545 of /usr/share/snmp/mibs/NET-SNMP-AGENT-MIB.txt Unlinked OID in NET-SNMP-AGENT-MIB: nsTransactionGroup ::= { netSnmpGroups 8 } Undefined identifier: netSnmpGroups near line 536 of /usr/share/snmp/mibs/NET-SNMP-AGENT-MIB.txt Did not find 'ucdavis' in module UCD-SNMP-MIB (/usr/share/snmp/mibs/UCD-DEMO-MIB.txt) Unlinked OID in NET-SNMP-AGENT-MIB: nsConfigGroups ::= { netSnmpGroups 7 } Undefined identifier: netSnmpGroups near line 515 of /usr/share/snmp/mibs/NET-SNMP-AGENT-MIB.txt Unlinked OID in UCD-DEMO-MIB: ucdDemoMIB ::= { ucdavis 14 } Unlinked OID in NET-SNMP-AGENT-MIB: nsCacheGroup ::= { netSnmpGroups 4 } Undefined identifier: ucdavis near line 7 of /usr/share/snmp/mibs/UCD-DEMO-MIB.txt Undefined identifier: netSnmpGroups near line 505 of /usr/share/snmp/mibs/NET-SNMP-AGENT-MIB.txt Unlinked OID in NET-SNMP-AGENT-MIB: nsModuleGroup ::= { netSnmpGroups 2 } Cannot find module (SNMP-TARGET-MIB): At line 1 in (none) Undefined identifier: netSnmpGroups near line 495 of /usr/share/snmp/mibs/NET-SNMP-AGENT-MIB.txt Unlinked OID in NET-SNMP-AGENT-MIB: netSnmpAgentMIB ::= { netSnmpModuleIDs 2 } Undefined identifier: netSnmpModuleIDs near line 24 of /usr/share/snmp/mibs/NET-SNMP-AGENT-MIB.txt Unlinked OID in NET-SNMP-AGENT-MIB: nsTransactions ::= { netSnmpObjects 8 } Undefined identifier: netSnmpObjects near line 55 of /usr/share/snmp/mibs/NET-SNMP-AGENT-MIB.txt Cannot find module (SNMP-FRAMEWORK-MIB): At line 9 in /usr/share/snmp/mibs/NET-SNMP-AGENT-MIB.txt Unlinked OID in NET-SNMP-AGENT-MIB: nsConfiguration ::= { netSnmpObjects 7 } Undefined identifier: netSnmpObjects near line 54 of /usr/share/snmp/mibs/NET-SNMP-AGENT-MIB.txt Unlinked OID in NET-SNMP-AGENT-MIB: nsErrorHistory ::= { netSnmpObjects 6 } Undefined identifier: netSnmpObjects near line 53 of /usr/share/snmp/mibs/NET-SNMP-AGENT-MIB.txt

Unlinked OID in NET-SNMP-AGENT-MIB: nsCache ::= { netSnmpObjects 5 } Undefined identifier: netSnmpObjects near line 52 of /usr/share/snmp/mibs/NET-SNMP-AGENT-MIB.txt Unlinked OID in NET-SNMP-AGENT-MIB: nsDLMod ::= { netSnmpObjects 4 } Cannot find module (SNMPv2-SMI): At line 8 in /usr/share/snmp/mibs/NET-SNMP-MIB.txt Undefined identifier: netSnmpObjects near line 51 of /usr/share/snmp/mibs/NET-SNMP-AGENT-MIB.txt Unlinked OID in NET-SNMP-AGENT-MIB: nsExtensions ::= { netSnmpObjects 3 } Undefined identifier: netSnmpObjects near line 50 of /usr/share/snmp/mibs/NET-SNMP-AGENT-MIB.txt Unlinked OID in NET-SNMP-AGENT-MIB: nsMibRegistry ::= { netSnmpObjects 2 } Undefined identifier: netSnmpObjects near line 49 of /usr/share/snmp/mibs/NET-SNMP-AGENT-MIB.txt Unlinked OID in NET-SNMP-AGENT-MIB: nsVersion ::=  $\{$  netSnmpObjects 1  $\}$ Undefined identifier: netSnmpObjects near line 48 of /usr/share/snmp/mibs/NET-SNMP-AGENT-MIB.txt Unlinked OID in NET-SNMP-AGENT-MIB: nsNotifyRestart ::= { netSnmpNotifications 3 } Undefined identifier: netSnmpNotifications near line 482 of /usr/share/snmp/mibs/NET-SNMP-AGENT-MIB.txt Unlinked OID in NET-SNMP-AGENT-MIB: nsNotifyShutdown ::= { netSnmpNotifications 2 } Undefined identifier: netSnmpNotifications near line 476 of /usr/share/snmp/mibs/NET-SNMP-AGENT-MIB.txt Unlinked OID in NET-SNMP-AGENT-MIB: nsNotifyStart ::= { netSnmpNotifications 1 } Undefined identifier: netSnmpNotifications near line 470 of /usr/share/snmp/mibs/NET-SNMP-AGENT-MIB.txt Did not find 'enterprises' in module #-1 (/usr/share/snmp/mibs/NET-SNMP-MIB.txt) Cannot find module (SNMP-MPD-MIB): At line 1 in (none) Cannot find module (SNMP-USER-BASED-SM-MIB): At line 1 in (none) Unlinked OID in NET-SNMP-MIB: netSnmp ::= { enterprises 8072 } Cannot find module (SNMP-FRAMEWORK-MIB): At line 1 in (none) Undefined identifier: enterprises near line 10 of /usr/share/snmp/mibs/NET-SNMP-MIB.txt Cannot find module (SNMP-VIEW-BASED-ACM-MIB): At line 1 in (none) Cannot find module (SNMP-COMMUNITY-MIB): At line 1 in (none) Cannot find module (IPV6-ICMP-MIB): At line 1 in (none) Cannot find module (SNMPv2-TC): At line 21 in /usr/share/snmp/mibs/NET-SNMP-AGENT-MIB.txt Cannot find module (IPV6-MIB): At line 1 in (none) Cannot find module (IPV6-TCP-MIB): At line 1 in (none) Cannot find module (IPV6-UDP-MIB): At line 1 in (none) Cannot find module (IP-FORWARD-MIB): At line 1 in (none) Cannot find module (SNMP-FRAMEWORK-MIB): At line 10 in /usr/share/snmp/mibs/NET-SNMP-PASS-MIB.txt Cannot find module (SNMP-FRAMEWORK-MIB): At line 10 in /usr/share/snmp/mibs/NET-SNMP-EXAMPLES-MIB.txt Cannot find module (SNMPv2-TC): At line 12 in /usr/share/snmp/mibs/NET-SNMP-EXAMPLES-MIB.txt Cannot find module (INET-ADDRESS-MIB): At line 13 in /usr/share/snmp/mibs/NET-SNMP-EXAMPLES-MIB.txt Did not find 'SnmpAdminString' in module #-1 (/usr/share/snmp/mibs/NET-SNMP-EXAMPLES-MIB.txt) Did not find 'netSnmp' in module NET-SNMP-MIB (/usr/share/snmp/mibs/NET-SNMP-EXAMPLES-MIB.txt) Did not find 'RowStatus' in module #-1 (/usr/share/snmp/mibs/NET-SNMP-EXAMPLES-MIB.txt) Did not find 'StorageType' in module #-1 (/usr/share/snmp/mibs/NET-SNMP-EXAMPLES-MIB.txt) Did not find 'InetAddressType' in module #-1 (/usr/share/snmp/mibs/NET-SNMP-EXAMPLES-MIB.txt)

Did not find 'InetAddress' in module #-1 (/usr/share/snmp/mibs/NET-SNMP-EXAMPLES-MIB.txt) Unlinked OID in NET-SNMP-EXAMPLES-MIB: netSnmpExamples ::= { netSnmp 2 } Undefined identifier: netSnmp near line 16 of /usr/share/snmp/mibs/NET-SNMP-EXAMPLES-MIB.txt Did not find 'SnmpAdminString' in module #-1 (/usr/share/snmp/mibs/NET-SNMP-AGENT-MIB.txt) Did not find 'netSnmpObjects' in module NET-SNMP-MIB (/usr/share/snmp/mibs/NET-SNMP-AGENT-MIB.txt) Did not find 'netSnmpModuleIDs' in module NET-SNMP-MIB (/usr/share/snmp/mibs/NET-SNMP-AGENT-MIB.txt) Did not find 'netSnmpNotifications' in module NET-SNMP-MIB (/usr/share/snmp/mibs/NET-SNMP-AGENT-MIB.txt) Did not find 'netSnmpGroups' in module NET-SNMP-MIB (/usr/share/snmp/mibs/NET-SNMP-AGENT-MIB.txt) Did not find 'DisplayString' in module #-1 (/usr/share/snmp/mibs/NET-SNMP-AGENT-MIB.txt) Did not find 'RowStatus' in module #-1 (/usr/share/snmp/mibs/NET-SNMP-AGENT-MIB.txt) Did not find 'TruthValue' in module #-1 (/usr/share/snmp/mibs/NET-SNMP-AGENT-MIB.txt) Did not find 'SnmpAdminString' in module #-1 (/usr/share/snmp/mibs/NET-SNMP-PASS-MIB.txt) Unlinked OID in NET-SNMP-AGENT-MIB: nsAgentNotifyGroup ::= { netSnmpGroups 9 } Did not find 'netSnmpExamples' in module NET-SNMP-EXAMPLES-MIB (/usr/share/snmp/mibs/NET-SNMP-PASS-MIB.txt) Undefined identifier: netSnmpGroups near line 545 of /usr/share/snmp/mibs/NET-SNMP-AGENT-MIB.txt Unlinked OID in NET-SNMP-AGENT-MIB: nsTransactionGroup ::= { netSnmpGroups 8 } Undefined identifier: netSnmpGroups near line 536 of /usr/share/snmp/mibs/NET-SNMP-AGENT-MIB.txt Unlinked OID in NET-SNMP-PASS-MIB: netSnmpPassExamples ::= { netSnmpExamples 255 } Unlinked OID in NET-SNMP-AGENT-MIB: nsConfigGroups ::= { netSnmpGroups 7 } Undefined identifier: netSnmpExamples near line 14 of /usr/share/snmp/mibs/NET-SNMP-PASS-MIB.txt Undefined identifier: netSnmpGroups near line 515 of /usr/share/snmp/mibs/NET-SNMP-AGENT-MIB.txt Unlinked OID in NET-SNMP-AGENT-MIB: nsCacheGroup ::= { netSnmpGroups 4 } Undefined identifier: netSnmpGroups near line 505 of /usr/share/snmp/mibs/NET-SNMP-AGENT-MIB.txt Unlinked OID in NET-SNMP-AGENT-MIB: nsModuleGroup ::= { netSnmpGroups 2 } Undefined identifier: netSnmpGroups near line 495 of /usr/share/snmp/mibs/NET-SNMP-AGENT-MIB.txt Unlinked OID in NET-SNMP-AGENT-MIB: netSnmpAgentMIB ::= { netSnmpModuleIDs 2 } Undefined identifier: netSnmpModuleIDs near line 24 of /usr/share/snmp/mibs/NET-SNMP-AGENT-MIB.txt Unlinked OID in NET-SNMP-AGENT-MIB: nsTransactions ::= { netSnmpObjects 8 } Undefined identifier: netSnmpObjects near line 55 of /usr/share/snmp/mibs/NET-SNMP-AGENT-MIB.txt Cannot find module (SNMPv2-TC): At line 16 in /usr/share/snmp/mibs/NET-SNMP-EXTEND-MIB.txt Unlinked OID in NET-SNMP-AGENT-MIB: nsConfiguration ::= { netSnmpObjects 7 } Undefined identifier: netSnmpObjects near line 54 of /usr/share/snmp/mibs/NET-SNMP-AGENT-MIB.txt Unlinked OID in NET-SNMP-AGENT-MIB: nsErrorHistory ::= { netSnmpObjects 6 } Undefined identifier: netSnmpObjects near line 53 of /usr/share/snmp/mibs/NET-SNMP-AGENT-MIB.txt Unlinked OID in NET-SNMP-AGENT-MIB: nsCache ::= { netSnmpObjects 5 } Undefined identifier: netSnmpObjects near line 52 of /usr/share/snmp/mibs/NET-SNMP-AGENT-MIB.txt Unlinked OID in NET-SNMP-AGENT-MIB: nsDLMod ::= { netSnmpObjects 4 }

Undefined identifier: netSnmpObjects near line 51 of /usr/share/snmp/mibs/NET-SNMP-AGENT-MIB.txt Unlinked OID in NET-SNMP-AGENT-MIB: nsExtensions ::= { netSnmpObjects 3 } Undefined identifier: netSnmpObjects near line 50 of /usr/share/snmp/mibs/NET-SNMP-AGENT-MIB.txt Unlinked OID in NET-SNMP-AGENT-MIB: nsMibRegistry ::= { netSnmpObjects 2 } Undefined identifier: netSnmpObjects near line 49 of /usr/share/snmp/mibs/NET-SNMP-AGENT-MIB.txt Unlinked OID in NET-SNMP-AGENT-MIB: nsVersion ::= { netSnmpObjects 1 } Undefined identifier: netSnmpObjects near line 48 of /usr/share/snmp/mibs/NET-SNMP-AGENT-MIB.txt Unlinked OID in NET-SNMP-AGENT-MIB: nsNotifyRestart ::= { netSnmpNotifications 3 } Undefined identifier: netSnmpNotifications near line 482 of /usr/share/snmp/mibs/NET-SNMP-AGENT-MIB.txt Unlinked OID in NET-SNMP-AGENT-MIB: nsNotifyShutdown ::= { netSnmpNotifications 2 } Undefined identifier: netSnmpNotifications near line 476 of /usr/share/snmp/mibs/NET-SNMP-AGENT-MIB.txt Unlinked OID in NET-SNMP-AGENT-MIB: nsNotifyStart ::= { netSnmpNotifications 1 } Undefined identifier: netSnmpNotifications near line 470 of /usr/share/snmp/mibs/NET-SNMP-AGENT-MIB.txt Cannot find module (SNMP-MPD-MIB): At line 1 in (none) Cannot find module (SNMP-USER-BASED-SM-MIB): At line 1 in (none) Cannot find module (SNMP-FRAMEWORK-MIB): At line 1 in (none) Cannot find module (SNMP-VIEW-BASED-ACM-MIB): At line 1 in (none) Cannot find module (SNMP-COMMUNITY-MIB): At line 1 in (none) Cannot find module (IPV6-ICMP-MIB): At line 1 in (none) Cannot find module (IPV6-MIB): At line 1 in (none) Cannot find module (IPV6-TCP-MIB): At line 1 in (none) Cannot find module (IPV6-UDP-MIB): At line 1 in (none) Cannot find module (IP-FORWARD-MIB): At line 1 in (none) Cannot find module (SNMP-FRAMEWORK-MIB): At line 10 in /usr/share/snmp/mibs/NET-SNMP-PASS-MIB.txt Cannot find module (SNMP-FRAMEWORK-MIB): At line 10 in /usr/share/snmp/mibs/NET-SNMP-EXAMPLES-MIB.txt Did not find 'nsExtensions' in module NET-SNMP-AGENT-MIB (/usr/share/snmp/mibs/NET-SNMP-EXTEND-MIB.txt) Cannot find module (SNMPv2-TC): At line 12 in /usr/share/snmp/mibs/NET-SNMP-EXAMPLES-MIB.txt Did not find 'DisplayString' in module #-1 (/usr/share/snmp/mibs/NET-SNMP-EXTEND-MIB.txt) Did not find 'RowStatus' in module #-1 (/usr/share/snmp/mibs/NET-SNMP-EXTEND-MIB.txt) Cannot find module (INET-ADDRESS-MIB): At line 13 in /usr/share/snmp/mibs/NET-SNMP-EXAMPLES-MIB.txt Did not find 'StorageType' in module #-1 (/usr/share/snmp/mibs/NET-SNMP-EXTEND-MIB.txt) Unlinked OID in NET-SNMP-EXTEND-MIB: nsExtendGroups ::= { nsExtensions 3 } Undefined identifier: nsExtensions near line 39 of /usr/share/snmp/mibs/NET-SNMP-EXTEND-MIB.txt Unlinked OID in NET-SNMP-EXTEND-MIB: nsExtendObjects ::= { nsExtensions 2 } Undefined identifier: nsExtensions near line 38 of /usr/share/snmp/mibs/NET-SNMP-EXTEND-MIB.txt Unlinked OID in NET-SNMP-EXTEND-MIB: netSnmpExtendMIB ::= { nsExtensions 1 } Undefined identifier: nsExtensions near line 19 of /usr/share/snmp/mibs/NET-SNMP-EXTEND-MIB.txt Cannot find module (SNMP-NOTIFICATION-MIB): At line 1 in (none) Cannot find module (SNMPv2-TM): At line 1 in (none) Cannot find module (SNMP-FRAMEWORK-MIB): At line 9 in /usr/share/snmp/mibs/NET-SNMP-VACM-MIB.txt

Cannot find module (SNMP-VIEW-BASED-ACM-MIB): At line 16 in /usr/share/snmp/mibs/NET-SNMP-VACM-MIB.txt Cannot find module (SNMPv2-TC): At line 25 in /usr/share/snmp/mibs/NET-SNMP-VACM-MIB.txt Did not find 'SnmpAdminString' in module #-1 (/usr/share/snmp/mibs/NET-SNMP-EXAMPLES-MIB.txt) Did not find 'netSnmp' in module NET-SNMP-MIB (/usr/share/snmp/mibs/NET-SNMP-EXAMPLES-MIB.txt) Did not find 'RowStatus' in module #-1 (/usr/share/snmp/mibs/NET-SNMP-EXAMPLES-MIB.txt) Did not find 'SnmpAdminString' in module #-1 (/usr/share/snmp/mibs/NET-SNMP-VACM-MIB.txt) Did not find 'StorageType' in module #-1 (/usr/share/snmp/mibs/NET-SNMP-EXAMPLES-MIB.txt) Did not find 'netSnmpObjects' in module NET-SNMP-MIB (/usr/share/snmp/mibs/NET-SNMP-VACM-MIB.txt) Did not find 'InetAddressType' in module #-1 (/usr/share/snmp/mibs/NET-SNMP-EXAMPLES-MIB.txt) Did not find 'netSnmpGroups' in module NET-SNMP-MIB (/usr/share/snmp/mibs/NET-SNMP-VACM-MIB.txt) Did not find 'InetAddress' in module #-1 (/usr/share/snmp/mibs/NET-SNMP-EXAMPLES-MIB.txt) Did not find 'vacmGroupName' in module #-1 (/usr/share/snmp/mibs/NET-SNMP-VACM-MIB.txt) Did not find 'vacmAccessContextPrefix' in module #-1 (/usr/share/snmp/mibs/NET-SNMP-VACM-MIB.txt) Did not find 'vacmAccessSecurityModel' in module #-1 (/usr/share/snmp/mibs/NET-SNMP-VACM-MIB.txt) Did not find 'vacmAccessSecurityLevel' in module #-1 (/usr/share/snmp/mibs/NET-SNMP-VACM-MIB.txt) Unlinked OID in NET-SNMP-EXAMPLES-MIB: netSnmpExamples ::= { netSnmp 2 } Did not find 'DisplayString' in module #-1 (/usr/share/snmp/mibs/NET-SNMP-VACM-MIB.txt) Undefined identifier: netSnmp near line 16 of /usr/share/snmp/mibs/NET-SNMP-EXAMPLES-MIB.txt Did not find 'RowStatus' in module #-1 (/usr/share/snmp/mibs/NET-SNMP-VACM-MIB.txt) Did not find 'StorageType' in module #-1 (/usr/share/snmp/mibs/NET-SNMP-VACM-MIB.txt) Unlinked OID in NET-SNMP-VACM-MIB: netSnmpVacmMIB ::= { netSnmpObjects 9 } Undefined identifier: netSnmpObjects near line 28 of /usr/share/snmp/mibs/NET-SNMP-VACM-MIB.txt Cannot adopt OID in UCD-SNMP-MIB: logMatchRegExCompilation ::= { logMatchEntry 101 } Cannot adopt OID in UCD-SNMP-MIB: logMatchErrorFlag ::= { logMatchEntry 100 } Cannot adopt OID in UCD-SNMP-MIB: logMatchCycle ::= { logMatchEntry 11 } Did not find 'SnmpAdminString' in module #-1 (/usr/share/snmp/mibs/NET-SNMP-PASS-MIB.txt) Cannot adopt OID in UCD-SNMP-MIB:  $logMatchCount :: = \{ logMatchEntry 10 \}$ Did not find 'netSnmpExamples' in module NET-SNMP-EXAMPLES-MIB (/usr/share/snmp/mibs/NET-SNMP-PASS-MIB.txt) Cannot adopt OID in UCD-SNMP-MIB: logMatchCounter ::= { logMatchEntry 9 } Cannot adopt OID in UCD-SNMP-MIB: logMatchCurrentCount ::= { logMatchEntry 8 } Cannot adopt OID in UCD-SNMP-MIB: logMatchCurrentCounter ::= { logMatchEntry 7 } Unlinked OID in NET-SNMP-PASS-MIB: netSnmpPassExamples ::= { netSnmpExamples 255 } Cannot adopt OID in UCD-SNMP-MIB: logMatchGlobalCount ::= { logMatchEntry 6 } Undefined identifier: netSnmpExamples near line 14 of /usr/share/snmp/mibs/NET-SNMP-PASS-MIB.txt Cannot adopt OID in UCD-SNMP-MIB: logMatchGlobalCounter ::= { logMatchEntry 5 } Cannot adopt OID in UCD-SNMP-MIB: logMatchRegEx ::= { logMatchEntry 4 } Cannot adopt OID in UCD-SNMP-MIB: logMatchFilename ::= { logMatchEntry 3 } Cannot adopt OID in UCD-SNMP-MIB: logMatchName ::= { logMatchEntry 2 }

Cannot adopt OID in UCD-SNMP-MIB:  $logMatchIndex :: = \{ logMatchEntry 1 \}$ Cannot adopt OID in NET-SNMP-VACM-MIB: nsVacmAccessEntry ::= { nsVacmAccessTable 1 } Cannot adopt OID in UCD-SNMP-MIB: extErrFixCmd ::= { extEntry 103 } Cannot adopt OID in UCD-SNMP-MIB: extErrFix ::= { extEntry 102 } Cannot adopt OID in UCD-SNMP-MIB: extOutput ::= { extEntry 101 } Cannot find module (SNMPv2-TC): At line 16 in /usr/share/snmp/mibs/NET-SNMP-EXTEND-MIB.txt Cannot adopt OID in UCD-SNMP-MIB: extResult ::= { extEntry 100 } Cannot adopt OID in UCD-SNMP-MIB: extCommand ::= { extEntry 3 } Cannot adopt OID in UCD-SNMP-MIB: extNames ::= { extEntry 2 } Cannot adopt OID in UCD-SNMP-MIB: extIndex ::= { extEntry 1 } Cannot adopt OID in UCD-DEMO-MIB: ucdDemoPublic ::= { ucdDemoMIBObjects 1 } Cannot adopt OID in UCD-DLMOD-MIB: dlmodTable ::= { ucdDlmodMIB 2 } Cannot adopt OID in UCD-DLMOD-MIB: dlmodNextIndex ::= { ucdDlmodMIB 1 } Cannot adopt OID in NET-SNMP-EXAMPLES-MIB: netSnmpExamples ::= { netSnmp 2 } Cannot adopt OID in NET-SNMP-MIB: netSnmpConformance ::= { netSnmp 5 } Cannot adopt OID in NET-SNMP-MIB: netSnmpNotificationPrefix ::= { netSnmp 4 } Cannot adopt OID in NET-SNMP-MIB: netSnmpExperimental ::= { netSnmp 9999 } Cannot adopt OID in NET-SNMP-MIB: netSnmpEnumerations ::= { netSnmp 3 } Cannot adopt OID in NET-SNMP-MIB: netSnmpObjects ::= { netSnmp 1 } Cannot adopt OID in UCD-SNMP-MIB: versionDoDebugging ::= { version 20 } Cannot adopt OID in UCD-SNMP-MIB: versionSavePersistentData ::= { version 13 } Cannot adopt OID in UCD-SNMP-MIB: versionRestartAgent ::= { version 12 } Cannot adopt OID in UCD-SNMP-MIB: versionUpdateConfig ::= { version 11 } Cannot adopt OID in UCD-SNMP-MIB: versionClearCache ::= { version 10 } Cannot adopt OID in UCD-SNMP-MIB: versionConfigureOptions ::= { version 6 } Cannot adopt OID in UCD-SNMP-MIB: versionIdent ::= { version 5 } Cannot adopt OID in UCD-SNMP-MIB: versionCDate ::= { version 4 } Cannot adopt OID in UCD-SNMP-MIB: versionDate ::= { version 3 } Cannot adopt OID in UCD-SNMP-MIB: versionTag ::= { version 2 } Cannot adopt OID in UCD-SNMP-MIB: versionIndex ::= { version 1 } Cannot adopt OID in NET-SNMP-EXAMPLES-MIB: netSnmpExampleHeartbeatNotification ::= { netSnmpExampleNotificationPrefix 1 } Cannot adopt OID in NET-SNMP-AGENT-MIB: nsCacheStatus ::= { nsCacheEntry 3 } Cannot adopt OID in NET-SNMP-AGENT-MIB: nsCacheTimeout ::= { nsCacheEntry 2 } Cannot adopt OID in NET-SNMP-AGENT-MIB: nsCachedOID ::= { nsCacheEntry 1 } Cannot adopt OID in UCD-SNMP-MIB: unknown ::= { ucdSnmpAgent 255 } Cannot adopt OID in UCD-SNMP-MIB: dragonfly ::= { ucdSnmpAgent 17 } Cannot adopt OID in UCD-SNMP-MIB: macosx ::= { ucdSnmpAgent 16 } Cannot adopt OID in UCD-SNMP-MIB: aix ::= { ucdSnmpAgent 15 } Cannot adopt OID in UCD-SNMP-MIB:  $h$ pux11 ::= { ucdSnmpAgent 14 } Cannot adopt OID in UCD-SNMP-MIB: win32 ::= { ucdSnmpAgent 13 } Cannot adopt OID in UCD-SNMP-MIB: openbsd ::= { ucdSnmpAgent 12 } Cannot adopt OID in UCD-SNMP-MIB: bsdi ::= { ucdSnmpAgent 11 } Cannot adopt OID in UCD-SNMP-MIB: linux ::= { ucdSnmpAgent 10 } Cannot adopt OID in UCD-SNMP-MIB: irix ::= { ucdSnmpAgent 9 } Cannot adopt OID in UCD-SNMP-MIB: freebsd ::= { ucdSnmpAgent 8 } Cannot adopt OID in UCD-SNMP-MIB: netbsd1 ::=  $\{ \text{ucdSnm} \}$ Cannot adopt OID in UCD-SNMP-MIB: hpux10 ::= { ucdSnmpAgent 6 } Cannot adopt OID in UCD-SNMP-MIB: ultrix ::= { ucdSnmpAgent 5 } Cannot adopt OID in UCD-SNMP-MIB: osf ::= { ucdSnmpAgent 4 } Cannot adopt OID in UCD-SNMP-MIB: solaris ::= { ucdSnmpAgent 3 } Cannot adopt OID in UCD-SNMP-MIB: sunos4 ::= { ucdSnmpAgent 2 } Cannot adopt OID in UCD-SNMP-MIB: hpux9 ::= { ucdSnmpAgent 1 } Cannot adopt OID in NET-SNMP-EXTEND-MIB: nsExtendOutputGroup ::= { nsExtendGroups 2 } Cannot adopt OID in NET-SNMP-EXTEND-MIB: nsExtendConfigGroup ::= { nsExtendGroups 1 } Cannot adopt OID in UCD-DISKIO-MIB: diskIOEntry ::= { diskIOTable 1 } Did not find 'nsExtensions' in module NET-SNMP-AGENT-MIB (/usr/share/snmp/mibs/NET-SNMP-EXTEND-MIB.txt)

```
Cannot adopt OID in NET-SNMP-AGENT-MIB: nsTransactionEntry ::= { nsTransactionTable 1 
}
Did not find 'DisplayString' in module #-1 (/usr/share/snmp/mibs/NET-SNMP-EXTEND-
MIB.txt)
Cannot adopt OID in NET-SNMP-MIB: netSnmpGroups ::= { netSnmpConformance 2 }
Did not find 'RowStatus' in module #-1 (/usr/share/snmp/mibs/NET-SNMP-EXTEND-MIB.txt)
Cannot adopt OID in NET-SNMP-MIB: netSnmpCompliances ::= { netSnmpConformance 1 }
Did not find 'StorageType' in module #-1 (/usr/share/snmp/mibs/NET-SNMP-EXTEND-
MIB.txt)
Cannot adopt OID in UCD-SNMP-MIB: mrModuleName ::= { mrEntry 2 }
Cannot adopt OID in UCD-SNMP-MIB: mrIndex ::= \{ mrEntry 1 \}Cannot adopt OID in NET-SNMP-AGENT-MIB: nsDebugTokenEntry ::= { nsDebugTokenTable 1 }
Cannot adopt OID in NET-SNMP-EXTEND-MIB: nsExtendStatus ::= { nsExtendConfigEntry 21 }
Cannot adopt OID in NET-SNMP-EXTEND-MIB: nsExtendStorage ::= { nsExtendConfigEntry 20 
}
Unlinked OID in NET-SNMP-EXTEND-MIB: nsExtendGroups ::= { nsExtensions 3 }
Cannot adopt OID in NET-SNMP-EXTEND-MIB: nsExtendRunType ::= { nsExtendConfigEntry 7 }
Undefined identifier: nsExtensions near line 39 of /usr/share/snmp/mibs/NET-SNMP-
EXTEND-MIB.txt
Cannot adopt OID in NET-SNMP-EXTEND-MIB: nsExtendExecType ::= { nsExtendConfigEntry 6 
}
Unlinked OID in NET-SNMP-EXTEND-MIB: nsExtendObjects ::= { nsExtensions 2 }
Cannot adopt OID in NET-SNMP-EXTEND-MIB: nsExtendCacheTime ::= { nsExtendConfigEntry 5 
}
Undefined identifier: nsExtensions near line 38 of /usr/share/snmp/mibs/NET-SNMP-
EXTEND-MIB.txt
Cannot adopt OID in NET-SNMP-EXTEND-MIB: nsExtendInput ::= { nsExtendConfigEntry 4 }
Unlinked OID in NET-SNMP-EXTEND-MIB: netSnmpExtendMIB ::= { nsExtensions 1 }
Cannot adopt OID in NET-SNMP-EXTEND-MIB: nsExtendArgs ::= { nsExtendConfigEntry 3 }
Undefined identifier: nsExtensions near line 19 of /usr/share/snmp/mibs/NET-SNMP-
EXTEND-MIB.txt
Cannot adopt OID in NET-SNMP-EXTEND-MIB: nsExtendCommand ::= { nsExtendConfigEntry 2 }
Cannot adopt OID in NET-SNMP-EXTEND-MIB: nsExtendToken ::= { nsExtendConfigEntry 1 }
Cannot adopt OID in NET-SNMP-AGENT-MIB: nsModuleTable ::= { nsMibRegistry 1 }
Cannot find module (SNMP-NOTIFICATION-MIB): At line 1 in (none)
Cannot adopt OID in NET-SNMP-MIB: netSnmpPlaypen ::= { netSnmpExperimental 9999 }
Cannot find module (SNMPv2-TM): At line 1 in (none)
Cannot adopt OID in NET-SNMP-EXAMPLES-MIB: netSnmpIETFWGEntry ::= { netSnmpIETFWGTable 
1 }
Cannot adopt OID in UCD-SNMP-MIB: prErrFixCmd ::= { prEntry 103 }
Cannot adopt OID in UCD-SNMP-MIB: prErrFix ::= { prEntry 102 }
Cannot adopt OID in UCD-SNMP-MIB: prErrMessage ::= { prEntry 101 }
Cannot adopt OID in UCD-SNMP-MIB: prErrorFlag ::= { prEntry 100 }
Cannot adopt OID in UCD-SNMP-MIB: prCount ::= { prEntry 5 }
Cannot find module (SNMP-FRAMEWORK-MIB): At line 9 in /usr/share/snmp/mibs/NET-SNMP-
VACM-MIB.txt
Cannot adopt OID in UCD-SNMP-MIB: prMax ::= { prEntry 4 }
Cannot adopt OID in UCD-SNMP-MIB: prMin ::= { prEntry 3 }
Cannot adopt OID in UCD-SNMP-MIB: prNames ::= { prEntry 2 }
Cannot find module (SNMP-VIEW-BASED-ACM-MIB): At line 16 in /usr/share/snmp/mibs/NET-
SNMP-VACM-MIB.txt
Cannot adopt OID in UCD-SNMP-MIB: prIndex ::= { prEntry 1 }
Cannot adopt OID in UCD-DLMOD-MIB: dlmodEntry ::= { dlmodTable 1 }
Cannot adopt OID in UCD-SNMP-MIB: memSwapErrorMsg ::= { memory 101 }
Cannot find module (SNMPv2-TC): At line 25 in /usr/share/snmp/mibs/NET-SNMP-VACM-
MIB.txt
Cannot adopt OID in UCD-SNMP-MIB: memSwapError ::= { memory 100 }
Cannot adopt OID in UCD-SNMP-MIB: memUsedRealTXT ::= \{ memory 17 \}Cannot adopt OID in UCD-SNMP-MIB: memUsedSwapTXT ::= { memory 16 }
```
Cannot adopt OID in UCD-SNMP-MIB: memCached ::= { memory 15 } Cannot adopt OID in UCD-SNMP-MIB: memBuffer ::=  $\{$  memory 14  $\}$ Cannot adopt OID in UCD-SNMP-MIB: memShared ::= { memory 13 } Cannot adopt OID in UCD-SNMP-MIB: memMinimumSwap ::=  $\{$  memory 12  $\}$ Cannot adopt OID in UCD-SNMP-MIB: memTotalFree ::= { memory 11 } Cannot adopt OID in UCD-SNMP-MIB: memAvailRealTXT ::=  $\{$  memory 10  $\}$ Cannot adopt OID in UCD-SNMP-MIB: memTotalRealTXT ::= { memory 9 } Cannot adopt OID in UCD-SNMP-MIB: memAvailSwapTXT ::= { memory 8 } Cannot adopt OID in UCD-SNMP-MIB: memTotalSwapTXT ::= { memory 7 } Cannot adopt OID in UCD-SNMP-MIB: memAvailReal ::= { memory 6 } Cannot adopt OID in UCD-SNMP-MIB: memTotalReal ::= { memory 5 } Cannot adopt OID in UCD-SNMP-MIB: memAvailSwap ::= { memory 4 } Cannot adopt OID in UCD-SNMP-MIB: memTotalSwap ::= { memory 3 } Cannot adopt OID in UCD-SNMP-MIB: memErrorName ::= { memory 2 } Cannot adopt OID in UCD-SNMP-MIB: memIndex ::= { memory 1 } Cannot adopt OID in UCD-DEMO-MIB: ucdDemoMIBObjects ::= { ucdDemoMIB 1 } Cannot adopt OID in NET-SNMP-AGENT-MIB: nsModuleTimeout ::= { nsModuleEntry 6 } Did not find 'SnmpAdminString' in module #-1 (/usr/share/snmp/mibs/NET-SNMP-VACM-MIB.txt) Cannot adopt OID in NET-SNMP-AGENT-MIB: nsModuleModes ::= { nsModuleEntry 5 } Did not find 'netSnmpObjects' in module NET-SNMP-MIB (/usr/share/snmp/mibs/NET-SNMP-VACM-MIB.txt) Cannot adopt OID in NET-SNMP-AGENT-MIB: nsModuleName ::= { nsModuleEntry 4 } Did not find 'netSnmpGroups' in module NET-SNMP-MIB (/usr/share/snmp/mibs/NET-SNMP-VACM-MIB.txt) Cannot adopt OID in NET-SNMP-AGENT-MIB: nsmRegistrationPriority ::= { nsModuleEntry 3 } Did not find 'vacmGroupName' in module #-1 (/usr/share/snmp/mibs/NET-SNMP-VACM-MIB.txt) Cannot adopt OID in NET-SNMP-AGENT-MIB: nsmRegistrationPoint ::= { nsModuleEntry 2 } Did not find 'vacmAccessContextPrefix' in module #-1 (/usr/share/snmp/mibs/NET-SNMP-VACM-MIB.txt) Cannot adopt OID in NET-SNMP-AGENT-MIB: nsmContextName ::= { nsModuleEntry 1 } Did not find 'vacmAccessSecurityModel' in module #-1 (/usr/share/snmp/mibs/NET-SNMP-VACM-MIB.txt) Cannot adopt OID in LM-SENSORS-MIB: lmMiscSensorsEntry ::= { lmMiscSensorsTable 1 } Did not find 'vacmAccessSecurityLevel' in module #-1 (/usr/share/snmp/mibs/NET-SNMP-VACM-MIB.txt) Cannot adopt OID in NET-SNMP-MIB: netSnmpNotificationObjects ::= { netSnmpNotificationPrefix 1 } Did not find 'DisplayString' in module #-1 (/usr/share/snmp/mibs/NET-SNMP-VACM-MIB.txt) Cannot adopt OID in NET-SNMP-MIB: netSnmpNotifications ::= { netSnmpNotificationPrefix 0 } Did not find 'RowStatus' in module #-1 (/usr/share/snmp/mibs/NET-SNMP-VACM-MIB.txt) Cannot adopt OID in NET-SNMP-PASS-MIB: netSnmpPassTable ::= { netSnmpPassExamples 2 } Did not find 'StorageType' in module #-1 (/usr/share/snmp/mibs/NET-SNMP-VACM-MIB.txt) Cannot adopt OID in NET-SNMP-PASS-MIB: netSnmpPassOIDValue ::= { netSnmpPassExamples 99 } Cannot adopt OID in NET-SNMP-PASS-MIB: netSnmpPassGauge ::= { netSnmpPassExamples 6 } Cannot adopt OID in NET-SNMP-PASS-MIB: netSnmpPassCounter ::= { netSnmpPassExamples 5 } Unlinked OID in NET-SNMP-VACM-MIB: netSnmpVacmMIB ::= { netSnmpObjects 9 } Cannot adopt OID in NET-SNMP-PASS-MIB: netSnmpPassIpAddress ::= { netSnmpPassExamples 4 } Undefined identifier: netSnmpObjects near line 28 of /usr/share/snmp/mibs/NET-SNMP-VACM-MIB.txt Cannot adopt OID in NET-SNMP-PASS-MIB: netSnmpPassTimeTicks ::= { netSnmpPassExamples 3 }

Cannot adopt OID in NET-SNMP-PASS-MIB: netSnmpPassString ::= { netSnmpPassExamples 1 } Cannot adopt OID in NET-SNMP-MIB: netSnmpDomains ::= { netSnmpEnumerations 3 } Cannot adopt OID in NET-SNMP-MIB: netSnmpAgentOIDs ::= { netSnmpEnumerations 2 } Cannot adopt OID in NET-SNMP-MIB: netSnmpModuleIDs ::= { netSnmpEnumerations 1 } Cannot adopt OID in LM-SENSORS-MIB: lmFanSensorsEntry ::= { lmFanSensorsTable 1 } Cannot adopt OID in LM-SENSORS-MIB: lmTempSensorsEntry ::= { lmTempSensorsTable 1 } Cannot adopt OID in NET-SNMP-AGENT-MIB: nsModuleGroup ::= { netSnmpGroups 2 } Cannot adopt OID in NET-SNMP-AGENT-MIB: nsCacheGroup ::= { netSnmpGroups 4 } Cannot adopt OID in NET-SNMP-AGENT-MIB: nsConfigGroups ::= { netSnmpGroups 7 } Cannot adopt OID in NET-SNMP-AGENT-MIB: nsTransactionGroup ::= { netSnmpGroups 8 } Cannot adopt OID in UCD-SNMP-MIB: logMatchRegExCompilation ::= { logMatchEntry 101 } Cannot adopt OID in NET-SNMP-AGENT-MIB: nsAgentNotifyGroup ::= { netSnmpGroups 9 } Cannot adopt OID in UCD-SNMP-MIB: logMatchErrorFlag ::= { logMatchEntry 100 } Cannot adopt OID in UCD-SNMP-MIB: fileEntry ::= { fileTable 1 } Cannot adopt OID in UCD-SNMP-MIB:  $logMatchCycle :: = \{ logMatchEntry 11 \}$ Cannot adopt OID in NET-SNMP-VACM-MIB: nsVacmStatus ::= { nsVacmAccessEntry 5 } Cannot adopt OID in UCD-SNMP-MIB: logMatchCount ::= { logMatchEntry 10 } Cannot adopt OID in NET-SNMP-VACM-MIB: nsVacmStorageType ::= { nsVacmAccessEntry 4 } Cannot adopt OID in UCD-SNMP-MIB: logMatchCounter ::= { logMatchEntry 9 } Cannot adopt OID in NET-SNMP-VACM-MIB: nsVacmViewName ::= { nsVacmAccessEntry 3 } Cannot adopt OID in UCD-SNMP-MIB: logMatchCurrentCount ::= { logMatchEntry 8 } Cannot adopt OID in NET-SNMP-VACM-MIB: nsVacmContextMatch ::= { nsVacmAccessEntry 2 } Cannot adopt OID in UCD-SNMP-MIB: logMatchCurrentCounter ::= { logMatchEntry 7 } Cannot adopt OID in NET-SNMP-VACM-MIB: nsVacmAuthType ::= { nsVacmAccessEntry 1 } Cannot adopt OID in UCD-SNMP-MIB: logMatchGlobalCount ::= { logMatchEntry 6 } Cannot adopt OID in NET-SNMP-EXTEND-MIB: netSnmpExtendMIB ::= { nsExtensions 1 } Cannot adopt OID in UCD-SNMP-MIB: logMatchGlobalCounter ::= { logMatchEntry 5 } Cannot adopt OID in NET-SNMP-EXTEND-MIB: nsExtendObjects ::= { nsExtensions 2 } Cannot adopt OID in UCD-SNMP-MIB: logMatchRegEx ::= { logMatchEntry 4 } Cannot adopt OID in NET-SNMP-EXTEND-MIB: nsExtendGroups ::= { nsExtensions 3 } Cannot adopt OID in UCD-SNMP-MIB: logMatchFilename ::= { logMatchEntry 3 } Cannot adopt OID in LM-SENSORS-MIB: lmVoltSensorsEntry ::= { lmVoltSensorsTable 1 } Cannot adopt OID in UCD-SNMP-MIB: logMatchName ::= { logMatchEntry 2 } Cannot adopt OID in NET-SNMP-MIB: netSnmp ::= { enterprises 8072 } Cannot adopt OID in UCD-SNMP-MIB: logMatchIndex ::= { logMatchEntry 1 } Cannot adopt OID in UCD-SNMP-MIB: ucdavis ::= { enterprises 2021 } Cannot adopt OID in NET-SNMP-VACM-MIB: nsVacmAccessEntry ::= { nsVacmAccessTable 1 } Cannot adopt OID in UCD-DISKIO-MIB: diskIONWrittenX ::= { diskIOEntry 13 } Cannot adopt OID in UCD-SNMP-MIB: extErrFixCmd ::= { extEntry 103 } Cannot adopt OID in UCD-DISKIO-MIB: diskIONReadX ::= { diskIOEntry 12 } Cannot adopt OID in UCD-SNMP-MIB: extErrFix ::= { extEntry 102 } Cannot adopt OID in UCD-DISKIO-MIB: diskIOLA15 ::= { diskIOEntry 11 } Cannot adopt OID in UCD-SNMP-MIB: extOutput ::= { extEntry 101 } Cannot adopt OID in UCD-DISKIO-MIB: diskIOLA5 ::= { diskIOEntry 10 } Cannot adopt OID in UCD-SNMP-MIB: extResult ::= { extEntry 100 } Cannot adopt OID in UCD-DISKIO-MIB: diskIOLA1 ::= { diskIOEntry 9 } Cannot adopt OID in UCD-SNMP-MIB: extCommand ::= { extEntry 3 } Cannot adopt OID in UCD-DISKIO-MIB: diskIOWrites ::= { diskIOEntry 6 } Cannot adopt OID in UCD-SNMP-MIB: extNames ::= { extEntry 2 } Cannot adopt OID in UCD-DISKIO-MIB: diskIOReads ::= { diskIOEntry 5 } Cannot adopt OID in UCD-SNMP-MIB: extIndex ::= { extEntry 1 } Cannot adopt OID in UCD-DISKIO-MIB: diskIONWritten ::= { diskIOEntry 4 } Cannot adopt OID in UCD-DEMO-MIB: ucdDemoPublic ::= { ucdDemoMIBObjects 1 } Cannot adopt OID in UCD-DISKIO-MIB: diskIONRead ::= { diskIOEntry 3 } Cannot adopt OID in UCD-DLMOD-MIB: dlmodTable ::= { ucdDlmodMIB 2 } Cannot adopt OID in UCD-DISKIO-MIB: diskIODevice ::= { diskIOEntry 2 } Cannot adopt OID in UCD-DLMOD-MIB: dlmodNextIndex ::= { ucdDlmodMIB 1 } Cannot adopt OID in UCD-DISKIO-MIB: diskIOIndex ::= { diskIOEntry 1 } Cannot adopt OID in NET-SNMP-EXAMPLES-MIB: netSnmpExamples ::= { netSnmp 2 }

Cannot adopt OID in NET-SNMP-AGENT-MIB: nsTransactionMode ::= { nsTransactionEntry 2 } Cannot adopt OID in NET-SNMP-MIB: netSnmpConformance ::= { netSnmp 5 } Cannot adopt OID in NET-SNMP-AGENT-MIB: nsTransactionID ::= { nsTransactionEntry 1 } Cannot adopt OID in NET-SNMP-MIB: netSnmpNotificationPrefix ::= { netSnmp 4 } Cannot adopt OID in NET-SNMP-AGENT-MIB: nsDebugTokenStatus ::= { nsDebugTokenEntry 4 } Cannot adopt OID in NET-SNMP-MIB: netSnmpExperimental ::= { netSnmp 9999 } Cannot adopt OID in NET-SNMP-AGENT-MIB: nsDebugTokenPrefix ::= { nsDebugTokenEntry 2 } Cannot adopt OID in NET-SNMP-MIB: netSnmpEnumerations ::= { netSnmp 3 } Cannot adopt OID in NET-SNMP-EXAMPLES-MIB: nsIETFWGChair2 ::= { netSnmpIETFWGEntry 3 } Cannot adopt OID in NET-SNMP-MIB: netSnmpObjects ::= { netSnmp 1 } Cannot adopt OID in NET-SNMP-EXAMPLES-MIB: nsIETFWGChair1 ::= { netSnmpIETFWGEntry 2 } Cannot adopt OID in UCD-SNMP-MIB: versionDoDebugging ::= { version 20 } Cannot adopt OID in NET-SNMP-EXAMPLES-MIB: nsIETFWGName ::= { netSnmpIETFWGEntry 1 } Cannot adopt OID in UCD-SNMP-MIB: versionSavePersistentData ::= { version 13 } Cannot adopt OID in NET-SNMP-AGENT-MIB: nsLoggingTable ::=  $\{$  nsConfigLogging 1  $\}$ Cannot adopt OID in UCD-SNMP-MIB: versionRestartAgent ::= { version 12 } Cannot adopt OID in NET-SNMP-EXAMPLES-MIB: netSnmpHostsEntry ::= { netSnmpHostsTable 1 } Cannot adopt OID in UCD-SNMP-MIB: versionUpdateConfig ::= { version 11 } Cannot adopt OID in UCD-DLMOD-MIB: dlmodStatus ::= { dlmodEntry 5 } Cannot adopt OID in UCD-SNMP-MIB: versionClearCache ::= { version 10 } Cannot adopt OID in UCD-DLMOD-MIB: dlmodError ::= { dlmodEntry 4 } Cannot adopt OID in UCD-SNMP-MIB: versionConfigureOptions ::= { version 6 } Cannot adopt OID in UCD-DLMOD-MIB: dlmodPath ::=  $\{$  dlmodEntry 3  $\}$ Cannot adopt OID in UCD-SNMP-MIB: versionIdent ::= { version 5 } Cannot adopt OID in UCD-DLMOD-MIB: dlmodName ::= { dlmodEntry 2 } Cannot adopt OID in UCD-SNMP-MIB: versionCDate ::= { version 4 } Cannot adopt OID in UCD-DLMOD-MIB: dlmodIndex ::= { dlmodEntry 1 } Cannot adopt OID in UCD-SNMP-MIB: versionDate ::= { version 3 } Cannot adopt OID in LM-SENSORS-MIB: lmMiscSensorsValue ::= { lmMiscSensorsEntry 3 } Cannot adopt OID in UCD-SNMP-MIB: versionTag ::= { version 2 } Cannot adopt OID in LM-SENSORS-MIB: lmMiscSensorsDevice ::= { lmMiscSensorsEntry 2 } Cannot adopt OID in UCD-SNMP-MIB: versionIndex ::= { version 1 } Cannot adopt OID in LM-SENSORS-MIB: lmMiscSensorsIndex ::= { lmMiscSensorsEntry 1 } Cannot adopt OID in NET-SNMP-EXAMPLES-MIB: netSnmpExampleHeartbeatNotification ::= { netSnmpExampleNotificationPrefix 1 } Cannot adopt OID in NET-SNMP-PASS-MIB: netSnmpPassEntry ::= { netSnmpPassTable 1 } Cannot adopt OID in NET-SNMP-AGENT-MIB: nsCacheStatus ::= { nsCacheEntry 3 } Cannot adopt OID in LM-SENSORS-MIB: lmSensors ::= { ucdExperimental 16 } Cannot adopt OID in NET-SNMP-AGENT-MIB: nsCacheTimeout ::= { nsCacheEntry 2 } Cannot adopt OID in UCD-DLMOD-MIB: ucdDlmodMIB ::= { ucdExperimental 14 } Cannot adopt OID in NET-SNMP-AGENT-MIB: nsCachedOID ::= { nsCacheEntry 1 } Cannot adopt OID in UCD-DISKIO-MIB: ucdDiskIOMIB ::= { ucdExperimental 15 } Cannot adopt OID in UCD-SNMP-MIB: unknown ::= { ucdSnmpAgent 255 } Cannot adopt OID in UCD-SNMP-MIB: dskEntry ::= { dskTable 1 } Cannot adopt OID in UCD-SNMP-MIB: dragonfly ::= { ucdSnmpAgent 17 } Cannot adopt OID in NET-SNMP-AGENT-MIB: netSnmpAgentMIB ::= { netSnmpModuleIDs 2 } Cannot adopt OID in UCD-SNMP-MIB: macosx ::=  $\{ \text{ucdSnm} \}$ Cannot adopt OID in LM-SENSORS-MIB: lmFanSensorsValue ::= { lmFanSensorsEntry 3 } Cannot adopt OID in UCD-SNMP-MIB: aix ::= { ucdSnmpAgent 15 } Cannot adopt OID in LM-SENSORS-MIB: lmFanSensorsDevice ::= { lmFanSensorsEntry 2 } Cannot adopt OID in UCD-SNMP-MIB:  $h$ pux11 ::= { ucdSnmpAgent 14 } Cannot adopt OID in LM-SENSORS-MIB: lmFanSensorsIndex ::= { lmFanSensorsEntry 1 } Cannot adopt OID in UCD-SNMP-MIB: win32 ::= { ucdSnmpAgent 13 } Cannot adopt OID in LM-SENSORS-MIB: lmTempSensorsValue ::= { lmTempSensorsEntry 3 } Cannot adopt OID in UCD-SNMP-MIB: openbsd ::= { ucdSnmpAgent 12 } Cannot adopt OID in LM-SENSORS-MIB: lmTempSensorsDevice ::= { lmTempSensorsEntry 2 } Cannot adopt OID in UCD-SNMP-MIB: bsdi ::= { ucdSnmpAgent 11 } Cannot adopt OID in LM-SENSORS-MIB: lmTempSensorsIndex ::= { lmTempSensorsEntry 1 }

```
Cannot adopt OID in UCD-SNMP-MIB: linux ::= { ucdSnmpAgent 10 }
Cannot adopt OID in UCD-SNMP-MIB: logMatchTable ::= { logMatch 2 }
Cannot adopt OID in UCD-SNMP-MIB: irix ::= { ucdSnmpAgent 9 }
Cannot adopt OID in UCD-SNMP-MIB: logMatchMaxEntries ::= { logMatch 1 }
Cannot adopt OID in UCD-SNMP-MIB: freebsd ::= { ucdSnmpAgent 8 }
Cannot adopt OID in NET-SNMP-AGENT-MIB: nsLoggingEntry ::= \{ nsLoggingTable 1 \}Cannot adopt OID in UCD-SNMP-MIB: netbsd1 ::= \{ \text{ucdSnm} \}Cannot adopt OID in UCD-SNMP-MIB: fileErrorMsg ::= { fileEntry 101 }
Cannot adopt OID in UCD-SNMP-MIB: hpux10 ::= { ucdSnmpAgent 6 }
Cannot adopt OID in UCD-SNMP-MIB: fileErrorFlag ::= { fileEntry 100 }
Cannot adopt OID in UCD-SNMP-MIB: ultrix ::= { ucdSnmpAgent 5 }
Cannot adopt OID in UCD-SNMP-MIB: fileMax ::= { fileEntry 4 }
Cannot adopt OID in UCD-SNMP-MIB: osf ::= { ucdSnmpAgent 4 }
Cannot adopt OID in UCD-SNMP-MIB: fileSize ::= { fileEntry 3 }
Cannot adopt OID in UCD-SNMP-MIB: solaris ::= { ucdSnmpAgent 3 }
Cannot adopt OID in UCD-SNMP-MIB: fileName ::= { fileEntry 2 }
Cannot adopt OID in UCD-SNMP-MIB: sunos4 ::= { ucdSnmpAgent 2 }
Cannot adopt OID in UCD-SNMP-MIB: fileIndex ::= { fileEntry 1 }
Cannot adopt OID in UCD-SNMP-MIB: hpux9 ::= \{ ucdSnmpAgent 1 \}Cannot adopt OID in NET-SNMP-EXTEND-MIB: nsExtendOutput2Table ::= { nsExtendObjects 4 
}
Cannot adopt OID in NET-SNMP-EXTEND-MIB: nsExtendOutputGroup ::= { nsExtendGroups 2 }
Cannot adopt OID in NET-SNMP-EXTEND-MIB: nsExtendOutput1Table ::= { nsExtendObjects 3 
}
Cannot adopt OID in NET-SNMP-EXTEND-MIB: nsExtendConfigGroup ::= { nsExtendGroups 1 }
Cannot adopt OID in NET-SNMP-EXTEND-MIB: nsExtendConfigTable ::= { nsExtendObjects 2 }
Cannot adopt OID in UCD-DISKIO-MIB: diskIOEntry ::= { diskIOTable 1 }
Cannot adopt OID in NET-SNMP-EXTEND-MIB: nsExtendNumEntries ::= { nsExtendObjects 1 }
Cannot adopt OID in NET-SNMP-AGENT-MIB: nsTransactionEntry ::= { nsTransactionTable 1 
}
Cannot adopt OID in NET-SNMP-EXTEND-MIB: nsExtendOutput1Entry ::= { 
nsExtendOutput1Table 1 }
Cannot adopt OID in NET-SNMP-MIB: netSnmpGroups ::= { netSnmpConformance 2 }
Cannot adopt OID in UCD-SNMP-MIB: ssCpuNumCpus ::= { systemStats 67 }
Cannot adopt OID in NET-SNMP-MIB: netSnmpCompliances ::= { netSnmpConformance 1 }
Cannot adopt OID in UCD-SNMP-MIB: ssCpuRawGuestNice ::= { systemStats 66 }
Cannot adopt OID in UCD-SNMP-MIB: mrModuleName ::= { mrEntry 2 }
Cannot adopt OID in UCD-SNMP-MIB: ssCpuRawGuest ::= { systemStats 65 }
Cannot adopt OID in UCD-SNMP-MIB: mrIndex ::= { mrEntry 1 }
Cannot adopt OID in UCD-SNMP-MIB: ssCpuRawSteal ::= { systemStats 64 }
Cannot adopt OID in NET-SNMP-AGENT-MIB: nsDebugTokenEntry ::= { nsDebugTokenTable 1 }
Cannot adopt OID in UCD-SNMP-MIB: ssRawSwapOut ::= { systemStats 63 }
Cannot adopt OID in NET-SNMP-EXTEND-MIB: nsExtendStatus ::= { nsExtendConfigEntry 21 }
Cannot adopt OID in UCD-SNMP-MIB: ssRawSwapIn ::= { systemStats 62 }
Cannot adopt OID in NET-SNMP-EXTEND-MIB: nsExtendStorage ::= { nsExtendConfigEntry 20 
}
Cannot adopt OID in UCD-SNMP-MIB: ssCpuRawSoftIRQ ::= { systemStats 61 }
Cannot adopt OID in NET-SNMP-EXTEND-MIB: nsExtendRunType ::= { nsExtendConfigEntry 7 }
Cannot adopt OID in UCD-SNMP-MIB: ssRawContexts ::= { systemStats 60 }
Cannot adopt OID in NET-SNMP-EXTEND-MIB: nsExtendExecType ::= { nsExtendConfigEntry 6 
}
Cannot adopt OID in UCD-SNMP-MIB: ssRawInterrupts ::= { systemStats 59 }
Cannot adopt OID in NET-SNMP-EXTEND-MIB: nsExtendCacheTime ::= { nsExtendConfigEntry 5 
}
Cannot adopt OID in UCD-SNMP-MIB: ssIORawReceived ::= { systemStats 58 }
Cannot adopt OID in NET-SNMP-EXTEND-MIB: nsExtendInput ::= { nsExtendConfigEntry 4 }
Cannot adopt OID in UCD-SNMP-MIB: ssIORawSent ::= { systemStats 57 }
Cannot adopt OID in NET-SNMP-EXTEND-MIB: nsExtendArgs ::= { nsExtendConfigEntry 3 }
Cannot adopt OID in UCD-SNMP-MIB: ssCpuRawInterrupt ::= { systemStats 56 }
```

```
Cannot adopt OID in NET-SNMP-EXTEND-MIB: nsExtendCommand ::= { nsExtendConfigEntry 2 }
Cannot adopt OID in UCD-SNMP-MIB: ssCpuRawKernel ::= { systemStats 55 }
Cannot adopt OID in NET-SNMP-EXTEND-MIB: nsExtendToken ::= { nsExtendConfigEntry 1 }
Cannot adopt OID in UCD-SNMP-MIB: ssCpuRawWait ::= { systemStats 54 }
Cannot adopt OID in NET-SNMP-AGENT-MIB: nsModuleTable ::= { nsMibRegistry 1 }
Cannot adopt OID in UCD-SNMP-MIB: ssCpuRawIdle ::= { systemStats 53 }
Cannot adopt OID in NET-SNMP-MIB: netSnmpPlaypen ::= { netSnmpExperimental 9999 }
Cannot adopt OID in UCD-SNMP-MIB: ssCpuRawSystem ::= { systemStats 52 }
Cannot adopt OID in NET-SNMP-EXAMPLES-MIB: netSnmpIETFWGEntry ::= { netSnmpIETFWGTable 
1 }
Cannot adopt OID in UCD-SNMP-MIB: ssCpuRawNice ::= { systemStats 51 }
Cannot adopt OID in UCD-SNMP-MIB: prErrFixCmd ::= { prEntry 103 }
Cannot adopt OID in UCD-SNMP-MIB: ssCpuRawUser ::= { systemStats 50 }
Cannot adopt OID in UCD-SNMP-MIB: prErrFix ::= { prEntry 102 }
Cannot adopt OID in UCD-SNMP-MIB: ssCpuIdle ::= { systemStats 11 }
Cannot adopt OID in UCD-SNMP-MIB: prErrMessage ::= { prEntry 101 }
Cannot adopt OID in UCD-SNMP-MIB: ssCpuSystem ::= { systemStats 10 }
Cannot adopt OID in UCD-SNMP-MIB: prErrorFlag ::= { prEntry 100 }
Cannot adopt OID in UCD-SNMP-MIB: ssCpuUser ::= { systemStats 9 }
Cannot adopt OID in UCD-SNMP-MIB: prCount ::= { prEntry 5 }
Cannot adopt OID in UCD-SNMP-MIB: ssSysContext ::= { systemStats 8 }
Cannot adopt OID in UCD-SNMP-MIB: prMax :: = \{ preIntry 4 \}Cannot adopt OID in UCD-SNMP-MIB: ssSysInterrupts ::= { systemStats 7 }
Cannot adopt OID in UCD-SNMP-MIB: prMin ::= { prEntry 3 }
Cannot adopt OID in UCD-SNMP-MIB: ssIOReceive ::= { systemStats 6 }
Cannot adopt OID in UCD-SNMP-MIB: prNames ::= { prEntry 2 }
Cannot adopt OID in UCD-SNMP-MIB: ssIOSent ::= { systemStats 5 }
Cannot adopt OID in UCD-SNMP-MIB: prIndex ::= { prEntry 1 }
Cannot adopt OID in UCD-SNMP-MIB: ssSwapOut ::= { systemStats 4 }
Cannot adopt OID in UCD-DLMOD-MIB: dlmodEntry ::= { dlmodTable 1 }
Cannot adopt OID in UCD-SNMP-MIB: ssSwapIn ::= { systemStats 3 }
Cannot adopt OID in UCD-SNMP-MIB: memSwapErrorMsg ::= { memory 101 }
Cannot adopt OID in UCD-SNMP-MIB: ssErrorName ::= { systemStats 2 }
Cannot adopt OID in UCD-SNMP-MIB: memSwapError ::= { memory 100 }
Cannot adopt OID in UCD-SNMP-MIB: ssIndex ::= { systemStats 1 }
Cannot adopt OID in UCD-SNMP-MIB: memUsedRealTXT ::= { memory 17 }
Cannot adopt OID in NET-SNMP-EXTEND-MIB: nsExtendOutput2Entry ::= { 
nsExtendOutput2Table 1 }
Cannot adopt OID in UCD-SNMP-MIB: memUsedSwapTXT ::= \{ memory 16 \}Cannot adopt OID in UCD-SNMP-MIB: laEntry ::= { laTable 1 }
Cannot adopt OID in UCD-SNMP-MIB: memCached ::= \{ memory 15 \}Cannot adopt OID in NET-SNMP-AGENT-MIB: nsCacheTable ::= { nsCache 3 }
Cannot adopt OID in UCD-SNMP-MIB: memBuffer ::= { memory 14 }
Cannot adopt OID in NET-SNMP-AGENT-MIB: nsCacheEnabled ::= { nsCache 2 }
Cannot adopt OID in UCD-SNMP-MIB: memShared ::= { memory 13 }
Cannot adopt OID in NET-SNMP-AGENT-MIB: nsCacheDefaultTimeout ::= { nsCache 1 }
Cannot adopt OID in UCD-SNMP-MIB: memMinimumSwap ::= { memory 12 }
Cannot adopt OID in UCD-SNMP-MIB: logMatchEntry ::= { logMatchTable 1 }
Cannot adopt OID in UCD-SNMP-MIB: memTotalFree ::= { memory 11 }
Cannot adopt OID in UCD-SNMP-MIB: extEntry ::= { extTable 1 }
Cannot adopt OID in UCD-SNMP-MIB: memAvailRealTXT ::= \{ memory 10 \}Cannot adopt OID in NET-SNMP-AGENT-MIB: nsConfigLogging ::= { nsConfiguration 2 }
Cannot adopt OID in UCD-SNMP-MIB: memTotalRealTXT ::= { memory 9 }
Cannot adopt OID in NET-SNMP-AGENT-MIB: nsConfigDebug ::= { nsConfiguration 1 }
Cannot adopt OID in UCD-SNMP-MIB: memAvailSwapTXT ::= { memory 8 }
Cannot adopt OID in NET-SNMP-EXAMPLES-MIB: netSnmpExampleString ::= { 
netSnmpExampleScalars 3 }
Cannot adopt OID in UCD-SNMP-MIB: memTotalSwapTXT ::= { memory 7 }
```

```
Cannot adopt OID in NET-SNMP-EXAMPLES-MIB: netSnmpExampleSleeper ::= { 
netSnmpExampleScalars 2 }
Cannot adopt OID in UCD-SNMP-MIB: memAvailReal ::= { memory 6 }
Cannot adopt OID in NET-SNMP-EXAMPLES-MIB: netSnmpExampleInteger ::= { 
netSnmpExampleScalars 1 }
Cannot adopt OID in UCD-SNMP-MIB: memTotalReal ::= { memory 5 }
Cannot adopt OID in LM-SENSORS-MIB: lmVoltSensorsValue ::= { lmVoltSensorsEntry 3 }
Cannot adopt OID in UCD-SNMP-MIB: memAvailSwap ::= { memory 4 }
Cannot adopt OID in LM-SENSORS-MIB: lmVoltSensorsDevice ::= { lmVoltSensorsEntry 2 }
Cannot adopt OID in UCD-SNMP-MIB: memTotalSwap ::= { memory 3 }
Cannot adopt OID in LM-SENSORS-MIB: lmVoltSensorsIndex ::= { lmVoltSensorsEntry 1 }
Cannot adopt OID in UCD-SNMP-MIB: memErrorName ::= { memory 2 }
Cannot adopt OID in NET-SNMP-AGENT-MIB: nsCacheEntry ::= { nsCacheTable 1 }
Cannot adopt OID in UCD-SNMP-MIB: memIndex ::= { memory 1 }
Cannot adopt OID in NET-SNMP-AGENT-MIB: nsDebugTokenTable ::= { nsConfigDebug 4 }
Cannot adopt OID in UCD-DEMO-MIB: ucdDemoMIBObjects ::= { ucdDemoMIB 1 }
Cannot adopt OID in NET-SNMP-AGENT-MIB: nsDebugDumpPdu ::= { nsConfigDebug 3 }
Cannot adopt OID in NET-SNMP-AGENT-MIB: nsModuleTimeout ::= { nsModuleEntry 6 }
Cannot adopt OID in NET-SNMP-AGENT-MIB: nsDebugOutputAll ::= { nsConfigDebug 2 }
Cannot adopt OID in NET-SNMP-AGENT-MIB: nsModuleModes ::= { nsModuleEntry 5 }
Cannot adopt OID in NET-SNMP-AGENT-MIB: nsDebugEnabled ::= { nsConfigDebug 1 }
Cannot adopt OID in NET-SNMP-AGENT-MIB: nsModuleName ::= { nsModuleEntry 4 }
Cannot adopt OID in UCD-DEMO-MIB: ucdDemoPassphrase ::= { ucdDemoPublic 4 }
Cannot adopt OID in NET-SNMP-AGENT-MIB: nsmRegistrationPriority ::= { nsModuleEntry 3 
}
Cannot adopt OID in UCD-DEMO-MIB: ucdDemoUserList ::= { ucdDemoPublic 3 }
Cannot adopt OID in NET-SNMP-AGENT-MIB: nsmRegistrationPoint ::= { nsModuleEntry 2 }
Cannot adopt OID in UCD-DEMO-MIB: ucdDemoPublicString ::= { ucdDemoPublic 2 }
Cannot adopt OID in NET-SNMP-AGENT-MIB: nsmContextName ::= { nsModuleEntry 1 }
Cannot adopt OID in UCD-DEMO-MIB: ucdDemoResetKeys ::= { ucdDemoPublic 1 }
Cannot adopt OID in LM-SENSORS-MIB: lmMiscSensorsEntry ::= { lmMiscSensorsTable 1 }
Cannot adopt OID in NET-SNMP-EXAMPLES-MIB: netSnmpExampleHeartbeatName ::= { 
netSnmpExampleNotificationObjects 2 }
Cannot adopt OID in NET-SNMP-MIB: netSnmpNotificationObjects ::= { 
netSnmpNotificationPrefix 1 }
Cannot adopt OID in NET-SNMP-EXAMPLES-MIB: netSnmpExampleHeartbeatRate ::= { 
netSnmpExampleNotificationObjects 1 }
Cannot adopt OID in NET-SNMP-MIB: netSnmpNotifications ::= { netSnmpNotificationPrefix 
0 }
Cannot adopt OID in NET-SNMP-PASS-MIB: netSnmpPassExamples ::= { netSnmpExamples 255 }
Cannot adopt OID in NET-SNMP-PASS-MIB: netSnmpPassTable ::= { netSnmpPassExamples 2 }
Cannot adopt OID in NET-SNMP-EXAMPLES-MIB: netSnmpExampleNotifications ::= { 
netSnmpExamples 3 }
Cannot adopt OID in NET-SNMP-PASS-MIB: netSnmpPassOIDValue ::= { netSnmpPassExamples 
99 }
Cannot adopt OID in NET-SNMP-EXAMPLES-MIB: netSnmpExampleTables ::= { netSnmpExamples 
2 }
Cannot adopt OID in NET-SNMP-PASS-MIB: netSnmpPassGauge ::= { netSnmpPassExamples 6 }
Cannot adopt OID in NET-SNMP-EXAMPLES-MIB: netSnmpExampleScalars ::= { netSnmpExamples 
1 }
Cannot adopt OID in NET-SNMP-PASS-MIB: netSnmpPassCounter ::= { netSnmpPassExamples 5 
}
Cannot adopt OID in NET-SNMP-VACM-MIB: nsVacmAccessTable ::= { netSnmpVacmMIB 1 }
Cannot adopt OID in NET-SNMP-PASS-MIB: netSnmpPassIpAddress ::= { netSnmpPassExamples 
4 }
Cannot adopt OID in UCD-SNMP-MIB: ucdShutdown ::= { ucdTraps 2 }
Cannot adopt OID in NET-SNMP-PASS-MIB: netSnmpPassTimeTicks ::= { netSnmpPassExamples 
3 }
Cannot adopt OID in UCD-SNMP-MIB: ucdStart ::= { ucdTraps 1 }
```
Cannot adopt OID in NET-SNMP-PASS-MIB: netSnmpPassString ::= { netSnmpPassExamples 1 } Cannot adopt OID in LM-SENSORS-MIB: lmMiscSensorsTable ::= { lmSensors 5 } Cannot adopt OID in NET-SNMP-MIB: netSnmpDomains ::= { netSnmpEnumerations 3 } Cannot adopt OID in LM-SENSORS-MIB: lmVoltSensorsTable ::= { lmSensors 4 } Cannot adopt OID in NET-SNMP-MIB: netSnmpAgentOIDs ::= { netSnmpEnumerations 2 } Cannot adopt OID in LM-SENSORS-MIB: lmFanSensorsTable ::= { lmSensors 3 } Cannot adopt OID in NET-SNMP-MIB: netSnmpModuleIDs ::= { netSnmpEnumerations 1 } Cannot adopt OID in LM-SENSORS-MIB: lmTempSensorsTable ::= { lmSensors 2 } Cannot adopt OID in LM-SENSORS-MIB: lmFanSensorsEntry ::= { lmFanSensorsTable 1 } Cannot adopt OID in LM-SENSORS-MIB: lmSensorsMIB ::= { lmSensors 1 } Cannot adopt OID in LM-SENSORS-MIB: lmTempSensorsEntry ::= { lmTempSensorsTable 1 } Cannot adopt OID in UCD-SNMP-MIB: mrEntry ::= { mrTable 1 } Cannot adopt OID in NET-SNMP-AGENT-MIB: nsModuleGroup ::= { netSnmpGroups 2 } Cannot adopt OID in NET-SNMP-EXTEND-MIB: nsExtendConfigEntry ::= { nsExtendConfigTable 1 } Cannot adopt OID in NET-SNMP-AGENT-MIB: nsCacheGroup ::= { netSnmpGroups 4 } Cannot adopt OID in NET-SNMP-EXAMPLES-MIB: netSnmpHostRowStatus ::= { netSnmpHostsEntry 5 } Cannot adopt OID in NET-SNMP-AGENT-MIB: nsConfigGroups ::= { netSnmpGroups 7 } Cannot adopt OID in NET-SNMP-EXAMPLES-MIB: netSnmpHostStorage ::= { netSnmpHostsEntry 4 } Cannot adopt OID in NET-SNMP-AGENT-MIB: nsTransactionGroup ::= { netSnmpGroups 8 } Cannot adopt OID in NET-SNMP-EXAMPLES-MIB: netSnmpHostAddress ::= { netSnmpHostsEntry 3 } Cannot adopt OID in NET-SNMP-AGENT-MIB: nsAgentNotifyGroup ::= { netSnmpGroups 9 } Cannot adopt OID in NET-SNMP-EXAMPLES-MIB: netSnmpHostAddressType ::= { netSnmpHostsEntry 2 } Cannot adopt OID in UCD-SNMP-MIB: fileEntry ::= { fileTable 1 } Cannot adopt OID in NET-SNMP-EXAMPLES-MIB: netSnmpHostName ::= { netSnmpHostsEntry 1 } Cannot adopt OID in NET-SNMP-VACM-MIB: nsVacmStatus ::= { nsVacmAccessEntry 5 } Cannot adopt OID in UCD-SNMP-MIB: prEntry ::= { prTable 1 } Cannot adopt OID in NET-SNMP-VACM-MIB: nsVacmStorageType ::= { nsVacmAccessEntry 4 } Cannot adopt OID in NET-SNMP-EXAMPLES-MIB: netSnmpExampleNotification ::= { netSnmpExampleNotifications 1 } Cannot adopt OID in NET-SNMP-VACM-MIB: nsVacmViewName ::= { nsVacmAccessEntry 3 } Cannot adopt OID in NET-SNMP-EXAMPLES-MIB: netSnmpExampleNotificationObjects ::= { netSnmpExampleNotifications 2 } Cannot adopt OID in NET-SNMP-VACM-MIB: nsVacmContextMatch ::= { nsVacmAccessEntry 2 } Cannot adopt OID in NET-SNMP-EXAMPLES-MIB: netSnmpExampleNotificationPrefix ::= { netSnmpExampleNotifications 0 } Cannot adopt OID in NET-SNMP-VACM-MIB: nsVacmAuthType ::= { nsVacmAccessEntry 1 } Cannot adopt OID in NET-SNMP-EXAMPLES-MIB: netSnmpHostsTable ::= { netSnmpExampleTables 2 } Cannot adopt OID in NET-SNMP-EXTEND-MIB: netSnmpExtendMIB ::= { nsExtensions 1 } Cannot adopt OID in NET-SNMP-EXAMPLES-MIB: netSnmpIETFWGTable ::= { netSnmpExampleTables 1 } Cannot adopt OID in NET-SNMP-EXTEND-MIB: nsExtendObjects ::= { nsExtensions 2 } Cannot adopt OID in NET-SNMP-PASS-MIB: netSnmpPassOID ::= { netSnmpPassEntry 3 } Cannot adopt OID in NET-SNMP-EXTEND-MIB: nsExtendGroups ::= { nsExtensions 3 } Cannot adopt OID in NET-SNMP-PASS-MIB: netSnmpPassInteger ::= { netSnmpPassEntry 2 } Cannot adopt OID in LM-SENSORS-MIB: lmVoltSensorsEntry ::= { lmVoltSensorsTable 1 } Cannot adopt OID in NET-SNMP-PASS-MIB: netSnmpPassIndex ::= { netSnmpPassEntry 1 } Cannot adopt OID in NET-SNMP-MIB: netSnmp ::= { enterprises 8072 } Cannot adopt OID in NET-SNMP-VACM-MIB: netSnmpVacmMIB ::= { netSnmpObjects 9 } Cannot adopt OID in UCD-SNMP-MIB: ucdavis ::= { enterprises 2021 } Cannot adopt OID in NET-SNMP-AGENT-MIB: nsVersion ::= { netSnmpObjects 1 } Cannot adopt OID in UCD-DISKIO-MIB: diskIONWrittenX ::= { diskIOEntry 13 } Cannot adopt OID in NET-SNMP-AGENT-MIB: nsMibRegistry ::= { netSnmpObjects 2 } Cannot adopt OID in UCD-DISKIO-MIB: diskIONReadX ::= { diskIOEntry 12 }

Cannot adopt OID in NET-SNMP-AGENT-MIB: nsExtensions ::= { netSnmpObjects 3 } Cannot adopt OID in UCD-DISKIO-MIB: diskIOLA15 ::= { diskIOEntry 11 } Cannot adopt OID in NET-SNMP-AGENT-MIB: nsDLMod ::= { netSnmpObjects 4 } Cannot adopt OID in UCD-DISKIO-MIB: diskIOLA5 ::= { diskIOEntry 10 } Cannot adopt OID in NET-SNMP-AGENT-MIB: nsCache ::= { netSnmpObjects 5 } Cannot adopt OID in UCD-DISKIO-MIB: diskIOLA1 ::= { diskIOEntry 9 } Cannot adopt OID in NET-SNMP-AGENT-MIB: nsErrorHistory ::= { netSnmpObjects 6 } Cannot adopt OID in UCD-DISKIO-MIB: diskIOWrites ::= { diskIOEntry 6 } Cannot adopt OID in NET-SNMP-AGENT-MIB: nsConfiguration ::= { netSnmpObjects 7 } Cannot adopt OID in UCD-DISKIO-MIB: diskIOReads ::= { diskIOEntry 5 } Cannot adopt OID in NET-SNMP-AGENT-MIB: nsTransactions ::= { netSnmpObjects 8 } Cannot adopt OID in UCD-DISKIO-MIB: diskIONWritten ::= { diskIOEntry 4 } Cannot adopt OID in UCD-DEMO-MIB: ucdDemoMIB ::= { ucdavis 14 } Cannot adopt OID in UCD-DISKIO-MIB: diskIONRead ::= { diskIOEntry 3 } Cannot adopt OID in UCD-SNMP-MIB:  $logMatch :: = {$  ucdavis 16  $}$ Cannot adopt OID in UCD-DISKIO-MIB: diskIODevice ::= { diskIOEntry 2 } Cannot adopt OID in UCD-SNMP-MIB: fileTable ::= { ucdavis 15 } Cannot adopt OID in UCD-DISKIO-MIB: diskIOIndex ::= { diskIOEntry 1 } Cannot adopt OID in UCD-SNMP-MIB: ucdTraps ::= { ucdavis 251 } Cannot adopt OID in NET-SNMP-AGENT-MIB: nsTransactionMode ::= { nsTransactionEntry 2 } Cannot adopt OID in UCD-SNMP-MIB: systemStats ::= { ucdavis 11 } Cannot adopt OID in NET-SNMP-AGENT-MIB: nsTransactionID ::= { nsTransactionEntry 1 } Cannot adopt OID in UCD-SNMP-MIB: mrTable ::= { ucdavis 102 } Cannot adopt OID in NET-SNMP-AGENT-MIB: nsDebugTokenStatus ::= { nsDebugTokenEntry 4 } Cannot adopt OID in UCD-SNMP-MIB: snmperrs ::= { ucdavis 101 } Cannot adopt OID in NET-SNMP-AGENT-MIB: nsDebugTokenPrefix ::= { nsDebugTokenEntry 2 } Cannot adopt OID in UCD-SNMP-MIB: version ::= { ucdavis 100 } Cannot adopt OID in NET-SNMP-EXAMPLES-MIB: nsIETFWGChair2 ::= { netSnmpIETFWGEntry 3 } Cannot adopt OID in UCD-SNMP-MIB: laTable ::=  $\{$  ucdavis 10  $\}$ Cannot adopt OID in NET-SNMP-EXAMPLES-MIB: nsIETFWGChair1 ::= { netSnmpIETFWGEntry 2 } Cannot adopt OID in UCD-SNMP-MIB: dskTable ::=  $\{$  ucdavis 9  $\}$ Cannot adopt OID in NET-SNMP-EXAMPLES-MIB: nsIETFWGName ::= { netSnmpIETFWGEntry 1 } Cannot adopt OID in UCD-SNMP-MIB: memory ::= { ucdavis 4 } Cannot adopt OID in NET-SNMP-AGENT-MIB: nsLoggingTable ::= { nsConfigLogging 1 } Cannot adopt OID in UCD-SNMP-MIB: extTable ::= { ucdavis 8 } Cannot adopt OID in NET-SNMP-EXAMPLES-MIB: netSnmpHostsEntry ::= { netSnmpHostsTable 1 } Cannot adopt OID in UCD-SNMP-MIB: prTable ::= { ucdavis 2 } Cannot adopt OID in UCD-DLMOD-MIB: dlmodStatus ::= { dlmodEntry 5 } Cannot adopt OID in UCD-SNMP-MIB: ucdSnmpAgent ::= { ucdavis 250 } Cannot adopt OID in UCD-DLMOD-MIB: dlmodError ::= { dlmodEntry 4 } Cannot adopt OID in UCD-SNMP-MIB: ucdExperimental ::= { ucdavis 13 } Cannot adopt OID in UCD-DLMOD-MIB: dlmodPath ::= { dlmodEntry 3 } Cannot adopt OID in UCD-SNMP-MIB: ucdInternal ::= { ucdavis 12 } Cannot adopt OID in UCD-DLMOD-MIB: dlmodName ::= { dlmodEntry 2 } Cannot adopt OID in NET-SNMP-AGENT-MIB: nsModuleEntry ::= { nsModuleTable 1 } Cannot adopt OID in UCD-DLMOD-MIB: dlmodIndex ::= { dlmodEntry 1 } Cannot adopt OID in UCD-SNMP-MIB: dskErrorMsg ::= { dskEntry 101 } Cannot adopt OID in LM-SENSORS-MIB: lmMiscSensorsValue ::= { lmMiscSensorsEntry 3 } Cannot adopt OID in UCD-SNMP-MIB: dskErrorFlag ::= { dskEntry 100 } Cannot adopt OID in LM-SENSORS-MIB: lmMiscSensorsDevice ::= { lmMiscSensorsEntry 2 } Cannot adopt OID in UCD-SNMP-MIB: dskUsedHigh ::= { dskEntry 16 } Cannot adopt OID in LM-SENSORS-MIB: lmMiscSensorsIndex ::= { lmMiscSensorsEntry 1 } Cannot adopt OID in UCD-SNMP-MIB: dskUsedLow ::= { dskEntry 15 } Cannot adopt OID in NET-SNMP-PASS-MIB: netSnmpPassEntry ::= { netSnmpPassTable 1 } Cannot adopt OID in UCD-SNMP-MIB: dskAvailHigh ::= { dskEntry 14 } Cannot adopt OID in LM-SENSORS-MIB: lmSensors ::= { ucdExperimental 16 } Cannot adopt OID in UCD-SNMP-MIB: dskAvailLow ::= { dskEntry 13 } Cannot adopt OID in UCD-DLMOD-MIB: ucdDlmodMIB ::= { ucdExperimental 14 }

Cannot adopt OID in UCD-SNMP-MIB: dskTotalHigh ::= { dskEntry 12 } Cannot adopt OID in UCD-DISKIO-MIB: ucdDiskIOMIB ::= { ucdExperimental 15 } Cannot adopt OID in UCD-SNMP-MIB: dskTotalLow ::= { dskEntry 11 } Cannot adopt OID in UCD-SNMP-MIB: dskEntry ::= { dskTable 1 } Cannot adopt OID in UCD-SNMP-MIB: dskPercentNode ::= { dskEntry 10 } Cannot adopt OID in NET-SNMP-AGENT-MIB: netSnmpAgentMIB ::= { netSnmpModuleIDs 2 } Cannot adopt OID in UCD-SNMP-MIB: dskPercent ::= { dskEntry 9 } Cannot adopt OID in LM-SENSORS-MIB: lmFanSensorsValue ::= { lmFanSensorsEntry 3 } Cannot adopt OID in UCD-SNMP-MIB: dskUsed ::= { dskEntry 8 } Cannot adopt OID in LM-SENSORS-MIB: lmFanSensorsDevice ::= { lmFanSensorsEntry 2 } Cannot adopt OID in UCD-SNMP-MIB: dskAvail ::= { dskEntry 7 } Cannot adopt OID in LM-SENSORS-MIB: lmFanSensorsIndex ::= { lmFanSensorsEntry 1 } Cannot adopt OID in UCD-SNMP-MIB: dskTotal ::= { dskEntry 6 } Cannot adopt OID in LM-SENSORS-MIB: lmTempSensorsValue ::= { lmTempSensorsEntry 3 } Cannot adopt OID in UCD-SNMP-MIB: dskMinPercent ::= { dskEntry 5 } Cannot adopt OID in LM-SENSORS-MIB: lmTempSensorsDevice ::= { lmTempSensorsEntry 2 } Cannot adopt OID in UCD-SNMP-MIB: dskMinimum ::= { dskEntry 4 } Cannot adopt OID in LM-SENSORS-MIB: lmTempSensorsIndex ::= { lmTempSensorsEntry 1 } Cannot adopt OID in UCD-SNMP-MIB: dskDevice ::= { dskEntry 3 } Cannot adopt OID in UCD-SNMP-MIB: logMatchTable ::= { logMatch 2 } Cannot adopt OID in UCD-SNMP-MIB: dskPath ::= { dskEntry 2 } Cannot adopt OID in UCD-SNMP-MIB: logMatchMaxEntries ::= { logMatch 1 } Cannot adopt OID in UCD-SNMP-MIB: dskIndex ::= { dskEntry 1 } Cannot adopt OID in NET-SNMP-AGENT-MIB: nsLoggingEntry ::=  $\{$  nsLoggingTable 1  $\}$ Cannot adopt OID in UCD-DISKIO-MIB: diskIOTable ::= { ucdDiskIOMIB 1 } Cannot adopt OID in UCD-SNMP-MIB: fileErrorMsg ::= { fileEntry 101 } Cannot adopt OID in NET-SNMP-AGENT-MIB: nsLoggingGroup ::= { nsConfigGroups 2 } Cannot adopt OID in UCD-SNMP-MIB: fileErrorFlag ::= { fileEntry 100 } Cannot adopt OID in NET-SNMP-AGENT-MIB: nsDebugGroup ::= { nsConfigGroups 1 } Cannot adopt OID in UCD-SNMP-MIB: fileMax ::= { fileEntry 4 } Cannot adopt OID in UCD-SNMP-MIB: snmperrErrMessage ::= { snmperrs 101 } Cannot adopt OID in UCD-SNMP-MIB: fileSize ::= { fileEntry 3 } Cannot adopt OID in UCD-SNMP-MIB: snmperrErrorFlag ::= { snmperrs 100 } Cannot adopt OID in UCD-SNMP-MIB: fileName ::= { fileEntry 2 } Cannot adopt OID in UCD-SNMP-MIB: snmperrNames ::= { snmperrs 2 } Cannot adopt OID in UCD-SNMP-MIB: fileIndex ::= { fileEntry 1 } Cannot adopt OID in UCD-SNMP-MIB: snmperrIndex ::=  $\{$  snmperrs 1  $\}$ Cannot adopt OID in NET-SNMP-EXTEND-MIB: nsExtendOutput2Table ::= { nsExtendObjects 4 } Cannot adopt OID in NET-SNMP-AGENT-MIB: nsTransactionTable ::= { nsTransactions 1 } Cannot adopt OID in NET-SNMP-EXTEND-MIB: nsExtendOutput1Table ::= { nsExtendObjects 3 } Cannot adopt OID in NET-SNMP-AGENT-MIB: nsLogStatus ::= { nsLoggingEntry 5 } Cannot adopt OID in NET-SNMP-EXTEND-MIB: nsExtendConfigTable ::= { nsExtendObjects 2 } Cannot adopt OID in NET-SNMP-AGENT-MIB: nsLogMaxLevel ::= { nsLoggingEntry 4 } Cannot adopt OID in NET-SNMP-EXTEND-MIB: nsExtendNumEntries ::= { nsExtendObjects 1 } Cannot adopt OID in NET-SNMP-AGENT-MIB: nsLogType ::= { nsLoggingEntry 3 } Cannot adopt OID in NET-SNMP-EXTEND-MIB: nsExtendOutput1Entry ::= { nsExtendOutput1Table 1 } Cannot adopt OID in NET-SNMP-AGENT-MIB: nsLogToken ::= { nsLoggingEntry 2 } Cannot adopt OID in UCD-SNMP-MIB: ssCpuNumCpus ::= { systemStats 67 } Cannot adopt OID in NET-SNMP-AGENT-MIB: nsLogLevel ::= { nsLoggingEntry 1 } Cannot adopt OID in UCD-SNMP-MIB: ssCpuRawGuestNice ::= { systemStats 66 } Cannot adopt OID in NET-SNMP-EXTEND-MIB: nsExtendResult ::= { nsExtendOutput1Entry 4 } Cannot adopt OID in UCD-SNMP-MIB: ssCpuRawGuest ::= { systemStats 65 } Cannot adopt OID in NET-SNMP-EXTEND-MIB: nsExtendOutNumLines ::= { nsExtendOutput1Entry 3 } Cannot adopt OID in UCD-SNMP-MIB: ssCpuRawSteal ::= { systemStats 64 }

```
Cannot adopt OID in NET-SNMP-EXTEND-MIB: nsExtendOutputFull ::= { nsExtendOutput1Entry 
2 }
Cannot adopt OID in UCD-SNMP-MIB: ssRawSwapOut ::= { systemStats 63 }
Cannot adopt OID in NET-SNMP-EXTEND-MIB: nsExtendOutput1Line ::= { 
nsExtendOutput1Entry 1 }
Cannot adopt OID in UCD-SNMP-MIB: ssRawSwapIn ::= { systemStats 62 }
Cannot adopt OID in NET-SNMP-EXTEND-MIB: nsExtendOutLine ::= { nsExtendOutput2Entry 2 
}
Cannot adopt OID in UCD-SNMP-MIB: ssCpuRawSoftIRQ ::= { systemStats 61 }
Cannot adopt OID in NET-SNMP-EXTEND-MIB: nsExtendLineIndex ::= { nsExtendOutput2Entry 
1 }
Cannot adopt OID in UCD-SNMP-MIB: ssRawContexts ::= { systemStats 60 }
Cannot adopt OID in NET-SNMP-AGENT-MIB: nsNotifyStart ::= { netSnmpNotifications 1 }
Cannot adopt OID in UCD-SNMP-MIB: ssRawInterrupts ::= { systemStats 59 }
Cannot adopt OID in NET-SNMP-AGENT-MIB: nsNotifyShutdown ::= { netSnmpNotifications 2 
}
Cannot adopt OID in UCD-SNMP-MIB: ssIORawReceived ::= { systemStats 58 }
Cannot adopt OID in NET-SNMP-AGENT-MIB: nsNotifyRestart ::= { netSnmpNotifications 3 }
Cannot adopt OID in UCD-SNMP-MIB: ssIORawSent ::= { systemStats 57 }
Cannot adopt OID in UCD-SNMP-MIB: laErrMessage ::= { laEntry 101 }
Cannot adopt OID in UCD-SNMP-MIB: ssCpuRawInterrupt ::= { systemStats 56 }
Cannot adopt OID in UCD-SNMP-MIB: laErrorFlag ::= { laEntry 100 }
Cannot adopt OID in UCD-SNMP-MIB: ssCpuRawKernel ::= { systemStats 55 }
Cannot adopt OID in UCD-SNMP-MIB: laLoadFloat ::= \{ laEntry 6 \}Cannot adopt OID in UCD-SNMP-MIB: ssCpuRawWait ::= { systemStats 54 }
Cannot adopt OID in UCD-SNMP-MIB: laLoadInt ::= { laEntry 5 }
Cannot adopt OID in UCD-SNMP-MIB: ssCpuRawIdle ::= { systemStats 53 }
Cannot adopt OID in UCD-SNMP-MIB: laConfig ::= { laEntry 4 }
Cannot adopt OID in UCD-SNMP-MIB: ssCpuRawSystem ::= { systemStats 52 }
Cannot adopt OID in UCD-SNMP-MIB: laLoad ::= { laEntry 3 }
Cannot adopt OID in UCD-SNMP-MIB: ssCpuRawNice ::= { systemStats 51 }
Cannot adopt OID in UCD-SNMP-MIB: laNames ::= { laEntry 2 }
Cannot adopt OID in UCD-SNMP-MIB: ssCpuRawUser ::= { systemStats 50 }
Cannot adopt OID in UCD-SNMP-MIB: laIndex ::= { laEntry 1 }
Cannot adopt OID in UCD-SNMP-MIB: ssCpuIdle ::= { systemStats 11 }
Cannot adopt OID in UCD-SNMP-MIB: ssCpuSystem ::= { systemStats 10 }
Cannot adopt OID in UCD-SNMP-MIB: ssCpuUser ::= { systemStats 9 }
Cannot adopt OID in UCD-SNMP-MIB: ssSysContext ::= { systemStats 8 }
Cannot adopt OID in UCD-SNMP-MIB: ssSysInterrupts ::= { systemStats 7 }
Cannot adopt OID in UCD-SNMP-MIB: ssIOReceive ::= { systemStats 6 }
Cannot adopt OID in UCD-SNMP-MIB: ssIOSent ::= { systemStats 5 }
Cannot adopt OID in UCD-SNMP-MIB: ssSwapOut ::= { systemStats 4 }
Cannot adopt OID in UCD-SNMP-MIB: ssSwapIn ::= { systemStats 3 }
Cannot adopt OID in UCD-SNMP-MIB: ssErrorName ::= { systemStats 2 }
Cannot adopt OID in UCD-SNMP-MIB: ssIndex ::= { systemStats 1 }
Cannot adopt OID in NET-SNMP-EXTEND-MIB: nsExtendOutput2Entry ::= { 
nsExtendOutput2Table 1 }
Cannot adopt OID in UCD-SNMP-MIB: laEntry ::= { laTable 1 }
Cannot adopt OID in NET-SNMP-AGENT-MIB: nsCacheTable ::= { nsCache 3 }
Cannot adopt OID in NET-SNMP-AGENT-MIB: nsCacheEnabled ::= { nsCache 2 }
Cannot adopt OID in NET-SNMP-AGENT-MIB: nsCacheDefaultTimeout ::= { nsCache 1 }
Cannot adopt OID in UCD-SNMP-MIB: logM</math> at <math>r := \{ logM</math> at <math>r > 1</math>Cannot adopt OID in UCD-SNMP-MIB: extEntry ::= { extTable 1 }
Cannot adopt OID in NET-SNMP-AGENT-MIB: nsConfigLogging ::= { nsConfiguration 2 }
Cannot adopt OID in NET-SNMP-AGENT-MIB: nsConfigDebug ::= \{ nsConfiguration 1 \}Cannot adopt OID in NET-SNMP-EXAMPLES-MIB: netSnmpExampleString ::= {
netSnmpExampleScalars 3 }
Cannot adopt OID in NET-SNMP-EXAMPLES-MIB: netSnmpExampleSleeper ::= { 
netSnmpExampleScalars 2 }
```

```
Cannot adopt OID in NET-SNMP-EXAMPLES-MIB: netSnmpExampleInteger ::= { 
netSnmpExampleScalars 1 }
Cannot adopt OID in LM-SENSORS-MIB: lmVoltSensorsValue ::= { lmVoltSensorsEntry 3 }
Cannot adopt OID in LM-SENSORS-MIB: lmVoltSensorsDevice ::= { lmVoltSensorsEntry 2 }
Cannot adopt OID in LM-SENSORS-MIB: lmVoltSensorsIndex ::= { lmVoltSensorsEntry 1 }
Cannot adopt OID in NET-SNMP-AGENT-MIB: nsCacheEntry ::= { nsCacheTable 1 }
Cannot adopt OID in NET-SNMP-AGENT-MIB: nsDebugTokenTable ::= { nsConfigDebug 4 }
Cannot adopt OID in NET-SNMP-AGENT-MIB: nsDebugDumpPdu ::= { nsConfigDebug 3 }
Cannot adopt OID in NET-SNMP-AGENT-MIB: nsDebugOutputAll ::= { nsConfigDebug 2 }
Cannot adopt OID in NET-SNMP-AGENT-MIB: nsDebugEnabled ::= { nsConfigDebug 1 }
Cannot adopt OID in UCD-DEMO-MIB: ucdDemoPassphrase ::= { ucdDemoPublic 4 }
Cannot adopt OID in UCD-DEMO-MIB: ucdDemoUserList ::= { ucdDemoPublic 3 }
Cannot adopt OID in UCD-DEMO-MIB: ucdDemoPublicString ::= { ucdDemoPublic 2 }
Cannot adopt OID in UCD-DEMO-MIB: ucdDemoResetKeys ::= { ucdDemoPublic 1 }
Cannot adopt OID in NET-SNMP-EXAMPLES-MIB: netSnmpExampleHeartbeatName ::= { 
netSnmpExampleNotificationObjects 2 }
Cannot adopt OID in NET-SNMP-EXAMPLES-MIB: netSnmpExampleHeartbeatRate ::= { 
netSnmpExampleNotificationObjects 1 }
Cannot adopt OID in NET-SNMP-PASS-MIB: netSnmpPassExamples ::= { netSnmpExamples 255 }
Cannot adopt OID in NET-SNMP-EXAMPLES-MIB: netSnmpExampleNotifications ::= { 
netSnmpExamples 3 }
Cannot adopt OID in NET-SNMP-EXAMPLES-MIB: netSnmpExampleTables ::= { netSnmpExamples 
2 }
Cannot adopt OID in NET-SNMP-EXAMPLES-MIB: netSnmpExampleScalars ::= { netSnmpExamples 
1 }
Cannot adopt OID in NET-SNMP-VACM-MIB: nsVacmAccessTable ::= { netSnmpVacmMIB 1 }
Cannot adopt OID in UCD-SNMP-MIB: ucdShutdown ::= { ucdTraps 2 }
Cannot adopt OID in UCD-SNMP-MIB: ucdStart ::= { ucdTraps 1 }
Cannot adopt OID in LM-SENSORS-MIB: lmMiscSensorsTable ::= { lmSensors 5 }
Cannot adopt OID in LM-SENSORS-MIB: lmVoltSensorsTable ::= { lmSensors 4 }
Cannot adopt OID in LM-SENSORS-MIB: lmFanSensorsTable ::= { lmSensors 3 }
Cannot adopt OID in LM-SENSORS-MIB: lmTempSensorsTable ::= { lmSensors 2 }
Cannot adopt OID in LM-SENSORS-MIB: lmSensorsMIB ::= { lmSensors 1 }
Cannot adopt OID in UCD-SNMP-MIB: mrEntry ::= { mrTable 1 }
Cannot adopt OID in NET-SNMP-EXTEND-MIB: nsExtendConfigEntry ::= { nsExtendConfigTable 
1 }
Cannot adopt OID in NET-SNMP-EXAMPLES-MIB: netSnmpHostRowStatus ::= { 
netSnmpHostsEntry 5 }
Cannot adopt OID in NET-SNMP-EXAMPLES-MIB: netSnmpHostStorage ::= { netSnmpHostsEntry 
4 }
Cannot adopt OID in NET-SNMP-EXAMPLES-MIB: netSnmpHostAddress ::= { netSnmpHostsEntry 
3 }
Cannot adopt OID in NET-SNMP-EXAMPLES-MIB: netSnmpHostAddressType ::= { 
netSnmpHostsEntry 2 }
Cannot adopt OID in NET-SNMP-EXAMPLES-MIB: netSnmpHostName ::= { netSnmpHostsEntry 1 }
Cannot adopt OID in UCD-SNMP-MIB: prEntry ::= { prTable 1 }
Cannot adopt OID in NET-SNMP-EXAMPLES-MIB: netSnmpExampleNotification ::= { 
netSnmpExampleNotifications 1 }
Cannot adopt OID in NET-SNMP-EXAMPLES-MIB: netSnmpExampleNotificationObjects ::= { 
netSnmpExampleNotifications 2 }
Cannot adopt OID in NET-SNMP-EXAMPLES-MIB: netSnmpExampleNotificationPrefix ::= { 
netSnmpExampleNotifications 0 }
Cannot adopt OID in NET-SNMP-EXAMPLES-MIB: netSnmpHostsTable ::= { 
netSnmpExampleTables 2 }
Cannot adopt OID in NET-SNMP-EXAMPLES-MIB: netSnmpIETFWGTable ::= { 
netSnmpExampleTables 1 }
Cannot adopt OID in NET-SNMP-PASS-MIB: netSnmpPassOID ::= { netSnmpPassEntry 3 }
Cannot adopt OID in NET-SNMP-PASS-MIB: netSnmpPassInteger ::= { netSnmpPassEntry 2 }
   6630:20171105:100406.995 server #24 started [trapper #2]
```

```
 6619:20171105:100406.995 server #13 started [escalator #1]
   6624:20171105:100406.997 server #18 started [poller #2]
MIB search path: 
$HOME/.snmp/mibs:/usr/share/snmp/mibs:/usr/share/snmp/mibs/iana:/usr/share/snmp/mibs/i
etf:/usr/share/mibs/site:/usr/share/snmp/mibs:/usr/share/mibs/iana:/usr/share/mibs/iet
f:/usr/share/mibs/netsnmp
Cannot find module (SNMPv2-MIB): At line 1 in (none)
Cannot find module (IF-MIB): At line 1 in (none)
Cannot find module (IP-MIB): At line 1 in (none)
Cannot find module (TCP-MIB): At line 1 in (none)
Cannot find module (UDP-MIB): At line 1 in (none)
Cannot find module (HOST-RESOURCES-MIB): At line 1 in (none)
Cannot find module (NOTIFICATION-LOG-MIB): At line 1 in (none)
Cannot find module (DISMAN-EVENT-MIB): At line 1 in (none)
Cannot find module (DISMAN-SCHEDULE-MIB): At line 1 in (none)
Cannot find module (HOST-RESOURCES-TYPES): At line 1 in (none)
Cannot find module (MTA-MIB): At line 1 in (none)
Cannot find module (NETWORK-SERVICES-MIB): At line 1 in (none)
Cannot find module (SNMPv2-TC): At line 15 in /usr/share/snmp/mibs/UCD-DISKIO-MIB.txt
Cannot find module (SNMPv2-SMI): At line 34 in /usr/share/snmp/mibs/UCD-SNMP-MIB.txt
Cannot find module (SNMPv2-TC): At line 37 in /usr/share/snmp/mibs/UCD-SNMP-MIB.txt
MIB search path: 
$HOME/.snmp/mibs:/usr/share/snmp/mibs:/usr/share/snmp/mibs/iana:/usr/share/snmp/mibs/i
etf:/usr/share/mibs/site:/usr/share/snmp/mibs:/usr/share/mibs/iana:/usr/share/mibs/iet
f:/usr/share/mibs/netsnmp
Cannot find module (SNMPv2-MIB): At line 1 in (none)
Cannot find module (IF-MIB): At line 1 in (none)
Cannot find module (IP-MIB): At line 1 in (none)
Cannot find module (TCP-MIB): At line 1 in (none)
Cannot find module (UDP-MIB): At line 1 in (none)
Cannot find module (HOST-RESOURCES-MIB): At line 1 in (none)
Cannot find module (NOTIFICATION-LOG-MIB): At line 1 in (none)
Cannot find module (DISMAN-EVENT-MIB): At line 1 in (none)
Cannot find module (DISMAN-SCHEDULE-MIB): At line 1 in (none)
Cannot find module (HOST-RESOURCES-TYPES): At line 1 in (none)
Cannot find module (MTA-MIB): At line 1 in (none)
Cannot find module (NETWORK-SERVICES-MIB): At line 1 in (none)
Did not find 'enterprises' in module #-1 (/usr/share/snmp/mibs/UCD-SNMP-MIB.txt)
Cannot find module (SNMPv2-TC): At line 15 in /usr/share/snmp/mibs/UCD-DISKIO-MIB.txt
Did not find 'DisplayString' in module #-1 (/usr/share/snmp/mibs/UCD-SNMP-MIB.txt)
Did not find 'TruthValue' in module #-1 (/usr/share/snmp/mibs/UCD-SNMP-MIB.txt)
Unlinked OID in UCD-SNMP-MIB: ucdavis ::= { enterprises 2021 }
Cannot find module (SNMPv2-SMI): At line 34 in /usr/share/snmp/mibs/UCD-SNMP-MIB.txt
Undefined identifier: enterprises near line 39 of /usr/share/snmp/mibs/UCD-SNMP-
MIB.txt
Cannot find module (SNMPv2-TC): At line 37 in /usr/share/snmp/mibs/UCD-SNMP-MIB.txt
Did not find 'DisplayString' in module #-1 (/usr/share/snmp/mibs/UCD-DISKIO-MIB.txt)
Did not find 'ucdExperimental' in module UCD-SNMP-MIB (/usr/share/snmp/mibs/UCD-
DISKIO-MIB.txt)
Unlinked OID in UCD-DISKIO-MIB: ucdDiskIOMIB ::= { ucdExperimental 15 }
Undefined identifier: ucdExperimental near line 19 of /usr/share/snmp/mibs/UCD-DISKIO-
MIB.txt
Cannot find module (SNMPv2-TC): At line 10 in /usr/share/snmp/mibs/UCD-DLMOD-MIB.txt
Did not find 'DisplayString' in module #-1 (/usr/share/snmp/mibs/UCD-DLMOD-MIB.txt)
Did not find 'ucdExperimental' in module UCD-SNMP-MIB (/usr/share/snmp/mibs/UCD-DLMOD-
MIB.txt)
Unlinked OID in UCD-DLMOD-MIB: ucdDlmodMIB ::= { ucdExperimental 14 }
Undefined identifier: ucdExperimental near line 13 of /usr/share/snmp/mibs/UCD-DLMOD-
MIB.txt
```
Cannot find module (SNMPv2-TC): At line 15 in /usr/share/snmp/mibs/LM-SENSORS-MIB.txt Did not find 'DisplayString' in module #-1 (/usr/share/snmp/mibs/LM-SENSORS-MIB.txt) Did not find 'ucdExperimental' in module UCD-SNMP-MIB (/usr/share/snmp/mibs/LM-SENSORS-MIB.txt) Unlinked OID in LM-SENSORS-MIB: lmSensors ::= { ucdExperimental 16 } Undefined identifier: ucdExperimental near line 32 of /usr/share/snmp/mibs/LM-SENSORS-MIB.txt Did not find 'ucdavis' in module UCD-SNMP-MIB (/usr/share/snmp/mibs/UCD-DEMO-MIB.txt) Unlinked OID in UCD-DEMO-MIB: ucdDemoMIB ::= { ucdavis 14 } Undefined identifier: ucdavis near line 7 of /usr/share/snmp/mibs/UCD-DEMO-MIB.txt Cannot find module (SNMP-TARGET-MIB): At line 1 in (none) Cannot find module (SNMP-FRAMEWORK-MIB): At line 9 in /usr/share/snmp/mibs/NET-SNMP-AGENT-MIB.txt Cannot find module (SNMPv2-SMI): At line 8 in /usr/share/snmp/mibs/NET-SNMP-MIB.txt Did not find 'enterprises' in module #-1 (/usr/share/snmp/mibs/NET-SNMP-MIB.txt) Unlinked OID in NET-SNMP-MIB: netSnmp ::= { enterprises 8072 } Undefined identifier: enterprises near line 10 of /usr/share/snmp/mibs/NET-SNMP-MIB.txt Cannot find module (SNMPv2-TC): At line 21 in /usr/share/snmp/mibs/NET-SNMP-AGENT-MIB.txt Did not find 'enterprises' in module #-1 (/usr/share/snmp/mibs/UCD-SNMP-MIB.txt) Did not find 'DisplayString' in module #-1 (/usr/share/snmp/mibs/UCD-SNMP-MIB.txt) Did not find 'TruthValue' in module #-1 (/usr/share/snmp/mibs/UCD-SNMP-MIB.txt) Unlinked OID in UCD-SNMP-MIB: ucdavis ::=  $\{$  enterprises 2021  $\}$ Undefined identifier: enterprises near line 39 of /usr/share/snmp/mibs/UCD-SNMP-MIB.txt Did not find 'SnmpAdminString' in module #-1 (/usr/share/snmp/mibs/NET-SNMP-AGENT-MIB.txt) Did not find 'netSnmpObjects' in module NET-SNMP-MIB (/usr/share/snmp/mibs/NET-SNMP-AGENT-MIB.txt) Did not find 'netSnmpModuleIDs' in module NET-SNMP-MIB (/usr/share/snmp/mibs/NET-SNMP-AGENT-MIB.txt) Did not find 'netSnmpNotifications' in module NET-SNMP-MIB (/usr/share/snmp/mibs/NET-SNMP-AGENT-MIB.txt) Did not find 'netSnmpGroups' in module NET-SNMP-MIB (/usr/share/snmp/mibs/NET-SNMP-AGENT-MIB.txt) Did not find 'DisplayString' in module #-1 (/usr/share/snmp/mibs/NET-SNMP-AGENT-MIB.txt) Did not find 'RowStatus' in module #-1 (/usr/share/snmp/mibs/NET-SNMP-AGENT-MIB.txt) Did not find 'TruthValue' in module #-1 (/usr/share/snmp/mibs/NET-SNMP-AGENT-MIB.txt) Unlinked OID in NET-SNMP-AGENT-MIB: nsAgentNotifyGroup ::= { netSnmpGroups 9 } Undefined identifier: netSnmpGroups near line 545 of /usr/share/snmp/mibs/NET-SNMP-AGENT-MIB.txt Unlinked OID in NET-SNMP-AGENT-MIB: nsTransactionGroup ::= { netSnmpGroups 8 } Undefined identifier: netSnmpGroups near line 536 of /usr/share/snmp/mibs/NET-SNMP-AGENT-MIB.txt Unlinked OID in NET-SNMP-AGENT-MIB: nsConfigGroups ::= { netSnmpGroups 7 } Undefined identifier: netSnmpGroups near line 515 of /usr/share/snmp/mibs/NET-SNMP-AGENT-MIB.txt 6629:20171105:100406.998 server #23 started [trapper #1] Unlinked OID in NET-SNMP-AGENT-MIB: nsCacheGroup ::= { netSnmpGroups 4 } Undefined identifier: netSnmpGroups near line 505 of /usr/share/snmp/mibs/NET-SNMP-AGENT-MIB.txt Unlinked OID in NET-SNMP-AGENT-MIB: nsModuleGroup ::= { netSnmpGroups 2 } Undefined identifier: netSnmpGroups near line 495 of /usr/share/snmp/mibs/NET-SNMP-AGENT-MIB.txt 6631:20171105:100406.999 server #25 started [trapper #3] 6632:20171105:100407.001 server #26 started [trapper #4] Did not find 'DisplayString' in module #-1 (/usr/share/snmp/mibs/UCD-DISKIO-MIB.txt)

Did not find 'ucdExperimental' in module UCD-SNMP-MIB (/usr/share/snmp/mibs/UCD-DISKIO-MIB.txt) Unlinked OID in UCD-DISKIO-MIB: ucdDiskIOMIB ::= { ucdExperimental 15 } Undefined identifier: ucdExperimental near line 19 of /usr/share/snmp/mibs/UCD-DISKIO-MIB.txt Cannot find module (SNMPv2-TC): At line 10 in /usr/share/snmp/mibs/UCD-DLMOD-MIB.txt Did not find 'DisplayString' in module #-1 (/usr/share/snmp/mibs/UCD-DLMOD-MIB.txt) Did not find 'ucdExperimental' in module UCD-SNMP-MIB (/usr/share/snmp/mibs/UCD-DLMOD-MIB.txt) Unlinked OID in UCD-DLMOD-MIB: ucdDlmodMIB ::= { ucdExperimental 14 } Undefined identifier: ucdExperimental near line 13 of /usr/share/snmp/mibs/UCD-DLMOD-MIB.txt Cannot find module (SNMPv2-TC): At line 15 in /usr/share/snmp/mibs/LM-SENSORS-MIB.txt Did not find 'DisplayString' in module #-1 (/usr/share/snmp/mibs/LM-SENSORS-MIB.txt) Did not find 'ucdExperimental' in module UCD-SNMP-MIB (/usr/share/snmp/mibs/LM-SENSORS-MIB.txt) Unlinked OID in LM-SENSORS-MIB: lmSensors ::= { ucdExperimental 16 } Undefined identifier: ucdExperimental near line 32 of /usr/share/snmp/mibs/LM-SENSORS-MIB.txt Did not find 'ucdavis' in module UCD-SNMP-MIB (/usr/share/snmp/mibs/UCD-DEMO-MIB.txt) Unlinked OID in UCD-DEMO-MIB: ucdDemoMIB ::= { ucdavis 14 } Undefined identifier: ucdavis near line 7 of /usr/share/snmp/mibs/UCD-DEMO-MIB.txt Cannot find module (SNMP-TARGET-MIB): At line 1 in (none) Cannot find module (SNMP-FRAMEWORK-MIB): At line 9 in /usr/share/snmp/mibs/NET-SNMP-AGENT-MIB.txt Cannot find module (SNMPv2-SMI): At line 8 in /usr/share/snmp/mibs/NET-SNMP-MIB.txt Did not find 'enterprises' in module #-1 (/usr/share/snmp/mibs/NET-SNMP-MIB.txt) Unlinked OID in NET-SNMP-MIB: netSnmp ::= { enterprises 8072 } Undefined identifier: enterprises near line 10 of /usr/share/snmp/mibs/NET-SNMP-MIB.txt Cannot find module (SNMPv2-TC): At line 21 in /usr/share/snmp/mibs/NET-SNMP-AGENT-MIB.txt Did not find 'SnmpAdminString' in module #-1 (/usr/share/snmp/mibs/NET-SNMP-AGENT-MIB.txt) Did not find 'netSnmpObjects' in module NET-SNMP-MIB (/usr/share/snmp/mibs/NET-SNMP-AGENT-MIB.txt) Did not find 'netSnmpModuleIDs' in module NET-SNMP-MIB (/usr/share/snmp/mibs/NET-SNMP-AGENT-MIB.txt) Did not find 'netSnmpNotifications' in module NET-SNMP-MIB (/usr/share/snmp/mibs/NET-SNMP-AGENT-MIB.txt) Did not find 'netSnmpGroups' in module NET-SNMP-MIB (/usr/share/snmp/mibs/NET-SNMP-AGENT-MIB.txt) Did not find 'DisplayString' in module #-1 (/usr/share/snmp/mibs/NET-SNMP-AGENT-MIB.txt) Did not find 'RowStatus' in module #-1 (/usr/share/snmp/mibs/NET-SNMP-AGENT-MIB.txt) Did not find 'TruthValue' in module #-1 (/usr/share/snmp/mibs/NET-SNMP-AGENT-MIB.txt) Unlinked OID in NET-SNMP-AGENT-MIB: nsAgentNotifyGroup ::= { netSnmpGroups 9 } Undefined identifier: netSnmpGroups near line 545 of /usr/share/snmp/mibs/NET-SNMP-AGENT-MIB.txt Unlinked OID in NET-SNMP-AGENT-MIB: nsTransactionGroup ::= { netSnmpGroups 8 } Undefined identifier: netSnmpGroups near line 536 of /usr/share/snmp/mibs/NET-SNMP-AGENT-MIB.txt Unlinked OID in NET-SNMP-AGENT-MIB: nsConfigGroups ::= { netSnmpGroups 7 } Undefined identifier: netSnmpGroups near line 515 of /usr/share/snmp/mibs/NET-SNMP-AGENT-MIB.txt Unlinked OID in NET-SNMP-AGENT-MIB: nsCacheGroup ::= { netSnmpGroups 4 } Undefined identifier: netSnmpGroups near line 505 of /usr/share/snmp/mibs/NET-SNMP-AGENT-MIB.txt Unlinked OID in NET-SNMP-AGENT-MIB: nsModuleGroup ::= { netSnmpGroups 2 }

Undefined identifier: netSnmpGroups near line 495 of /usr/share/snmp/mibs/NET-SNMP-AGENT-MIB.txt Unlinked OID in NET-SNMP-AGENT-MIB: netSnmpAgentMIB ::= { netSnmpModuleIDs 2 } Undefined identifier: netSnmpModuleIDs near line 24 of /usr/share/snmp/mibs/NET-SNMP-AGENT-MIB.txt Unlinked OID in NET-SNMP-AGENT-MIB: nsTransactions ::= { netSnmpObjects 8 } Undefined identifier: netSnmpObjects near line 55 of /usr/share/snmp/mibs/NET-SNMP-AGENT-MIB.txt Unlinked OID in NET-SNMP-AGENT-MIB: nsConfiguration ::=  $\{$  netSnmpObjects 7  $\}$ Undefined identifier: netSnmpObjects near line 54 of /usr/share/snmp/mibs/NET-SNMP-AGENT-MIB.txt Unlinked OID in NET-SNMP-AGENT-MIB: nsErrorHistory ::= { netSnmpObjects 6 } Undefined identifier: netSnmpObjects near line 53 of /usr/share/snmp/mibs/NET-SNMP-AGENT-MIB.txt Unlinked OID in NET-SNMP-AGENT-MIB: nsCache ::= { netSnmpObjects 5 } Undefined identifier: netSnmpObjects near line 52 of /usr/share/snmp/mibs/NET-SNMP-AGENT-MIB.txt Unlinked OID in NET-SNMP-AGENT-MIB: nsDLMod ::= { netSnmpObjects 4 } Undefined identifier: netSnmpObjects near line 51 of /usr/share/snmp/mibs/NET-SNMP-AGENT-MIB.txt Unlinked OID in NET-SNMP-AGENT-MIB: nsExtensions ::= { netSnmpObjects 3 } Undefined identifier: netSnmpObjects near line 50 of /usr/share/snmp/mibs/NET-SNMP-AGENT-MIB.txt Unlinked OID in NET-SNMP-AGENT-MIB: nsMibRegistry ::= { netSnmpObjects 2 } Undefined identifier: netSnmpObjects near line 49 of /usr/share/snmp/mibs/NET-SNMP-AGENT-MIB.txt Unlinked OID in NET-SNMP-AGENT-MIB: nsVersion ::= { netSnmpObjects 1 } Undefined identifier: netSnmpObjects near line 48 of /usr/share/snmp/mibs/NET-SNMP-AGENT-MIB.txt Unlinked OID in NET-SNMP-AGENT-MIB: nsNotifyRestart ::= { netSnmpNotifications 3 } Undefined identifier: netSnmpNotifications near line 482 of /usr/share/snmp/mibs/NET-SNMP-AGENT-MIB.txt Unlinked OID in NET-SNMP-AGENT-MIB: nsNotifyShutdown ::= { netSnmpNotifications 2 } Undefined identifier: netSnmpNotifications near line 476 of /usr/share/snmp/mibs/NET-SNMP-AGENT-MIB.txt Unlinked OID in NET-SNMP-AGENT-MIB: nsNotifyStart ::= { netSnmpNotifications 1 } Undefined identifier: netSnmpNotifications near line 470 of /usr/share/snmp/mibs/NET-SNMP-AGENT-MIB.txt Cannot find module (SNMP-MPD-MIB): At line 1 in (none) Cannot find module (SNMP-USER-BASED-SM-MIB): At line 1 in (none) Cannot find module (SNMP-FRAMEWORK-MIB): At line 1 in (none) Cannot find module (SNMP-VIEW-BASED-ACM-MIB): At line 1 in (none) Cannot find module (SNMP-COMMUNITY-MIB): At line 1 in (none) Cannot find module (IPV6-ICMP-MIB): At line 1 in (none) Cannot find module (IPV6-MIB): At line 1 in (none) Cannot find module (IPV6-TCP-MIB): At line 1 in (none) Cannot find module (IPV6-UDP-MIB): At line 1 in (none) Cannot find module (IP-FORWARD-MIB): At line 1 in (none) Cannot find module (SNMP-FRAMEWORK-MIB): At line 10 in /usr/share/snmp/mibs/NET-SNMP-PASS-MIB.txt Cannot find module (SNMP-FRAMEWORK-MIB): At line 10 in /usr/share/snmp/mibs/NET-SNMP-EXAMPLES-MIB.txt Cannot find module (SNMPv2-TC): At line 12 in /usr/share/snmp/mibs/NET-SNMP-EXAMPLES-MIB.txt Cannot find module (INET-ADDRESS-MIB): At line 13 in /usr/share/snmp/mibs/NET-SNMP-EXAMPLES-MIB.txt Did not find 'SnmpAdminString' in module #-1 (/usr/share/snmp/mibs/NET-SNMP-EXAMPLES-MIB.txt)

Did not find 'netSnmp' in module NET-SNMP-MIB (/usr/share/snmp/mibs/NET-SNMP-EXAMPLES-MIB.txt) Did not find 'RowStatus' in module #-1 (/usr/share/snmp/mibs/NET-SNMP-EXAMPLES-MIB.txt) Did not find 'StorageType' in module #-1 (/usr/share/snmp/mibs/NET-SNMP-EXAMPLES-MIB.txt) Did not find 'InetAddressType' in module #-1 (/usr/share/snmp/mibs/NET-SNMP-EXAMPLES-MIB.txt) Did not find 'InetAddress' in module #-1 (/usr/share/snmp/mibs/NET-SNMP-EXAMPLES-MIB.txt) Unlinked OID in NET-SNMP-EXAMPLES-MIB: netSnmpExamples ::= { netSnmp 2 } Undefined identifier: netSnmp near line 16 of /usr/share/snmp/mibs/NET-SNMP-EXAMPLES-MIB.txt Did not find 'SnmpAdminString' in module #-1 (/usr/share/snmp/mibs/NET-SNMP-PASS-MIB.txt) Did not find 'netSnmpExamples' in module NET-SNMP-EXAMPLES-MIB (/usr/share/snmp/mibs/NET-SNMP-PASS-MIB.txt) Unlinked OID in NET-SNMP-PASS-MIB: netSnmpPassExamples ::= { netSnmpExamples 255 } Undefined identifier: netSnmpExamples near line 14 of /usr/share/snmp/mibs/NET-SNMP-PASS-MIB.txt Cannot find module (SNMPv2-TC): At line 16 in /usr/share/snmp/mibs/NET-SNMP-EXTEND-MIB.txt Did not find 'nsExtensions' in module NET-SNMP-AGENT-MIB (/usr/share/snmp/mibs/NET-SNMP-EXTEND-MIB.txt) Did not find 'DisplayString' in module #-1 (/usr/share/snmp/mibs/NET-SNMP-EXTEND-MIB.txt) Did not find 'RowStatus' in module #-1 (/usr/share/snmp/mibs/NET-SNMP-EXTEND-MIB.txt) Did not find 'StorageType' in module #-1 (/usr/share/snmp/mibs/NET-SNMP-EXTEND-MIB.txt) Unlinked OID in NET-SNMP-EXTEND-MIB: nsExtendGroups ::= { nsExtensions 3 } Undefined identifier: nsExtensions near line 39 of /usr/share/snmp/mibs/NET-SNMP-EXTEND-MIB.txt Unlinked OID in NET-SNMP-EXTEND-MIB: nsExtendObjects ::= { nsExtensions 2 } Undefined identifier: nsExtensions near line 38 of /usr/share/snmp/mibs/NET-SNMP-EXTEND-MIB.txt Unlinked OID in NET-SNMP-EXTEND-MIB: netSnmpExtendMIB ::= { nsExtensions 1 } Undefined identifier: nsExtensions near line 19 of /usr/share/snmp/mibs/NET-SNMP-EXTEND-MIB.txt Cannot find module (SNMP-NOTIFICATION-MIB): At line 1 in (none) Cannot find module (SNMPv2-TM): At line 1 in (none) Cannot find module (SNMP-FRAMEWORK-MIB): At line 9 in /usr/share/snmp/mibs/NET-SNMP-VACM-MIB.txt Cannot find module (SNMP-VIEW-BASED-ACM-MIB): At line 16 in /usr/share/snmp/mibs/NET-SNMP-VACM-MIB.txt Cannot find module (SNMPv2-TC): At line 25 in /usr/share/snmp/mibs/NET-SNMP-VACM-MIB.txt Did not find 'SnmpAdminString' in module #-1 (/usr/share/snmp/mibs/NET-SNMP-VACM-MIB.txt) Did not find 'netSnmpObjects' in module NET-SNMP-MIB (/usr/share/snmp/mibs/NET-SNMP-VACM-MIB.txt) Did not find 'netSnmpGroups' in module NET-SNMP-MIB (/usr/share/snmp/mibs/NET-SNMP-VACM-MIB.txt) Did not find 'vacmGroupName' in module #-1 (/usr/share/snmp/mibs/NET-SNMP-VACM-MIB.txt) Did not find 'vacmAccessContextPrefix' in module #-1 (/usr/share/snmp/mibs/NET-SNMP-VACM-MIB.txt) Did not find 'vacmAccessSecurityModel' in module #-1 (/usr/share/snmp/mibs/NET-SNMP-VACM-MIB.txt)

```
Did not find 'vacmAccessSecurityLevel' in module #-1 (/usr/share/snmp/mibs/NET-SNMP-
VACM-MIB.txt)
Did not find 'DisplayString' in module #-1 (/usr/share/snmp/mibs/NET-SNMP-VACM-
MIB.txt)
Did not find 'RowStatus' in module #-1 (/usr/share/snmp/mibs/NET-SNMP-VACM-MIB.txt)
Did not find 'StorageType' in module #-1 (/usr/share/snmp/mibs/NET-SNMP-VACM-MIB.txt)
Unlinked OID in NET-SNMP-VACM-MIB: netSnmpVacmMIB ::= { netSnmpObjects 9 }
Undefined identifier: netSnmpObjects near line 28 of /usr/share/snmp/mibs/NET-SNMP-
VACM-MIB.txt
Cannot adopt OID in UCD-SNMP-MIB: logMatchRegExCompilation ::= { logMatchEntry 101 }
Cannot adopt OID in UCD-SNMP-MIB: logMatchErrorFlag ::= { logMatchEntry 100 }
Cannot adopt OID in UCD-SNMP-MIB: logMatchCycle ::= { logMatchEntry 11 }
Cannot adopt OID in UCD-SNMP-MIB: logMatchCount ::= { logMatchEntry 10 }
Cannot adopt OID in UCD-SNMP-MIB: logMatchCounter ::= { logMatchEntry 9 }
Cannot adopt OID in UCD-SNMP-MIB: logMatchCurrentCount ::= { logMatchEntry 8 }
Cannot adopt OID in UCD-SNMP-MIB: logMatchCurrentCounter ::= { logMatchEntry 7 }
Cannot adopt OID in UCD-SNMP-MIB: logMatchGlobalCount ::= { logMatchEntry 6 }
Cannot adopt OID in UCD-SNMP-MIB: logMatchGlobalCounter ::= { logMatchEntry 5 }
Cannot adopt OID in UCD-SNMP-MIB: logMatchRegEx ::= { logMatchEntry 4 }
Cannot adopt OID in UCD-SNMP-MIB: logMatchFilename ::= { logMatchEntry 3 }
Cannot adopt OID in UCD-SNMP-MIB: logMatchName ::= { logMatchEntry 2 }
Cannot adopt OID in UCD-SNMP-MIB: logMatchIndex ::= { logMatchEntry 1 }
Cannot adopt OID in NET-SNMP-VACM-MIB: nsVacmAccessEntry ::= { nsVacmAccessTable 1 }
Cannot adopt OID in UCD-SNMP-MIB: extErrFixCmd ::= { extEntry 103 }
Cannot adopt OID in UCD-SNMP-MIB: extErrFix ::= { extEntry 102 }
Cannot adopt OID in UCD-SNMP-MIB: extOutput ::= { extEntry 101 }
Cannot adopt OID in UCD-SNMP-MIB: extResult ::= { extEntry 100 }
Cannot adopt OID in UCD-SNMP-MIB: extCommand ::= { extEntry 3 }
Cannot adopt OID in UCD-SNMP-MIB: extNames ::= { extEntry 2 }
Cannot adopt OID in UCD-SNMP-MIB: extIndex ::= { extEntry 1 }
Cannot adopt OID in UCD-DEMO-MIB: ucdDemoPublic ::= { ucdDemoMIBObjects 1 }
Cannot adopt OID in UCD-DLMOD-MIB: dlmodTable ::= { ucdDlmodMIB 2 }
Cannot adopt OID in UCD-DLMOD-MIB: dlmodNextIndex ::= { ucdDlmodMIB 1 }
Cannot adopt OID in NET-SNMP-EXAMPLES-MIB: netSnmpExamples ::= { netSnmp 2 }
Cannot adopt OID in NET-SNMP-MIB: netSnmpConformance ::= { netSnmp 5 }
Cannot adopt OID in NET-SNMP-MIB: netSnmpNotificationPrefix ::= \{ netSnmp 4 \}Cannot adopt OID in NET-SNMP-MIB: netSnmpExperimental ::= { netSnmp 9999 }
Cannot adopt OID in NET-SNMP-MIB: netSnmpEnumerations ::= { netSnmp 3 }
Cannot adopt OID in NET-SNMP-MIB: netSnmpObjects ::= { netSnmp 1 }
Cannot adopt OID in UCD-SNMP-MIB: versionDoDebugging ::= { version 20 }
Cannot adopt OID in UCD-SNMP-MIB: versionSavePersistentData ::= { version 13 }
Cannot adopt OID in UCD-SNMP-MIB: versionRestartAgent ::= { version 12 }
Cannot adopt OID in UCD-SNMP-MIB: versionUpdateConfig ::= { version 11 }
Cannot adopt OID in UCD-SNMP-MIB: versionClearCache ::= { version 10 }
Cannot adopt OID in UCD-SNMP-MIB: versionConfigureOptions ::= { version 6 }
Cannot adopt OID in UCD-SNMP-MIB: versionIdent ::= { version 5 }
Cannot adopt OID in UCD-SNMP-MIB: versionCDate ::= { version 4 }
Cannot adopt OID in UCD-SNMP-MIB: versionDate ::= { version 3 }
Cannot adopt OID in UCD-SNMP-MIB: versionTag ::= { version 2 }
Cannot adopt OID in UCD-SNMP-MIB: versionIndex ::= { version 1 }
Cannot adopt OID in NET-SNMP-EXAMPLES-MIB: netSnmpExampleHeartbeatNotification ::= { 
netSnmpExampleNotificationPrefix 1 }
Cannot adopt OID in NET-SNMP-AGENT-MIB: nsCacheStatus ::= { nsCacheEntry 3 }
Cannot adopt OID in NET-SNMP-AGENT-MIB: nsCacheTimeout ::= { nsCacheEntry 2 }
Cannot adopt OID in NET-SNMP-AGENT-MIB: nsCachedOID ::= { nsCacheEntry 1 }
Cannot adopt OID in UCD-SNMP-MIB: unknown ::= { ucdSnmpAgent 255 }
Cannot adopt OID in UCD-SNMP-MIB: dragonfly ::= { ucdSnmpAgent 17 }
Cannot adopt OID in UCD-SNMP-MIB: macosx ::= { ucdSnmpAgent 16 }
Cannot adopt OID in UCD-SNMP-MIB: aix ::= { ucdSnmpAgent 15 }
```
Cannot adopt OID in UCD-SNMP-MIB:  $h$ pux11 ::= { ucdSnmpAgent 14 } Cannot adopt OID in UCD-SNMP-MIB: win32 ::= { ucdSnmpAgent 13 } Cannot adopt OID in UCD-SNMP-MIB: openbsd ::= { ucdSnmpAgent 12 } Cannot adopt OID in UCD-SNMP-MIB: bsdi ::=  $\{ \text{ucdSnmpAgent 11 } \}$ Cannot adopt OID in UCD-SNMP-MIB: linux ::= { ucdSnmpAgent 10 } Cannot adopt OID in UCD-SNMP-MIB: irix ::= { ucdSnmpAgent 9 } Cannot adopt OID in UCD-SNMP-MIB: freebsd ::= { ucdSnmpAgent 8 } Cannot adopt OID in UCD-SNMP-MIB: netbsd1 ::= { ucdSnmpAgent 7 } Cannot adopt OID in UCD-SNMP-MIB: hpux10 ::= { ucdSnmpAgent 6 } Cannot adopt OID in UCD-SNMP-MIB: ultrix ::= { ucdSnmpAgent 5 } Cannot adopt OID in UCD-SNMP-MIB: osf ::= { ucdSnmpAgent 4 } Cannot adopt OID in UCD-SNMP-MIB: solaris ::= { ucdSnmpAgent 3 } Cannot adopt OID in UCD-SNMP-MIB: sunos4 ::= { ucdSnmpAgent 2 } Cannot adopt OID in UCD-SNMP-MIB: hpux9 ::= { ucdSnmpAgent 1 } 6618:20171105:100407.002 server #12 started [history syncer #4] 6625:20171105:100407.003 server #19 started [poller #3] MIB search path: \$HOME/.snmp/mibs:/usr/share/snmp/mibs:/usr/share/snmp/mibs/iana:/usr/share/snmp/mibs/i etf:/usr/share/mibs/site:/usr/share/snmp/mibs:/usr/share/mibs/iana:/usr/share/mibs/iet f:/usr/share/mibs/netsnmp Cannot find module (SNMPv2-MIB): At line 1 in (none) Cannot find module (IF-MIB): At line 1 in (none) Cannot find module (IP-MIB): At line 1 in (none) Cannot find module (TCP-MIB): At line 1 in (none) Cannot find module (UDP-MIB): At line 1 in (none) Cannot find module (HOST-RESOURCES-MIB): At line 1 in (none) Cannot find module (NOTIFICATION-LOG-MIB): At line 1 in (none) Cannot find module (DISMAN-EVENT-MIB): At line 1 in (none) Cannot find module (DISMAN-SCHEDULE-MIB): At line 1 in (none) Cannot find module (HOST-RESOURCES-TYPES): At line 1 in (none) Cannot find module (MTA-MIB): At line 1 in (none) Cannot find module (NETWORK-SERVICES-MIB): At line 1 in (none) Cannot find module (SNMPv2-TC): At line 15 in /usr/share/snmp/mibs/UCD-DISKIO-MIB.txt Cannot find module (SNMPv2-SMI): At line 34 in /usr/share/snmp/mibs/UCD-SNMP-MIB.txt Cannot find module (SNMPv2-TC): At line 37 in /usr/share/snmp/mibs/UCD-SNMP-MIB.txt Did not find 'enterprises' in module #-1 (/usr/share/snmp/mibs/UCD-SNMP-MIB.txt) Did not find 'DisplayString' in module #-1 (/usr/share/snmp/mibs/UCD-SNMP-MIB.txt) Did not find 'TruthValue' in module #-1 (/usr/share/snmp/mibs/UCD-SNMP-MIB.txt) Unlinked OID in UCD-SNMP-MIB: ucdavis ::= { enterprises 2021 } Undefined identifier: enterprises near line 39 of /usr/share/snmp/mibs/UCD-SNMP-MIB.txt Did not find 'DisplayString' in module #-1 (/usr/share/snmp/mibs/UCD-DISKIO-MIB.txt) Did not find 'ucdExperimental' in module UCD-SNMP-MIB (/usr/share/snmp/mibs/UCD-DISKIO-MIB.txt) Unlinked OID in UCD-DISKIO-MIB: ucdDiskIOMIB ::= { ucdExperimental 15 } Undefined identifier: ucdExperimental near line 19 of /usr/share/snmp/mibs/UCD-DISKIO-MIB.txt Cannot find module (SNMPv2-TC): At line 10 in /usr/share/snmp/mibs/UCD-DLMOD-MIB.txt Did not find 'DisplayString' in module #-1 (/usr/share/snmp/mibs/UCD-DLMOD-MIB.txt) Did not find 'ucdExperimental' in module UCD-SNMP-MIB (/usr/share/snmp/mibs/UCD-DLMOD-MIB.txt) Unlinked OID in UCD-DLMOD-MIB: ucdDlmodMIB ::=  $\{$  ucdExperimental 14  $\}$ Undefined identifier: ucdExperimental near line 13 of /usr/share/snmp/mibs/UCD-DLMOD-MIB.txt Cannot find module (SNMPv2-TC): At line 15 in /usr/share/snmp/mibs/LM-SENSORS-MIB.txt Did not find 'DisplayString' in module #-1 (/usr/share/snmp/mibs/LM-SENSORS-MIB.txt) Did not find 'ucdExperimental' in module UCD-SNMP-MIB (/usr/share/snmp/mibs/LM-SENSORS-MIB.txt) Unlinked OID in LM-SENSORS-MIB: lmSensors ::= { ucdExperimental 16 }

Undefined identifier: ucdExperimental near line 32 of /usr/share/snmp/mibs/LM-SENSORS-MIB.txt Did not find 'ucdavis' in module UCD-SNMP-MIB (/usr/share/snmp/mibs/UCD-DEMO-MIB.txt) Unlinked OID in UCD-DEMO-MIB: ucdDemoMIB ::= { ucdavis 14 } Undefined identifier: ucdavis near line 7 of /usr/share/snmp/mibs/UCD-DEMO-MIB.txt Cannot find module (SNMP-TARGET-MIB): At line 1 in (none) Cannot find module (SNMP-FRAMEWORK-MIB): At line 9 in /usr/share/snmp/mibs/NET-SNMP-AGENT-MIB.txt Cannot find module (SNMPv2-SMI): At line 8 in /usr/share/snmp/mibs/NET-SNMP-MIB.txt Did not find 'enterprises' in module #-1 (/usr/share/snmp/mibs/NET-SNMP-MIB.txt) Unlinked OID in NET-SNMP-MIB: netSnmp ::= { enterprises 8072 } Undefined identifier: enterprises near line 10 of /usr/share/snmp/mibs/NET-SNMP-MIB.txt Cannot find module (SNMPv2-TC): At line 21 in /usr/share/snmp/mibs/NET-SNMP-AGENT-MIB.txt Did not find 'SnmpAdminString' in module #-1 (/usr/share/snmp/mibs/NET-SNMP-AGENT-MIB.txt) Did not find 'netSnmpObjects' in module NET-SNMP-MIB (/usr/share/snmp/mibs/NET-SNMP-AGENT-MIB.txt) Did not find 'netSnmpModuleIDs' in module NET-SNMP-MIB (/usr/share/snmp/mibs/NET-SNMP-AGENT-MIB.txt) Did not find 'netSnmpNotifications' in module NET-SNMP-MIB (/usr/share/snmp/mibs/NET-SNMP-AGENT-MIB.txt) Did not find 'netSnmpGroups' in module NET-SNMP-MIB (/usr/share/snmp/mibs/NET-SNMP-AGENT-MIB.txt) Did not find 'DisplayString' in module #-1 (/usr/share/snmp/mibs/NET-SNMP-AGENT-MIB.txt) Did not find 'RowStatus' in module #-1 (/usr/share/snmp/mibs/NET-SNMP-AGENT-MIB.txt) Did not find 'TruthValue' in module #-1 (/usr/share/snmp/mibs/NET-SNMP-AGENT-MIB.txt) Unlinked OID in NET-SNMP-AGENT-MIB: nsAgentNotifyGroup ::= { netSnmpGroups 9 } Undefined identifier: netSnmpGroups near line 545 of /usr/share/snmp/mibs/NET-SNMP-AGENT-MIB.txt Unlinked OID in NET-SNMP-AGENT-MIB: nsTransactionGroup ::= { netSnmpGroups 8 } Undefined identifier: netSnmpGroups near line 536 of /usr/share/snmp/mibs/NET-SNMP-AGENT-MIB.txt Unlinked OID in NET-SNMP-AGENT-MIB: nsConfigGroups ::= { netSnmpGroups 7 } Undefined identifier: netSnmpGroups near line 515 of /usr/share/snmp/mibs/NET-SNMP-AGENT-MIB.txt Unlinked OID in NET-SNMP-AGENT-MIB: nsCacheGroup ::= { netSnmpGroups 4 } Undefined identifier: netSnmpGroups near line 505 of /usr/share/snmp/mibs/NET-SNMP-AGENT-MIB.txt Unlinked OID in NET-SNMP-AGENT-MIB: nsModuleGroup ::= { netSnmpGroups 2 } Undefined identifier: netSnmpGroups near line 495 of /usr/share/snmp/mibs/NET-SNMP-AGENT-MIB.txt Unlinked OID in NET-SNMP-AGENT-MIB: netSnmpAgentMIB ::= { netSnmpModuleIDs 2 } Undefined identifier: netSnmpModuleIDs near line 24 of /usr/share/snmp/mibs/NET-SNMP-AGENT-MIB.txt Unlinked OID in NET-SNMP-AGENT-MIB: nsTransactions ::= { netSnmpObjects 8 } Undefined identifier: netSnmpObjects near line 55 of /usr/share/snmp/mibs/NET-SNMP-AGENT-MIB.txt Unlinked OID in NET-SNMP-AGENT-MIB: nsConfiguration ::= { netSnmpObjects 7 } Undefined identifier: netSnmpObjects near line 54 of /usr/share/snmp/mibs/NET-SNMP-AGENT-MIB.txt Unlinked OID in NET-SNMP-AGENT-MIB: nsErrorHistory ::= { netSnmpObjects 6 } Undefined identifier: netSnmpObjects near line 53 of /usr/share/snmp/mibs/NET-SNMP-AGENT-MIB.txt Unlinked OID in NET-SNMP-AGENT-MIB: nsCache ::= { netSnmpObjects 5 } Undefined identifier: netSnmpObjects near line 52 of /usr/share/snmp/mibs/NET-SNMP-AGENT-MIB.txt

Unlinked OID in NET-SNMP-AGENT-MIB: nsDLMod ::= { netSnmpObjects 4 } Undefined identifier: netSnmpObjects near line 51 of /usr/share/snmp/mibs/NET-SNMP-AGENT-MIB.txt Unlinked OID in NET-SNMP-AGENT-MIB: nsExtensions ::= { netSnmpObjects 3 } Undefined identifier: netSnmpObjects near line 50 of /usr/share/snmp/mibs/NET-SNMP-AGENT-MIB.txt Unlinked OID in NET-SNMP-AGENT-MIB: nsMibRegistry ::= { netSnmpObjects 2 } Undefined identifier: netSnmpObjects near line 49 of /usr/share/snmp/mibs/NET-SNMP-AGENT-MIB.txt Unlinked OID in NET-SNMP-AGENT-MIB: nsVersion ::= { netSnmpObjects 1 } Undefined identifier: netSnmpObjects near line 48 of /usr/share/snmp/mibs/NET-SNMP-AGENT-MIB.txt Unlinked OID in NET-SNMP-AGENT-MIB: nsNotifyRestart ::= { netSnmpNotifications 3 } Undefined identifier: netSnmpNotifications near line 482 of /usr/share/snmp/mibs/NET-SNMP-AGENT-MIB.txt Unlinked OID in NET-SNMP-AGENT-MIB: nsNotifyShutdown ::= { netSnmpNotifications 2 } Undefined identifier: netSnmpNotifications near line 476 of /usr/share/snmp/mibs/NET-SNMP-AGENT-MIB.txt Unlinked OID in NET-SNMP-AGENT-MIB: nsNotifyStart ::= { netSnmpNotifications 1 } Undefined identifier: netSnmpNotifications near line 470 of /usr/share/snmp/mibs/NET-SNMP-AGENT-MIB.txt Cannot find module (SNMP-MPD-MIB): At line 1 in (none) Cannot find module (SNMP-USER-BASED-SM-MIB): At line 1 in (none) Cannot find module (SNMP-FRAMEWORK-MIB): At line 1 in (none) Cannot find module (SNMP-VIEW-BASED-ACM-MIB): At line 1 in (none) Cannot find module (SNMP-COMMUNITY-MIB): At line 1 in (none) Cannot find module (IPV6-ICMP-MIB): At line 1 in (none) Cannot find module (IPV6-MIB): At line 1 in (none) Cannot find module (IPV6-TCP-MIB): At line 1 in (none) Cannot find module (IPV6-UDP-MIB): At line 1 in (none) Cannot find module (IP-FORWARD-MIB): At line 1 in (none) Cannot find module (SNMP-FRAMEWORK-MIB): At line 10 in /usr/share/snmp/mibs/NET-SNMP-PASS-MIB.txt Cannot find module (SNMP-FRAMEWORK-MIB): At line 10 in /usr/share/snmp/mibs/NET-SNMP-EXAMPLES-MIB.txt Cannot find module (SNMPv2-TC): At line 12 in /usr/share/snmp/mibs/NET-SNMP-EXAMPLES-MIB.txt Cannot find module (INET-ADDRESS-MIB): At line 13 in /usr/share/snmp/mibs/NET-SNMP-EXAMPLES-MIB.txt Did not find 'SnmpAdminString' in module #-1 (/usr/share/snmp/mibs/NET-SNMP-EXAMPLES-MIB.txt) Did not find 'netSnmp' in module NET-SNMP-MIB (/usr/share/snmp/mibs/NET-SNMP-EXAMPLES-MIB.txt) Did not find 'RowStatus' in module #-1 (/usr/share/snmp/mibs/NET-SNMP-EXAMPLES-MIB.txt) Did not find 'StorageType' in module #-1 (/usr/share/snmp/mibs/NET-SNMP-EXAMPLES-MIB.txt) Did not find 'InetAddressType' in module #-1 (/usr/share/snmp/mibs/NET-SNMP-EXAMPLES-MIB.txt) Did not find 'InetAddress' in module #-1 (/usr/share/snmp/mibs/NET-SNMP-EXAMPLES-MIB.txt) Unlinked OID in NET-SNMP-EXAMPLES-MIB: netSnmpExamples ::= { netSnmp 2 } Undefined identifier: netSnmp near line 16 of /usr/share/snmp/mibs/NET-SNMP-EXAMPLES-MIB.txt Did not find 'SnmpAdminString' in module #-1 (/usr/share/snmp/mibs/NET-SNMP-PASS-MIB.txt) Did not find 'netSnmpExamples' in module NET-SNMP-EXAMPLES-MIB (/usr/share/snmp/mibs/NET-SNMP-PASS-MIB.txt) Unlinked OID in NET-SNMP-PASS-MIB: netSnmpPassExamples ::= { netSnmpExamples 255 }

Undefined identifier: netSnmpExamples near line 14 of /usr/share/snmp/mibs/NET-SNMP-PASS-MIB.txt Cannot find module (SNMPv2-TC): At line 16 in /usr/share/snmp/mibs/NET-SNMP-EXTEND-MIB.txt Did not find 'nsExtensions' in module NET-SNMP-AGENT-MIB (/usr/share/snmp/mibs/NET-SNMP-EXTEND-MIB.txt) Did not find 'DisplayString' in module #-1 (/usr/share/snmp/mibs/NET-SNMP-EXTEND-MIB.txt) Did not find 'RowStatus' in module #-1 (/usr/share/snmp/mibs/NET-SNMP-EXTEND-MIB.txt) Did not find 'StorageType' in module #-1 (/usr/share/snmp/mibs/NET-SNMP-EXTEND-MIB.txt) Unlinked OID in NET-SNMP-EXTEND-MIB: nsExtendGroups ::= { nsExtensions 3 } Undefined identifier: nsExtensions near line 39 of /usr/share/snmp/mibs/NET-SNMP-EXTEND-MIB.txt Unlinked OID in NET-SNMP-EXTEND-MIB: nsExtendObjects ::= { nsExtensions 2 } Undefined identifier: nsExtensions near line 38 of /usr/share/snmp/mibs/NET-SNMP-EXTEND-MIB.txt Unlinked OID in NET-SNMP-EXTEND-MIB: netSnmpExtendMIB ::= { nsExtensions 1 } Undefined identifier: nsExtensions near line 19 of /usr/share/snmp/mibs/NET-SNMP-EXTEND-MIB.txt Cannot find module (SNMP-NOTIFICATION-MIB): At line 1 in (none) Cannot find module (SNMPv2-TM): At line 1 in (none) Cannot find module (SNMP-FRAMEWORK-MIB): At line 9 in /usr/share/snmp/mibs/NET-SNMP-VACM-MIB.txt Cannot find module (SNMP-VIEW-BASED-ACM-MIB): At line 16 in /usr/share/snmp/mibs/NET-SNMP-VACM-MIB.txt Cannot find module (SNMPv2-TC): At line 25 in /usr/share/snmp/mibs/NET-SNMP-VACM-MIB.txt Did not find 'SnmpAdminString' in module #-1 (/usr/share/snmp/mibs/NET-SNMP-VACM-MIB.txt) Did not find 'netSnmpObjects' in module NET-SNMP-MIB (/usr/share/snmp/mibs/NET-SNMP-VACM-MIB.txt) Did not find 'netSnmpGroups' in module NET-SNMP-MIB (/usr/share/snmp/mibs/NET-SNMP-VACM-MIB.txt) Did not find 'vacmGroupName' in module #-1 (/usr/share/snmp/mibs/NET-SNMP-VACM-MIB.txt) Did not find 'vacmAccessContextPrefix' in module #-1 (/usr/share/snmp/mibs/NET-SNMP-VACM-MIB.txt) Did not find 'vacmAccessSecurityModel' in module #-1 (/usr/share/snmp/mibs/NET-SNMP-VACM-MIB.txt) Did not find 'vacmAccessSecurityLevel' in module #-1 (/usr/share/snmp/mibs/NET-SNMP-VACM-MIB.txt) Did not find 'DisplayString' in module #-1 (/usr/share/snmp/mibs/NET-SNMP-VACM-MIB.txt) Did not find 'RowStatus' in module #-1 (/usr/share/snmp/mibs/NET-SNMP-VACM-MIB.txt) Did not find 'StorageType' in module #-1 (/usr/share/snmp/mibs/NET-SNMP-VACM-MIB.txt) Unlinked OID in NET-SNMP-VACM-MIB: netSnmpVacmMIB ::= { netSnmpObjects 9 } Undefined identifier: netSnmpObjects near line 28 of /usr/share/snmp/mibs/NET-SNMP-VACM-MIB.txt Cannot adopt OID in UCD-SNMP-MIB: logMatchRegExCompilation ::= { logMatchEntry 101 } Cannot adopt OID in UCD-SNMP-MIB: logMatchErrorFlag ::= { logMatchEntry 100 } Cannot adopt OID in UCD-SNMP-MIB: logMatchCycle ::= { logMatchEntry 11 } Cannot adopt OID in UCD-SNMP-MIB: logMatchCount ::= { logMatchEntry 10 } Cannot adopt OID in UCD-SNMP-MIB: logMatchCounter ::= { logMatchEntry 9 } Cannot adopt OID in UCD-SNMP-MIB: logMatchCurrentCount ::= { logMatchEntry 8 } Cannot adopt OID in UCD-SNMP-MIB: logMatchCurrentCounter ::= { logMatchEntry 7 } Cannot adopt OID in UCD-SNMP-MIB: logMatchGlobalCount ::= { logMatchEntry 6 } Cannot adopt OID in UCD-SNMP-MIB: logMatchGlobalCounter ::= { logMatchEntry 5 } Cannot adopt OID in UCD-SNMP-MIB: logMatchRegEx ::= { logMatchEntry 4 }

Cannot adopt OID in UCD-SNMP-MIB: logMatchFilename ::= { logMatchEntry 3 } Cannot adopt OID in UCD-SNMP-MIB: logMatchName ::= { logMatchEntry 2 } Cannot adopt OID in UCD-SNMP-MIB: logMatchIndex ::= { logMatchEntry 1 } Cannot adopt OID in NET-SNMP-VACM-MIB: nsVacmAccessEntry ::= { nsVacmAccessTable 1 } Cannot adopt OID in UCD-SNMP-MIB: extErrFixCmd ::= { extEntry 103 } Cannot adopt OID in UCD-SNMP-MIB: extErrFix ::= { extEntry 102 } Cannot adopt OID in UCD-SNMP-MIB: extOutput ::= { extEntry 101 } Cannot adopt OID in UCD-SNMP-MIB: extResult ::= { extEntry 100 } Cannot adopt OID in UCD-SNMP-MIB: extCommand ::= { extEntry 3 } Cannot adopt OID in UCD-SNMP-MIB: extNames ::= { extEntry 2 } Cannot adopt OID in UCD-SNMP-MIB: extIndex ::= { extEntry 1 } Cannot adopt OID in UCD-DEMO-MIB: ucdDemoPublic ::= { ucdDemoMIBObjects 1 } Cannot adopt OID in UCD-DLMOD-MIB: dlmodTable ::= { ucdDlmodMIB 2 } Cannot adopt OID in UCD-DLMOD-MIB: dlmodNextIndex ::= { ucdDlmodMIB 1 } Cannot adopt OID in NET-SNMP-EXAMPLES-MIB: netSnmpExamples ::= { netSnmp 2 } Cannot adopt OID in NET-SNMP-MIB: netSnmpConformance ::= { netSnmp 5 } Cannot adopt OID in NET-SNMP-MIB: netSnmpNotificationPrefix ::= { netSnmp 4 } Cannot adopt OID in NET-SNMP-MIB: netSnmpExperimental ::= { netSnmp 9999 } Cannot adopt OID in NET-SNMP-MIB: netSnmpEnumerations ::= { netSnmp 3 } Cannot adopt OID in NET-SNMP-MIB: netSnmpObjects ::= { netSnmp 1 } Cannot adopt OID in UCD-SNMP-MIB: versionDoDebugging ::= { version 20 } Cannot adopt OID in UCD-SNMP-MIB: versionSavePersistentData ::= { version 13 } Cannot adopt OID in UCD-SNMP-MIB: versionRestartAgent ::= { version 12 } Cannot adopt OID in UCD-SNMP-MIB: versionUpdateConfig ::= { version 11 } Cannot adopt OID in UCD-SNMP-MIB: versionClearCache ::= { version 10 } Cannot adopt OID in UCD-SNMP-MIB: versionConfigureOptions ::= { version 6 } Cannot adopt OID in UCD-SNMP-MIB: versionIdent ::= { version 5 } Cannot adopt OID in UCD-SNMP-MIB: versionCDate ::= { version 4 } Cannot adopt OID in UCD-SNMP-MIB: versionDate ::= { version 3 } Cannot adopt OID in UCD-SNMP-MIB: versionTag ::= { version 2 } Cannot adopt OID in UCD-SNMP-MIB: versionIndex ::= { version 1 } Cannot adopt OID in NET-SNMP-EXAMPLES-MIB: netSnmpExampleHeartbeatNotification ::= { netSnmpExampleNotificationPrefix 1 } Cannot adopt OID in NET-SNMP-AGENT-MIB: nsCacheStatus ::= { nsCacheEntry 3 } Cannot adopt OID in NET-SNMP-AGENT-MIB: nsCacheTimeout ::= { nsCacheEntry 2 } Cannot adopt OID in NET-SNMP-AGENT-MIB: nsCachedOID ::= { nsCacheEntry 1 } Cannot adopt OID in UCD-SNMP-MIB: unknown ::= { ucdSnmpAgent 255 } Cannot adopt OID in UCD-SNMP-MIB: dragonfly ::= { ucdSnmpAgent 17 } Cannot adopt OID in UCD-SNMP-MIB: macosx ::= { ucdSnmpAgent 16 } Cannot adopt OID in UCD-SNMP-MIB: aix ::= { ucdSnmpAgent 15 } Cannot adopt OID in UCD-SNMP-MIB:  $h$ pux11 ::= { ucdSnmpAgent 14 } Cannot adopt OID in UCD-SNMP-MIB: win32 ::= { ucdSnmpAgent 13 } Cannot adopt OID in UCD-SNMP-MIB: openbsd ::= { ucdSnmpAgent 12 } Cannot adopt OID in UCD-SNMP-MIB: bsdi ::= { ucdSnmpAgent 11 } Cannot adopt OID in UCD-SNMP-MIB: linux ::= { ucdSnmpAgent 10 } Cannot adopt OID in UCD-SNMP-MIB: irix ::= { ucdSnmpAgent 9 } Cannot adopt OID in UCD-SNMP-MIB: freebsd ::= { ucdSnmpAgent 8 } Cannot adopt OID in UCD-SNMP-MIB: netbsd1 ::= { ucdSnmpAgent 7 } Cannot adopt OID in UCD-SNMP-MIB: hpux10 ::= { ucdSnmpAgent 6 } Cannot adopt OID in UCD-SNMP-MIB: ultrix ::= { ucdSnmpAgent 5 } Cannot adopt OID in UCD-SNMP-MIB: osf ::= { ucdSnmpAgent 4 } Cannot adopt OID in UCD-SNMP-MIB: solaris ::= { ucdSnmpAgent 3 } Cannot adopt OID in UCD-SNMP-MIB: sunos4 ::=  $\{$  ucdSnmpAgent 2  $\}$ Cannot adopt OID in UCD-SNMP-MIB: hpux9 ::= { ucdSnmpAgent 1 } Cannot adopt OID in NET-SNMP-EXTEND-MIB: nsExtendOutputGroup ::= { nsExtendGroups 2 } Cannot adopt OID in NET-SNMP-EXTEND-MIB: nsExtendConfigGroup ::= { nsExtendGroups 1 } Cannot adopt OID in UCD-DISKIO-MIB: diskIOEntry ::= { diskIOTable 1 } Cannot adopt OID in NET-SNMP-AGENT-MIB: nsTransactionEntry ::= { nsTransactionTable 1 }

Cannot adopt OID in NET-SNMP-MIB: netSnmpGroups ::= { netSnmpConformance 2 } Cannot adopt OID in NET-SNMP-MIB: netSnmpCompliances ::= { netSnmpConformance 1 } Cannot adopt OID in UCD-SNMP-MIB: mrModuleName ::= { mrEntry 2 } Cannot adopt OID in UCD-SNMP-MIB: mrIndex ::= { mrEntry 1 } Cannot adopt OID in NET-SNMP-AGENT-MIB: nsDebugTokenEntry ::= { nsDebugTokenTable 1 } Cannot adopt OID in NET-SNMP-EXTEND-MIB: nsExtendStatus ::= { nsExtendConfigEntry 21 } Cannot adopt OID in NET-SNMP-EXTEND-MIB: nsExtendStorage ::= { nsExtendConfigEntry 20 } Cannot adopt OID in NET-SNMP-EXTEND-MIB: nsExtendRunType ::= { nsExtendConfigEntry 7 } Cannot adopt OID in NET-SNMP-EXTEND-MIB: nsExtendExecType ::= { nsExtendConfigEntry 6 } Cannot adopt OID in NET-SNMP-EXTEND-MIB: nsExtendCacheTime ::= { nsExtendConfigEntry 5 } Cannot adopt OID in NET-SNMP-EXTEND-MIB: nsExtendInput ::= { nsExtendConfigEntry 4 } Cannot adopt OID in NET-SNMP-EXTEND-MIB: nsExtendArgs ::= { nsExtendConfigEntry 3 } Cannot adopt OID in NET-SNMP-EXTEND-MIB: nsExtendCommand ::= { nsExtendConfigEntry 2 } Cannot adopt OID in NET-SNMP-EXTEND-MIB: nsExtendToken ::= { nsExtendConfigEntry 1 } Cannot adopt OID in NET-SNMP-AGENT-MIB: nsModuleTable ::= { nsMibRegistry 1 } Cannot adopt OID in NET-SNMP-MIB: netSnmpPlaypen ::= { netSnmpExperimental 9999 } Cannot adopt OID in NET-SNMP-EXAMPLES-MIB: netSnmpIETFWGEntry ::= { netSnmpIETFWGTable 1 } Cannot adopt OID in UCD-SNMP-MIB: prErrFixCmd ::= { prEntry 103 } Cannot adopt OID in UCD-SNMP-MIB: prErrFix ::= { prEntry 102 } Cannot adopt OID in UCD-SNMP-MIB: prErrMessage ::= { prEntry 101 } Cannot adopt OID in UCD-SNMP-MIB: prErrorFlag ::= { prEntry 100 } Cannot adopt OID in UCD-SNMP-MIB: prCount ::= { prEntry 5 } Cannot adopt OID in UCD-SNMP-MIB:  $prMax :: = \{ preIntry 4 \}$ Cannot adopt OID in UCD-SNMP-MIB: prMin ::= { prEntry 3 } Cannot adopt OID in UCD-SNMP-MIB: prNames ::= { prEntry 2 } Cannot adopt OID in UCD-SNMP-MIB: prIndex ::= { prEntry 1 } Cannot adopt OID in UCD-DLMOD-MIB: dlmodEntry ::= { dlmodTable 1 } Cannot adopt OID in UCD-SNMP-MIB: memSwapErrorMsg ::= { memory 101 } Cannot adopt OID in UCD-SNMP-MIB: memSwapError ::= { memory 100 } Cannot adopt OID in UCD-SNMP-MIB: memUsedRealTXT ::= { memory 17 } Cannot adopt OID in UCD-SNMP-MIB: memUsedSwapTXT ::= { memory 16 } Cannot adopt OID in UCD-SNMP-MIB: memCached ::= { memory 15 } Cannot adopt OID in UCD-SNMP-MIB: memBuffer ::= { memory 14 } Cannot adopt OID in UCD-SNMP-MIB: memShared ::= { memory 13 } Cannot adopt OID in UCD-SNMP-MIB: memMinimumSwap ::=  $\{$  memory 12  $\}$ Cannot adopt OID in UCD-SNMP-MIB: memTotalFree ::= { memory 11 } Cannot adopt OID in UCD-SNMP-MIB: memAvailRealTXT ::=  $\{$  memory 10  $\}$ Cannot adopt OID in UCD-SNMP-MIB: memTotalRealTXT ::= { memory 9 } Cannot adopt OID in UCD-SNMP-MIB: memAvailSwapTXT ::= { memory 8 } Cannot adopt OID in UCD-SNMP-MIB: memTotalSwapTXT ::= { memory 7 } Cannot adopt OID in UCD-SNMP-MIB: memAvailReal ::= { memory 6 } Cannot adopt OID in UCD-SNMP-MIB: memTotalReal ::= { memory 5 } Cannot adopt OID in UCD-SNMP-MIB: memAvailSwap ::= { memory 4 } Cannot adopt OID in UCD-SNMP-MIB: memTotalSwap ::= { memory 3 } Cannot adopt OID in UCD-SNMP-MIB: memErrorName ::= { memory 2 } Cannot adopt OID in UCD-SNMP-MIB: memIndex ::= { memory 1 } Cannot adopt OID in UCD-DEMO-MIB: ucdDemoMIBObjects ::= { ucdDemoMIB 1 } Cannot adopt OID in NET-SNMP-AGENT-MIB: nsModuleTimeout ::= { nsModuleEntry 6 } Cannot adopt OID in NET-SNMP-AGENT-MIB: nsModuleModes ::= { nsModuleEntry 5 } Cannot adopt OID in NET-SNMP-AGENT-MIB: nsModuleName ::= { nsModuleEntry 4 } Cannot adopt OID in NET-SNMP-AGENT-MIB: nsmRegistrationPriority ::= { nsModuleEntry 3 } Cannot adopt OID in NET-SNMP-AGENT-MIB: nsmRegistrationPoint ::= { nsModuleEntry 2 } Cannot adopt OID in NET-SNMP-AGENT-MIB: nsmContextName ::= { nsModuleEntry 1 } Cannot adopt OID in LM-SENSORS-MIB: lmMiscSensorsEntry ::= { lmMiscSensorsTable 1 }

Cannot adopt OID in NET-SNMP-MIB: netSnmpNotificationObjects ::=  $\{$ netSnmpNotificationPrefix 1 } Cannot adopt OID in NET-SNMP-MIB: netSnmpNotifications ::= { netSnmpNotificationPrefix 0 } Cannot adopt OID in NET-SNMP-PASS-MIB: netSnmpPassTable ::= { netSnmpPassExamples 2 } Cannot adopt OID in NET-SNMP-PASS-MIB: netSnmpPassOIDValue ::= { netSnmpPassExamples 99 } Cannot adopt OID in NET-SNMP-PASS-MIB: netSnmpPassGauge ::= { netSnmpPassExamples 6 } Cannot adopt OID in NET-SNMP-PASS-MIB: netSnmpPassCounter ::= { netSnmpPassExamples 5 } Cannot adopt OID in NET-SNMP-PASS-MIB: netSnmpPassIpAddress ::= { netSnmpPassExamples 4 } Cannot adopt OID in NET-SNMP-PASS-MIB: netSnmpPassTimeTicks ::= { netSnmpPassExamples 3 } Cannot adopt OID in NET-SNMP-PASS-MIB: netSnmpPassString ::= { netSnmpPassExamples 1 } Cannot adopt OID in NET-SNMP-MIB: netSnmpDomains ::= { netSnmpEnumerations 3 } Cannot adopt OID in NET-SNMP-MIB: netSnmpAgentOIDs ::= { netSnmpEnumerations 2 } Cannot adopt OID in NET-SNMP-MIB: netSnmpModuleIDs ::= { netSnmpEnumerations 1 } Cannot adopt OID in LM-SENSORS-MIB: lmFanSensorsEntry ::= { lmFanSensorsTable 1 } Cannot adopt OID in LM-SENSORS-MIB: lmTempSensorsEntry ::= { lmTempSensorsTable 1 } Cannot adopt OID in NET-SNMP-AGENT-MIB: nsModuleGroup ::= { netSnmpGroups 2 } Cannot adopt OID in NET-SNMP-AGENT-MIB: nsCacheGroup ::= { netSnmpGroups 4 } Cannot adopt OID in NET-SNMP-AGENT-MIB: nsConfigGroups ::= { netSnmpGroups 7 } Cannot adopt OID in NET-SNMP-AGENT-MIB: nsTransactionGroup ::= { netSnmpGroups 8 } Cannot adopt OID in NET-SNMP-AGENT-MIB: nsAgentNotifyGroup ::= { netSnmpGroups 9 } Cannot adopt OID in UCD-SNMP-MIB: fileEntry ::= { fileTable 1 } Cannot adopt OID in NET-SNMP-VACM-MIB: nsVacmStatus ::= { nsVacmAccessEntry 5 } Cannot adopt OID in NET-SNMP-VACM-MIB: nsVacmStorageType ::= { nsVacmAccessEntry 4 } Cannot adopt OID in NET-SNMP-VACM-MIB: nsVacmViewName ::= { nsVacmAccessEntry 3 } Cannot adopt OID in NET-SNMP-VACM-MIB: nsVacmContextMatch ::= { nsVacmAccessEntry 2 } Cannot adopt OID in NET-SNMP-VACM-MIB: nsVacmAuthType ::= { nsVacmAccessEntry 1 } Cannot adopt OID in NET-SNMP-EXTEND-MIB: netSnmpExtendMIB ::= { nsExtensions 1 } Cannot adopt OID in NET-SNMP-EXTEND-MIB: nsExtendObjects ::= { nsExtensions 2 } Cannot adopt OID in NET-SNMP-EXTEND-MIB: nsExtendGroups ::= { nsExtensions 3 } Cannot adopt OID in LM-SENSORS-MIB: lmVoltSensorsEntry ::= { lmVoltSensorsTable 1 } Cannot adopt OID in NET-SNMP-MIB: netSnmp ::= { enterprises 8072 } Cannot adopt OID in UCD-SNMP-MIB: ucdavis ::= { enterprises 2021 } Cannot adopt OID in UCD-DISKIO-MIB: diskIONWrittenX ::= { diskIOEntry 13 } Cannot adopt OID in UCD-DISKIO-MIB: diskIONReadX ::= { diskIOEntry 12 } Cannot adopt OID in UCD-DISKIO-MIB: diskIOLA15 ::= { diskIOEntry 11 } Cannot adopt OID in UCD-DISKIO-MIB: diskIOLA5 ::= { diskIOEntry 10 } Cannot adopt OID in UCD-DISKIO-MIB: diskIOLA1 ::= { diskIOEntry 9 } Cannot adopt OID in UCD-DISKIO-MIB: diskIOWrites ::= { diskIOEntry 6 } Cannot adopt OID in UCD-DISKIO-MIB: diskIOReads ::= { diskIOEntry 5 } Cannot adopt OID in UCD-DISKIO-MIB: diskIONWritten ::= { diskIOEntry 4 } Cannot adopt OID in UCD-DISKIO-MIB: diskIONRead ::= { diskIOEntry 3 } Cannot adopt OID in UCD-DISKIO-MIB: diskIODevice ::= { diskIOEntry 2 } Cannot adopt OID in UCD-DISKIO-MIB: diskIOIndex ::= { diskIOEntry 1 } Cannot adopt OID in NET-SNMP-AGENT-MIB: nsTransactionMode ::= { nsTransactionEntry 2 } Cannot adopt OID in NET-SNMP-AGENT-MIB: nsTransactionID ::= { nsTransactionEntry 1 } Cannot adopt OID in NET-SNMP-AGENT-MIB: nsDebugTokenStatus ::= { nsDebugTokenEntry 4 } Cannot adopt OID in NET-SNMP-AGENT-MIB: nsDebugTokenPrefix ::= { nsDebugTokenEntry 2 } Cannot adopt OID in NET-SNMP-EXAMPLES-MIB: nsIETFWGChair2 ::= { netSnmpIETFWGEntry 3 } Cannot adopt OID in NET-SNMP-EXAMPLES-MIB: nsIETFWGChair1 ::= { netSnmpIETFWGEntry 2 } Cannot adopt OID in NET-SNMP-EXAMPLES-MIB: nsIETFWGName ::= { netSnmpIETFWGEntry 1 } Cannot adopt OID in NET-SNMP-AGENT-MIB: nsLoggingTable ::= { nsConfigLogging 1 } Cannot adopt OID in NET-SNMP-EXAMPLES-MIB: netSnmpHostsEntry ::= { netSnmpHostsTable 1 } Cannot adopt OID in UCD-DLMOD-MIB: dlmodStatus ::= { dlmodEntry 5 }

Cannot adopt OID in UCD-DLMOD-MIB: dlmodError ::= { dlmodEntry 4 } Cannot adopt OID in UCD-DLMOD-MIB: dlmodPath ::= { dlmodEntry 3 } Cannot adopt OID in UCD-DLMOD-MIB: dlmodName ::= { dlmodEntry 2 } Cannot adopt OID in UCD-DLMOD-MIB: dlmodIndex ::= { dlmodEntry 1 } Cannot adopt OID in LM-SENSORS-MIB: lmMiscSensorsValue ::= { lmMiscSensorsEntry 3 } Cannot adopt OID in LM-SENSORS-MIB: lmMiscSensorsDevice ::= { lmMiscSensorsEntry 2 } Cannot adopt OID in LM-SENSORS-MIB: lmMiscSensorsIndex ::= { lmMiscSensorsEntry 1 } Cannot adopt OID in NET-SNMP-PASS-MIB: netSnmpPassEntry ::= { netSnmpPassTable 1 } Cannot adopt OID in LM-SENSORS-MIB:  $lm$ Sensors ::= { ucdExperimental 16 } Cannot adopt OID in UCD-DLMOD-MIB: ucdDlmodMIB ::= { ucdExperimental 14 } Cannot adopt OID in UCD-DISKIO-MIB: ucdDiskIOMIB ::= { ucdExperimental 15 } Cannot adopt OID in UCD-SNMP-MIB: dskEntry ::= { dskTable 1 } Cannot adopt OID in NET-SNMP-AGENT-MIB: netSnmpAgentMIB ::= { netSnmpModuleIDs 2 } Cannot adopt OID in LM-SENSORS-MIB: lmFanSensorsValue ::= { lmFanSensorsEntry 3 } Cannot adopt OID in LM-SENSORS-MIB: lmFanSensorsDevice ::= { lmFanSensorsEntry 2 } Cannot adopt OID in LM-SENSORS-MIB: lmFanSensorsIndex ::= { lmFanSensorsEntry 1 } Cannot adopt OID in LM-SENSORS-MIB: lmTempSensorsValue ::= { lmTempSensorsEntry 3 } Cannot adopt OID in NET-SNMP-EXTEND-MIB: nsExtendOutputGroup ::= { nsExtendGroups 2 } Cannot adopt OID in LM-SENSORS-MIB: lmTempSensorsDevice ::= { lmTempSensorsEntry 2 } Cannot adopt OID in NET-SNMP-EXTEND-MIB: nsExtendConfigGroup ::= { nsExtendGroups 1 } Cannot adopt OID in LM-SENSORS-MIB: lmTempSensorsIndex ::= { lmTempSensorsEntry 1 } Cannot adopt OID in UCD-DISKIO-MIB: diskIOEntry ::= { diskIOTable 1 } Cannot adopt OID in UCD-SNMP-MIB: logMatchTable ::= { logMatch 2 } Cannot adopt OID in NET-SNMP-AGENT-MIB: nsTransactionEntry ::= { nsTransactionTable 1 } Cannot adopt OID in UCD-SNMP-MIB: logMatchMaxEntries ::= { logMatch 1 } Cannot adopt OID in NET-SNMP-MIB: netSnmpGroups ::= { netSnmpConformance 2 } Cannot adopt OID in NET-SNMP-AGENT-MIB: nsLoggingEntry ::=  $\{$  nsLoggingTable 1  $\}$ Cannot adopt OID in NET-SNMP-MIB: netSnmpCompliances ::= { netSnmpConformance 1 } Cannot adopt OID in UCD-SNMP-MIB: fileErrorMsg ::= { fileEntry 101 } Cannot adopt OID in UCD-SNMP-MIB: mrModuleName ::= { mrEntry 2 } Cannot adopt OID in UCD-SNMP-MIB: fileErrorFlag ::= { fileEntry 100 } Cannot adopt OID in UCD-SNMP-MIB: mrIndex ::= { mrEntry 1 } Cannot adopt OID in UCD-SNMP-MIB: fileMax ::= { fileEntry 4 } Cannot adopt OID in NET-SNMP-AGENT-MIB: nsDebugTokenEntry ::= { nsDebugTokenTable 1 } Cannot adopt OID in UCD-SNMP-MIB: fileSize ::= { fileEntry 3 } Cannot adopt OID in NET-SNMP-EXTEND-MIB: nsExtendStatus ::= { nsExtendConfigEntry 21 } Cannot adopt OID in UCD-SNMP-MIB: fileName ::= { fileEntry 2 } Cannot adopt OID in NET-SNMP-EXTEND-MIB: nsExtendStorage ::= { nsExtendConfigEntry 20 } Cannot adopt OID in UCD-SNMP-MIB: fileIndex ::= { fileEntry 1 } Cannot adopt OID in NET-SNMP-EXTEND-MIB: nsExtendRunType ::= { nsExtendConfigEntry 7 } Cannot adopt OID in NET-SNMP-EXTEND-MIB: nsExtendOutput2Table ::= { nsExtendObjects 4 } Cannot adopt OID in NET-SNMP-EXTEND-MIB: nsExtendExecType ::= { nsExtendConfigEntry 6 } Cannot adopt OID in NET-SNMP-EXTEND-MIB: nsExtendOutput1Table ::= { nsExtendObjects 3 } Cannot adopt OID in NET-SNMP-EXTEND-MIB: nsExtendCacheTime ::= { nsExtendConfigEntry 5 } Cannot adopt OID in NET-SNMP-EXTEND-MIB: nsExtendConfigTable ::= { nsExtendObjects 2 } Cannot adopt OID in NET-SNMP-EXTEND-MIB: nsExtendInput ::= { nsExtendConfigEntry 4 } Cannot adopt OID in NET-SNMP-EXTEND-MIB: nsExtendNumEntries ::= { nsExtendObjects 1 } Cannot adopt OID in NET-SNMP-EXTEND-MIB: nsExtendArgs ::= { nsExtendConfigEntry 3 } Cannot adopt OID in NET-SNMP-EXTEND-MIB: nsExtendOutput1Entry ::= { nsExtendOutput1Table 1 } Cannot adopt OID in NET-SNMP-EXTEND-MIB: nsExtendCommand ::= { nsExtendConfigEntry 2 } Cannot adopt OID in UCD-SNMP-MIB: ssCpuNumCpus ::= { systemStats 67 } Cannot adopt OID in NET-SNMP-EXTEND-MIB: nsExtendToken ::= { nsExtendConfigEntry 1 }
Cannot adopt OID in UCD-SNMP-MIB: ssCpuRawGuestNice ::= { systemStats 66 } Cannot adopt OID in NET-SNMP-AGENT-MIB: nsModuleTable ::= { nsMibRegistry 1 } Cannot adopt OID in UCD-SNMP-MIB: ssCpuRawGuest ::= { systemStats 65 } Cannot adopt OID in NET-SNMP-MIB: netSnmpPlaypen ::= { netSnmpExperimental 9999 } Cannot adopt OID in UCD-SNMP-MIB: ssCpuRawSteal ::= { systemStats 64 } Cannot adopt OID in NET-SNMP-EXAMPLES-MIB: netSnmpIETFWGEntry ::= { netSnmpIETFWGTable 1 } Cannot adopt OID in UCD-SNMP-MIB: ssRawSwapOut ::= { systemStats 63 } Cannot adopt OID in UCD-SNMP-MIB: prErrFixCmd ::= { prEntry 103 } Cannot adopt OID in UCD-SNMP-MIB: ssRawSwapIn ::= { systemStats 62 } Cannot adopt OID in UCD-SNMP-MIB: prErrFix ::= { prEntry 102 } Cannot adopt OID in UCD-SNMP-MIB: ssCpuRawSoftIRQ ::= { systemStats 61 } Cannot adopt OID in UCD-SNMP-MIB: prErrMessage ::= { prEntry 101 } Cannot adopt OID in UCD-SNMP-MIB: ssRawContexts ::= { systemStats 60 } Cannot adopt OID in UCD-SNMP-MIB: prErrorFlag ::= { prEntry 100 } Cannot adopt OID in UCD-SNMP-MIB: ssRawInterrupts ::= { systemStats 59 } Cannot adopt OID in UCD-SNMP-MIB: prCount ::= { prEntry 5 } Cannot adopt OID in UCD-SNMP-MIB: ssIORawReceived ::= { systemStats 58 } Cannot adopt OID in UCD-SNMP-MIB: prMax ::= { prEntry 4 } Cannot adopt OID in UCD-SNMP-MIB: ssIORawSent ::= { systemStats 57 } Cannot adopt OID in UCD-SNMP-MIB: prMin ::= { prEntry 3 } Cannot adopt OID in UCD-SNMP-MIB: ssCpuRawInterrupt ::= { systemStats 56 } Cannot adopt OID in UCD-SNMP-MIB: prNames ::= { prEntry 2 } Cannot adopt OID in UCD-SNMP-MIB: ssCpuRawKernel ::= { systemStats 55 } Cannot adopt OID in UCD-SNMP-MIB: prIndex ::= { prEntry 1 } Cannot adopt OID in UCD-SNMP-MIB: ssCpuRawWait ::= { systemStats 54 } Cannot adopt OID in UCD-DLMOD-MIB: dlmodEntry ::= { dlmodTable 1 } Cannot adopt OID in UCD-SNMP-MIB: ssCpuRawIdle ::= { systemStats 53 } Cannot adopt OID in UCD-SNMP-MIB: memSwapErrorMsg ::= { memory 101 } Cannot adopt OID in UCD-SNMP-MIB: ssCpuRawSystem ::= { systemStats 52 } Cannot adopt OID in UCD-SNMP-MIB: memSwapError ::= { memory 100 } Cannot adopt OID in UCD-SNMP-MIB: ssCpuRawNice ::= { systemStats 51 } Cannot adopt OID in UCD-SNMP-MIB: memUsedRealTXT ::= { memory 17 } Cannot adopt OID in UCD-SNMP-MIB: ssCpuRawUser ::= { systemStats 50 } Cannot adopt OID in UCD-SNMP-MIB: memUsedSwapTXT ::= { memory 16 } Cannot adopt OID in UCD-SNMP-MIB: ssCpuIdle ::= { systemStats 11 } Cannot adopt OID in UCD-SNMP-MIB: memCached ::= { memory 15 } Cannot adopt OID in UCD-SNMP-MIB: ssCpuSystem ::= { systemStats 10 } Cannot adopt OID in UCD-SNMP-MIB: memBuffer  $::= f$  memory 14 } Cannot adopt OID in UCD-SNMP-MIB: ssCpuUser ::= { systemStats 9 } Cannot adopt OID in UCD-SNMP-MIB: memShared ::=  $\{$  memory 13  $\}$ Cannot adopt OID in UCD-SNMP-MIB: ssSysContext ::= { systemStats 8 } Cannot adopt OID in UCD-SNMP-MIB: memMinimumSwap ::= { memory 12 } Cannot adopt OID in UCD-SNMP-MIB: ssSysInterrupts ::= { systemStats 7 } Cannot adopt OID in UCD-SNMP-MIB: memTotalFree ::= { memory 11 } Cannot adopt OID in UCD-SNMP-MIB: ssIOReceive ::= { systemStats 6 } Cannot adopt OID in UCD-SNMP-MIB: memAvailRealTXT ::=  $\{$  memory 10  $\}$ Cannot adopt OID in UCD-SNMP-MIB: ssIOSent ::= { systemStats 5 } Cannot adopt OID in UCD-SNMP-MIB: memTotalRealTXT ::= { memory 9 } Cannot adopt OID in UCD-SNMP-MIB: ssSwapOut ::= { systemStats 4 } Cannot adopt OID in UCD-SNMP-MIB: memAvailSwapTXT ::= { memory 8 } Cannot adopt OID in UCD-SNMP-MIB: ssSwapIn ::= { systemStats 3 } Cannot adopt OID in UCD-SNMP-MIB: memTotalSwapTXT ::= { memory 7 } Cannot adopt OID in UCD-SNMP-MIB: ssErrorName ::= { systemStats 2 } Cannot adopt OID in UCD-SNMP-MIB: memAvailReal ::=  $\{$  memory 6  $\}$ Cannot adopt OID in UCD-SNMP-MIB: ssIndex ::= { systemStats 1 } Cannot adopt OID in UCD-SNMP-MIB: memTotalReal ::= { memory 5 } Cannot adopt OID in NET-SNMP-EXTEND-MIB: nsExtendOutput2Entry ::= { nsExtendOutput2Table 1 }

```
Cannot adopt OID in UCD-SNMP-MIB: memAvailSwap ::= { memory 4 }
Cannot adopt OID in UCD-SNMP-MIB: laEntry ::= { laTable 1 }
Cannot adopt OID in UCD-SNMP-MIB: memTotalSwap ::= { memory 3 }
Cannot adopt OID in NET-SNMP-AGENT-MIB: nsCacheTable ::= { nsCache 3 }
Cannot adopt OID in UCD-SNMP-MIB: memErrorName ::= { memory 2 }
Cannot adopt OID in NET-SNMP-AGENT-MIB: nsCacheEnabled ::= { nsCache 2 }
Cannot adopt OID in UCD-SNMP-MIB: memIndex ::= \{ memory 1 \}Cannot adopt OID in NET-SNMP-AGENT-MIB: nsCacheDefaultTimeout ::= { nsCache 1 }
Cannot adopt OID in UCD-DEMO-MIB: ucdDemoMIBObjects ::= { ucdDemoMIB 1 }
Cannot adopt OID in UCD-SNMP-MIB: logMatchEntry ::= { logMatchTable 1 }
Cannot adopt OID in NET-SNMP-AGENT-MIB: nsModuleTimeout ::= { nsModuleEntry 6 }
Cannot adopt OID in UCD-SNMP-MIB: extEntry ::= { extTable 1 }
Cannot adopt OID in NET-SNMP-AGENT-MIB: nsModuleModes ::= { nsModuleEntry 5 }
Cannot adopt OID in NET-SNMP-AGENT-MIB: nsConfigLogging ::= { nsConfiguration 2 }
Cannot adopt OID in NET-SNMP-AGENT-MIB: nsModuleName ::= { nsModuleEntry 4 }
Cannot adopt OID in NET-SNMP-AGENT-MIB: nsConfigDebug ::= { nsConfiguration 1 }
Cannot adopt OID in NET-SNMP-AGENT-MIB: nsmRegistrationPriority ::= { nsModuleEntry 3 
}
Cannot adopt OID in NET-SNMP-EXAMPLES-MIB: netSnmpExampleString ::= { 
netSnmpExampleScalars 3 }
Cannot adopt OID in NET-SNMP-AGENT-MIB: nsmRegistrationPoint ::= { nsModuleEntry 2 }
Cannot adopt OID in NET-SNMP-EXAMPLES-MIB: netSnmpExampleSleeper ::= { 
netSnmpExampleScalars 2 }
Cannot adopt OID in NET-SNMP-AGENT-MIB: nsmContextName ::= { nsModuleEntry 1 }
Cannot adopt OID in NET-SNMP-EXAMPLES-MIB: netSnmpExampleInteger ::= { 
netSnmpExampleScalars 1 }
Cannot adopt OID in LM-SENSORS-MIB: lmMiscSensorsEntry ::= { lmMiscSensorsTable 1 }
Cannot adopt OID in LM-SENSORS-MIB: lmVoltSensorsValue ::= { lmVoltSensorsEntry 3 }
Cannot adopt OID in NET-SNMP-MIB: netSnmpNotificationObjects ::= { 
netSnmpNotificationPrefix 1 }
Cannot adopt OID in LM-SENSORS-MIB: lmVoltSensorsDevice ::= { lmVoltSensorsEntry 2 }
Cannot adopt OID in NET-SNMP-MIB: netSnmpNotifications ::= { netSnmpNotificationPrefix 
0 }
Cannot adopt OID in LM-SENSORS-MIB: lmVoltSensorsIndex ::= { lmVoltSensorsEntry 1 }
Cannot adopt OID in NET-SNMP-PASS-MIB: netSnmpPassTable ::= { netSnmpPassExamples 2 }
Cannot adopt OID in NET-SNMP-AGENT-MIB: nsCacheEntry ::= { nsCacheTable 1 }
Cannot adopt OID in NET-SNMP-PASS-MIB: netSnmpPassOIDValue ::= { netSnmpPassExamples 
99 }
Cannot adopt OID in NET-SNMP-AGENT-MIB: nsDebugTokenTable ::= { nsConfigDebug 4 }
Cannot adopt OID in NET-SNMP-PASS-MIB: netSnmpPassGauge ::= { netSnmpPassExamples 6 }
Cannot adopt OID in NET-SNMP-AGENT-MIB: nsDebugDumpPdu ::= { nsConfigDebug 3 }
Cannot adopt OID in NET-SNMP-PASS-MIB: netSnmpPassCounter ::= { netSnmpPassExamples 5 
}
Cannot adopt OID in NET-SNMP-AGENT-MIB: nsDebugOutputAll ::= { nsConfigDebug 2 }
Cannot adopt OID in NET-SNMP-PASS-MIB: netSnmpPassIpAddress ::= { netSnmpPassExamples 
4 }
Cannot adopt OID in NET-SNMP-AGENT-MIB: nsDebugEnabled ::= { nsConfigDebug 1 }
Cannot adopt OID in NET-SNMP-PASS-MIB: netSnmpPassTimeTicks ::= { netSnmpPassExamples 
3 }
Cannot adopt OID in UCD-DEMO-MIB: ucdDemoPassphrase ::= { ucdDemoPublic 4 }
Cannot adopt OID in NET-SNMP-PASS-MIB: netSnmpPassString ::= { netSnmpPassExamples 1 }
Cannot adopt OID in UCD-DEMO-MIB: ucdDemoUserList ::= { ucdDemoPublic 3 }
Cannot adopt OID in NET-SNMP-MIB: netSnmpDomains ::= { netSnmpEnumerations 3 }
Cannot adopt OID in UCD-DEMO-MIB: ucdDemoPublicString ::= { ucdDemoPublic 2 }
Cannot adopt OID in NET-SNMP-MIB: netSnmpAgentOIDs ::= { netSnmpEnumerations 2 }
Cannot adopt OID in UCD-DEMO-MIB: ucdDemoResetKeys ::= { ucdDemoPublic 1 }
Cannot adopt OID in NET-SNMP-MIB: netSnmpModuleIDs ::= { netSnmpEnumerations 1 }
Cannot adopt OID in NET-SNMP-EXAMPLES-MIB: netSnmpExampleHeartbeatName ::= { 
netSnmpExampleNotificationObjects 2 }
```

```
Cannot adopt OID in LM-SENSORS-MIB: lmFanSensorsEntry ::= { lmFanSensorsTable 1 }
Cannot adopt OID in NET-SNMP-EXAMPLES-MIB: netSnmpExampleHeartbeatRate ::= { 
netSnmpExampleNotificationObjects 1 }
Cannot adopt OID in LM-SENSORS-MIB: lmTempSensorsEntry ::= { lmTempSensorsTable 1 }
Cannot adopt OID in NET-SNMP-PASS-MIB: netSnmpPassExamples ::= { netSnmpExamples 255 }
Cannot adopt OID in NET-SNMP-AGENT-MIB: nsModuleGroup ::= { netSnmpGroups 2 }
Cannot adopt OID in NET-SNMP-EXAMPLES-MIB: netSnmpExampleNotifications ::= { 
netSnmpExamples 3 }
Cannot adopt OID in NET-SNMP-AGENT-MIB: nsCacheGroup ::= { netSnmpGroups 4 }
Cannot adopt OID in NET-SNMP-EXAMPLES-MIB: netSnmpExampleTables ::= { netSnmpExamples 
2 }
Cannot adopt OID in NET-SNMP-AGENT-MIB: nsConfigGroups ::= { netSnmpGroups 7 }
Cannot adopt OID in NET-SNMP-EXAMPLES-MIB: netSnmpExampleScalars ::= { netSnmpExamples 
1 }
Cannot adopt OID in NET-SNMP-AGENT-MIB: nsTransactionGroup ::= { netSnmpGroups 8 }
Cannot adopt OID in NET-SNMP-VACM-MIB: nsVacmAccessTable ::= { netSnmpVacmMIB 1 }
Cannot adopt OID in NET-SNMP-AGENT-MIB: nsAgentNotifyGroup ::= { netSnmpGroups 9 }
Cannot adopt OID in UCD-SNMP-MIB: ucdShutdown ::= { ucdTraps 2 }
Cannot adopt OID in UCD-SNMP-MIB: fileEntry ::= { fileTable 1 }
Cannot adopt OID in UCD-SNMP-MIB: ucdStart ::= { ucdTraps 1 }
Cannot adopt OID in NET-SNMP-VACM-MIB: nsVacmStatus ::= { nsVacmAccessEntry 5 }
Cannot adopt OID in LM-SENSORS-MIB: lmMiscSensorsTable ::= { lmSensors 5 }
Cannot adopt OID in NET-SNMP-VACM-MIB: nsVacmStorageType ::= { nsVacmAccessEntry 4 }
Cannot adopt OID in LM-SENSORS-MIB: lmVoltSensorsTable ::= { lmSensors 4 }
Cannot adopt OID in NET-SNMP-VACM-MIB: nsVacmViewName ::= { nsVacmAccessEntry 3 }
Cannot adopt OID in LM-SENSORS-MIB: lmFanSensorsTable ::= { lmSensors 3 }
Cannot adopt OID in NET-SNMP-VACM-MIB: nsVacmContextMatch ::= { nsVacmAccessEntry 2 }
Cannot adopt OID in LM-SENSORS-MIB: lmTempSensorsTable ::= { lmSensors 2 }
Cannot adopt OID in NET-SNMP-VACM-MIB: nsVacmAuthType ::= { nsVacmAccessEntry 1 }
Cannot adopt OID in LM-SENSORS-MIB: lmSensorsMIB ::= { lmSensors 1 }
Cannot adopt OID in NET-SNMP-EXTEND-MIB: netSnmpExtendMIB ::= { nsExtensions 1 }
Cannot adopt OID in UCD-SNMP-MIB: mrEntry ::= { mrTable 1 }
Cannot adopt OID in NET-SNMP-EXTEND-MIB: nsExtendObjects ::= { nsExtensions 2 }
Cannot adopt OID in NET-SNMP-EXTEND-MIB: nsExtendConfigEntry ::= { nsExtendConfigTable 
1 }
Cannot adopt OID in NET-SNMP-EXTEND-MIB: nsExtendGroups ::= { nsExtensions 3 }
Cannot adopt OID in NET-SNMP-EXAMPLES-MIB: netSnmpHostRowStatus ::= { 
netSnmpHostsEntry 5 }
Cannot adopt OID in LM-SENSORS-MIB: lmVoltSensorsEntry ::= { lmVoltSensorsTable 1 }
Cannot adopt OID in NET-SNMP-EXAMPLES-MIB: netSnmpHostStorage ::= { netSnmpHostsEntry 
4 }
Cannot adopt OID in NET-SNMP-MIB: netSnmp ::= { enterprises 8072 }
Cannot adopt OID in NET-SNMP-EXAMPLES-MIB: netSnmpHostAddress ::= { netSnmpHostsEntry 
3 }
Cannot adopt OID in UCD-SNMP-MIB: ucdavis ::= { enterprises 2021 }
Cannot adopt OID in NET-SNMP-EXAMPLES-MIB: netSnmpHostAddressType ::= { 
netSnmpHostsEntry 2 }
Cannot adopt OID in UCD-DISKIO-MIB: diskIONWrittenX ::= { diskIOEntry 13 }
Cannot adopt OID in NET-SNMP-EXAMPLES-MIB: netSnmpHostName ::= { netSnmpHostsEntry 1 }
Cannot adopt OID in UCD-DISKIO-MIB: diskIONReadX ::= { diskIOEntry 12 }
Cannot adopt OID in UCD-SNMP-MIB: prEntry ::= { prTable 1 }
Cannot adopt OID in UCD-DISKIO-MIB: diskIOLA15 ::= { diskIOEntry 11 }
Cannot adopt OID in NET-SNMP-EXAMPLES-MIB: netSnmpExampleNotification ::= { 
netSnmpExampleNotifications 1 }
Cannot adopt OID in UCD-DISKIO-MIB: diskIOLA5 ::= { diskIOEntrv 10 }
Cannot adopt OID in NET-SNMP-EXAMPLES-MIB: netSnmpExampleNotificationObjects ::= { 
netSnmpExampleNotifications 2 }
Cannot adopt OID in UCD-DISKIO-MIB: diskIOLA1 ::= { diskIOEntry 9 }
```

```
Cannot adopt OID in NET-SNMP-EXAMPLES-MIB: netSnmpExampleNotificationPrefix ::= { 
netSnmpExampleNotifications 0 }
Cannot adopt OID in UCD-DISKIO-MIB: diskIOWrites ::= { diskIOEntry 6 }
Cannot adopt OID in NET-SNMP-EXAMPLES-MIB: netSnmpHostsTable ::= { 
netSnmpExampleTables 2 }
Cannot adopt OID in UCD-DISKIO-MIB: diskIOReads ::= { diskIOEntry 5 }
Cannot adopt OID in NET-SNMP-EXAMPLES-MIB: netSnmpIETFWGTable ::= { 
netSnmpExampleTables 1 }
Cannot adopt OID in UCD-DISKIO-MIB: diskIONWritten ::= { diskIOEntry 4 }
Cannot adopt OID in NET-SNMP-PASS-MIB: netSnmpPassOID ::= { netSnmpPassEntry 3 }
Cannot adopt OID in UCD-DISKIO-MIB: diskIONRead ::= { diskIOEntry 3 }
Cannot adopt OID in NET-SNMP-PASS-MIB: netSnmpPassInteger ::= { netSnmpPassEntry 2 }
Cannot adopt OID in UCD-DISKIO-MIB: diskIODevice ::= { diskIOEntry 2 }
Cannot adopt OID in NET-SNMP-PASS-MIB: netSnmpPassIndex ::= { netSnmpPassEntry 1 }
Cannot adopt OID in UCD-DISKIO-MIB: diskIOIndex ::= { diskIOEntry 1 }
Cannot adopt OID in NET-SNMP-VACM-MIB: netSnmpVacmMIB ::= { netSnmpObjects 9 }
Cannot adopt OID in NET-SNMP-AGENT-MIB: nsTransactionMode ::= { nsTransactionEntry 2 }
Cannot adopt OID in NET-SNMP-AGENT-MIB: nsVersion ::= { netSnmpObjects 1 }
Cannot adopt OID in NET-SNMP-AGENT-MIB: nsTransactionID ::= { nsTransactionEntry 1 }
Cannot adopt OID in NET-SNMP-AGENT-MIB: nsMibRegistry ::= { netSnmpObjects 2 }
Cannot adopt OID in NET-SNMP-AGENT-MIB: nsDebugTokenStatus ::= { nsDebugTokenEntry 4 }
Cannot adopt OID in NET-SNMP-AGENT-MIB: nsExtensions ::= { netSnmpObjects 3 }
Cannot adopt OID in NET-SNMP-AGENT-MIB: nsDebugTokenPrefix ::= { nsDebugTokenEntry 2 }
Cannot adopt OID in NET-SNMP-AGENT-MIB: nsDLMod ::= { netSnmpObjects 4 }
Cannot adopt OID in NET-SNMP-EXAMPLES-MIB: nsIETFWGChair2 ::= { netSnmpIETFWGEntry 3 }
Cannot adopt OID in NET-SNMP-AGENT-MIB: nsCache ::= { netSnmpObjects 5 }
Cannot adopt OID in NET-SNMP-EXAMPLES-MIB: nsIETFWGChair1 ::= { netSnmpIETFWGEntry 2 }
Cannot adopt OID in NET-SNMP-AGENT-MIB: nsErrorHistory ::= { netSnmpObjects 6 }
Cannot adopt OID in NET-SNMP-EXAMPLES-MIB: nsIETFWGName ::= { netSnmpIETFWGEntry 1 }
Cannot adopt OID in NET-SNMP-AGENT-MIB: nsConfiguration ::= { netSnmpObjects 7 }
Cannot adopt OID in NET-SNMP-AGENT-MIB: nsLoggingTable ::= { nsConfigLogging 1 }
Cannot adopt OID in NET-SNMP-AGENT-MIB: nsTransactions ::= { netSnmpObjects 8 }
Cannot adopt OID in NET-SNMP-EXAMPLES-MIB: netSnmpHostsEntry ::= { netSnmpHostsTable 1 
}
Cannot adopt OID in UCD-DEMO-MIB: ucdDemoMIB ::= { ucdavis 14 }
Cannot adopt OID in UCD-DLMOD-MIB: dlmodStatus ::= { dlmodEntry 5 }
Cannot adopt OID in UCD-SNMP-MIB: logMatch :: = { ucdavis 16 }
Cannot adopt OID in UCD-DLMOD-MIB: dlmodError ::= { dlmodEntry 4 }
Cannot adopt OID in UCD-SNMP-MIB: fileTable ::= { ucdavis 15 }
Cannot adopt OID in UCD-DLMOD-MIB: dlmodPath ::= { dlmodEntry 3 }
Cannot adopt OID in UCD-SNMP-MIB: ucdTraps ::= { ucdavis 251 }
Cannot adopt OID in UCD-DLMOD-MIB: dlmodName ::= { dlmodEntry 2 }
Cannot adopt OID in UCD-SNMP-MIB: systemStats ::= { ucdavis 11 }
Cannot adopt OID in UCD-DLMOD-MIB: dlmodIndex ::= { dlmodEntry 1 }
Cannot adopt OID in UCD-SNMP-MIB: mrTable ::= { ucdavis 102 }
Cannot adopt OID in LM-SENSORS-MIB: lmMiscSensorsValue ::= { lmMiscSensorsEntry 3 }
Cannot adopt OID in UCD-SNMP-MIB: snmperrs ::= { ucdavis 101 }
Cannot adopt OID in LM-SENSORS-MIB: lmMiscSensorsDevice ::= { lmMiscSensorsEntry 2 }
Cannot adopt OID in UCD-SNMP-MIB: version ::= { ucdavis 100 }
Cannot adopt OID in LM-SENSORS-MIB: lmMiscSensorsIndex ::= { lmMiscSensorsEntry 1 }
Cannot adopt OID in UCD-SNMP-MIB: laTable ::= { ucdavis 10 }
Cannot adopt OID in NET-SNMP-PASS-MIB: netSnmpPassEntry ::= { netSnmpPassTable 1 }
Cannot adopt OID in UCD-SNMP-MIB: dskTable ::= { ucdavis 9 }
Cannot adopt OID in LM-SENSORS-MIB: lmSensors ::= { ucdExperimental 16 }
Cannot adopt OID in UCD-SNMP-MIB: memory ::= { ucdavis 4 }
Cannot adopt OID in UCD-DLMOD-MIB: ucdDlmodMIB ::= { ucdExperimental 14 }
Cannot adopt OID in UCD-SNMP-MIB: extTable ::= { ucdavis 8 }
Cannot adopt OID in UCD-DISKIO-MIB: ucdDiskIOMIB ::= { ucdExperimental 15 }
Cannot adopt OID in UCD-SNMP-MIB: prTable ::= { ucdavis 2 }
```

```
Cannot adopt OID in UCD-SNMP-MIB: dskEntry ::= { dskTable 1 }
Cannot adopt OID in UCD-SNMP-MIB: ucdSnmpAgent ::= { ucdavis 250 }
Cannot adopt OID in NET-SNMP-AGENT-MIB: netSnmpAgentMIB ::= { netSnmpModuleIDs 2 }
Cannot adopt OID in UCD-SNMP-MIB: ucdExperimental ::= { ucdavis 13 }
Cannot adopt OID in LM-SENSORS-MIB: lmFanSensorsValue ::= { lmFanSensorsEntry 3 }
Cannot adopt OID in UCD-SNMP-MIB: ucdInternal ::= { ucdavis 12 }
Cannot adopt OID in LM-SENSORS-MIB: lmFanSensorsDevice ::= { lmFanSensorsEntry 2 }
Cannot adopt OID in NET-SNMP-AGENT-MIB: nsModuleEntry ::= { nsModuleTable 1 }
Cannot adopt OID in LM-SENSORS-MIB: lmFanSensorsIndex ::= { lmFanSensorsEntry 1 }
Cannot adopt OID in UCD-SNMP-MIB: dskErrorMsg ::= { dskEntry 101 }
Cannot adopt OID in LM-SENSORS-MIB: lmTempSensorsValue ::= { lmTempSensorsEntry 3 }
Cannot adopt OID in UCD-SNMP-MIB: dskErrorFlag ::= \{ dskEntry 100 \}Cannot adopt OID in LM-SENSORS-MIB: lmTempSensorsDevice ::= { lmTempSensorsEntry 2 }
Cannot adopt OID in UCD-SNMP-MIB: dskUsedHigh ::= { dskEntry 16 }
   6633:20171105:100407.006 server #27 started [trapper #5]
Cannot adopt OID in LM-SENSORS-MIB: lmTempSensorsIndex ::= { lmTempSensorsEntry 1 }
Cannot adopt OID in UCD-SNMP-MIB: logMatchTable :: = { logMatch 2 }Cannot adopt OID in UCD-SNMP-MIB: logMatchMaxEntries ::= { logMatch 1 }
Cannot adopt OID in NET-SNMP-AGENT-MIB: nsLoggingEntry ::= { nsLoggingTable 1 }
Cannot adopt OID in UCD-SNMP-MIB: fileErrorMsg ::= { fileEntry 101 }
Cannot adopt OID in UCD-SNMP-MIB: fileErrorFlag ::= { fileEntry 100 }
Cannot adopt OID in UCD-SNMP-MIB: fileMax ::= { fileEntry 4 }
Cannot adopt OID in UCD-SNMP-MIB: fileSize ::= { fileEntry 3 }
Cannot adopt OID in UCD-SNMP-MIB: fileName ::= { fileEntry 2 }
Cannot adopt OID in UCD-SNMP-MIB: fileIndex ::= { fileEntry 1 }
Cannot adopt OID in NET-SNMP-EXTEND-MIB: nsExtendOutput2Table ::= { nsExtendObjects 4 
}
Cannot adopt OID in NET-SNMP-EXTEND-MIB: nsExtendOutput1Table ::= { nsExtendObjects 3 
}
Cannot adopt OID in NET-SNMP-EXTEND-MIB: nsExtendConfigTable ::= { nsExtendObjects 2 }
Cannot adopt OID in NET-SNMP-EXTEND-MIB: nsExtendNumEntries ::= { nsExtendObjects 1 }
Cannot adopt OID in NET-SNMP-EXTEND-MIB: nsExtendOutput1Entry ::= { 
nsExtendOutput1Table 1 }
Cannot adopt OID in UCD-SNMP-MIB: ssCpuNumCpus ::= { systemStats 67 }
Cannot adopt OID in UCD-SNMP-MIB: ssCpuRawGuestNice ::= { systemStats 66 }
Cannot adopt OID in UCD-SNMP-MIB: ssCpuRawGuest ::= { systemStats 65 }
Cannot adopt OID in UCD-SNMP-MIB: ssCpuRawSteal ::= { systemStats 64 }
Cannot adopt OID in UCD-SNMP-MIB: ssRawSwapOut ::= { systemStats 63 }
Cannot adopt OID in UCD-SNMP-MIB: ssRawSwapIn ::= { systemStats 62 }
Cannot adopt OID in UCD-SNMP-MIB: ssCpuRawSoftIRQ ::= { systemStats 61 }
Cannot adopt OID in UCD-SNMP-MIB: ssRawContexts ::= { systemStats 60 }
Cannot adopt OID in UCD-SNMP-MIB: ssRawInterrupts ::= { systemStats 59 }
Cannot adopt OID in UCD-SNMP-MIB: ssIORawReceived ::= { systemStats 58 }
Cannot adopt OID in UCD-SNMP-MIB: ssIORawSent ::= { systemStats 57 }
Cannot adopt OID in UCD-SNMP-MIB: ssCpuRawInterrupt ::= { systemStats 56 }
Cannot adopt OID in UCD-SNMP-MIB: ssCpuRawKernel ::= { systemStats 55 }
Cannot adopt OID in UCD-SNMP-MIB: ssCpuRawWait ::= { systemStats 54 }
Cannot adopt OID in UCD-SNMP-MIB: ssCpuRawIdle ::= { systemStats 53 }
Cannot adopt OID in UCD-SNMP-MIB: ssCpuRawSystem ::= { systemStats 52 }
Cannot adopt OID in UCD-SNMP-MIB: ssCpuRawNice ::= { systemStats 51 }
Cannot adopt OID in UCD-SNMP-MIB: ssCpuRawUser ::= { systemStats 50 }
Cannot adopt OID in UCD-SNMP-MIB: ssCpuIdle ::= { systemStats 11 }
Cannot adopt OID in UCD-SNMP-MIB: ssCpuSystem ::= { systemStats 10 }
Cannot adopt OID in UCD-SNMP-MIB: ssCpuUser ::= { systemStats 9 }
Cannot adopt OID in UCD-SNMP-MIB: ssSysContext ::= { systemStats 8 }
Cannot adopt OID in UCD-SNMP-MIB: ssSysInterrupts ::= { systemStats 7 }
Cannot adopt OID in UCD-SNMP-MIB: ssIOReceive ::= { systemStats 6 }
Cannot adopt OID in UCD-SNMP-MIB: ssIOSent ::= { systemStats 5 }
Cannot adopt OID in UCD-SNMP-MIB: ssSwapOut ::= { systemStats 4 }
```

```
Cannot adopt OID in UCD-SNMP-MIB: ssSwapIn ::= { systemStats 3 }
Cannot adopt OID in UCD-SNMP-MIB: ssErrorName ::= { systemStats 2 }
Cannot adopt OID in UCD-SNMP-MIB: ssIndex ::= { systemStats 1 }
Cannot adopt OID in NET-SNMP-EXTEND-MIB: nsExtendOutput2Entry ::= { 
nsExtendOutput2Table 1 }
Cannot adopt OID in UCD-SNMP-MIB: laEntry ::= { laTable 1 }
Cannot adopt OID in NET-SNMP-AGENT-MIB: nsCacheTable ::= { nsCache 3 }
Cannot adopt OID in NET-SNMP-AGENT-MIB: nsCacheEnabled ::= { nsCache 2 }
Cannot adopt OID in NET-SNMP-AGENT-MIB: nsCacheDefaultTimeout ::= { nsCache 1 }
Cannot adopt OID in UCD-SNMP-MIB: logMatchEntry ::= { logMatchTable 1 }
Cannot adopt OID in UCD-SNMP-MIB: extEntry ::= { extTable 1 }
Cannot adopt OID in NET-SNMP-AGENT-MIB: nsConfigLogging ::= { nsConfiguration 2 }
Cannot adopt OID in NET-SNMP-AGENT-MIB: nsConfigDebug ::= { nsConfiguration 1 }
Cannot adopt OID in NET-SNMP-EXAMPLES-MIB: netSnmpExampleString ::= { 
netSnmpExampleScalars 3 }
Cannot adopt OID in NET-SNMP-EXAMPLES-MIB: netSnmpExampleSleeper ::= { 
netSnmpExampleScalars 2 }
Cannot adopt OID in NET-SNMP-EXAMPLES-MIB: netSnmpExampleInteger ::= { 
netSnmpExampleScalars 1 }
Cannot adopt OID in LM-SENSORS-MIB: lmVoltSensorsValue ::= { lmVoltSensorsEntry 3 }
Cannot adopt OID in LM-SENSORS-MIB: lmVoltSensorsDevice ::= { lmVoltSensorsEntry 2 }
Cannot adopt OID in LM-SENSORS-MIB: lmVoltSensorsIndex ::= { lmVoltSensorsEntry 1 }
Cannot adopt OID in NET-SNMP-AGENT-MIB: nsCacheEntry ::= { nsCacheTable 1 }
Cannot adopt OID in NET-SNMP-AGENT-MIB: nsDebugTokenTable ::= { nsConfigDebug 4 }
Cannot adopt OID in NET-SNMP-AGENT-MIB: nsDebugDumpPdu ::= { nsConfigDebug 3 }
Cannot adopt OID in NET-SNMP-AGENT-MIB: nsDebugOutputAll ::= { nsConfigDebug 2 }
Cannot adopt OID in NET-SNMP-AGENT-MIB: nsDebugEnabled ::= { nsConfigDebug 1 }
Cannot adopt OID in UCD-DEMO-MIB: ucdDemoPassphrase ::= { ucdDemoPublic 4 }
Cannot adopt OID in UCD-DEMO-MIB: ucdDemoUserList ::= { ucdDemoPublic 3 }
Cannot adopt OID in UCD-DEMO-MIB: ucdDemoPublicString ::= { ucdDemoPublic 2 }
Cannot adopt OID in UCD-DEMO-MIB: ucdDemoResetKeys ::= { ucdDemoPublic 1 }
Cannot adopt OID in NET-SNMP-EXAMPLES-MIB: netSnmpExampleHeartbeatName ::= { 
netSnmpExampleNotificationObjects 2 }
Cannot adopt OID in NET-SNMP-EXAMPLES-MIB: netSnmpExampleHeartbeatRate ::= { 
netSnmpExampleNotificationObjects 1 }
Cannot adopt OID in NET-SNMP-PASS-MIB: netSnmpPassExamples ::= { netSnmpExamples 255 }
Cannot adopt OID in NET-SNMP-EXAMPLES-MIB: netSnmpExampleNotifications ::= { 
netSnmpExamples 3 }
Cannot adopt OID in NET-SNMP-EXAMPLES-MIB: netSnmpExampleTables ::= { netSnmpExamples 
2 }
Cannot adopt OID in NET-SNMP-EXAMPLES-MIB: netSnmpExampleScalars ::= { netSnmpExamples 
1 }
Cannot adopt OID in NET-SNMP-VACM-MIB: nsVacmAccessTable ::= { netSnmpVacmMIB 1 }
Cannot adopt OID in UCD-SNMP-MIB: ucdShutdown ::= \{ ucdTraps 2 \}Cannot adopt OID in UCD-SNMP-MIB: ucdStart ::= \{ ucdTraps 1 \}Cannot adopt OID in LM-SENSORS-MIB: lmMiscSensorsTable ::= { lmSensors 5 }
Cannot adopt OID in LM-SENSORS-MIB: lmVoltSensorsTable ::= { lmSensors 4 }
Cannot adopt OID in LM-SENSORS-MIB: lmFanSensorsTable ::= { lmSensors 3 }
Cannot adopt OID in LM-SENSORS-MIB: lmTempSensorsTable ::= { lmSensors 2 }
Cannot adopt OID in LM-SENSORS-MIB: lmSensorsMIB ::= { lmSensors 1 }
Cannot adopt OID in UCD-SNMP-MIB: mrEntry ::= { mrTable 1 }
Cannot adopt OID in NET-SNMP-EXTEND-MIB: nsExtendConfigEntry ::= { nsExtendConfigTable 
1 }
Cannot adopt OID in NET-SNMP-EXAMPLES-MIB: netSnmpHostRowStatus ::= { 
netSnmpHostsEntry 5 }
Cannot adopt OID in NET-SNMP-EXAMPLES-MIB: netSnmpHostStorage ::= { netSnmpHostsEntry 
4 }
Cannot adopt OID in NET-SNMP-EXAMPLES-MIB: netSnmpHostAddress ::= { netSnmpHostsEntry 
3 }
```
Cannot adopt OID in NET-SNMP-EXAMPLES-MIB: netSnmpHostAddressType ::= { netSnmpHostsEntry 2 } Cannot adopt OID in NET-SNMP-EXAMPLES-MIB: netSnmpHostName ::= { netSnmpHostsEntry 1 } Cannot adopt OID in UCD-SNMP-MIB: prEntry ::= { prTable 1 } Cannot adopt OID in NET-SNMP-EXAMPLES-MIB: netSnmpExampleNotification ::= { netSnmpExampleNotifications 1 } Cannot adopt OID in NET-SNMP-EXAMPLES-MIB: netSnmpExampleNotificationObjects ::= { netSnmpExampleNotifications 2 } Cannot adopt OID in NET-SNMP-EXAMPLES-MIB: netSnmpExampleNotificationPrefix ::= { netSnmpExampleNotifications 0 } Cannot adopt OID in NET-SNMP-EXAMPLES-MIB: netSnmpHostsTable ::= { netSnmpExampleTables 2 } Cannot adopt OID in NET-SNMP-EXAMPLES-MIB: netSnmpIETFWGTable ::= { netSnmpExampleTables 1 } Cannot adopt OID in NET-SNMP-PASS-MIB: netSnmpPassOID ::= { netSnmpPassEntry 3 } Cannot adopt OID in NET-SNMP-PASS-MIB: netSnmpPassInteger ::= { netSnmpPassEntry 2 } Cannot adopt OID in NET-SNMP-PASS-MIB: netSnmpPassIndex ::= { netSnmpPassEntry 1 } Cannot adopt OID in NET-SNMP-VACM-MIB: netSnmpVacmMIB ::= { netSnmpObjects 9 } Cannot adopt OID in NET-SNMP-AGENT-MIB: nsVersion ::= { netSnmpObjects 1 } Cannot adopt OID in NET-SNMP-AGENT-MIB: nsMibRegistry ::= { netSnmpObjects 2 } Cannot adopt OID in NET-SNMP-AGENT-MIB: nsExtensions ::= { netSnmpObjects 3 } Cannot adopt OID in NET-SNMP-AGENT-MIB: nsDLMod ::= { netSnmpObjects 4 } Cannot adopt OID in NET-SNMP-AGENT-MIB: nsCache ::= { netSnmpObjects 5 } Cannot adopt OID in NET-SNMP-AGENT-MIB: nsErrorHistory ::= { netSnmpObjects 6 } Cannot adopt OID in NET-SNMP-AGENT-MIB: nsConfiguration ::= { netSnmpObjects 7 } Cannot adopt OID in NET-SNMP-AGENT-MIB: nsTransactions ::= { netSnmpObjects 8 } Cannot adopt OID in UCD-DEMO-MIB: ucdDemoMIB ::= { ucdavis 14 } Cannot adopt OID in UCD-SNMP-MIB: logMatch ::= { ucdavis 16 } Cannot adopt OID in UCD-SNMP-MIB: fileTable ::= { ucdavis 15 } Cannot adopt OID in UCD-SNMP-MIB: ucdTraps ::= { ucdavis 251 } Cannot adopt OID in UCD-SNMP-MIB: systemStats ::=  $\{$  ucdavis 11  $\}$ Cannot adopt OID in UCD-SNMP-MIB: mrTable ::= { ucdavis 102 } Cannot adopt OID in UCD-SNMP-MIB: snmperrs ::= { ucdavis 101 } Cannot adopt OID in UCD-SNMP-MIB: version ::= { ucdavis 100 } Cannot adopt OID in UCD-SNMP-MIB: laTable ::= { ucdavis 10 } Cannot adopt OID in UCD-SNMP-MIB: dskTable ::= { ucdavis 9 } Cannot adopt OID in UCD-SNMP-MIB: memory ::= { ucdavis 4 } Cannot adopt OID in UCD-SNMP-MIB: extTable ::= { ucdavis 8 } Cannot adopt OID in UCD-SNMP-MIB: prTable ::= { ucdavis 2 } Cannot adopt OID in UCD-SNMP-MIB: ucdSnmpAgent ::= { ucdavis 250 } Cannot adopt OID in UCD-SNMP-MIB: ucdExperimental ::= { ucdavis 13 } Cannot adopt OID in UCD-SNMP-MIB: ucdInternal ::= { ucdavis 12 } Cannot adopt OID in NET-SNMP-AGENT-MIB: nsModuleEntry ::= { nsModuleTable 1 } Cannot adopt OID in UCD-SNMP-MIB: dskErrorMsg ::= { dskEntry 101 } Cannot adopt OID in UCD-SNMP-MIB: dskErrorFlag ::= { dskEntry 100 } Cannot adopt OID in UCD-SNMP-MIB: dskUsedHigh ::= { dskEntry 16 } Cannot adopt OID in UCD-SNMP-MIB: dskUsedLow ::= { dskEntry 15 } Cannot adopt OID in UCD-SNMP-MIB: dskAvailHigh ::= { dskEntry 14 } Cannot adopt OID in UCD-SNMP-MIB: dskAvailLow ::= { dskEntry 13 } Cannot adopt OID in UCD-SNMP-MIB: dskTotalHigh ::= { dskEntry 12 } Cannot adopt OID in UCD-SNMP-MIB: dskTotalLow ::= { dskEntry 11 } Cannot adopt OID in UCD-SNMP-MIB: dskPercentNode ::= { dskEntry 10 } Cannot adopt OID in UCD-SNMP-MIB: dskPercent ::= { dskEntry 9 } Cannot adopt OID in UCD-SNMP-MIB: dskUsed ::= { dskEntry 8 } Cannot adopt OID in UCD-SNMP-MIB: dskAvail ::= { dskEntry 7 } Cannot adopt OID in UCD-SNMP-MIB: dskTotal ::= { dskEntry 6 } Cannot adopt OID in UCD-SNMP-MIB: dskMinPercent ::= { dskEntry 5 } Cannot adopt OID in UCD-SNMP-MIB: dskMinimum ::= { dskEntry 4 } Cannot adopt OID in UCD-SNMP-MIB: dskDevice ::= { dskEntry 3 }

```
Cannot adopt OID in UCD-SNMP-MIB: dskPath ::= { dskEntry 2 }
Cannot adopt OID in UCD-SNMP-MIB: dskIndex ::= { dskEntry 1 }
Cannot adopt OID in UCD-DISKIO-MIB: diskIOTable ::= { ucdDiskIOMIB 1 }
Cannot adopt OID in NET-SNMP-AGENT-MIB: nsLoggingGroup ::= { nsConfigGroups 2 }
Cannot adopt OID in NET-SNMP-AGENT-MIB: nsDebugGroup ::= { nsConfigGroups 1 }
Cannot adopt OID in UCD-SNMP-MIB: snmperrErrMessage ::= { snmperrs 101 }
Cannot adopt OID in UCD-SNMP-MIB: snmperrErrorFlag ::= { snmperrs 100 }
Cannot adopt OID in UCD-SNMP-MIB: snmperrNames ::= { snmperrs 2 }
Cannot adopt OID in UCD-SNMP-MIB: snmperrIndex ::= { snmperrs 1 }
Cannot adopt OID in NET-SNMP-AGENT-MIB: nsTransactionTable ::= { nsTransactions 1 }
Cannot adopt OID in NET-SNMP-AGENT-MIB: nsLogStatus ::= { nsLoggingEntry 5 }
Cannot adopt OID in NET-SNMP-AGENT-MIB: nsLogMaxLevel ::= { nsLoggingEntry 4 }
Cannot adopt OID in NET-SNMP-AGENT-MIB: nsLogType ::= { nsLoggingEntry 3 }
Cannot adopt OID in NET-SNMP-AGENT-MIB: nsLogToken ::= { nsLoggingEntry 2 }
Cannot adopt OID in NET-SNMP-AGENT-MIB: nsLogLevel ::= { nsLoggingEntry 1 }
Cannot adopt OID in NET-SNMP-EXTEND-MIB: nsExtendResult ::= { nsExtendOutput1Entry 4 }
Cannot adopt OID in NET-SNMP-EXTEND-MIB: nsExtendOutNumLines ::= { 
nsExtendOutput1Entry 3 }
Cannot adopt OID in NET-SNMP-EXTEND-MIB: nsExtendOutputFull ::= { nsExtendOutput1Entry 
2 }
Cannot adopt OID in NET-SNMP-EXTEND-MIB: nsExtendOutput1Line ::= { 
nsExtendOutput1Entry 1 }
Cannot adopt OID in NET-SNMP-EXTEND-MIB: nsExtendOutLine ::= { nsExtendOutput2Entry 2 
}
Cannot adopt OID in NET-SNMP-EXTEND-MIB: nsExtendLineIndex ::= { nsExtendOutput2Entry 
1 }
Cannot adopt OID in NET-SNMP-AGENT-MIB: nsNotifyStart ::= { netSnmpNotifications 1 }
Cannot adopt OID in NET-SNMP-AGENT-MIB: nsNotifyShutdown ::= { netSnmpNotifications 2 
}
Cannot adopt OID in NET-SNMP-AGENT-MIB: nsNotifyRestart ::= { netSnmpNotifications 3 }
Cannot adopt OID in UCD-SNMP-MIB: laErrMessage ::= { laEntry 101 }
Cannot adopt OID in UCD-SNMP-MIB: laErrorFlag ::= { laEntry 100 }
Cannot adopt OID in UCD-SNMP-MIB: laLoadFloat ::= { laEntry 6 }
Cannot adopt OID in UCD-SNMP-MIB: laLoadInt ::= { laEntry 5 }
Cannot adopt OID in UCD-SNMP-MIB: laConfig ::= { laEntry 4 }
Cannot adopt OID in UCD-SNMP-MIB: laLoad ::= { laEntry 3 }
Cannot adopt OID in UCD-SNMP-MIB: laNames ::= { laEntry 2 }
Cannot adopt OID in UCD-SNMP-MIB: laIndex ::= { laEntry 1 }
Cannot adopt OID in NET-SNMP-AGENT-MIB: netSnmpAgentMIB ::= { netSnmpModuleIDs 2 }
Cannot adopt OID in LM-SENSORS-MIB: lmFanSensorsValue ::= { lmFanSensorsEntry 3 }
Cannot adopt OID in LM-SENSORS-MIB: lmFanSensorsDevice ::= { lmFanSensorsEntry 2 }
Cannot adopt OID in LM-SENSORS-MIB: lmFanSensorsIndex ::= { lmFanSensorsEntry 1 }
Cannot adopt OID in LM-SENSORS-MIB: lmTempSensorsValue ::= { lmTempSensorsEntry 3 }
Cannot adopt OID in LM-SENSORS-MIB: lmTempSensorsDevice ::= { lmTempSensorsEntry 2 }
Cannot adopt OID in LM-SENSORS-MIB: lmTempSensorsIndex ::= { lmTempSensorsEntry 1 }
Cannot adopt OID in UCD-SNMP-MIB: logMatchTable ::= { logMatch 2 }
Cannot adopt OID in UCD-SNMP-MIB: logMatchMaxEntries ::= { logMatch 1 }
Cannot adopt OID in NET-SNMP-AGENT-MIB: nsLoggingEntry ::= \{ nsLoggingTable 1 \}Cannot adopt OID in UCD-SNMP-MIB: fileErrorMsg ::= { fileEntry 101 }
Cannot adopt OID in UCD-SNMP-MIB: fileErrorFlag ::= { fileEntry 100 }
Cannot adopt OID in UCD-SNMP-MIB: fileMax ::= { fileEntry 4 }
Cannot adopt OID in UCD-SNMP-MIB: fileSize ::= { fileEntry 3 }
Cannot adopt OID in UCD-SNMP-MIB: fileName ::= { fileEntry 2 }
Cannot adopt OID in UCD-SNMP-MIB: fileIndex ::= { fileEntry 1 }
Cannot adopt OID in NET-SNMP-EXTEND-MIB: nsExtendOutput2Table ::= { nsExtendObjects 4 
}
Cannot adopt OID in NET-SNMP-EXTEND-MIB: nsExtendOutput1Table ::= { nsExtendObjects 3 
}
Cannot adopt OID in NET-SNMP-EXTEND-MIB: nsExtendConfigTable ::= { nsExtendObjects 2 }
```

```
Cannot adopt OID in NET-SNMP-EXTEND-MIB: nsExtendNumEntries ::= { nsExtendObjects 1 }
Cannot adopt OID in NET-SNMP-EXTEND-MIB: nsExtendOutput1Entry ::= { 
nsExtendOutput1Table 1 }
Cannot adopt OID in UCD-SNMP-MIB: ssCpuNumCpus ::= { systemStats 67 }
Cannot adopt OID in UCD-SNMP-MIB: ssCpuRawGuestNice ::= { systemStats 66 }
Cannot adopt OID in UCD-SNMP-MIB: ssCpuRawGuest ::= { systemStats 65 }
Cannot adopt OID in UCD-SNMP-MIB: ssCpuRawSteal ::= { systemStats 64 }
Cannot adopt OID in UCD-SNMP-MIB: ssRawSwapOut ::= { systemStats 63 }
Cannot adopt OID in UCD-SNMP-MIB: ssRawSwapIn ::= { systemStats 62 }
Cannot adopt OID in UCD-SNMP-MIB: ssCpuRawSoftIRQ ::= { systemStats 61 }
Cannot adopt OID in UCD-SNMP-MIB: ssRawContexts ::= { systemStats 60 }
Cannot adopt OID in UCD-SNMP-MIB: ssRawInterrupts ::= { systemStats 59 }
Cannot adopt OID in UCD-SNMP-MIB: ssIORawReceived ::= { systemStats 58 }
Cannot adopt OID in UCD-SNMP-MIB: ssIORawSent ::= { systemStats 57 }
Cannot adopt OID in UCD-SNMP-MIB: ssCpuRawInterrupt ::= { systemStats 56 }
Cannot adopt OID in UCD-SNMP-MIB: ssCpuRawKernel ::= { systemStats 55 }
Cannot adopt OID in UCD-SNMP-MIB: ssCpuRawWait ::= { systemStats 54 }
Cannot adopt OID in UCD-SNMP-MIB: ssCpuRawIdle ::= { systemStats 53 }
Cannot adopt OID in UCD-SNMP-MIB: ssCpuRawSystem ::= { systemStats 52 }
Cannot adopt OID in UCD-SNMP-MIB: ssCpuRawNice ::= { systemStats 51 }
Cannot adopt OID in UCD-SNMP-MIB: ssCpuRawUser ::= { systemStats 50 }
Cannot adopt OID in UCD-SNMP-MIB: ssCpuIdle ::= { systemStats 11 }
Cannot adopt OID in UCD-SNMP-MIB: ssCpuSystem ::= { systemStats 10 }
Cannot adopt OID in UCD-SNMP-MIB: ssCpuUser ::= { systemStats 9 }
Cannot adopt OID in UCD-SNMP-MIB: ssSysContext ::= { systemStats 8 }
Cannot adopt OID in UCD-SNMP-MIB: ssSysInterrupts ::= { systemStats 7 }
Cannot adopt OID in UCD-SNMP-MIB: ssIOReceive ::= { systemStats 6 }
Cannot adopt OID in UCD-SNMP-MIB: ssIOSent ::= { systemStats 5 }
Cannot adopt OID in UCD-SNMP-MIB: ssSwapOut ::= { systemStats 4 }
Cannot adopt OID in UCD-SNMP-MIB: ssSwapIn ::= { systemStats 3 }
Cannot adopt OID in UCD-SNMP-MIB: ssErrorName ::= { systemStats 2 }
Cannot adopt OID in UCD-SNMP-MIB: ssIndex ::= { systemStats 1 }
Cannot adopt OID in NET-SNMP-EXTEND-MIB: nsExtendOutput2Entry ::= { 
nsExtendOutput2Table 1 }
Cannot adopt OID in UCD-SNMP-MIB: laEntry ::= { laTable 1 }
Cannot adopt OID in NET-SNMP-AGENT-MIB: nsCacheTable ::= { nsCache 3 }
Cannot adopt OID in NET-SNMP-AGENT-MIB: nsCacheEnabled ::= { nsCache 2 }
Cannot adopt OID in NET-SNMP-AGENT-MIB: nsCacheDefaultTimeout ::= { nsCache 1 }
Cannot adopt OID in UCD-SNMP-MIB: logMatchEntry ::= { logMatchTable 1 }
Cannot adopt OID in UCD-SNMP-MIB: extEntry ::= { extTable 1 }
Cannot adopt OID in NET-SNMP-AGENT-MIB: nsConfigLogging ::= { nsConfiguration 2 }
Cannot adopt OID in NET-SNMP-AGENT-MIB: nsConfigDebug ::= { nsConfiguration 1 }
Cannot adopt OID in NET-SNMP-EXAMPLES-MIB: netSnmpExampleString ::= { 
netSnmpExampleScalars 3 }
Cannot adopt OID in NET-SNMP-EXAMPLES-MIB: netSnmpExampleSleeper ::= { 
netSnmpExampleScalars 2 }
Cannot adopt OID in NET-SNMP-EXAMPLES-MIB: netSnmpExampleInteger ::= { 
netSnmpExampleScalars 1 }
Cannot adopt OID in LM-SENSORS-MIB: lmVoltSensorsValue ::= { lmVoltSensorsEntry 3 }
Cannot adopt OID in LM-SENSORS-MIB: lmVoltSensorsDevice ::= { lmVoltSensorsEntry 2 }
Cannot adopt OID in LM-SENSORS-MIB: lmVoltSensorsIndex ::= { lmVoltSensorsEntry 1 }
Cannot adopt OID in NET-SNMP-AGENT-MIB: nsCacheEntry ::= { nsCacheTable 1 }
Cannot adopt OID in NET-SNMP-AGENT-MIB: nsDebugTokenTable ::= { nsConfigDebug 4 }
Cannot adopt OID in NET-SNMP-AGENT-MIB: nsDebugDumpPdu ::= { nsConfigDebug 3 }
Cannot adopt OID in NET-SNMP-AGENT-MIB: nsDebugOutputAll ::= { nsConfigDebug 2 }
Cannot adopt OID in NET-SNMP-AGENT-MIB: nsDebugEnabled ::= { nsConfigDebug 1 }
Cannot adopt OID in UCD-DEMO-MIB: ucdDemoPassphrase ::= { ucdDemoPublic 4 }
Cannot adopt OID in UCD-DEMO-MIB: ucdDemoUserList ::= { ucdDemoPublic 3 }
Cannot adopt OID in UCD-DEMO-MIB: ucdDemoPublicString ::= { ucdDemoPublic 2 }
```

```
Cannot adopt OID in UCD-DEMO-MIB: ucdDemoResetKeys ::= { ucdDemoPublic 1 }
Cannot adopt OID in NET-SNMP-EXAMPLES-MIB: netSnmpExampleHeartbeatName ::= { 
netSnmpExampleNotificationObjects 2 }
Cannot adopt OID in NET-SNMP-EXAMPLES-MIB: netSnmpExampleHeartbeatRate ::= { 
netSnmpExampleNotificationObjects 1 }
Cannot adopt OID in NET-SNMP-PASS-MIB: netSnmpPassExamples ::= { netSnmpExamples 255 }
Cannot adopt OID in NET-SNMP-EXAMPLES-MIB: netSnmpExampleNotifications ::= { 
netSnmpExamples 3 }
Cannot adopt OID in NET-SNMP-EXAMPLES-MIB: netSnmpExampleTables ::= { netSnmpExamples 
2 }
Cannot adopt OID in NET-SNMP-EXAMPLES-MIB: netSnmpExampleScalars ::= { netSnmpExamples 
1 }
Cannot adopt OID in NET-SNMP-VACM-MIB: nsVacmAccessTable ::= { netSnmpVacmMIB 1 }
Cannot adopt OID in UCD-SNMP-MIB: ucdShutdown ::= \{ ucdTraps 2 \}Cannot adopt OID in UCD-SNMP-MIB: ucdStart ::= \{ ucdTraps 1 \}Cannot adopt OID in LM-SENSORS-MIB: lmMiscSensorsTable ::= { lmSensors 5 }
Cannot adopt OID in LM-SENSORS-MIB: lmVoltSensorsTable ::= { lmSensors 4 }
Cannot adopt OID in LM-SENSORS-MIB: lmFanSensorsTable ::= { lmSensors 3 }
Cannot adopt OID in LM-SENSORS-MIB: lmTempSensorsTable ::= { lmSensors 2 }
Cannot adopt OID in LM-SENSORS-MIB: lmSensorsMIB ::= { lmSensors 1 }
Cannot adopt OID in UCD-SNMP-MIB: mrEntry ::= { mrTable 1 }
Cannot adopt OID in NET-SNMP-EXTEND-MIB: nsExtendConfigEntry ::= { nsExtendConfigTable 
1 }
Cannot adopt OID in NET-SNMP-EXAMPLES-MIB: netSnmpHostRowStatus ::= { 
netSnmpHostsEntry 5 }
Cannot adopt OID in NET-SNMP-EXAMPLES-MIB: netSnmpHostStorage ::= { netSnmpHostsEntry 
4 }
Cannot adopt OID in NET-SNMP-EXAMPLES-MIB: netSnmpHostAddress ::= { netSnmpHostsEntry 
3 }
Cannot adopt OID in NET-SNMP-EXAMPLES-MIB: netSnmpHostAddressType ::= { 
netSnmpHostsEntry 2 }
Cannot adopt OID in NET-SNMP-EXAMPLES-MIB: netSnmpHostName ::= { netSnmpHostsEntry 1 }
Cannot adopt OID in UCD-SNMP-MIB: prEntry ::= { prTable 1 }
Cannot adopt OID in NET-SNMP-EXAMPLES-MIB: netSnmpExampleNotification ::= { 
netSnmpExampleNotifications 1 }
Cannot adopt OID in NET-SNMP-EXAMPLES-MIB: netSnmpExampleNotificationObjects ::= { 
netSnmpExampleNotifications 2 }
Cannot adopt OID in NET-SNMP-EXAMPLES-MIB: netSnmpExampleNotificationPrefix ::= { 
netSnmpExampleNotifications 0 }
Cannot adopt OID in NET-SNMP-EXAMPLES-MIB: netSnmpHostsTable ::= { 
netSnmpExampleTables 2 }
Cannot adopt OID in NET-SNMP-EXAMPLES-MIB: netSnmpIETFWGTable ::= { 
netSnmpExampleTables 1 }
Cannot adopt OID in NET-SNMP-PASS-MIB: netSnmpPassOID ::= { netSnmpPassEntry 3 }
Cannot adopt OID in NET-SNMP-PASS-MIB: netSnmpPassInteger ::= { netSnmpPassEntry 2 }
Cannot adopt OID in NET-SNMP-PASS-MIB: netSnmpPassIndex ::= { netSnmpPassEntry 1 }
Cannot adopt OID in NET-SNMP-VACM-MIB: netSnmpVacmMIB ::= { netSnmpObjects 9 }
Cannot adopt OID in NET-SNMP-AGENT-MIB: nsVersion ::= { netSnmpObjects 1 }
Cannot adopt OID in NET-SNMP-AGENT-MIB: nsMibRegistry ::= { netSnmpObjects 2 }
Cannot adopt OID in NET-SNMP-AGENT-MIB: nsExtensions ::= { netSnmpObjects 3 }
Cannot adopt OID in NET-SNMP-AGENT-MIB: nsDLMod ::= { netSnmpObjects 4 }
Cannot adopt OID in NET-SNMP-AGENT-MIB: nsCache ::= { netSnmpObjects 5 }
Cannot adopt OID in NET-SNMP-AGENT-MIB: nsErrorHistory ::= { netSnmpObjects 6 }
Cannot adopt OID in NET-SNMP-AGENT-MIB: nsConfiguration ::= { netSnmpObjects 7 }
Cannot adopt OID in NET-SNMP-AGENT-MIB: nsTransactions ::= { netSnmpObjects 8 }
Cannot adopt OID in UCD-DEMO-MIB: ucdDemoMIB ::= { ucdavis 14 }
Cannot adopt OID in UCD-SNMP-MIB: logMatch ::= { ucdavis 16 }
Cannot adopt OID in UCD-SNMP-MIB: fileTable ::= { ucdavis 15 }
Cannot adopt OID in UCD-SNMP-MIB: ucdTraps ::= { ucdavis 251 }
```
Cannot adopt OID in UCD-SNMP-MIB: systemStats ::=  $\{$  ucdavis 11  $\}$ Cannot adopt OID in UCD-SNMP-MIB: mrTable ::= { ucdavis 102 } Cannot adopt OID in UCD-SNMP-MIB: snmperrs ::= { ucdavis 101 } Cannot adopt OID in UCD-SNMP-MIB: version ::= { ucdavis 100 } Cannot adopt OID in UCD-SNMP-MIB: laTable ::= { ucdavis 10 } Cannot adopt OID in UCD-SNMP-MIB: dskTable ::= { ucdavis 9 } Cannot adopt OID in UCD-SNMP-MIB: memory ::=  $\{$  ucdavis 4  $\}$ Cannot adopt OID in UCD-SNMP-MIB: extTable ::= { ucdavis 8 } Cannot adopt OID in UCD-SNMP-MIB:  $prTable :: = \{ ucdavis 2 \}$ Cannot adopt OID in UCD-SNMP-MIB: ucdSnmpAgent ::= { ucdavis 250 } Cannot adopt OID in UCD-SNMP-MIB: ucdExperimental ::= { ucdavis 13 } Cannot adopt OID in UCD-SNMP-MIB: ucdInternal ::= { ucdavis 12 } Cannot adopt OID in NET-SNMP-AGENT-MIB: nsModuleEntry ::= { nsModuleTable 1 } Cannot adopt OID in UCD-SNMP-MIB: dskErrorMsg ::= { dskEntry 101 } Cannot adopt OID in UCD-SNMP-MIB: dskErrorFlag ::= { dskEntry 100 } Cannot adopt OID in UCD-SNMP-MIB: dskUsedHigh ::= { dskEntry 16 } Cannot adopt OID in UCD-SNMP-MIB: dskUsedLow ::= { dskEntry 15 } Cannot adopt OID in UCD-SNMP-MIB: dskAvailHigh ::= { dskEntry 14 } Cannot adopt OID in UCD-SNMP-MIB: dskAvailLow ::= { dskEntry 13 } Cannot adopt OID in UCD-SNMP-MIB: dskTotalHigh ::= { dskEntry 12 } Cannot adopt OID in UCD-SNMP-MIB: dskTotalLow ::= { dskEntry 11 } Cannot adopt OID in UCD-SNMP-MIB: dskPercentNode ::= { dskEntry 10 } Cannot adopt OID in UCD-SNMP-MIB: dskPercent ::= { dskEntry 9 } Cannot adopt OID in UCD-SNMP-MIB: dskUsed ::= { dskEntry 8 } Cannot adopt OID in UCD-SNMP-MIB: dskAvail ::= { dskEntry 7 } Cannot adopt OID in UCD-SNMP-MIB: dskTotal ::= { dskEntry 6 } Cannot adopt OID in UCD-SNMP-MIB: dskMinPercent ::= { dskEntry 5 } Cannot adopt OID in UCD-SNMP-MIB: dskMinimum ::= { dskEntry 4 } Cannot adopt OID in UCD-SNMP-MIB: dskDevice ::= { dskEntry 3 } Cannot adopt OID in UCD-SNMP-MIB: dskPath ::= { dskEntry 2 } Cannot adopt OID in UCD-SNMP-MIB: dskIndex ::= { dskEntry 1 } Cannot adopt OID in UCD-DISKIO-MIB: diskIOTable ::= { ucdDiskIOMIB 1 } Cannot adopt OID in NET-SNMP-AGENT-MIB: nsLoggingGroup ::= { nsConfigGroups 2 } Cannot adopt OID in NET-SNMP-AGENT-MIB: nsDebugGroup ::= { nsConfigGroups 1 } Cannot adopt OID in UCD-SNMP-MIB: snmperrErrMessage ::= { snmperrs 101 } Cannot adopt OID in UCD-SNMP-MIB: snmperrErrorFlag ::= { snmperrs 100 } Cannot adopt OID in UCD-SNMP-MIB: snmperrNames ::= { snmperrs 2 } Cannot adopt OID in UCD-SNMP-MIB: snmperrIndex ::= { snmperrs 1 } Cannot adopt OID in NET-SNMP-AGENT-MIB: nsTransactionTable ::= { nsTransactions 1 } Cannot adopt OID in NET-SNMP-AGENT-MIB: nsLogStatus ::= { nsLoggingEntry 5 } Cannot adopt OID in NET-SNMP-AGENT-MIB: nsLogMaxLevel ::= { nsLoggingEntry 4 } Cannot adopt OID in NET-SNMP-AGENT-MIB: nsLogType ::= { nsLoggingEntry 3 } Cannot adopt OID in NET-SNMP-AGENT-MIB: nsLogToken ::= { nsLoggingEntry 2 } Cannot adopt OID in NET-SNMP-AGENT-MIB: nsLogLevel ::= { nsLoggingEntry 1 } Cannot adopt OID in NET-SNMP-EXTEND-MIB: nsExtendResult ::= { nsExtendOutput1Entry 4 } Cannot adopt OID in NET-SNMP-EXTEND-MIB: nsExtendOutNumLines ::= { nsExtendOutput1Entry 3 } Cannot adopt OID in NET-SNMP-EXTEND-MIB: nsExtendOutputFull ::= { nsExtendOutput1Entry 2 } Cannot adopt OID in NET-SNMP-EXTEND-MIB: nsExtendOutput1Line ::= { nsExtendOutput1Entry 1 } Cannot adopt OID in NET-SNMP-EXTEND-MIB: nsExtendOutLine ::= { nsExtendOutput2Entry 2 } Cannot adopt OID in NET-SNMP-EXTEND-MIB: nsExtendLineIndex ::= { nsExtendOutput2Entry 1 } Cannot adopt OID in NET-SNMP-AGENT-MIB: nsNotifyStart ::= { netSnmpNotifications 1 } Cannot adopt OID in NET-SNMP-AGENT-MIB: nsNotifyShutdown ::= { netSnmpNotifications 2 } Cannot adopt OID in NET-SNMP-AGENT-MIB: nsNotifyRestart ::= { netSnmpNotifications 3 } Cannot adopt OID in UCD-SNMP-MIB: laErrMessage ::= { laEntry 101 } Cannot adopt OID in UCD-SNMP-MIB: laErrorFlag ::= { laEntry 100 } Cannot adopt OID in UCD-SNMP-MIB: laLoadFloat ::= { laEntry 6 } Cannot adopt OID in UCD-SNMP-MIB: laLoadInt ::= { laEntry 5 } Cannot adopt OID in UCD-SNMP-MIB: laConfig ::= { laEntry 4 } Cannot adopt OID in UCD-SNMP-MIB: laLoad ::= { laEntry 3 } Cannot adopt OID in UCD-SNMP-MIB: laNames ::= { laEntry 2 } Cannot adopt OID in UCD-SNMP-MIB: laIndex ::= { laEntry 1 } Unlinked OID in NET-SNMP-AGENT-MIB: netSnmpAgentMIB ::= { netSnmpModuleIDs 2 } Undefined identifier: netSnmpModuleIDs near line 24 of /usr/share/snmp/mibs/NET-SNMP-AGENT-MIB.txt Unlinked OID in NET-SNMP-AGENT-MIB: nsTransactions ::= { netSnmpObjects 8 } Undefined identifier: netSnmpObjects near line 55 of /usr/share/snmp/mibs/NET-SNMP-AGENT-MIB.txt Unlinked OID in NET-SNMP-AGENT-MIB: nsConfiguration ::= { netSnmpObjects 7 } Undefined identifier: netSnmpObjects near line 54 of /usr/share/snmp/mibs/NET-SNMP-AGENT-MIB.txt Unlinked OID in NET-SNMP-AGENT-MIB: nsErrorHistory ::= { netSnmpObjects 6 } Undefined identifier: netSnmpObjects near line 53 of /usr/share/snmp/mibs/NET-SNMP-AGENT-MIB.txt Unlinked OID in NET-SNMP-AGENT-MIB: nsCache ::= { netSnmpObjects 5 } Undefined identifier: netSnmpObjects near line 52 of /usr/share/snmp/mibs/NET-SNMP-AGENT-MIB.txt Unlinked OID in NET-SNMP-AGENT-MIB: nsDLMod ::= { netSnmpObjects 4 } Undefined identifier: netSnmpObjects near line 51 of /usr/share/snmp/mibs/NET-SNMP-AGENT-MIB.txt Unlinked OID in NET-SNMP-AGENT-MIB: nsExtensions ::= { netSnmpObjects 3 } Undefined identifier: netSnmpObjects near line 50 of /usr/share/snmp/mibs/NET-SNMP-AGENT-MIB.txt Unlinked OID in NET-SNMP-AGENT-MIB: nsMibRegistry ::= { netSnmpObjects 2 } Undefined identifier: netSnmpObjects near line 49 of /usr/share/snmp/mibs/NET-SNMP-AGENT-MIB.txt Unlinked OID in NET-SNMP-AGENT-MIB: nsVersion ::= { netSnmpObjects 1 } Undefined identifier: netSnmpObjects near line 48 of /usr/share/snmp/mibs/NET-SNMP-AGENT-MIB.txt Unlinked OID in NET-SNMP-AGENT-MIB: nsNotifyRestart ::= { netSnmpNotifications 3 } Undefined identifier: netSnmpNotifications near line 482 of /usr/share/snmp/mibs/NET-SNMP-AGENT-MIB.txt Unlinked OID in NET-SNMP-AGENT-MIB: nsNotifyShutdown ::= { netSnmpNotifications 2 } Undefined identifier: netSnmpNotifications near line 476 of /usr/share/snmp/mibs/NET-SNMP-AGENT-MIB.txt Unlinked OID in NET-SNMP-AGENT-MIB: nsNotifyStart ::= { netSnmpNotifications 1 } Undefined identifier: netSnmpNotifications near line 470 of /usr/share/snmp/mibs/NET-SNMP-AGENT-MIB.txt Cannot find module (SNMP-MPD-MIB): At line 1 in (none) Cannot find module (SNMP-USER-BASED-SM-MIB): At line 1 in (none) Cannot find module (SNMP-FRAMEWORK-MIB): At line 1 in (none) Cannot find module (SNMP-VIEW-BASED-ACM-MIB): At line 1 in (none) Cannot find module (SNMP-COMMUNITY-MIB): At line 1 in (none) Cannot find module (IPV6-ICMP-MIB): At line 1 in (none) Cannot find module (IPV6-MIB): At line 1 in (none) Cannot find module (IPV6-TCP-MIB): At line 1 in (none) Cannot find module (IPV6-UDP-MIB): At line 1 in (none) Cannot find module (IP-FORWARD-MIB): At line 1 in (none) Cannot find module (SNMP-FRAMEWORK-MIB): At line 10 in /usr/share/snmp/mibs/NET-SNMP-PASS-MIB.txt Cannot find module (SNMP-FRAMEWORK-MIB): At line 10 in /usr/share/snmp/mibs/NET-SNMP-EXAMPLES-MIB.txt

Cannot find module (SNMPv2-TC): At line 12 in /usr/share/snmp/mibs/NET-SNMP-EXAMPLES-MIB.txt Cannot find module (INET-ADDRESS-MIB): At line 13 in /usr/share/snmp/mibs/NET-SNMP-EXAMPLES-MIB.txt Did not find 'SnmpAdminString' in module #-1 (/usr/share/snmp/mibs/NET-SNMP-EXAMPLES-MIB.txt) Did not find 'netSnmp' in module NET-SNMP-MIB (/usr/share/snmp/mibs/NET-SNMP-EXAMPLES-MIB.txt) Did not find 'RowStatus' in module #-1 (/usr/share/snmp/mibs/NET-SNMP-EXAMPLES-MIB.txt) Did not find 'StorageType' in module #-1 (/usr/share/snmp/mibs/NET-SNMP-EXAMPLES-MIB.txt) Did not find 'InetAddressType' in module #-1 (/usr/share/snmp/mibs/NET-SNMP-EXAMPLES-MIB.txt) Did not find 'InetAddress' in module #-1 (/usr/share/snmp/mibs/NET-SNMP-EXAMPLES-MIB.txt) Unlinked OID in NET-SNMP-EXAMPLES-MIB: netSnmpExamples ::= { netSnmp 2 } Undefined identifier: netSnmp near line 16 of /usr/share/snmp/mibs/NET-SNMP-EXAMPLES-MIB.txt Did not find 'SnmpAdminString' in module #-1 (/usr/share/snmp/mibs/NET-SNMP-PASS-MIB.txt) Did not find 'netSnmpExamples' in module NET-SNMP-EXAMPLES-MIB (/usr/share/snmp/mibs/NET-SNMP-PASS-MIB.txt) Unlinked OID in NET-SNMP-PASS-MIB: netSnmpPassExamples ::= { netSnmpExamples 255 } Undefined identifier: netSnmpExamples near line 14 of /usr/share/snmp/mibs/NET-SNMP-PASS-MIB.txt Cannot find module (SNMPv2-TC): At line 16 in /usr/share/snmp/mibs/NET-SNMP-EXTEND-MIB.txt Did not find 'nsExtensions' in module NET-SNMP-AGENT-MIB (/usr/share/snmp/mibs/NET-SNMP-EXTEND-MIB.txt) Did not find 'DisplayString' in module #-1 (/usr/share/snmp/mibs/NET-SNMP-EXTEND-MIB.txt) Did not find 'RowStatus' in module #-1 (/usr/share/snmp/mibs/NET-SNMP-EXTEND-MIB.txt) Did not find 'StorageType' in module #-1 (/usr/share/snmp/mibs/NET-SNMP-EXTEND-MIB.txt) Unlinked OID in NET-SNMP-EXTEND-MIB: nsExtendGroups ::= { nsExtensions 3 } Undefined identifier: nsExtensions near line 39 of /usr/share/snmp/mibs/NET-SNMP-EXTEND-MIB.txt Unlinked OID in NET-SNMP-EXTEND-MIB: nsExtendObjects ::= { nsExtensions 2 } Undefined identifier: nsExtensions near line 38 of /usr/share/snmp/mibs/NET-SNMP-EXTEND-MIB.txt Unlinked OID in NET-SNMP-EXTEND-MIB: netSnmpExtendMIB ::= { nsExtensions 1 } Undefined identifier: nsExtensions near line 19 of /usr/share/snmp/mibs/NET-SNMP-EXTEND-MIB.txt Cannot find module (SNMP-NOTIFICATION-MIB): At line 1 in (none) Cannot find module (SNMPv2-TM): At line 1 in (none) Cannot find module (SNMP-FRAMEWORK-MIB): At line 9 in /usr/share/snmp/mibs/NET-SNMP-VACM-MIB.txt Cannot find module (SNMP-VIEW-BASED-ACM-MIB): At line 16 in /usr/share/snmp/mibs/NET-SNMP-VACM-MIB.txt Cannot find module (SNMPv2-TC): At line 25 in /usr/share/snmp/mibs/NET-SNMP-VACM-MIB.txt Did not find 'SnmpAdminString' in module #-1 (/usr/share/snmp/mibs/NET-SNMP-VACM-MIB.txt) Did not find 'netSnmpObjects' in module NET-SNMP-MIB (/usr/share/snmp/mibs/NET-SNMP-VACM-MIB.txt) Did not find 'netSnmpGroups' in module NET-SNMP-MIB (/usr/share/snmp/mibs/NET-SNMP-VACM-MIB.txt)

Did not find 'vacmGroupName' in module #-1 (/usr/share/snmp/mibs/NET-SNMP-VACM-MIB.txt) Did not find 'vacmAccessContextPrefix' in module #-1 (/usr/share/snmp/mibs/NET-SNMP-VACM-MIB.txt) Did not find 'vacmAccessSecurityModel' in module #-1 (/usr/share/snmp/mibs/NET-SNMP-VACM-MIB.txt) Did not find 'vacmAccessSecurityLevel' in module #-1 (/usr/share/snmp/mibs/NET-SNMP-VACM-MIB.txt) Did not find 'DisplayString' in module #-1 (/usr/share/snmp/mibs/NET-SNMP-VACM-MIB.txt) Did not find 'RowStatus' in module #-1 (/usr/share/snmp/mibs/NET-SNMP-VACM-MIB.txt) Did not find 'StorageType' in module #-1 (/usr/share/snmp/mibs/NET-SNMP-VACM-MIB.txt) Unlinked OID in NET-SNMP-VACM-MIB: netSnmpVacmMIB ::= { netSnmpObjects 9 } Undefined identifier: netSnmpObjects near line 28 of /usr/share/snmp/mibs/NET-SNMP-VACM-MIB.txt Cannot adopt OID in UCD-SNMP-MIB: logMatchRegExCompilation ::= { logMatchEntry 101 } Cannot adopt OID in UCD-SNMP-MIB: logMatchErrorFlag ::= { logMatchEntry 100 } Cannot adopt OID in UCD-SNMP-MIB: logMatchCycle ::= { logMatchEntry 11 } Cannot adopt OID in UCD-SNMP-MIB: logMatchCount ::= { logMatchEntry 10 } Cannot adopt OID in UCD-SNMP-MIB: logMatchCounter ::= { logMatchEntry 9 } Cannot adopt OID in UCD-SNMP-MIB: logMatchCurrentCount ::= { logMatchEntry 8 } Cannot adopt OID in UCD-SNMP-MIB: logMatchCurrentCounter ::= { logMatchEntry 7 } Cannot adopt OID in UCD-SNMP-MIB: logMatchGlobalCount ::= { logMatchEntry 6 } Cannot adopt OID in UCD-SNMP-MIB: logMatchGlobalCounter ::= { logMatchEntry 5 } Cannot adopt OID in UCD-SNMP-MIB: logMatchRegEx ::= { logMatchEntry 4 } Cannot adopt OID in UCD-SNMP-MIB: logMatchFilename ::= { logMatchEntry 3 } Cannot adopt OID in UCD-SNMP-MIB: logMatchName ::= { logMatchEntry 2 } Cannot adopt OID in UCD-SNMP-MIB:  $logMatchIndex :: = \{ logMatchEntry 1 \}$ Cannot adopt OID in NET-SNMP-VACM-MIB: nsVacmAccessEntry ::= { nsVacmAccessTable 1 } Cannot adopt OID in UCD-SNMP-MIB: extErrFixCmd ::= { extEntry 103 } Cannot adopt OID in UCD-SNMP-MIB: extErrFix ::= { extEntry 102 } Cannot adopt OID in UCD-SNMP-MIB: extOutput ::= { extEntry 101 } Cannot adopt OID in UCD-SNMP-MIB: extResult ::= { extEntry 100 } Cannot adopt OID in UCD-SNMP-MIB: extCommand ::= { extEntry 3 } Cannot adopt OID in UCD-SNMP-MIB: extNames ::= { extEntry 2 } Cannot adopt OID in UCD-SNMP-MIB: extIndex ::= { extEntry 1 } Cannot adopt OID in UCD-DEMO-MIB: ucdDemoPublic ::= { ucdDemoMIBObjects 1 } Cannot adopt OID in UCD-DLMOD-MIB: dlmodTable ::= { ucdDlmodMIB 2 } Cannot adopt OID in UCD-DLMOD-MIB: dlmodNextIndex ::= { ucdDlmodMIB 1 } Cannot adopt OID in NET-SNMP-EXAMPLES-MIB: netSnmpExamples ::= { netSnmp 2 } Cannot adopt OID in NET-SNMP-MIB: netSnmpConformance ::= { netSnmp 5 } Cannot adopt OID in NET-SNMP-MIB: netSnmpNotificationPrefix ::= { netSnmp 4 } Cannot adopt OID in NET-SNMP-MIB: netSnmpExperimental ::= { netSnmp 9999 } Cannot adopt OID in NET-SNMP-MIB: netSnmpEnumerations ::= { netSnmp 3 } Cannot adopt OID in NET-SNMP-MIB: netSnmpObjects ::= { netSnmp 1 } Cannot adopt OID in UCD-SNMP-MIB: versionDoDebugging ::= { version 20 } Cannot adopt OID in UCD-SNMP-MIB: versionSavePersistentData ::= { version 13 } Cannot adopt OID in UCD-SNMP-MIB: versionRestartAgent ::= { version 12 } Cannot adopt OID in UCD-SNMP-MIB: versionUpdateConfig ::= { version 11 } Cannot adopt OID in UCD-SNMP-MIB: versionClearCache ::= { version 10 } Cannot adopt OID in UCD-SNMP-MIB: versionConfigureOptions ::= { version 6 } Cannot adopt OID in UCD-SNMP-MIB: versionIdent ::= { version 5 } Cannot adopt OID in UCD-SNMP-MIB: versionCDate ::= { version 4 } Cannot adopt OID in UCD-SNMP-MIB: versionDate ::= { version 3 } Cannot adopt OID in UCD-SNMP-MIB: versionTag ::= { version 2 } Cannot adopt OID in UCD-SNMP-MIB: versionIndex ::= { version 1 } Cannot adopt OID in NET-SNMP-EXAMPLES-MIB: netSnmpExampleHeartbeatNotification ::= { netSnmpExampleNotificationPrefix 1 } Cannot adopt OID in NET-SNMP-AGENT-MIB: nsCacheStatus ::= { nsCacheEntry 3 }

Cannot adopt OID in NET-SNMP-AGENT-MIB: nsCacheTimeout ::= { nsCacheEntry 2 } Cannot adopt OID in NET-SNMP-AGENT-MIB: nsCachedOID ::= { nsCacheEntry 1 } Cannot adopt OID in UCD-SNMP-MIB: unknown ::= { ucdSnmpAgent 255 } Cannot adopt OID in UCD-SNMP-MIB: dragonfly ::= { ucdSnmpAgent 17 } Cannot adopt OID in UCD-SNMP-MIB: macosx ::= { ucdSnmpAgent 16 } Cannot adopt OID in UCD-SNMP-MIB: aix ::= { ucdSnmpAgent 15 } Cannot adopt OID in UCD-SNMP-MIB:  $h$ pux11 ::= { ucdSnmpAgent 14 } Cannot adopt OID in UCD-SNMP-MIB: win32 ::= { ucdSnmpAgent 13 } Cannot adopt OID in UCD-SNMP-MIB: openbsd ::= { ucdSnmpAgent 12 } Cannot adopt OID in UCD-SNMP-MIB: bsdi ::= { ucdSnmpAgent 11 } Cannot adopt OID in UCD-SNMP-MIB: linux ::= { ucdSnmpAgent 10 } Cannot adopt OID in UCD-SNMP-MIB: irix ::= { ucdSnmpAgent 9 } Cannot adopt OID in UCD-SNMP-MIB: freebsd ::= { ucdSnmpAgent 8 } Cannot adopt OID in UCD-SNMP-MIB: netbsd1 ::= { ucdSnmpAgent 7 } Cannot adopt OID in UCD-SNMP-MIB: hpux10 ::= { ucdSnmpAgent 6 } Cannot adopt OID in UCD-SNMP-MIB: ultrix ::=  $\{$  ucdSnmpAgent 5  $\}$ Cannot adopt OID in UCD-SNMP-MIB: osf ::= { ucdSnmpAgent 4 } Cannot adopt OID in UCD-SNMP-MIB: solaris ::= { ucdSnmpAgent 3 } Cannot adopt OID in UCD-SNMP-MIB: sunos4 ::= { ucdSnmpAgent 2 } Cannot adopt OID in UCD-SNMP-MIB: hpux9 ::= { ucdSnmpAgent 1 } Cannot adopt OID in NET-SNMP-EXTEND-MIB: nsExtendOutputGroup ::= { nsExtendGroups 2 } Cannot adopt OID in NET-SNMP-EXTEND-MIB: nsExtendConfigGroup ::= { nsExtendGroups 1 } Cannot adopt OID in UCD-DISKIO-MIB: diskIOEntry ::= { diskIOTable 1 } Cannot adopt OID in NET-SNMP-AGENT-MIB: nsTransactionEntry ::= { nsTransactionTable 1 } Cannot adopt OID in NET-SNMP-MIB: netSnmpGroups ::= { netSnmpConformance 2 } Cannot adopt OID in NET-SNMP-MIB: netSnmpCompliances ::= { netSnmpConformance 1 } Cannot adopt OID in UCD-SNMP-MIB: mrModuleName ::= { mrEntry 2 } Cannot adopt OID in UCD-SNMP-MIB: mrIndex ::= { mrEntry 1 } Cannot adopt OID in NET-SNMP-AGENT-MIB: nsDebugTokenEntry ::= { nsDebugTokenTable 1 } Cannot adopt OID in NET-SNMP-EXTEND-MIB: nsExtendStatus ::= { nsExtendConfigEntry 21 } Cannot adopt OID in NET-SNMP-EXTEND-MIB: nsExtendStorage ::= { nsExtendConfigEntry 20 } Cannot adopt OID in NET-SNMP-EXTEND-MIB: nsExtendRunType ::= { nsExtendConfigEntry 7 } Cannot adopt OID in NET-SNMP-EXTEND-MIB: nsExtendExecType ::= { nsExtendConfigEntry 6 } Cannot adopt OID in NET-SNMP-EXTEND-MIB: nsExtendCacheTime ::= { nsExtendConfigEntry 5 } Cannot adopt OID in NET-SNMP-EXTEND-MIB: nsExtendInput ::= { nsExtendConfigEntry 4 } Cannot adopt OID in NET-SNMP-EXTEND-MIB: nsExtendArgs ::= { nsExtendConfigEntry 3 } Cannot adopt OID in NET-SNMP-EXTEND-MIB: nsExtendCommand ::= { nsExtendConfigEntry 2 } Cannot adopt OID in NET-SNMP-EXTEND-MIB: nsExtendToken ::= { nsExtendConfigEntry 1 } Cannot adopt OID in NET-SNMP-AGENT-MIB: nsModuleTable ::= { nsMibRegistry 1 } Cannot adopt OID in NET-SNMP-MIB: netSnmpPlaypen ::= { netSnmpExperimental 9999 } Cannot adopt OID in NET-SNMP-EXAMPLES-MIB: netSnmpIETFWGEntry ::= { netSnmpIETFWGTable 1 } Cannot adopt OID in UCD-SNMP-MIB: prErrFixCmd ::= { prEntry 103 } Cannot adopt OID in UCD-SNMP-MIB: prErrFix ::= { prEntry 102 } Cannot adopt OID in UCD-SNMP-MIB: prErrMessage ::= { prEntry 101 } Cannot adopt OID in UCD-SNMP-MIB: prErrorFlag ::= { prEntry 100 } Cannot adopt OID in UCD-SNMP-MIB: prCount ::= { prEntry 5 } Cannot adopt OID in UCD-SNMP-MIB: prMax ::= { prEntry 4 } Cannot adopt OID in UCD-SNMP-MIB: prMin ::= { prEntry 3 } Cannot adopt OID in UCD-SNMP-MIB: prNames ::= { prEntry 2 } Cannot adopt OID in UCD-SNMP-MIB: prIndex ::= { prEntry 1 } Cannot adopt OID in UCD-DLMOD-MIB: dlmodEntry ::= { dlmodTable 1 } Cannot adopt OID in UCD-SNMP-MIB: memSwapErrorMsg ::= { memory 101 } Cannot adopt OID in UCD-SNMP-MIB: memSwapError ::= { memory 100 } Cannot adopt OID in UCD-SNMP-MIB: memUsedRealTXT ::= { memory 17 }

Cannot adopt OID in UCD-SNMP-MIB: memUsedSwapTXT ::=  $\{$  memory 16  $\}$ Cannot adopt OID in UCD-SNMP-MIB: memCached ::= { memory 15 } Cannot adopt OID in UCD-SNMP-MIB: memBuffer ::= { memory 14 } Cannot adopt OID in UCD-SNMP-MIB: memShared ::= { memory 13 } Cannot adopt OID in UCD-SNMP-MIB: memMinimumSwap ::= { memory 12 } Cannot adopt OID in UCD-SNMP-MIB: memTotalFree ::= { memory 11 } Cannot adopt OID in UCD-SNMP-MIB: memAvailRealTXT ::=  $\{$  memory 10  $\}$ Cannot adopt OID in UCD-SNMP-MIB: memTotalRealTXT ::= { memory 9 } Cannot adopt OID in UCD-SNMP-MIB: memAvailSwapTXT ::= { memory 8 } Cannot adopt OID in UCD-SNMP-MIB: memTotalSwapTXT ::= { memory 7 } Cannot adopt OID in UCD-SNMP-MIB: memAvailReal ::= { memory 6 } Cannot adopt OID in UCD-SNMP-MIB: memTotalReal ::= { memory 5 } Cannot adopt OID in UCD-SNMP-MIB: memAvailSwap ::= { memory 4 } Cannot adopt OID in UCD-SNMP-MIB: memTotalSwap ::= { memory 3 } Cannot adopt OID in UCD-SNMP-MIB: memErrorName ::= { memory 2 } Cannot adopt OID in UCD-SNMP-MIB: memIndex ::= { memory 1 } Cannot adopt OID in UCD-DEMO-MIB: ucdDemoMIBObjects ::= { ucdDemoMIB 1 } Cannot adopt OID in NET-SNMP-AGENT-MIB: nsModuleTimeout ::= { nsModuleEntry 6 } Cannot adopt OID in NET-SNMP-AGENT-MIB: nsModuleModes ::= { nsModuleEntry 5 } Cannot adopt OID in NET-SNMP-AGENT-MIB: nsModuleName ::= { nsModuleEntry 4 } Cannot adopt OID in NET-SNMP-AGENT-MIB: nsmRegistrationPriority ::= { nsModuleEntry 3 } Cannot adopt OID in NET-SNMP-AGENT-MIB: nsmRegistrationPoint ::= { nsModuleEntry 2 } Cannot adopt OID in NET-SNMP-AGENT-MIB: nsmContextName ::= { nsModuleEntry 1 } Cannot adopt OID in LM-SENSORS-MIB: lmMiscSensorsEntry ::= { lmMiscSensorsTable 1 } Cannot adopt OID in NET-SNMP-MIB: netSnmpNotificationObjects ::= { netSnmpNotificationPrefix 1 } Cannot adopt OID in NET-SNMP-MIB: netSnmpNotifications ::= { netSnmpNotificationPrefix 0 } Cannot adopt OID in NET-SNMP-PASS-MIB: netSnmpPassTable ::= { netSnmpPassExamples 2 } Cannot adopt OID in NET-SNMP-PASS-MIB: netSnmpPassOIDValue ::= { netSnmpPassExamples 99 } Cannot adopt OID in NET-SNMP-PASS-MIB: netSnmpPassGauge ::= { netSnmpPassExamples 6 } Cannot adopt OID in NET-SNMP-PASS-MIB: netSnmpPassCounter ::= { netSnmpPassExamples 5 } Cannot adopt OID in NET-SNMP-PASS-MIB: netSnmpPassIpAddress ::= { netSnmpPassExamples 4 } Cannot adopt OID in NET-SNMP-PASS-MIB: netSnmpPassTimeTicks ::= { netSnmpPassExamples 3 } Cannot adopt OID in NET-SNMP-PASS-MIB: netSnmpPassString ::= { netSnmpPassExamples 1 } Cannot adopt OID in NET-SNMP-MIB: netSnmpDomains ::= { netSnmpEnumerations 3 } Cannot adopt OID in NET-SNMP-MIB: netSnmpAgentOIDs ::= { netSnmpEnumerations 2 } Cannot adopt OID in NET-SNMP-MIB: netSnmpModuleIDs ::= { netSnmpEnumerations 1 } Cannot adopt OID in LM-SENSORS-MIB: lmFanSensorsEntry ::= { lmFanSensorsTable 1 } Cannot adopt OID in LM-SENSORS-MIB: lmTempSensorsEntry ::= { lmTempSensorsTable 1 } Cannot adopt OID in NET-SNMP-AGENT-MIB: nsModuleGroup ::= { netSnmpGroups 2 } Cannot adopt OID in NET-SNMP-AGENT-MIB: nsCacheGroup ::= { netSnmpGroups 4 } Cannot adopt OID in NET-SNMP-AGENT-MIB: nsConfigGroups ::= { netSnmpGroups 7 } Cannot adopt OID in NET-SNMP-AGENT-MIB: nsTransactionGroup ::= { netSnmpGroups 8 } Cannot adopt OID in NET-SNMP-AGENT-MIB: nsAgentNotifyGroup ::= { netSnmpGroups 9 } Cannot adopt OID in UCD-SNMP-MIB: fileEntry ::= { fileTable 1 } Cannot adopt OID in NET-SNMP-VACM-MIB: nsVacmStatus ::= { nsVacmAccessEntry 5 } Cannot adopt OID in NET-SNMP-VACM-MIB: nsVacmStorageType ::= { nsVacmAccessEntry 4 } Cannot adopt OID in NET-SNMP-VACM-MIB: nsVacmViewName ::= { nsVacmAccessEntry 3 } Cannot adopt OID in NET-SNMP-VACM-MIB: nsVacmContextMatch ::= { nsVacmAccessEntry 2 } Cannot adopt OID in NET-SNMP-VACM-MIB: nsVacmAuthType ::= { nsVacmAccessEntry 1 } Cannot adopt OID in NET-SNMP-EXTEND-MIB: netSnmpExtendMIB ::= { nsExtensions 1 } Cannot adopt OID in NET-SNMP-EXTEND-MIB: nsExtendObjects ::= { nsExtensions 2 } Cannot adopt OID in NET-SNMP-EXTEND-MIB: nsExtendGroups ::= { nsExtensions 3 }

Cannot adopt OID in LM-SENSORS-MIB: lmVoltSensorsEntry ::= { lmVoltSensorsTable 1 } Cannot adopt OID in NET-SNMP-MIB: netSnmp ::= { enterprises 8072 } Cannot adopt OID in UCD-SNMP-MIB: ucdavis ::= { enterprises 2021 } Cannot adopt OID in UCD-DISKIO-MIB: diskIONWrittenX ::= { diskIOEntry 13 } Cannot adopt OID in UCD-DISKIO-MIB: diskIONReadX ::= { diskIOEntry 12 } Cannot adopt OID in UCD-DISKIO-MIB: diskIOLA15 ::= { diskIOEntry 11 } Cannot adopt OID in UCD-DISKIO-MIB: diskIOLA5 ::= { diskIOEntry 10 } Cannot adopt OID in UCD-DISKIO-MIB: diskIOLA1 ::= { diskIOEntry 9 } Cannot adopt OID in UCD-DISKIO-MIB: diskIOWrites ::= { diskIOEntry 6 } Cannot adopt OID in UCD-DISKIO-MIB: diskIOReads ::= { diskIOEntry 5 } Cannot adopt OID in UCD-DISKIO-MIB: diskIONWritten ::= { diskIOEntry 4 } Cannot adopt OID in UCD-DISKIO-MIB: diskIONRead ::= { diskIOEntry 3 } Cannot adopt OID in UCD-DISKIO-MIB: diskIODevice ::= { diskIOEntry 2 } Cannot adopt OID in UCD-DISKIO-MIB: diskIOIndex ::= { diskIOEntry 1 } Cannot adopt OID in NET-SNMP-AGENT-MIB: nsTransactionMode ::= { nsTransactionEntry 2 } Cannot adopt OID in NET-SNMP-AGENT-MIB: nsTransactionID ::= { nsTransactionEntry 1 } Cannot adopt OID in NET-SNMP-AGENT-MIB: nsDebugTokenStatus ::= { nsDebugTokenEntry 4 } Cannot adopt OID in NET-SNMP-AGENT-MIB: nsDebugTokenPrefix ::= { nsDebugTokenEntry 2 } Cannot adopt OID in NET-SNMP-EXAMPLES-MIB: nsIETFWGChair2 ::= { netSnmpIETFWGEntry 3 } Cannot adopt OID in NET-SNMP-EXAMPLES-MIB: nsIETFWGChair1 ::= { netSnmpIETFWGEntry 2 } Cannot adopt OID in NET-SNMP-EXAMPLES-MIB: nsIETFWGName ::= { netSnmpIETFWGEntry 1 } Cannot adopt OID in NET-SNMP-AGENT-MIB: nsLoggingTable ::= { nsConfigLogging 1 } Cannot adopt OID in NET-SNMP-EXAMPLES-MIB: netSnmpHostsEntry ::= { netSnmpHostsTable 1 } Cannot adopt OID in UCD-DLMOD-MIB: dlmodStatus ::= { dlmodEntry 5 } Cannot adopt OID in UCD-DLMOD-MIB: dlmodError ::= { dlmodEntry 4 } Cannot adopt OID in UCD-DLMOD-MIB: dlmodPath ::= { dlmodEntry 3 } Cannot adopt OID in UCD-DLMOD-MIB: dlmodName ::= { dlmodEntry 2 } Cannot adopt OID in UCD-DLMOD-MIB: dlmodIndex ::= { dlmodEntry 1 } Cannot adopt OID in LM-SENSORS-MIB: lmMiscSensorsValue ::= { lmMiscSensorsEntry 3 } Cannot adopt OID in LM-SENSORS-MIB: lmMiscSensorsDevice ::= { lmMiscSensorsEntry 2 } Cannot adopt OID in LM-SENSORS-MIB: lmMiscSensorsIndex ::= { lmMiscSensorsEntry 1 } Cannot adopt OID in NET-SNMP-PASS-MIB: netSnmpPassEntry ::= { netSnmpPassTable 1 } Cannot adopt OID in LM-SENSORS-MIB: lmSensors ::= { ucdExperimental 16 } Cannot adopt OID in UCD-DLMOD-MIB: ucdDlmodMIB ::= { ucdExperimental 14 } Cannot adopt OID in UCD-DISKIO-MIB: ucdDiskIOMIB ::= { ucdExperimental 15 } Cannot adopt OID in UCD-SNMP-MIB: dskEntry ::= { dskTable 1 } Cannot adopt OID in NET-SNMP-AGENT-MIB: netSnmpAgentMIB ::= { netSnmpModuleIDs 2 } Cannot adopt OID in LM-SENSORS-MIB: lmFanSensorsValue ::= { lmFanSensorsEntry 3 } Cannot adopt OID in LM-SENSORS-MIB: lmFanSensorsDevice ::= { lmFanSensorsEntry 2 } Cannot adopt OID in LM-SENSORS-MIB: lmFanSensorsIndex ::= { lmFanSensorsEntry 1 } Cannot adopt OID in LM-SENSORS-MIB: lmTempSensorsValue ::= { lmTempSensorsEntry 3 } Cannot adopt OID in LM-SENSORS-MIB: lmTempSensorsDevice ::= { lmTempSensorsEntry 2 } Cannot adopt OID in LM-SENSORS-MIB: lmTempSensorsIndex ::= { lmTempSensorsEntry 1 } Cannot adopt OID in UCD-SNMP-MIB: logMatchTable ::= { logMatch 2 } Cannot adopt OID in UCD-SNMP-MIB: logMatchMaxEntries ::= { logMatch 1 } Cannot adopt OID in NET-SNMP-AGENT-MIB: nsLoggingEntry ::=  $\{$  nsLoggingTable 1  $\}$ Cannot adopt OID in UCD-SNMP-MIB: fileErrorMsg ::= { fileEntry 101 } Cannot adopt OID in UCD-SNMP-MIB: fileErrorFlag ::= { fileEntry 100 } Cannot adopt OID in UCD-SNMP-MIB: fileMax ::= { fileEntry 4 } Cannot adopt OID in UCD-SNMP-MIB: fileSize ::= { fileEntry 3 } Cannot adopt OID in UCD-SNMP-MIB: fileName ::= { fileEntry 2 } Cannot adopt OID in UCD-SNMP-MIB: fileIndex ::= { fileEntry 1 } Cannot adopt OID in NET-SNMP-EXTEND-MIB: nsExtendOutput2Table ::= { nsExtendObjects 4 } Cannot adopt OID in NET-SNMP-EXTEND-MIB: nsExtendOutput1Table ::= { nsExtendObjects 3 } Cannot adopt OID in NET-SNMP-EXTEND-MIB: nsExtendConfigTable ::= { nsExtendObjects 2 } Cannot adopt OID in NET-SNMP-EXTEND-MIB: nsExtendNumEntries ::= { nsExtendObjects 1 }

Cannot adopt OID in NET-SNMP-EXTEND-MIB: nsExtendOutput1Entry ::= { nsExtendOutput1Table 1 } Cannot adopt OID in UCD-SNMP-MIB: ssCpuNumCpus ::= { systemStats 67 } Cannot adopt OID in UCD-SNMP-MIB: ssCpuRawGuestNice ::= { systemStats 66 } Cannot adopt OID in UCD-SNMP-MIB: ssCpuRawGuest ::= { systemStats 65 } Cannot adopt OID in UCD-SNMP-MIB: ssCpuRawSteal ::= { systemStats 64 } Cannot adopt OID in UCD-SNMP-MIB: ssRawSwapOut ::= { systemStats 63 } Cannot adopt OID in UCD-SNMP-MIB: ssRawSwapIn ::= { systemStats 62 } Cannot adopt OID in UCD-SNMP-MIB: ssCpuRawSoftIRQ ::= { systemStats 61 } Cannot adopt OID in UCD-SNMP-MIB: ssRawContexts ::= { systemStats 60 } Cannot adopt OID in UCD-SNMP-MIB: ssRawInterrupts ::= { systemStats 59 } Cannot adopt OID in UCD-SNMP-MIB: ssIORawReceived ::= { systemStats 58 } Cannot adopt OID in UCD-SNMP-MIB: ssIORawSent ::= { systemStats 57 } Cannot adopt OID in UCD-SNMP-MIB: ssCpuRawInterrupt ::= { systemStats 56 } Cannot adopt OID in UCD-SNMP-MIB: ssCpuRawKernel ::= { systemStats 55 } Cannot adopt OID in UCD-SNMP-MIB: ssCpuRawWait ::= { systemStats 54 } Cannot adopt OID in UCD-SNMP-MIB: ssCpuRawIdle ::= { systemStats 53 } Cannot adopt OID in UCD-SNMP-MIB: ssCpuRawSystem ::= { systemStats 52 } Cannot adopt OID in UCD-SNMP-MIB: ssCpuRawNice ::= { systemStats 51 } Cannot adopt OID in UCD-SNMP-MIB: ssCpuRawUser ::= { systemStats 50 } Cannot adopt OID in UCD-SNMP-MIB: ssCpuIdle ::= { systemStats 11 } Cannot adopt OID in UCD-SNMP-MIB: ssCpuSystem ::= { systemStats 10 } Cannot adopt OID in UCD-SNMP-MIB: ssCpuUser ::= { systemStats 9 } Cannot adopt OID in UCD-SNMP-MIB: ssSysContext ::= { systemStats 8 } Cannot adopt OID in UCD-SNMP-MIB: ssSysInterrupts ::= { systemStats 7 } Cannot adopt OID in UCD-SNMP-MIB: ssIOReceive ::= { systemStats 6 } Cannot adopt OID in UCD-SNMP-MIB: ssIOSent ::= { systemStats 5 } Cannot adopt OID in UCD-SNMP-MIB: ssSwapOut ::= { systemStats 4 } Cannot adopt OID in UCD-SNMP-MIB: ssSwapIn ::= { systemStats 3 } Cannot adopt OID in UCD-SNMP-MIB: ssErrorName ::= { systemStats 2 } Cannot adopt OID in UCD-SNMP-MIB: ssIndex ::= { systemStats 1 } Cannot adopt OID in NET-SNMP-EXTEND-MIB: nsExtendOutput2Entry ::= { nsExtendOutput2Table 1 } Cannot adopt OID in UCD-SNMP-MIB: laEntry ::= { laTable 1 } Cannot adopt OID in NET-SNMP-AGENT-MIB: nsCacheTable ::= { nsCache 3 } Cannot adopt OID in NET-SNMP-AGENT-MIB: nsCacheEnabled ::= { nsCache 2 } Cannot adopt OID in NET-SNMP-AGENT-MIB: nsCacheDefaultTimeout ::= { nsCache 1 } Cannot adopt OID in UCD-SNMP-MIB: logMatchEntry ::= { logMatchTable 1 } Cannot adopt OID in UCD-SNMP-MIB: extEntry ::= { extTable 1 } Cannot adopt OID in NET-SNMP-AGENT-MIB: nsConfigLogging ::= { nsConfiguration 2 } Cannot adopt OID in NET-SNMP-AGENT-MIB: nsConfigDebug ::= { nsConfiguration 1 } Cannot adopt OID in NET-SNMP-EXAMPLES-MIB: netSnmpExampleString ::= { netSnmpExampleScalars 3 } Cannot adopt OID in NET-SNMP-EXAMPLES-MIB: netSnmpExampleSleeper ::= { netSnmpExampleScalars 2 } Cannot adopt OID in NET-SNMP-EXAMPLES-MIB: netSnmpExampleInteger ::= { netSnmpExampleScalars 1 } Cannot adopt OID in LM-SENSORS-MIB: lmVoltSensorsValue ::= { lmVoltSensorsEntry 3 } Cannot adopt OID in LM-SENSORS-MIB: lmVoltSensorsDevice ::= { lmVoltSensorsEntry 2 } Cannot adopt OID in LM-SENSORS-MIB: lmVoltSensorsIndex ::= { lmVoltSensorsEntry 1 } Cannot adopt OID in NET-SNMP-AGENT-MIB: nsCacheEntry ::= { nsCacheTable 1 } Cannot adopt OID in NET-SNMP-AGENT-MIB: nsDebugTokenTable ::= { nsConfigDebug 4 } Cannot adopt OID in NET-SNMP-AGENT-MIB: nsDebugDumpPdu ::= { nsConfigDebug 3 } Cannot adopt OID in NET-SNMP-AGENT-MIB: nsDebugOutputAll ::= { nsConfigDebug 2 } Cannot adopt OID in NET-SNMP-AGENT-MIB: nsDebugEnabled ::= { nsConfigDebug 1 } Cannot adopt OID in UCD-DEMO-MIB: ucdDemoPassphrase ::= { ucdDemoPublic 4 } Cannot adopt OID in UCD-DEMO-MIB: ucdDemoUserList ::= { ucdDemoPublic 3 } Cannot adopt OID in UCD-DEMO-MIB: ucdDemoPublicString ::= { ucdDemoPublic 2 } Cannot adopt OID in UCD-DEMO-MIB: ucdDemoResetKeys ::= { ucdDemoPublic 1 }

```
Cannot adopt OID in NET-SNMP-EXAMPLES-MIB: netSnmpExampleHeartbeatName ::= { 
netSnmpExampleNotificationObjects 2 }
Cannot adopt OID in NET-SNMP-EXAMPLES-MIB: netSnmpExampleHeartbeatRate ::= { 
netSnmpExampleNotificationObjects 1 }
Cannot adopt OID in NET-SNMP-PASS-MIB: netSnmpPassExamples ::= { netSnmpExamples 255 }
Cannot adopt OID in NET-SNMP-EXAMPLES-MIB: netSnmpExampleNotifications ::= { 
netSnmpExamples 3 }
Cannot adopt OID in NET-SNMP-EXAMPLES-MIB: netSnmpExampleTables ::= { netSnmpExamples 
2 }
Cannot adopt OID in NET-SNMP-EXAMPLES-MIB: netSnmpExampleScalars ::= { netSnmpExamples 
1 }
Cannot adopt OID in NET-SNMP-VACM-MIB: nsVacmAccessTable ::= { netSnmpVacmMIB 1 }
Cannot adopt OID in UCD-SNMP-MIB: ucdShutdown ::= { ucdTraps 2 }
Cannot adopt OID in UCD-SNMP-MIB: ucdStart ::= \{ \text{ucdraps } 1 \}Cannot adopt OID in LM-SENSORS-MIB: lmMiscSensorsTable ::= { lmSensors 5 }
Cannot adopt OID in LM-SENSORS-MIB: lmVoltSensorsTable ::= { lmSensors 4 }
Cannot adopt OID in LM-SENSORS-MIB: lmFanSensorsTable ::= { lmSensors 3 }
Cannot adopt OID in LM-SENSORS-MIB: lmTempSensorsTable ::= { lmSensors 2 }
Cannot adopt OID in LM-SENSORS-MIB: lmSensorsMIB ::= { lmSensors 1 }
Cannot adopt OID in UCD-SNMP-MIB: mrEntry ::= { mrTable 1 }
Cannot adopt OID in NET-SNMP-EXTEND-MIB: nsExtendConfigEntry ::= { nsExtendConfigTable 
1 }
Cannot adopt OID in NET-SNMP-EXAMPLES-MIB: netSnmpHostRowStatus ::= { 
netSnmpHostsEntry 5 }
Cannot adopt OID in NET-SNMP-EXAMPLES-MIB: netSnmpHostStorage ::= { netSnmpHostsEntry 
4 }
Cannot adopt OID in NET-SNMP-EXAMPLES-MIB: netSnmpHostAddress ::= { netSnmpHostsEntry 
3 }
Cannot adopt OID in NET-SNMP-EXAMPLES-MIB: netSnmpHostAddressType ::= { 
netSnmpHostsEntry 2 }
Cannot adopt OID in NET-SNMP-EXAMPLES-MIB: netSnmpHostName ::= { netSnmpHostsEntry 1 }
Cannot adopt OID in UCD-SNMP-MIB: prEntry ::= { prTable 1 }
Cannot adopt OID in NET-SNMP-EXAMPLES-MIB: netSnmpExampleNotification ::= { 
netSnmpExampleNotifications 1 }
Cannot adopt OID in NET-SNMP-EXAMPLES-MIB: netSnmpExampleNotificationObjects ::= { 
netSnmpExampleNotifications 2 }
Cannot adopt OID in NET-SNMP-EXAMPLES-MIB: netSnmpExampleNotificationPrefix ::= { 
netSnmpExampleNotifications 0 }
Cannot adopt OID in NET-SNMP-EXAMPLES-MIB: netSnmpHostsTable ::= { 
netSnmpExampleTables 2 }
Cannot adopt OID in NET-SNMP-EXAMPLES-MIB: netSnmpIETFWGTable ::= { 
netSnmpExampleTables 1 }
Cannot adopt OID in NET-SNMP-PASS-MIB: netSnmpPassOID ::= { netSnmpPassEntry 3 }
Cannot adopt OID in NET-SNMP-PASS-MIB: netSnmpPassInteger ::= { netSnmpPassEntry 2 }
Cannot adopt OID in NET-SNMP-PASS-MIB: netSnmpPassIndex ::= { netSnmpPassEntry 1 }
Cannot adopt OID in NET-SNMP-VACM-MIB: netSnmpVacmMIB ::= { netSnmpObjects 9 }
Cannot adopt OID in NET-SNMP-AGENT-MIB: nsVersion ::= { netSnmpObjects 1 }
Cannot adopt OID in NET-SNMP-AGENT-MIB: nsMibRegistry ::= { netSnmpObjects 2 }
Cannot adopt OID in NET-SNMP-AGENT-MIB: nsExtensions ::= { netSnmpObjects 3 }
Cannot adopt OID in NET-SNMP-AGENT-MIB: nsDLMod ::= { netSnmpObjects 4 }
Cannot adopt OID in NET-SNMP-AGENT-MIB: nsCache ::= { netSnmpObjects 5 }
Cannot adopt OID in NET-SNMP-AGENT-MIB: nsErrorHistory ::= { netSnmpObjects 6 }
Cannot adopt OID in NET-SNMP-AGENT-MIB: nsConfiguration ::= { netSnmpObjects 7 }
Cannot adopt OID in NET-SNMP-AGENT-MIB: nsTransactions ::= { netSnmpObjects 8 }
Cannot adopt OID in UCD-DEMO-MIB: ucdDemoMIB ::= { ucdavis 14 }
Cannot adopt OID in UCD-SNMP-MIB: logMatch ::= { ucdavis 16 }
Cannot adopt OID in UCD-SNMP-MIB: fileTable ::= { ucdavis 15 }
Cannot adopt OID in UCD-SNMP-MIB: ucdTraps ::= { ucdavis 251 }
Cannot adopt OID in UCD-SNMP-MIB: systemStats ::= { ucdavis 11 }
```
Cannot adopt OID in UCD-SNMP-MIB: mrTable ::= { ucdavis 102 } Cannot adopt OID in UCD-SNMP-MIB: snmperrs ::= { ucdavis 101 } Cannot adopt OID in UCD-SNMP-MIB: version ::= { ucdavis 100 } Cannot adopt OID in UCD-SNMP-MIB: laTable ::= { ucdavis 10 } Cannot adopt OID in UCD-SNMP-MIB: dskTable ::= { ucdavis 9 } Cannot adopt OID in UCD-SNMP-MIB: memory ::= { ucdavis 4 } Cannot adopt OID in UCD-SNMP-MIB: extTable ::= { ucdavis 8 } Cannot adopt OID in UCD-SNMP-MIB: prTable ::= { ucdavis 2 } Cannot adopt OID in UCD-SNMP-MIB: ucdSnmpAgent ::= { ucdavis 250 } Cannot adopt OID in UCD-SNMP-MIB: ucdExperimental ::= { ucdavis 13 } Cannot adopt OID in UCD-SNMP-MIB: ucdInternal ::= { ucdavis 12 } Cannot adopt OID in NET-SNMP-AGENT-MIB: nsModuleEntry ::= { nsModuleTable 1 } Cannot adopt OID in UCD-SNMP-MIB: dskErrorMsg ::= { dskEntry 101 } Cannot adopt OID in UCD-SNMP-MIB: dskErrorFlag ::= { dskEntry 100 } Cannot adopt OID in UCD-SNMP-MIB: dskUsedHigh ::= { dskEntry 16 } Cannot adopt OID in UCD-SNMP-MIB: dskUsedLow ::= { dskEntry 15 } Cannot adopt OID in UCD-SNMP-MIB: dskAvailHigh ::= { dskEntry 14 } Cannot adopt OID in UCD-SNMP-MIB: dskAvailLow ::= { dskEntry 13 } Cannot adopt OID in UCD-SNMP-MIB: dskTotalHigh ::= { dskEntry 12 } Cannot adopt OID in UCD-SNMP-MIB: dskTotalLow ::= { dskEntry 11 } Cannot adopt OID in UCD-SNMP-MIB: dskPercentNode ::= { dskEntry 10 } Cannot adopt OID in UCD-SNMP-MIB: dskPercent ::= { dskEntry 9 } Cannot adopt OID in UCD-SNMP-MIB: dskUsed ::= { dskEntry 8 } Cannot adopt OID in UCD-SNMP-MIB: dskAvail ::= { dskEntry 7 } Cannot adopt OID in UCD-SNMP-MIB: dskTotal ::= { dskEntry 6 } Cannot adopt OID in UCD-SNMP-MIB: dskMinPercent ::= { dskEntry 5 } Cannot adopt OID in UCD-SNMP-MIB: dskMinimum ::= { dskEntry 4 } Cannot adopt OID in UCD-SNMP-MIB: dskDevice ::= { dskEntry 3 } Cannot adopt OID in UCD-SNMP-MIB: dskPath ::= { dskEntry 2 } Cannot adopt OID in UCD-SNMP-MIB: dskIndex ::= { dskEntry 1 } Cannot adopt OID in UCD-DISKIO-MIB: diskIOTable ::= { ucdDiskIOMIB 1 } Cannot adopt OID in NET-SNMP-AGENT-MIB: nsLoggingGroup ::= { nsConfigGroups 2 } Cannot adopt OID in NET-SNMP-AGENT-MIB: nsDebugGroup ::= { nsConfigGroups 1 } Cannot adopt OID in UCD-SNMP-MIB: snmperrErrMessage ::= { snmperrs 101 } Cannot adopt OID in UCD-SNMP-MIB: snmperrErrorFlag ::= { snmperrs 100 } Cannot adopt OID in UCD-SNMP-MIB: snmperrNames ::= { snmperrs 2 } Cannot adopt OID in UCD-SNMP-MIB: snmperrIndex ::= { snmperrs 1 } Cannot adopt OID in NET-SNMP-AGENT-MIB: nsTransactionTable ::= { nsTransactions 1 } Cannot adopt OID in NET-SNMP-AGENT-MIB: nsLogStatus ::= { nsLoggingEntry 5 } Cannot adopt OID in NET-SNMP-AGENT-MIB: nsLogMaxLevel ::= { nsLoggingEntry 4 } Cannot adopt OID in NET-SNMP-AGENT-MIB: nsLogType ::= { nsLoggingEntry 3 } Cannot adopt OID in NET-SNMP-AGENT-MIB: nsLogToken ::= { nsLoggingEntry 2 } Cannot adopt OID in NET-SNMP-AGENT-MIB: nsLogLevel ::= { nsLoggingEntry 1 } Cannot adopt OID in NET-SNMP-EXTEND-MIB: nsExtendResult ::= { nsExtendOutput1Entry 4 } Cannot adopt OID in NET-SNMP-EXTEND-MIB: nsExtendOutNumLines ::= { nsExtendOutput1Entry 3 } Cannot adopt OID in NET-SNMP-EXTEND-MIB: nsExtendOutputFull ::= { nsExtendOutput1Entry 2 } Cannot adopt OID in NET-SNMP-EXTEND-MIB: nsExtendOutput1Line ::= { nsExtendOutput1Entry 1 } Cannot adopt OID in NET-SNMP-EXTEND-MIB: nsExtendOutLine ::= { nsExtendOutput2Entry 2 } Cannot adopt OID in NET-SNMP-EXTEND-MIB: nsExtendLineIndex ::= { nsExtendOutput2Entry 1 } Cannot adopt OID in NET-SNMP-AGENT-MIB: nsNotifyStart ::= { netSnmpNotifications 1 } Cannot adopt OID in NET-SNMP-AGENT-MIB: nsNotifyShutdown ::= { netSnmpNotifications 2 } Cannot adopt OID in NET-SNMP-AGENT-MIB: nsNotifyRestart ::= { netSnmpNotifications 3 } Cannot adopt OID in UCD-SNMP-MIB: laErrMessage ::= { laEntry 101 }

Cannot adopt OID in UCD-SNMP-MIB: laErrorFlag ::= { laEntry 100 } Cannot adopt OID in UCD-SNMP-MIB: laLoadFloat ::= { laEntry 6 } Cannot adopt OID in UCD-SNMP-MIB: laLoadInt ::= { laEntry 5 } Cannot adopt OID in UCD-SNMP-MIB: laConfig ::= { laEntry 4 } Cannot adopt OID in UCD-SNMP-MIB: laLoad ::= { laEntry 3 } Cannot adopt OID in UCD-SNMP-MIB: laNames ::= { laEntry 2 } Cannot adopt OID in UCD-SNMP-MIB: laIndex ::= { laEntry 1 } 6639:20171105:100407.013 server #28 started [icmp pinger #1] 6640:20171105:100407.013 server #29 started [alert manager #1] 6641:20171105:100407.013 server #30 started [preprocessing manager #1] Cannot adopt OID in UCD-SNMP-MIB: dskUsedLow ::= { dskEntry 15 } Cannot adopt OID in UCD-SNMP-MIB: dskAvailHigh ::= { dskEntry 14 } Cannot adopt OID in UCD-SNMP-MIB: dskAvailLow ::= { dskEntry 13 } Cannot adopt OID in UCD-SNMP-MIB: dskTotalHigh ::= { dskEntry 12 } Cannot adopt OID in UCD-SNMP-MIB: dskTotalLow ::= { dskEntry 11 } Cannot adopt OID in UCD-SNMP-MIB: dskPercentNode ::= { dskEntry 10 } Cannot adopt OID in UCD-SNMP-MIB: dskPercent ::= { dskEntry 9 } Cannot adopt OID in UCD-SNMP-MIB: dskUsed ::= { dskEntry 8 } Cannot adopt OID in UCD-SNMP-MIB: dskAvail ::= { dskEntry 7 } Cannot adopt OID in UCD-SNMP-MIB: dskTotal ::= { dskEntry 6 } Cannot adopt OID in UCD-SNMP-MIB: dskMinPercent ::= { dskEntry 5 } Cannot adopt OID in UCD-SNMP-MIB: dskMinimum ::= { dskEntry 4 } Cannot adopt OID in UCD-SNMP-MIB: dskDevice ::= { dskEntry 3 } Cannot adopt OID in UCD-SNMP-MIB: dskPath ::= { dskEntry 2 } Cannot adopt OID in UCD-SNMP-MIB: dskIndex ::= { dskEntry 1 } Cannot adopt OID in UCD-DISKIO-MIB: diskIOTable ::= { ucdDiskIOMIB 1 } Cannot adopt OID in NET-SNMP-AGENT-MIB: nsLoggingGroup ::= { nsConfigGroups 2 } Cannot adopt OID in NET-SNMP-AGENT-MIB: nsDebugGroup ::= { nsConfigGroups 1 } Cannot adopt OID in UCD-SNMP-MIB: snmperrErrMessage ::= { snmperrs 101 } Cannot adopt OID in UCD-SNMP-MIB: snmperrErrorFlag ::= { snmperrs 100 } Cannot adopt OID in UCD-SNMP-MIB: snmperrNames ::=  $\{$  snmperrs 2  $\}$ Cannot adopt OID in UCD-SNMP-MIB: snmperrIndex ::= { snmperrs 1 } Cannot adopt OID in NET-SNMP-AGENT-MIB: nsTransactionTable ::= { nsTransactions 1 } Cannot adopt OID in NET-SNMP-AGENT-MIB: nsLogStatus ::= { nsLoggingEntry 5 } Cannot adopt OID in NET-SNMP-AGENT-MIB: nsLogMaxLevel ::= { nsLoggingEntry 4 } Cannot adopt OID in NET-SNMP-AGENT-MIB: nsLogType ::= { nsLoggingEntry 3 } Cannot adopt OID in NET-SNMP-AGENT-MIB: nsLogToken ::= { nsLoggingEntry 2 } Cannot adopt OID in NET-SNMP-AGENT-MIB: nsLogLevel ::= { nsLoggingEntry 1 } Cannot adopt OID in NET-SNMP-EXTEND-MIB: nsExtendResult ::= { nsExtendOutput1Entry 4 } Cannot adopt OID in NET-SNMP-EXTEND-MIB: nsExtendOutNumLines ::= { nsExtendOutput1Entry 3 } Cannot adopt OID in NET-SNMP-EXTEND-MIB: nsExtendOutputFull ::= { nsExtendOutput1Entry 2 } Cannot adopt OID in NET-SNMP-EXTEND-MIB: nsExtendOutput1Line ::= { nsExtendOutput1Entry 1 } Cannot adopt OID in NET-SNMP-EXTEND-MIB: nsExtendOutLine ::= { nsExtendOutput2Entry 2 } Cannot adopt OID in NET-SNMP-EXTEND-MIB: nsExtendLineIndex ::= { nsExtendOutput2Entry 1 } Cannot adopt OID in NET-SNMP-AGENT-MIB: nsNotifyStart ::= { netSnmpNotifications 1 } Cannot adopt OID in NET-SNMP-AGENT-MIB: nsNotifyShutdown ::= { netSnmpNotifications 2 } Cannot adopt OID in NET-SNMP-AGENT-MIB: nsNotifyRestart ::= { netSnmpNotifications 3 } Cannot adopt OID in UCD-SNMP-MIB: laErrMessage ::= { laEntry 101 } Cannot adopt OID in UCD-SNMP-MIB: laErrorFlag ::= { laEntry 100 } Cannot adopt OID in UCD-SNMP-MIB: laLoadFloat ::= { laEntry 6 } Cannot adopt OID in UCD-SNMP-MIB: laLoadInt ::= { laEntry 5 } Cannot adopt OID in UCD-SNMP-MIB: laConfig ::= { laEntry 4 } Cannot adopt OID in UCD-SNMP-MIB: laLoad ::= { laEntry 3 }

Cannot adopt OID in UCD-SNMP-MIB: laNames ::= { laEntry 2 } Cannot adopt OID in UCD-SNMP-MIB: laIndex ::= { laEntry 1 } Cannot adopt OID in NET-SNMP-PASS-MIB: netSnmpPassIndex ::= { netSnmpPassEntry 1 } Cannot adopt OID in NET-SNMP-VACM-MIB: netSnmpVacmMIB ::= { netSnmpObjects 9 } Cannot adopt OID in NET-SNMP-AGENT-MIB: nsVersion ::= { netSnmpObjects 1 } Cannot adopt OID in NET-SNMP-AGENT-MIB: nsMibRegistry ::= { netSnmpObjects 2 } Cannot adopt OID in NET-SNMP-AGENT-MIB: nsExtensions ::= { netSnmpObjects 3 } Cannot adopt OID in NET-SNMP-AGENT-MIB: nsDLMod ::= { netSnmpObjects 4 } Cannot adopt OID in NET-SNMP-AGENT-MIB: nsCache ::= { netSnmpObjects 5 } Cannot adopt OID in NET-SNMP-AGENT-MIB: nsErrorHistory ::= { netSnmpObjects 6 } Cannot adopt OID in NET-SNMP-AGENT-MIB: nsConfiguration ::= { netSnmpObjects 7 } Cannot adopt OID in NET-SNMP-AGENT-MIB: nsTransactions ::= { netSnmpObjects 8 } Cannot adopt OID in UCD-DEMO-MIB: ucdDemoMIB ::= { ucdavis 14 } Cannot adopt OID in UCD-SNMP-MIB: logMatch ::= { ucdavis 16 } Cannot adopt OID in UCD-SNMP-MIB: fileTable ::= { ucdavis 15 } Cannot adopt OID in UCD-SNMP-MIB: ucdTraps ::= { ucdavis 251 } Cannot adopt OID in UCD-SNMP-MIB: systemStats ::= { ucdavis 11 } Cannot adopt OID in UCD-SNMP-MIB: mrTable ::= { ucdavis 102 } Cannot adopt OID in UCD-SNMP-MIB: snmperrs ::= { ucdavis 101 } Cannot adopt OID in UCD-SNMP-MIB: version ::= { ucdavis 100 } Cannot adopt OID in UCD-SNMP-MIB: laTable ::= { ucdavis 10 } Cannot adopt OID in UCD-SNMP-MIB: dskTable ::= { ucdavis 9 } Cannot adopt OID in UCD-SNMP-MIB: memory ::= { ucdavis 4 } Cannot adopt OID in UCD-SNMP-MIB: extTable ::= { ucdavis 8 } Cannot adopt OID in UCD-SNMP-MIB: prTable ::= { ucdavis 2 } Cannot adopt OID in UCD-SNMP-MIB: ucdSnmpAgent ::= { ucdavis 250 } Cannot adopt OID in UCD-SNMP-MIB: ucdExperimental ::= { ucdavis 13 } Cannot adopt OID in UCD-SNMP-MIB: ucdInternal ::= { ucdavis 12 } Cannot adopt OID in NET-SNMP-AGENT-MIB: nsModuleEntry ::= { nsModuleTable 1 } Cannot adopt OID in UCD-SNMP-MIB: dskErrorMsg ::= { dskEntry 101 } Cannot adopt OID in UCD-SNMP-MIB: dskErrorFlag ::= { dskEntry 100 } Cannot adopt OID in UCD-SNMP-MIB: dskUsedHigh ::= { dskEntry 16 } Cannot adopt OID in UCD-SNMP-MIB: dskUsedLow ::= { dskEntry 15 } Cannot adopt OID in UCD-SNMP-MIB: dskAvailHigh ::= { dskEntry 14 } Cannot adopt OID in UCD-SNMP-MIB: dskAvailLow ::= { dskEntry 13 } Cannot adopt OID in UCD-SNMP-MIB: dskTotalHigh ::= { dskEntry 12 } Cannot adopt OID in UCD-SNMP-MIB: dskTotalLow ::= { dskEntry 11 } Cannot adopt OID in UCD-SNMP-MIB: dskPercentNode ::= { dskEntry 10 } Cannot adopt OID in UCD-SNMP-MIB: dskPercent ::= { dskEntry 9 } Cannot adopt OID in UCD-SNMP-MIB: dskUsed ::= { dskEntry 8 } Cannot adopt OID in UCD-SNMP-MIB: dskAvail ::= { dskEntry 7 } Cannot adopt OID in UCD-SNMP-MIB: dskTotal ::= { dskEntry 6 } Cannot adopt OID in UCD-SNMP-MIB: dskMinPercent ::= { dskEntry 5 } Cannot adopt OID in UCD-SNMP-MIB: dskMinimum ::= { dskEntry 4 } Cannot adopt OID in UCD-SNMP-MIB: dskDevice ::= { dskEntry 3 } Cannot adopt OID in UCD-SNMP-MIB: dskPath ::= { dskEntry 2 } Cannot adopt OID in UCD-SNMP-MIB: dskIndex ::= { dskEntry 1 } Cannot adopt OID in UCD-DISKIO-MIB: diskIOTable ::= { ucdDiskIOMIB 1 } Cannot adopt OID in NET-SNMP-AGENT-MIB: nsLoggingGroup ::= { nsConfigGroups 2 } Cannot adopt OID in NET-SNMP-AGENT-MIB: nsDebugGroup ::= { nsConfigGroups 1 } Cannot adopt OID in UCD-SNMP-MIB: snmperrErrMessage ::= { snmperrs 101 } Cannot adopt OID in UCD-SNMP-MIB: snmperrErrorFlag ::= { snmperrs 100 } Cannot adopt OID in UCD-SNMP-MIB: snmperrNames ::= { snmperrs 2 } Cannot adopt OID in UCD-SNMP-MIB: snmperrIndex ::= { snmperrs 1 } Cannot adopt OID in NET-SNMP-AGENT-MIB: nsTransactionTable ::= { nsTransactions 1 } Cannot adopt OID in NET-SNMP-AGENT-MIB: nsLogStatus ::= { nsLoggingEntry 5 } Cannot adopt OID in NET-SNMP-AGENT-MIB: nsLogMaxLevel ::= { nsLoggingEntry 4 } Cannot adopt OID in NET-SNMP-AGENT-MIB: nsLogType ::= { nsLoggingEntry 3 } Cannot adopt OID in NET-SNMP-AGENT-MIB: nsLogToken ::= { nsLoggingEntry 2 }

Cannot adopt OID in NET-SNMP-AGENT-MIB: nsLogLevel ::= { nsLoggingEntry 1 } Cannot adopt OID in NET-SNMP-EXTEND-MIB: nsExtendResult ::= { nsExtendOutput1Entry 4 } Cannot adopt OID in NET-SNMP-EXTEND-MIB: nsExtendOutNumLines ::= { nsExtendOutput1Entry 3 } Cannot adopt OID in NET-SNMP-EXTEND-MIB: nsExtendOutputFull ::= { nsExtendOutput1Entry 2 } Cannot adopt OID in NET-SNMP-EXTEND-MIB: nsExtendOutput1Line ::= { nsExtendOutput1Entry 1 } Cannot adopt OID in NET-SNMP-EXTEND-MIB: nsExtendOutLine ::= { nsExtendOutput2Entry 2 } Cannot adopt OID in NET-SNMP-EXTEND-MIB: nsExtendLineIndex ::= { nsExtendOutput2Entry 1 } Cannot adopt OID in NET-SNMP-AGENT-MIB: nsNotifyStart ::= { netSnmpNotifications 1 } Cannot adopt OID in NET-SNMP-AGENT-MIB: nsNotifyShutdown ::= { netSnmpNotifications 2 } Cannot adopt OID in NET-SNMP-AGENT-MIB: nsNotifyRestart ::= { netSnmpNotifications 3 } Cannot adopt OID in UCD-SNMP-MIB: laErrMessage ::= { laEntry 101 } Cannot adopt OID in UCD-SNMP-MIB: laErrorFlag ::= { laEntry 100 } Cannot adopt OID in UCD-SNMP-MIB: laLoadFloat ::= { laEntry 6 } Cannot adopt OID in UCD-SNMP-MIB: laLoadInt ::= { laEntry 5 } Cannot adopt OID in UCD-SNMP-MIB: laConfig ::= { laEntry 4 } Cannot adopt OID in UCD-SNMP-MIB: laLoad ::= { laEntry 3 } Cannot adopt OID in UCD-SNMP-MIB: laNames ::= { laEntry 2 } Cannot adopt OID in UCD-SNMP-MIB: laIndex ::= { laEntry 1 } 6642:20171105:100408.021 server #31 started [preprocessing worker #1] 6643:20171105:100408.021 server #32 started [preprocessing worker #2] 6644:20171105:100408.121 server #33 started [preprocessing worker #3]

## Zabbix agent log

```
 581:20171105:100402.456 Got signal 
[signal:15(SIGTERM), sender_pid:5997, sender_uid:0, reason:0]. Exiting ...
   581:20171105:100402.460 Zabbix Agent stopped. Zabbix 3.4.3 (revision 73588).
  6148:20171105:100403.046 Starting Zabbix Agent [Zabbix server]. Zabbix 3.4.3 
(revision 73588).
  6148:20171105:100403.046 **** Enabled features ****
  6148:20171105:100403.046 IPv6 support: YES
  6148:20171105:100403.046 TLS support: YES
  6148:20171105:100403.046 **************************
  6148:20171105:100403.046 using configuration file: /etc/zabbix/zabbix_agentd.conf
  6148:20171105:100403.046 agent #0 started [main process]
  6153:20171105:100403.048 agent #5 started [active checks #1]
  6152:20171105:100403.049 agent #4 started [listener #3]
  6151:20171105:100403.051 agent #3 started [listener #2]
  6149:20171105:100403.053 agent #1 started [collector]
  6150:20171105:100403.053 agent #2 started [listener #1]
  6148:20171105:100403.058 Got signal 
[signal:15(SIGTERM),sender pid:6156,sender uid:0,reason:0]. Exiting ...
  6148:20171105:100403.061 Zabbix Agent stopped. Zabbix 3.4.3 (revision 73588).
  6161:20171105:100403.071 Starting Zabbix Agent [Zabbix server]. Zabbix 3.4.3 
(revision 73588).
  6161:20171105:100403.071 **** Enabled features ****
  6161:20171105:100403.071 IPv6 support: YES
  6161:20171105:100403.071 TLS support: YES
  6161:20171105:100403.071 **************************
  6161:20171105:100403.071 using configuration file: /etc/zabbix/zabbix_agentd.conf
  6161:20171105:100403.072 agent #0 started [main process]
  6162:20171105:100403.073 agent #1 started [collector]
```
 6163:20171105:100403.073 agent #2 started [listener #1] 6165:20171105:100403.074 agent #3 started [listener #2] 6166:20171105:100403.076 agent #4 started [listener #3] 6167:20171105:100403.077 agent #5 started [active checks #1]